# **ESCUELA POLITÉCNICA NACIONAL**

# **FACULTAD DE INGENIERÍA ELÉCTRICA Y ELECTRÓNICA**

# **DISEÑO Y EVALUACIÓN EN BASE A SIMULACIÓN DE UNA ANTENA FRACTAL-TRIÁNGULO DE SIERPINSKI EN LA BANDA UHF**

**TRABAJO DE TITULACIÓN PREVIO A LA OBTENCIÓN DEL TÍTULO DE INGENIERO EN "ELECTRÓNICA Y TELECOMUNICACIONES"**

**EDISON ROLANDO TUTILLO LEÓN** 

**edison.tutillo@epn.edu.ec** 

**DIRECTOR: PABLO ANÍBAL LUPERA MORILLO** 

**pablo.lupera@epn.edu.ec** 

**Quito, octubre 2018**

# **AVAL**

Certifico que el presente trabajo fue desarrollado por Edison Rolando Tutillo León, bajo mi supervisión.

> **Dr. Pablo Aníbal Lupera Morillo DIRECTOR DEL TRABAJO DE TITULACIÓN**

# **DECLARACIÓN DE AUTORÍA**

Yo, Edison Rolando Tutillo León, declaro bajo juramento que el trabajo aquí descrito es de mi autoría; que no ha sido previamente presentada para ningún grado o calificación profesional; y, que he consultado las referencias bibliográficas que se incluyen en este documento.

A través de la presente declaración cedo mis derechos de propiedad intelectual correspondientes a este trabajo, a la Escuela Politécnica Nacional, según lo establecido por la Ley de Propiedad Intelectual, por su Reglamento y por la normatividad institucional vigente.

Edison Rolando Tutillo León

# **DEDICATORIA**

Dedico este trabajo de titulación a mis padres: Teresa León y Julio Tutillo quienes me han brindado su apoyo incondicional.

# **AGRADECIMIENTO**

A Dios y a mi familia.

Agradezco a la Escuela Politécnica Nacional junto a todo su personal quienes me han formado en esta etapa de mi vida.

Quedo agradecido al Dr. Pablo Lupera por impartirme sus conocimientos en este proyecto técnico, así como en la etapa de profesor.

Al Investigador Ing. Gary Flores por sugerirme este interesante tema.

Al Dr. Hernán Barba por compartirme sus conocimientos en esta área de investigación.

A mis amigos que me han sido de gran apoyo.

# ÍNDICE DE CONTENIDO

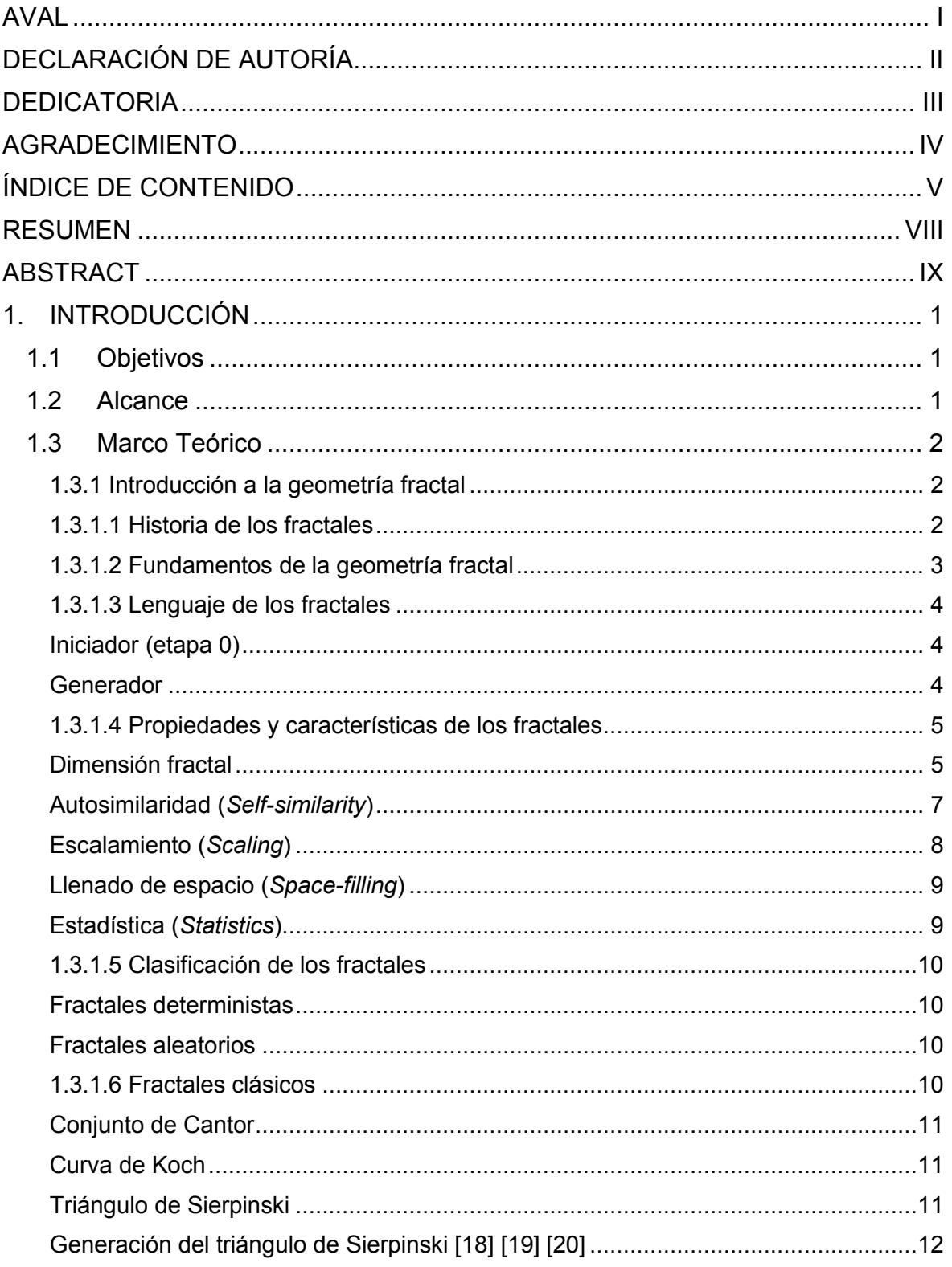

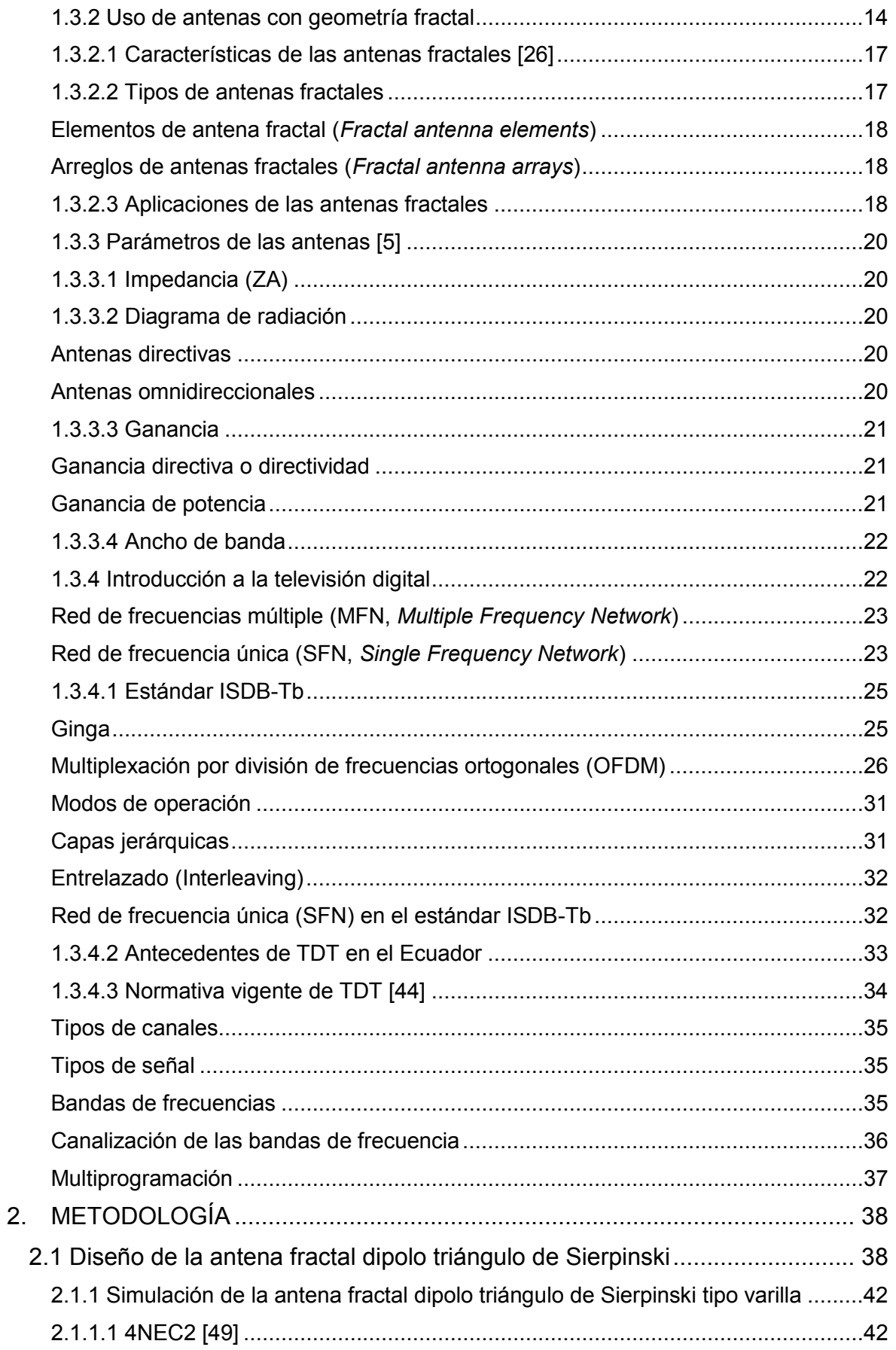

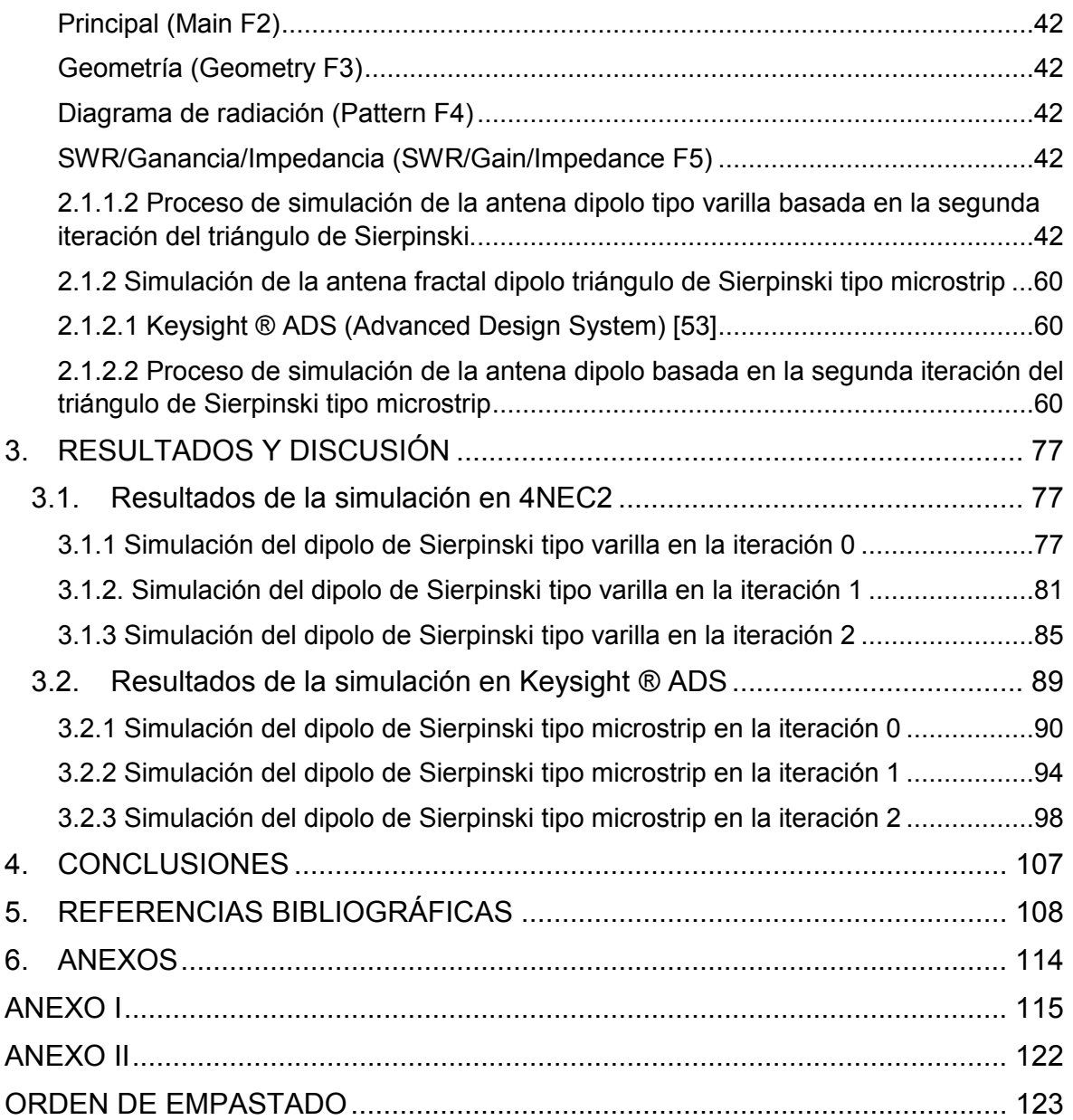

# **RESUMEN**

Este proyecto final de titulación se basa en el estudio de la geometría fractal para simular una antena dipolo de Sierpinski, que por su característica multibanda se propone para que opere en el rango UHF designado para Televisión Digital Terrestre en el Ecuador.

Se presentan los conceptos referentes a la geometría fractal, Televisión Digital Terrestre y el estándar ISDB-Tb que se adoptó en el Ecuador.

En el trabajo se diseña una antena tipo varilla y una antena tipo microstrip, ambas basadas en el triángulo de Sierpinski.

Con el propósito de analizar su funcionamiento se simulan las características de radiación y eléctricas como: impedancia, ganancia, SWR y diagrama de radiación. Mediante dos herramientas de simulación como son 4NEC2 y Keysight ® ADS, se comparan las antenas para establecer sus características de funcionamiento en el rango designado para TV digital.

**PALABRAS CLAVE:** Fractal, autosimilar, multibanda, triángulo de Sierpinski, TDT, ISDB-Tb, TV digital, UHF.

# **ABSTRACT**

This final degree project is based on the study of fractal geometry to simulate a Sierpinski dipole antenna, because of its multiband feature, it is proposed to operate in the UHF range designated for Digital Terrestrial Television in Ecuador.

Also, this work presents the concepts which are related to fractal geometry, Digital Terrestrial Television and the ISDB-Tb standard that has been adopted in Ecuador.

In this project, a rod-type antenna and a microstrip-type antenna, both based on the Sierpinski triangle are designed.

In order to analyze their operation, the radiation and electrical characteristics like: impedance, gain, SWR and radiation pattern are simulated. Through two simulation tools, such as 4NEC2 and Keysight ® ADS, the antennas are compared to establish their operating characteristics in the designated range for digital TV.

**KEYWORDS:** Fractal, self-similarity, multiband, Sierpinski gasket, DTT, ISDB-Tb, TV digital, UHF.

# **1. INTRODUCCIÓN**

El uso de la geometría fractal se podría decir que surge con Benoit Mandelbrot, ya que en la década del setenta introduce el concepto de Fractal [1]. Esta teoría se aplicó en el diseño de antenas fractales, este es un nuevo campo de investigación que se origina en el año de 1998, cuando Nathan Cohen construyó la primera antena fractal [2].

A lo largo de los años, gracias a los valiosos aportes de varios personajes que fueron de gran influencia, y ante la adopción del estándar ISDB-Tb en el Ecuador, en este proyecto se propone utilizar las antenas fractales para la recepción de señales de TV digital. Se plantea analizar el comportamiento de la antena fractal, mediante la simulación de una antena dipolo basada en el triángulo de Sierpinski con la ayuda de las herramientas 4NEC2 y Keysight ® ADS.

# **1.1 Objetivos**

El objetivo general de este Estudio Técnico es:

· Diseñar y analizar parámetros de las antenas como: diagrama de radiación, ganancia e impedancia, mediante simulación de dos antenas fractales una de tipo varilla y otra de tipo microstrip para la recepción de señales de TV digital en las bandas de UHF.

Los objetivos específicos de este Estudio Técnico son:

- · Describir la geometría fractal, profundizando en la antena basada en el triángulo de Sierpinski.
- · Diseñar una antena fractal del triángulo de Sierpinski, el cual se hará variaciones en la simulación para tipo varilla y tipo microstrip.
- · Simular las antenas fractales tipo varilla y tipo microstrip.
- · Comparar los parámetros principales entre la antena de tipo varilla y la antena tipo microstrip.

# **1.2 Alcance**

En este trabajo se diseñará una antena fractal dipolo triángulo de Sierpinski que opere en la banda de frecuencias de UHF utilizada para las transmisiones de TV digital en base al triángulo de Sierpinski.

Mediante simulación se evaluará y analizará el desempeño de la antena construida con dos técnicas diferentes con varillas y microstrip en lo que respecta a características eléctricas y de radiación en el rango de frecuencias de interés.

### **1.3 Marco Teórico**

# **1.3.1 Introducción a la geometría fractal**

El inicio de los estudios de los fractales empezó en los años ochenta por dos razones: el primer factor fue el rápido desarrollo de la microinformática y el rápido incremento en el poder computacional de las microcomputadoras y el segundo factor que contribuyó, fue el trabajo del famoso matemático francés Benoit Mandelbrot, quien se hizo reconocido trabajando en el campo de los fractales [3].

El matemático francés Benoit Mandelbrot durante la década de 1970 introduce el concepto de fractal u objeto fractal que se deriva del latín fractus (significa interrumpido o irregular), otros libros y documentos citan que fractal significa quebrado, fracturado o roto [4].

Benoit B Mandelbrot fue el pionero, es el más relacionado con la matemática de los fractales, él inventó los términos fractal y dimensión fractal e investigó la relación entre los fractales y la naturaleza, basándose en descubrimientos realizados por Gaston Julia, Pierre Fatou y Felix Hausdorff. Él fue capaz de mostrar que muchos fractales existen en la naturaleza y pueden ser usados para modelar con precisión ciertos fenómenos, por lo que su análisis resulta mejor con la ayuda de los fractales [5].

Un atributo adicional es que los fractales tienen una dimensión muy parecida a una estructura euclidiana. Sin embargo, los matemáticos han caracterizado a estos fractales por la "dimensión fractal", en la sección 1.3.1.4 se detalla la dimensión fractal [2].

# **1.3.1.1 Historia de los fractales**

La teoría de los fractales se origina a finales del siglo XIX e inicios del siglo XX. A pesar que Benoit Mandelbrot introduce en el año de 1983 este nuevo concepto de fractal, los fractales ya existían desde hace años, por lo que algunas personas remarcan que muchos de los fractales y sus descripciones se remontan a la matemática clásica y a los matemáticos del pasado como George Cantor (1872), Giuseppe Peano (1890), David Hilbert (1891), Helge von Koch (1904), Waclaw Sierpinski (1916), Gaston Julia (1918), Felix Hausdorff y otras personalidades quienes presentaron un rol importante en los conceptos de Mandelbrot de una nueva geometría. Pero al mismo tiempo ellos no sabían que sus

contribuciones iban a dar origen a una nueva percepción o geometría de la naturaleza [6] [7].

### **1.3.1.2 Fundamentos de la geometría fractal**

Para entender la geometría fractal es indispensable realizar un breve resumen de la geometría euclidiana descrita por Euclides, considerado el padre de la Geometría.

La geometría euclidiana también conocida como geometría clásica fue recopilada en los años 300 A.C. Debe su nombre al matemático griego Euclides, estudia las propiedades del plano y del espacio tridimensional. La geometría euclidiana comprende el estudio de puntos, líneas, círculos, polígonos, poliedros y secciones cónicas basados en definiciones y axiomas de Euclides [8]. La dimensión de esos objetos es entera, por ejemplo, la dimensión uno describe una recta y un cubo tiene dimensión tres. Una aplicación de la geometría euclidiana es el dibujo técnico [9].

Durante el siglo XIX surge la geometría no-euclidiana, de la cual destaca la geometría fractal, debido a que los matemáticos comenzaron a cuestionar los principios de Euclides.

Una nueva rama de la geometría es la geometría fractal, que indica que una estructura compleja se construye a través de repetición de un diseño o motivo (algunas veces llamado generador) en una serie de diferentes tamaños. Tales estructuras son llamadas auto similares [2]. Su característica iterativa los hace propicios para el cómputo, ya que las computadoras hacen simples tareas matemáticas una y otra vez muy efectivamente. A diferencia de las formas euclidianas cerradas como un círculo o cuadrado, donde el perímetro y el área están íntimamente relacionados y es imposible tener un perímetro grande sin tener un área grande, en los fractales en cambio no se debe relacionar el perímetro proporcional al área o viceversa [2].

La geometría fractal estudia las formas y figuras que poseen recursividad y dimensión fractal, y Mandelbrot se basó en la dimensión de Hausdorff–Besicovitch<sup>1</sup>.

La geometría fractal se utiliza en diferentes campos. Este tipo de geometría permite representar estructuras de la naturaleza, tales como: árboles, plantas, nubes, ondas y otras formas [5]. La geometría fractal generada de plantas se muestra en la Figura 1.1.

La geometría fractal puede ser mejor descrita y generada usando un proceso iterativo que sigue una estructura de autosimilaridad y auto-afinidad<sup>2</sup> [5].

 $\overline{a}$ 

<sup>1</sup> Dimensión de Hausdorff-Besicovitch: define una dimensión fractal en un objeto fractal.

<sup>2</sup> Auto-afinidad: las copias más pequeñas de la estructura no son iguales a todo el objeto.

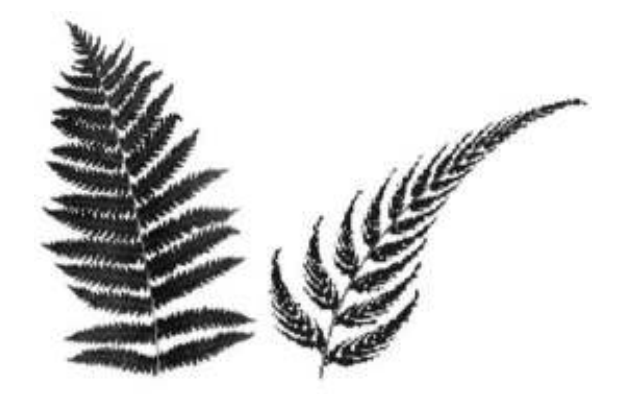

**Figura 1.1.** Objetos fractales usados para representar plantas de la naturaleza [5].

# **1.3.1.3 Lenguaje de los fractales**

Los fractales tienen algún patrón infinitamente repetitivo. En vez de usar la palabra repetir se usará el sinónimo matemático iterar y el proceso se llama iteración. El diseño de una antena fractal tiene dos componentes [7]:

### **Iniciador (etapa 0)**

Constituye la forma básica de la geometría. Puede ser cualquier forma, ya sea un triángulo, rectángulo, etc.

#### **Generador**

Es la forma que se obtiene escalando el iniciador y se repetirá dentro o fuera del iniciador para obtener etapas posteriores hasta alcanzar el objeto fractal final. El generador se obtiene a partir del mismo iniciador.

En la Figura 1.2, se muestran tanto el iniciador como el generador de la primera iteración del triángulo de Sierpinski, en la cual el iniciador se ilustra en color azul y el generador en color plomo.

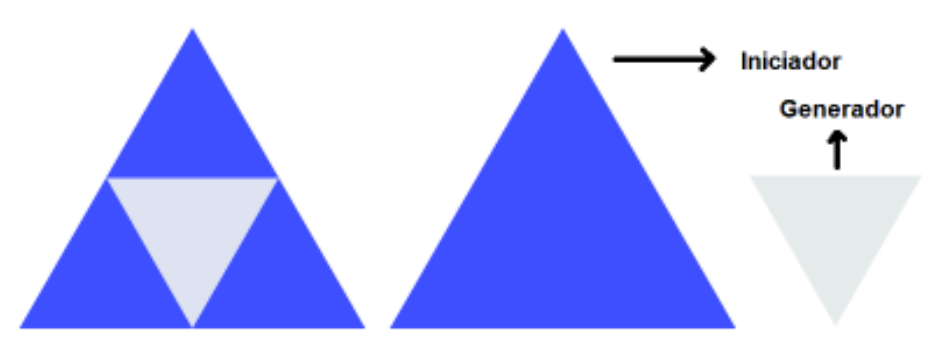

**Figura 1.2.** Iniciador y generador de un triángulo de Sierpinski.

El número de iteraciones se basa en los sistemas de funciones iteradas (por sus siglas en inglés, IFS *Iterated Function Systems*), los IFS representan un método extremadamente versátil para generar convenientemente una gran variedad de estructuras fractales útiles.

Estos sistemas de funciones iteradas se fundamentan en la aplicación de una serie de transformaciones afines *w*, donde *w* se define en [10], con la Ecuación 1.1:

$$
w\begin{pmatrix}x\\y\end{pmatrix} = \begin{pmatrix}a&b\\c&d\end{pmatrix}\begin{pmatrix}x\\y\end{pmatrix} + \begin{pmatrix}e\\f\end{pmatrix}
$$

**Ecuación 1.1.** Transformación de afinidad *w [10]*.

o su equivalente:  $w(x, y) = (ax + by + e, cx + dy + f)$ .

Donde *a, b, c, d, e* y *f* son números reales, por lo tanto, la transformación de afinidad *w*, se define por seis parámetros.

$$
\begin{pmatrix} a & b \ c & d \end{pmatrix}^e_f
$$

Tal que *a, b, c* y *d* representan el control de rotación y escala, mientras que *e* y *f* se refieren al control de traslación lineal.

Los sistemas de funciones iteradas constituyen una herramienta de diseño útil para la generación de antenas fractales [10].

### **1.3.1.4 Propiedades y características de los fractales**

Cabe recalcar que no es necesario que un fractal presente en su estructura todas las propiedades y características de los fractales. A continuación, se detallan las propiedades y características más significativas.

#### **Dimensión fractal**

El término dimensión en matemáticas tiene diferentes significados, la dimensión topológica es la más común. Está dimensión se mide mediante números enteros, donde dimensión 0 define un punto aislado o un número finito de puntos, dimensión 1 define una recta, dimensión 2 define un plano, dimensión 3 define un cuerpo espacial (cubo). Estas son las dimensiones más conocidas, a pesar de que existe la dimensión igual a -1 que es un conjunto vacío [4] [7] [9].

Los matemáticos reconocieron, entre 1875 – 1925, que no se puede tener una comprensión adecuada de la irregularidad y fragmentación mediante la definición de dimensión con números enteros. Debido a esto los matemáticos Cantor, Peano, Hausdorff y otros han añadido que para ciertas figuras ideales se puede decir que su dimensión no es un entero, sino una fracción, por ejemplo 1/2, 2/3, log 4/3, 1,2618 o incluso la solución de una ecuación complicada [1] [4].

Benoit Mandelbrot para definir la dimensión fractal se basa en dos definiciones, la dimensión topológica (D<sub>T</sub>) y la dimensión debida a Hausdorff (1919) y elaborada por Besicovitch (D). La dimensión  $D_T$  siempre es un entero y la dimensión D no necesariamente debe ser un entero. La dimensión Hausdorff-Besicovitch con frecuencia es llamada dimensión fraccional. Mandelbrot define a D como la dimensión fractal. Entonces Mandelbrot define un fractal de la siguiente manera: un fractal es por definición un conjunto, para el cual la dimensión de Hausdorff-Besicovitch excede estrictamente la dimensión topológica, cada conjunto con una D no entero es un fractal, sin embargo se debe tomar en cuenta que un fractal puede tener una dimensión fractal entera [1].

La dimensión fractal, es uno de los parámetros más importantes para la caracterización de las geometrías fractales [11]. Una forma de definirla es con la Ecuación 1.2.

$$
D = \frac{\log(N)}{\log\left(\frac{1}{r}\right)}
$$

**Ecuación 1.2.** Dimensión fractal *[1]*.

Donde; *N* es el número de copias sí mismo y *r* es la relación de similaridad (factor de escala<sup>3</sup>).

Dimensión fractal (D) es una característica del objeto fractal, la dimensión fractal mide el grado de interrupción o irregularidad del fractal. Diferente a la dimensión clásica, la dimensión fractal puede ser desde una fracción simple hasta un número irracional. Los tipos de dimensiones fractales se detallan a continuación [4]:

- · 0-1 define polvos sobre la recta.
- · 1-2 para ciertas curvas planas muy irregulares.
- $\bullet$  2-3 para ciertas superficies muy hojaldradas<sup>4</sup> y llenas de convoluciones<sup>5</sup>.

En las siguientes figuras se muestran algunos ejemplos de los tipos de dimensión fractal. En la Figura 1.3, se muestra el conjunto de Cantor con una dimensión fractal (D) aproximada de 0,63, en la Figura 1.4, se muestra el triángulo de Sierpinski con una dimensión fractal aproximada de 1,58 y en la Figura 1.5, se muestra la esponja de Sierpinski-Menger con una dimensión fractal aproximada de 2,72.

l

<sup>3</sup> **Factor de escala:** Depende del tipo de fractal, por ejemplo, en el triángulo de Sierpinski es ½.

<sup>4</sup> **Hojaldrada:** Múltiples capas en forma de hojaldre.

<sup>5</sup> **Convolución:** Operación matemática que combina dos señales para producir una tercera señal.

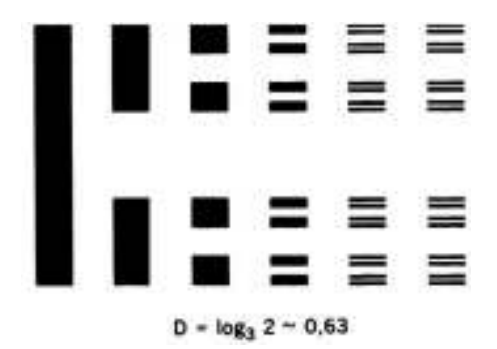

**Figura 1.3.** Conjunto de cantor [1].

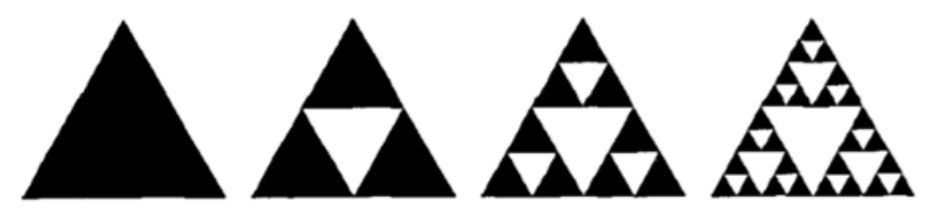

D=log 3/log 2~1.5849

**Figura 1.4.** Triángulo de Sierpinski [1].

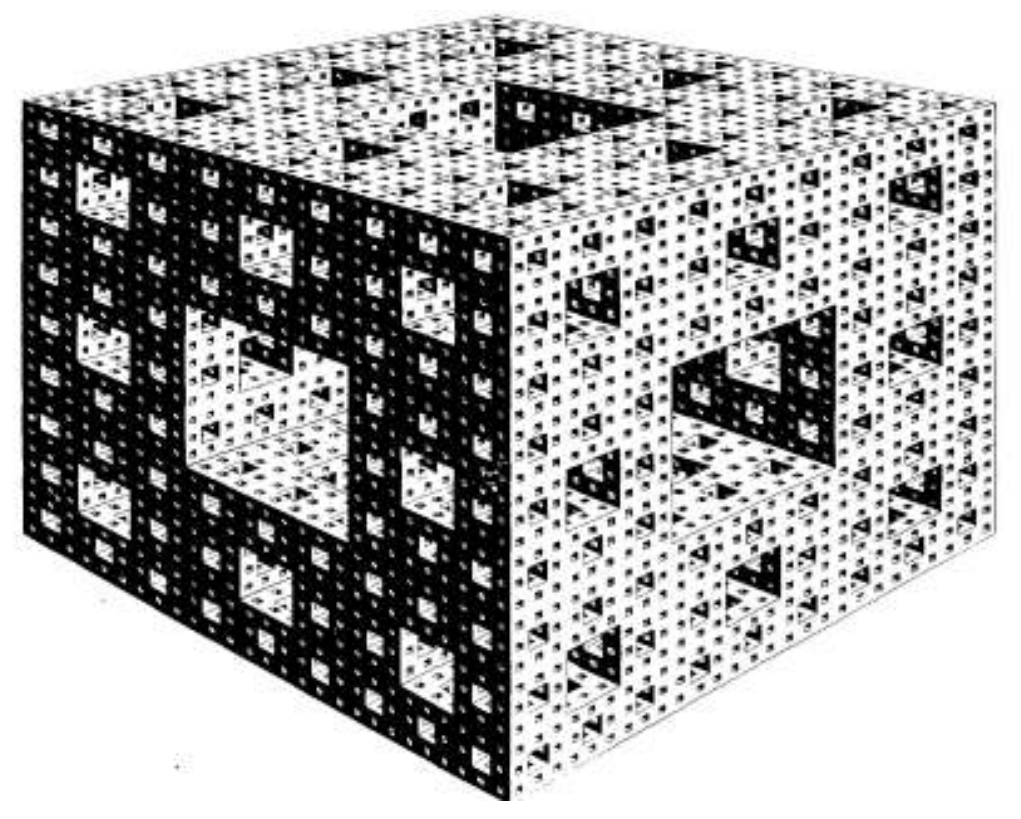

**Figura 1.5.** Esponja de Sierpinski-Menger [1].

#### **Autosimilaridad (***Self-similarity***)**

Un objeto autosimilar es exactamente o aproximadamente similar a una parte de sí mismo. La estructura a gran escala es similar a sí misma en diferentes escalas, es decir el objeto está formado por réplicas de sí mismo a escalas más reducidas [12].

Para tener una idea más clara del concepto de *self-similarity* se emplearán dos ejemplos. Primeramente, el triángulo de Sierpinski de la Figura 1.6 y segundo el árbol sintético que se muestra en la Figura 1.7, en ambas figuras se puede apreciar que tanto el árbol sintético como el objeto matemático triángulo de Sierpinski, están formados por copias más pequeñas de todo el objeto.

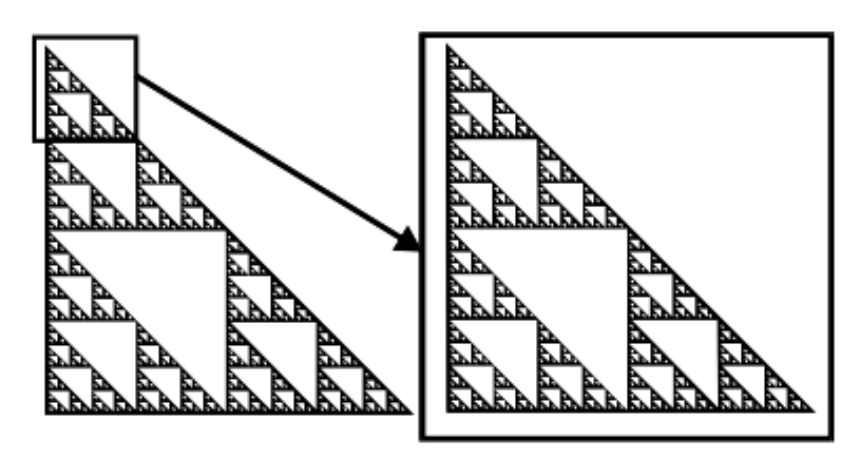

**Figura 1.6.** Triángulo de Sierpinski como objeto autosimilar [12].

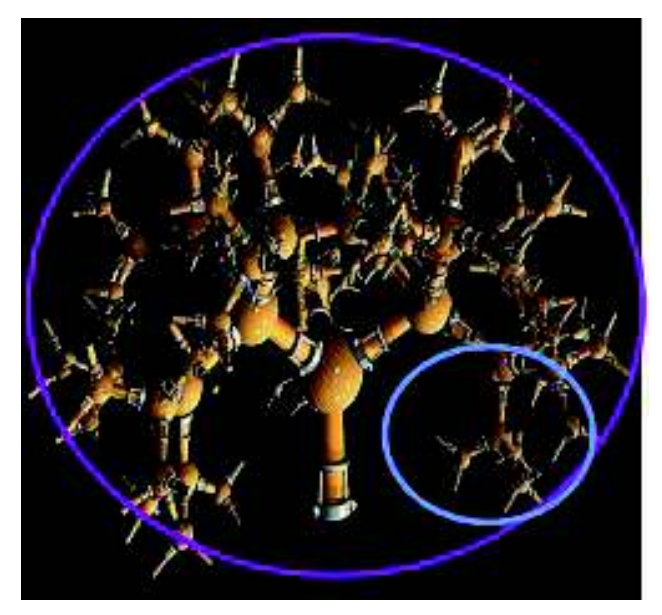

**Figura 1.7.** Árbol sintético como objeto autosimilar [13].

Cuando cada pequeña pieza no es una copia de todo el objeto se conoce como *statical self-similarity* [12].

#### **Escalamiento (***Scaling***)**

El valor medido depende de la resolución usada para hacer la medición. Si se mide con una regla grande la costa de Inglaterra (ver Figura 1.8), se tiene un valor de la longitud de la línea costera, ahora si se mide con una regla más pequeña, se pueden notar bahías y

penínsulas que antes no se midieron, por ende, la longitud de la línea costera es mayor. El valor que se obtenga de la medición de la línea costera depende del tamaño de la regla que se use para medirla [12].

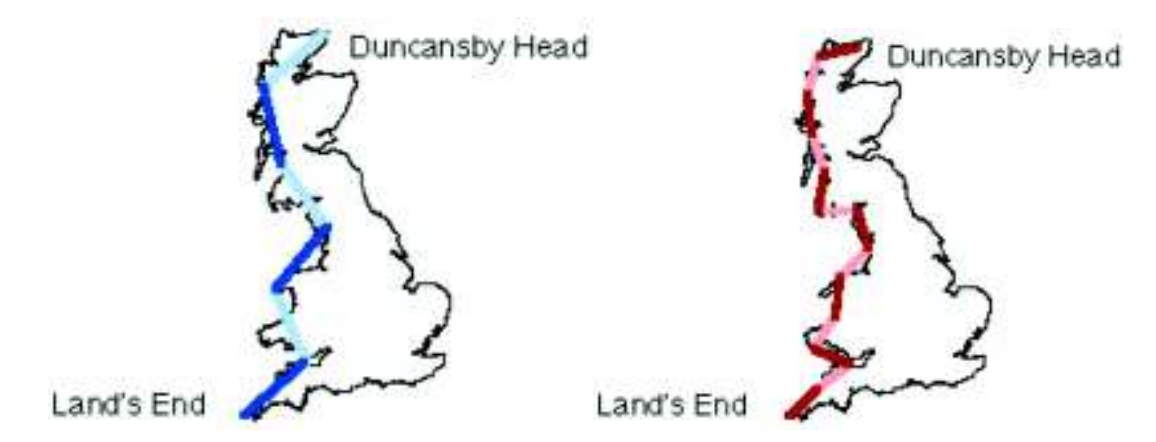

**Figura 1.8.** Medición de la costa de Gran Bretaña en diferentes escalas de medición [12].

#### **Llenado de espacio (***Space-filling***)**

Algunas geometrías fractales se basan en las curvas *space-filling*. La curva de Hilbert es ampliamente usada en la miniaturización de antenas debido a su propiedad de llenado de espacio, una línea puede serpentearse de tal manera que efectivamente casi llena una hoja entera. Debido a esta propiedad las antenas fractales ocupan espacio de una manera más efectiva comparado a las antenas euclidianas tradicionales, por lo tanto, se tienen mejores resultados en la miniaturización de las antenas [7] [14].

#### **Estadística (***Statistics***)**

Los fractales tienen una única propiedad estadística. El tamaño "promedio" depende de la resolución usada para realizar la medición. Lo que es importante no es el promedio, sino como el promedio depende en la resolución usada para hacer la medición.

En la Figura 1.9, se muestran los diferentes datos que van a utilizarse y en la Figura 1.10, se observa que el promedio depende de la cantidad de datos analizados, ya que si se seleccionan varios valores grandes el promedio aumenta y viceversa.

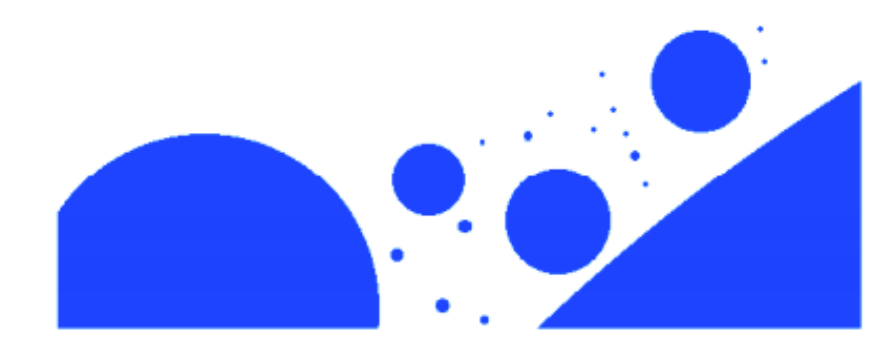

**Figura 1.9.** Datos de la propiedad estadística [12].

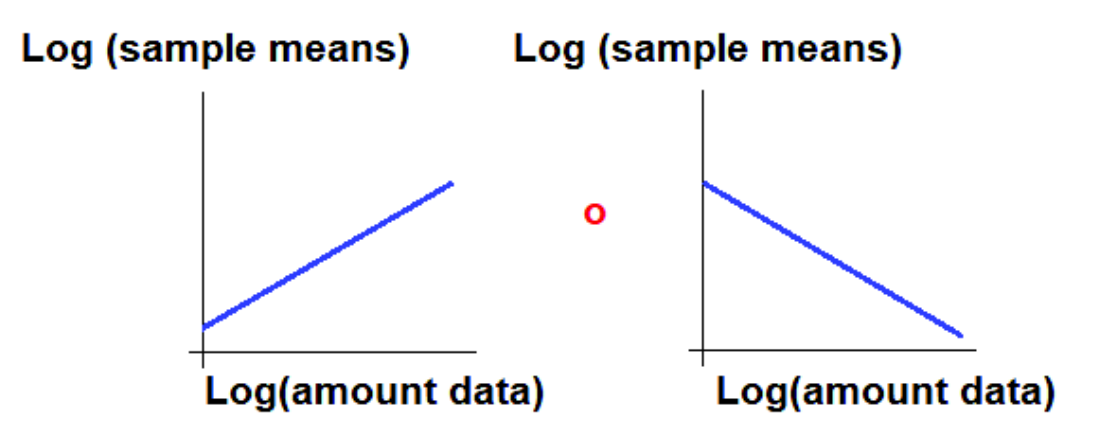

**Figura 1.10.** Promedio de la propiedad estadística [12].

### **1.3.1.5 Clasificación de los fractales**

Los fractales se clasifican en dos categorías: fractales deterministas y aleatorios (caóticos) [5] [7].

### **Fractales deterministas**

Son aquellos que se someten a iteraciones basadas en ecuaciones, por ejemplo, la Ecuación 1.1. Se generan de varias copias *escaled-down* (reducidas en tamaño) y rotadas de sí mismos, es decir los fractales deterministas son aquellos donde el motivo (generador) se replica al 100 por ciento en todas las escalas (*size scale*). Estos fractales incluso pueden ser generados usando gráficos de computadora que requieren un mapeo particular que se repite una y otra vez usando un algoritmo recursivo, repetir estos pasos indefinidamente da como resultado la geometría fractal. Ese tipo de fractales cuando se aplican en antenas se llaman antenas matemáticas, unos ejemplos de este tipo de fractales son el copo de nieve de von Koch, el triángulo de Sierpinski, conjunto de Cantor, etc.

#### **Fractales aleatorios**

Algunos fractales aleatorios exhiben la propiedad de autosimilaridad, estas geometrías han sido usadas para caracterizar estructuras que es difícil definir mediante la geometría euclidiana. En el caso de las antenas se llaman antenas naturales, como su nombre lo indica son fractales que se encuentran en la naturaleza a nuestro alrededor. La mayoría de estas geometrías son infinitamente más divisibles, siendo cada división una copia de la matriz. Los fractales aleatorios también contienen elementos de aleatoriedad que permiten la simulación de fenómenos naturales. Unos ejemplos de este tipo de fractales son los siguientes: la longitud de la costa, galaxias, ríos, ramas, árboles, plantas, etc.

# **1.3.1.6 Fractales clásicos**

A continuación, se describen algunas de las estructuras fractales más conocidas.

#### **Conjunto de Cantor**

Cantor (1845-1918) fue un matemático de la universidad de Halle que llevó a cabo su trabajo fundamentalmente en lo que hoy conocemos como teoría de conjuntos. El conjunto de Cantor se publicó por primera vez en 1883, se genera a partir de un segmento cualquiera, al cual se divide en tres subsegmentos iguales, posteriormente se quita el subsegmento central, esta operación se repite con los subsegmentos que no hayan sido removidos. En la Figura 1.3, se muestra el conjunto de Cantor [6] [9].

#### **Curva de Koch**

Helge von Koch fue un matemático sueco, al inicio la estructura es similar al conjunto de Cantor, se divide el segmento en tres partes iguales y se retira el subsegmento central, pero en vez de quitar el subsegmento central en su lugar se añade un triángulo equilátero (sin la base), la longitud del lado del triángulo es de la longitud del subsegmento retirado. Este proceso se repite en cada subsegmento restante, en la Figura 1.11 se muestra la curva de Koch [6].

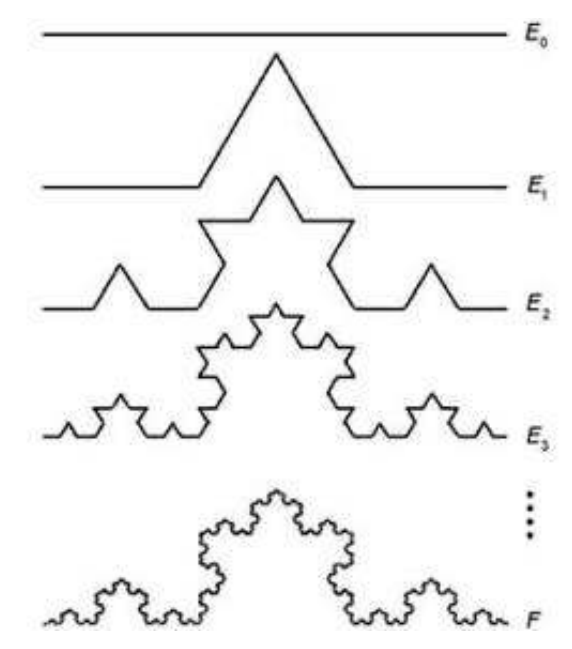

**Figura 1.11.** Generación de la curva de Koch [15].

#### **Triángulo de Sierpinski**

El triángulo de Sierpinski, o gasket de Sierpinski debe su nombre al matemático polaco Waclaw Sierpinski, quien desarrolló su teoría a inicios del siglo XIX. El triángulo de Sierpinski exhibe características favorables en términos de resonancia, impedancia, directividad y patrón de radiación [5].

Monopolo y dipolo son dos formas en los cuales el triángulo de Sierpinski es altamente investigado, en la Figura 1.12 se muestran el monopolo, dipolo y patch de Sierpinski.

En el área de antenas, las investigaciones se dirigen a la reducción de espacio que pueden ser alcanzadas con las antenas fractales, pero se tiene otra característica que no ha sido muy explotada como es la autosimilaridad que puede ser usada en la construcción de antenas.

En la sección 1.3.1.4 se mencionó, que los fractales tienen autosimilaridad en su geometría, esto consiste en que una sección del fractal aparece igual independientemente de cuantas veces se amplíe la sección. La autosimilaridad en la geometría crea antenas efectivas a diferentes escalas. Esto puede conducir a la característica multibanda en antenas, que se muestra cuando una antena opera con un funcionamiento similar a diferentes frecuencias [16].

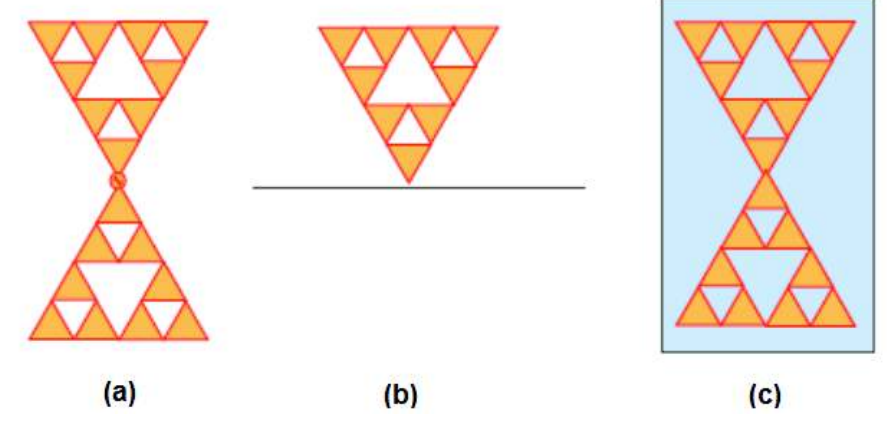

**Figura 1.12.** Triángulo de Sierpinski como: (a) Dipolo (b) Monopolo y (c) Patch. Modificado de [17].

#### **Generación del triángulo de Sierpinski** [18] [19] [20]

La generación del triángulo de Sierpinski se desarrolla a partir de un triángulo equilátero. Dentro del triángulo de Sierpinski se presentan dos áreas tanto: área activa (color azul) como el área inactiva (color blanco), como se observa en la Figura 1.13.

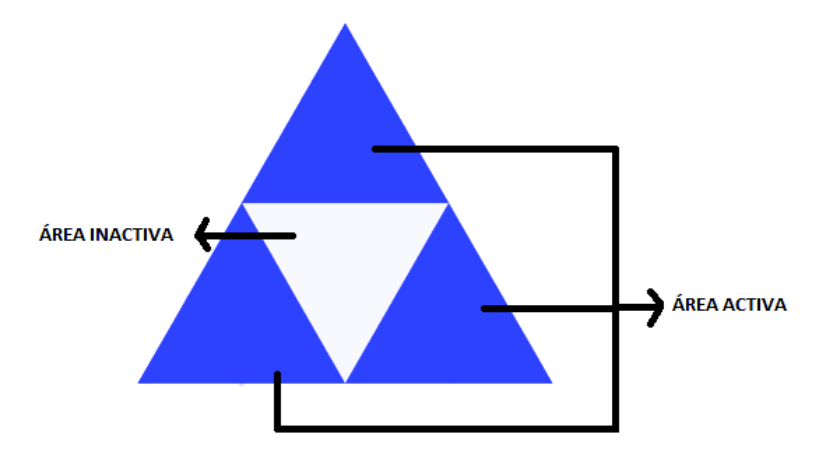

**Figura 1.13.** Área activa e inactiva del triángulo de Sierpinski.

Área activa es el área en la cual al unir los puntos medios del triángulo equilátero original se generan nuevos triángulos. El área inactiva es el área creada de la unión de los puntos medios, es decir el triángulo equilátero invertido.

El triángulo equilátero más grande o externo se denomina triángulo inicial o iteración 0 (n=0), como se muestra en la Figura 1.14.a. De dicho triángulo equilátero inicial se unen los puntos medios de cada lado, originando un triángulo equilátero invertido y se lo extrae del triángulo de iteración 0, dando origen a cuatro triángulos equiláteros, como se puede evidenciar en la Figura 1.14.b, el lado de los nuevos triángulos es la mitad del lado del triángulo equilátero inicial.

Posteriormente en la Figura 1.14.c, se vuelven a unir los puntos medios en cada una de las áreas activas (tres triángulos equiláteros de color negro) y se extraen los tres nuevos triángulos invertidos de la iteración 1, ejecutándose de esta manera la iteración 2, formándose los tres nuevos triángulos equiláteros invertidos. Produciéndose así nueve triángulos equiláteros nuevos, el procedimiento puede continuar indefinidamente, dando lugar a la enésima iteración que da como resultado el triángulo de Sierpinski de la Figura 1.14.f. En la Figura 1.14.e, se muestra la cuarta iteración del triángulo de Sierpinski [21].

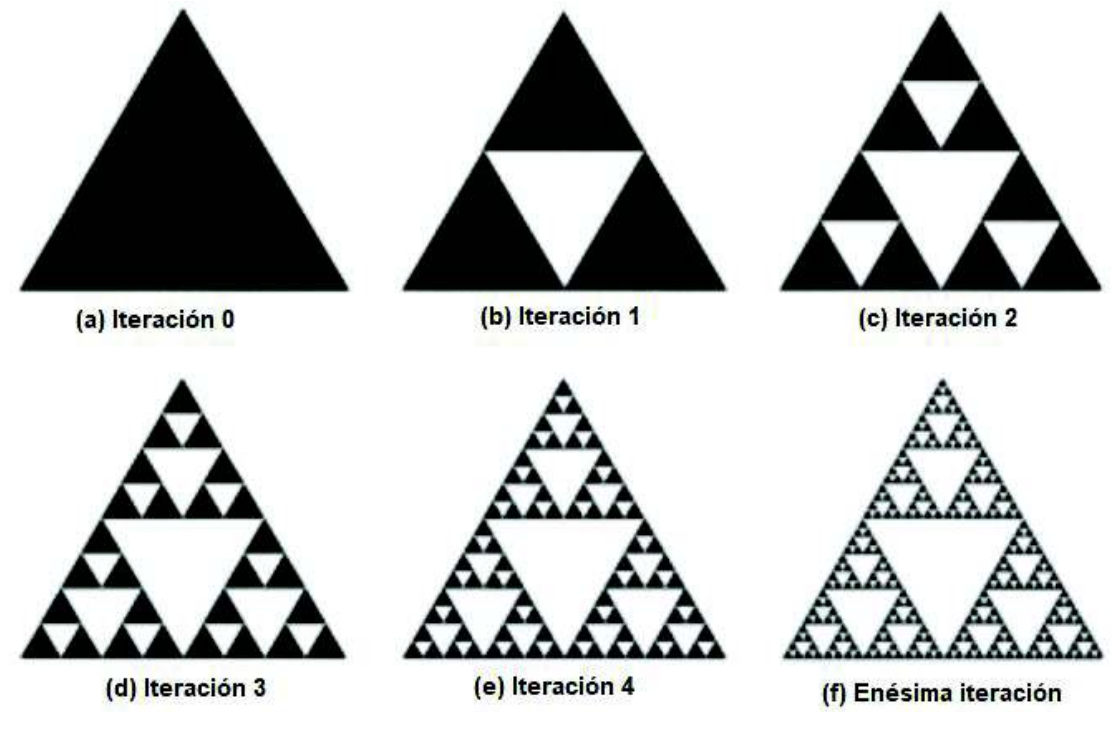

**Figura 1.14.** Generación del triángulo de Sierpinski [6].

A continuación, se muestra en la Figura 1.15, la generación de la segunda iteración del triángulo de Sierpinski, que corresponde al caso de estudio de este proyecto.

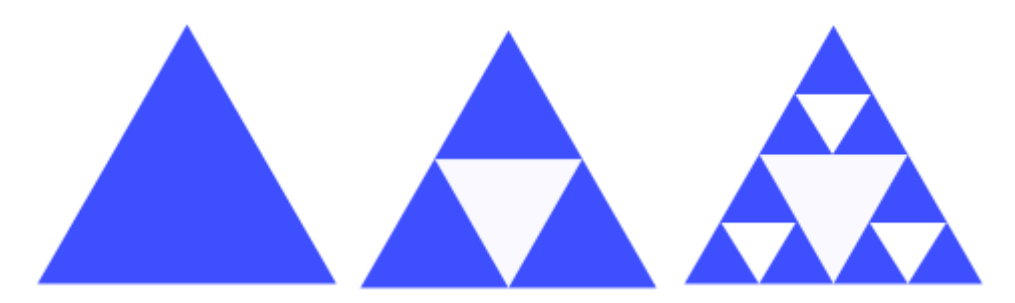

**Figura 1.15.** Antena basada en la segunda iteración del triángulo de Sierpinski.

Para determinar la dimensión fractal del triángulo de Sierpinski se parte de la Ecuación 1.2, donde N=3 y r=1/2, lo que significa que es la unión de tres copias de sí mismo con un factor de escala de ½ (lado de longitud 1/2), dando como resultado una dimensión fractal aproximada de 1,5849. En la Figura 1.16, se muestra la dimensión fractal del triángulo de Sierpinski.

La dimensión fractal del triángulo de Sierpinski estudiado es 1,5849, que corresponde a curvas planas muy irregulares, que desde el punto de vista de la geometría euclidiana tiene mayor dimensión que una línea recta (D=1) y no llega a ser una figura bidimensional (D= 2) [18].

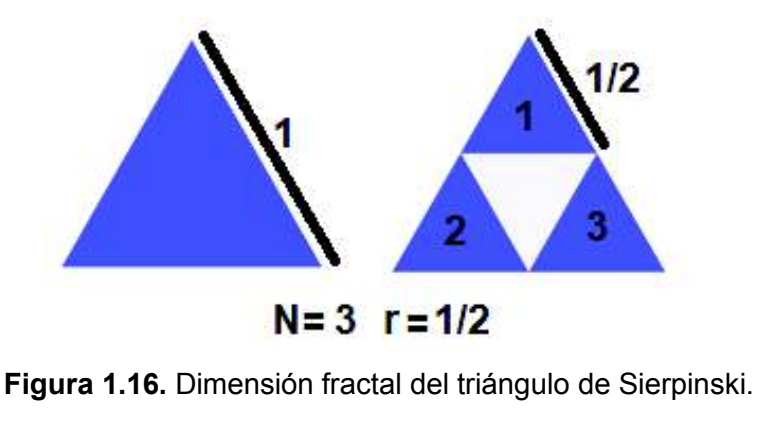

$$
D = \frac{\log(N)}{\log\left(\frac{1}{r}\right)} = \frac{\log(3)}{\log\left(\frac{1}{\frac{1}{2}}\right)} \approx 1,5849
$$

# **1.3.2 Uso de antenas con geometría fractal**

Los sistemas de comunicación modernos requieren de antenas con ancho de banda más grande y de dimensiones más pequeñas comparado con las antenas convencionales. Una de las soluciones propuestas es el estudio de antenas fractales, debido a que algunas de estas geometrías han sido particularmente útiles en reducir el tamaño de la antena mientras que otras exhiben características multibanda [7].

Comparado al estudio de las antenas convencionales se puede decir que la teoría de antenas fractales relativamente es un área nueva [22].

Los tradicionales enfoques para el análisis y diseño de sistemas de antenas tienen sus orígenes en la geometría euclidiana. Sin embargo, recientemente ha habido un gran interés en desarrollar un nuevo tipo de antenas que no emplean en su diseño la geometría euclidiana sino la geometría fractal. Este campo nuevo de investigación y de rápido crecimiento se conoce como la ingeniería de antenas fractales. Esto brinda a los ingenieros la oportunidad de explorar un número ilimitado de configuraciones para posibles usos en el desarrollo de un nuevo e innovador diseño de antenas [10].

Nathan Cohen, profesor de la universidad de Boston, construyó la primera antena fractal conocida en el año de 1988, además de realizar la primera publicación científica acerca de antenas fractales en 1995 [7]. Desde entonces varias patentes se han emitido, como la patente del Investigador del Observatorio Astronómico de Quito el Ing. Gary Flores [23].

Cohen experimentó con antenas fractales de alambre (curvas von Koch) y fractales de arreglos planares (triángulos de Sierpinski). Cohen demostró que el concepto de fractal podría ser usado para reducir significativamente el tamaño de la antena, sin degenerar el rendimiento y en [25] Puente la capacidad multibanda de los fractales en base al estudio del comportamiento del monopolo y dipolo de Sierpinski [24].

En mayo de 1995, después de varios meses de trabajo en la invención de la antena Sierpinski, la Universitat Politècnica de Catalunya finalmente solicita la patente en Antenas fractales y Multifractales, así estos resultados demostraron la viabilidad de que los fractales se conviertan en antenas multibanda [25].

Las antenas resonantes son dispositivos de banda estrecha y su comportamiento es altamente dependiente de la relación entre el tamaño de la antena y la longitud de onda [25].

A diferencia de las antenas lineales en las que los diagramas varían de acuerdo a la longitud de onda. En el caso de antenas fractales los diagramas de radiación son similares en las diversas bandas de frecuencia, debido a la propiedad de autosimilaridad (estructura formada por réplicas de sí misma a escalas más reducidas) [13].

En la Figura 1.17, se muestran los diagramas de radiación de un dipolo operando a diferentes frecuencias, se observa que existe una variación drástica del lóbulo de radiación al variar la frecuencia. En la Figura 1.18, se muestra una antena monopolo de Sierpinski que por su forma física se prueba a cinco frecuencias, donde  $f_1$  representa a la banda 1,  $f_2$ 

a la banda 2 y así sucesivamente. En la Figura 1.19, se muestran los respectivos diagramas de radiación a las frecuencias  $f_2$ ,  $f_3$ ,  $f_4$  y  $f_5$ , demostrando así la propiedad multibanda de la antena monopolo de Sierpinski, ya que se observa que en el caso del triángulo de Sierpinski no existe una variación significativa de los lóbulos de radiación.

La razón del uso de antenas fractales es atractiva como solución multibanda y por su tamaño reducido [22] [25].

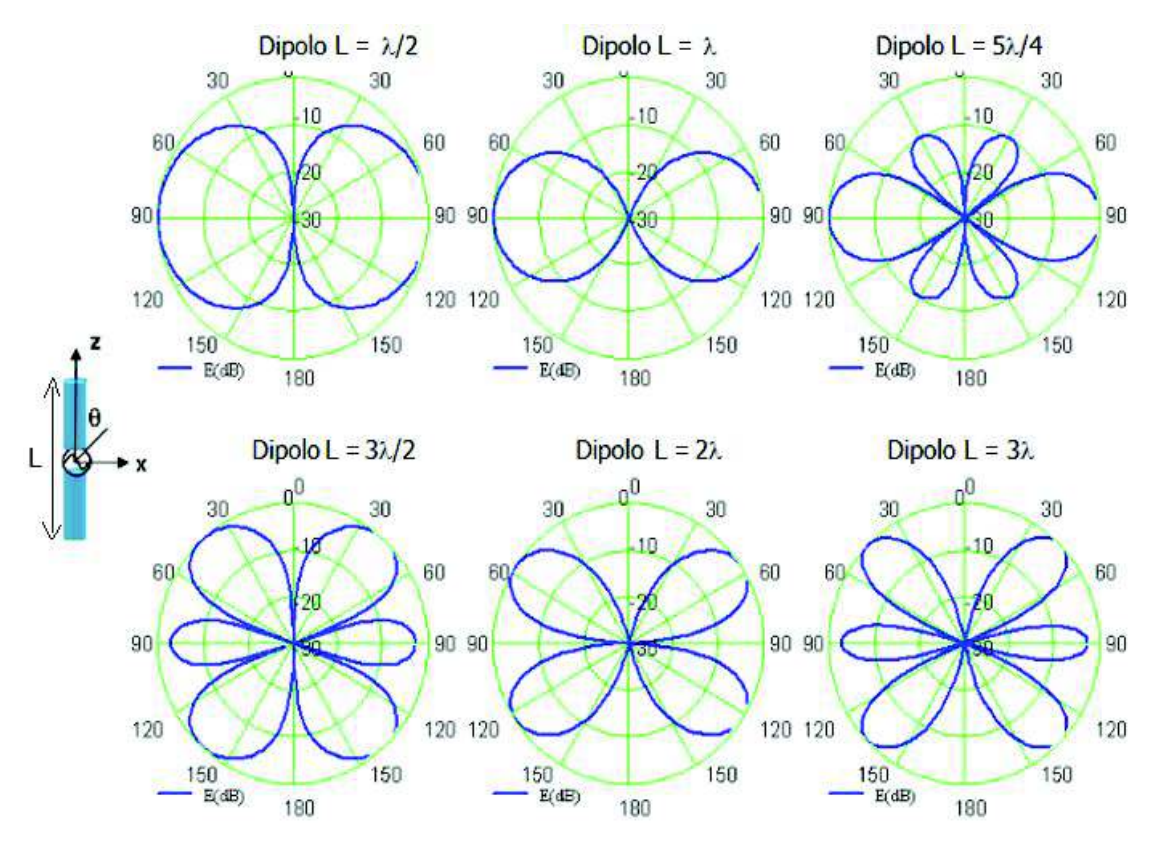

**Figura 1.17.** Diagramas de radiación normalizados de un dipolo longitud L [13].

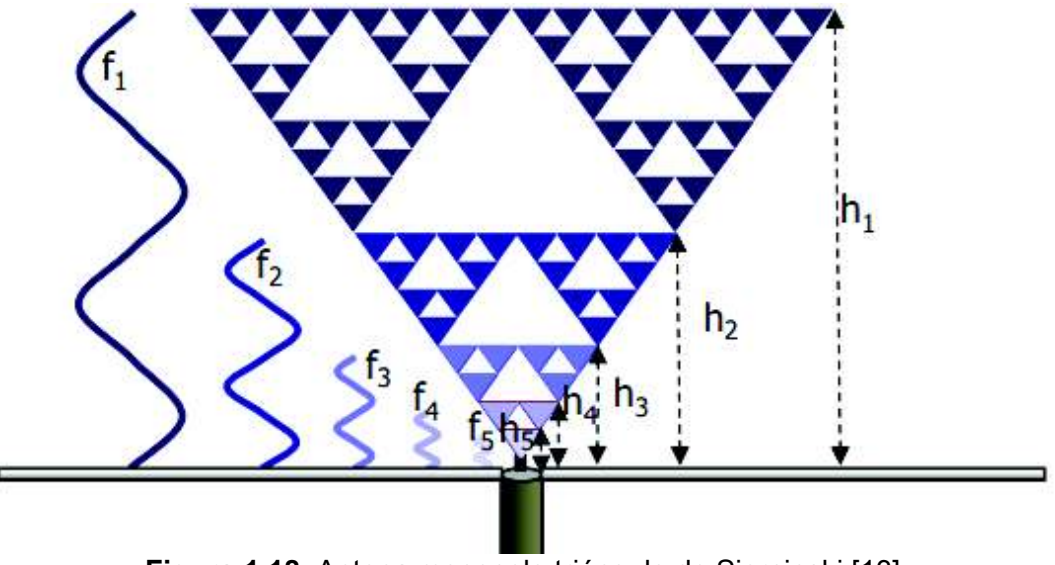

**Figura 1.18.** Antena monopolo triángulo de Sierpinski [13].

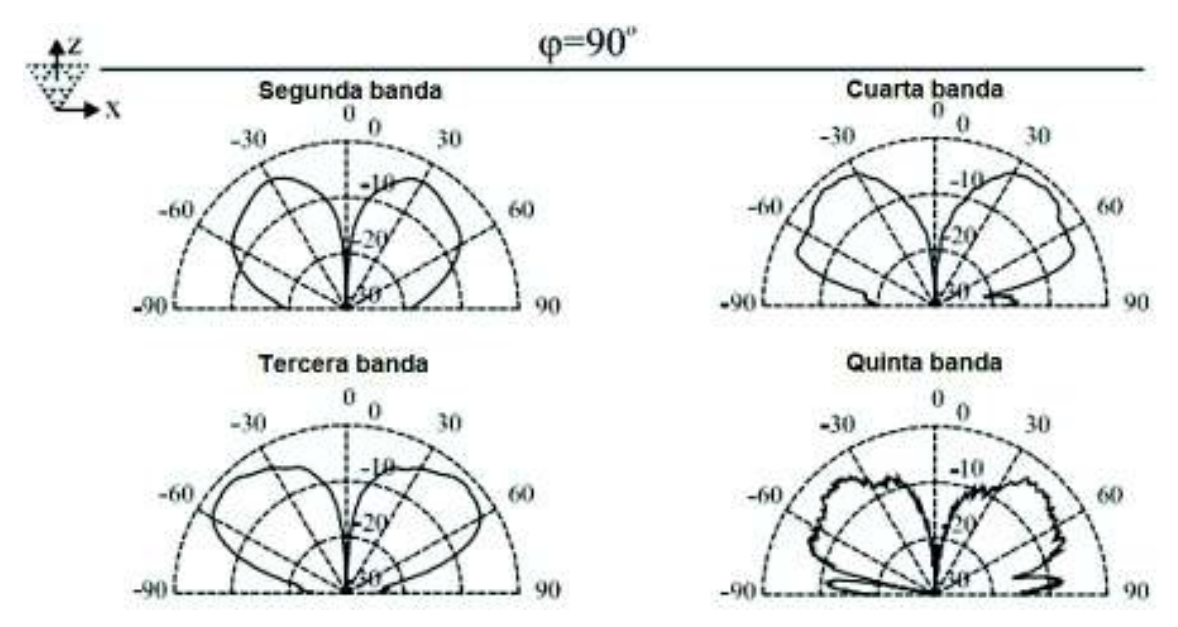

**Figura 1.19.** Diagramas de radiación normalizados, en cuatro bandas superiores del monopolo de Sierpinski [13].

# **1.3.2.1 Características de las antenas fractales** [26]

Las principales características de las antenas fractales son:

- Rendimiento Multibanda/banda ancha: lo que implica que los distintos parámetros (patrón de radiación, impedancia, ganancia, etc.) permanecen casi iguales, ya que cada una de las medidas y la longitud de onda son escaladas por la misma variable. Los dispositivos de recepción pueden trabajar también a diferentes frecuencias, lo que implica que la antena receptora también mantiene los parámetros constantes.
- · Tamaño compacto: La propiedad de medida parcial y llenado de espacio de las formas fractales, permite a este tipo de antenas usar el espacio eficientemente. Esto también permite superar las limitaciones de tamaño de las antenas tradicionales, permitiendo tener un tamaño de antena más pequeño en el dispositivo de recepción
- · Reconfigurabilidad: Las antenas fractales receptoras pueden ser reconfigurables, dando la capacidad de modificar progresivamente los diferentes parámetros del dispositivo de recepción.

# **1.3.2.2 Tipos de antenas fractales**

l

Una de las formas de clasificar las antenas fractales es: antenas individuales o arreglos de antenas. En el caso del arreglo, los elementos del arreglo pueden ser regulares<sup>6</sup>, como en ciertas antenas de radar, o irregulares<sup>7</sup> como en ciertos arreglos de radiotelescopio usando

<sup>6</sup> **Elemento regular del arreglo:** Aquel que guarda la forma simétrica en su distribución espacial.

<sup>7</sup> **Elemento irregular del arreglo:** Aquel cuya distribución en el espacio no guarda simetría.

interferómetros. Un arreglo fractal puede combinar la robustez de un arreglo irregular con la eficiencia de un arreglo regular. En el caso de antenas individuales se tiene, por ejemplo: la curva de Koch o el triángulo de Sierpinski [3].

#### **Elementos de antena fractal (***Fractal antenna elements***)**

Elementos de antena fractal pueden ser: para reducir el tamaño de la antena el monopolo y dipolo de Koch, lazo de Koch y lazo de Minkowski, o para lograr ancho de banda múltiple e incrementar el ancho de banda de cada banda, el dipolo de Sierpinski, Cantor slot patch y el fractal dipolo árbol [24]. Algunas de estas antenas se muestran en la Figura 1.20.

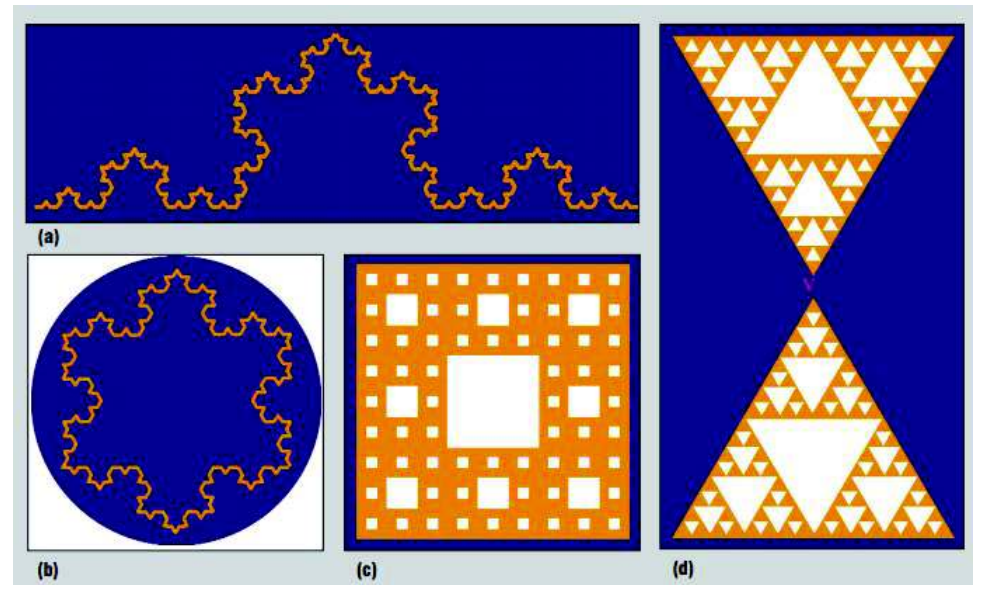

**Figura 1.20.** (a) Dipolo de Koch, (b) Lazo de Koch, (c) Patch slot de Cantor y (d) Dipolo de Sierpinski [24].

#### **Arreglos de antenas fractales (***Fractal antenna arrays***)**

Un arreglo de antenas consiste en más de un elemento de antena y estos elementos radiantes son ubicados estratégicamente en el espacio para formar un arreglo con las características deseadas, lo cual se logra variando la alimentación tanto en fase como en amplitud y la posición relativa de cada elemento radiante [27].

El concepto de fractal también puede ser aplicado en el diseño y análisis de arreglos de antenas. Algunos ejemplos de arreglos son: el arreglo lineal de Cantor, el arreglo de anillo de Cantor y el arreglo planar alfombra de Sierpinski [24]. En la Figura 1.21, se muestran varios arreglos de antenas fractales.

# **1.3.2.3 Aplicaciones de las antenas fractales**

Hay varias aplicaciones que pueden beneficiarse de los elementos fractales.

Algunos ejemplos de aplicaciones en telecomunicaciones son [28]:

- · Comunicaciones en interiores que operan sobre 150 MHz a 6 GHz. En este tipo de aplicaciones las antenas fractales prestan una cobertura omni direccional.
- · Las redes inalámbricas pueden ser una de las aplicaciones de comunicaciones en interiores, para tecnologías como *Zigbee* y Wi-Fi.
- · Por su gran ancho de banda, las antenas fractales pueden ser utilizadas para transmitir señales de diferentes tecnologías en diferentes bandas de frecuencias.
- · Identificación de radio frecuencia (RFID, *Radio Frequency Identification*), los sistemas de antenas fractales proporcionan una solución para múltiples aplicaciones de RFID.
- · Este tipo de antenas se pueden aplicar en dispositivos móviles como celulares y computadoras portátiles [28].
- Las antenas fractales podrían permitir reducir el corte transversal del radar (CTR), este beneficio puede ser explotado en aplicaciones militares donde el CTR de la antena es un parámetro crucial [16] [26].

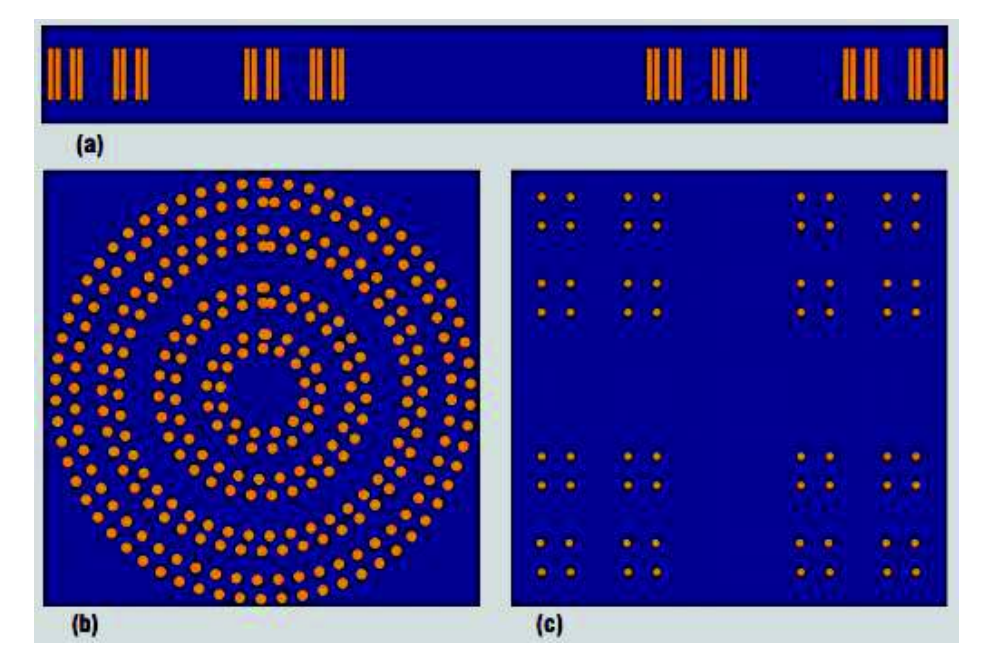

• En radio cognitiva<sup>8</sup> que requieren antenas con grandes anchos de banda.

**Figura 1.21.** (a) Arreglo lineal de Cantor, (b) Arreglo anillo de Cantor y (c) Arreglo planar alfombra de Sierpinski [24].

A continuación, se presentan ciertas ventajas y desventajas de usar antenas fractales [16] [28]:

l

<sup>8</sup> **Radio Cognitiva:** Es una radio inteligente capaz de cambiar sus parámetros de transmisión basada en la iteración con el entorno en el que opera con el fin de tener una gestión dinámica del espectro.

- · Antenas de tamaño pequeño y peso reducido es decir miniaturización.
- · Soporte de banda ancha/multibanda con lo cual se usa una antena en lugar de varias.
- · Acoplamiento mutuo (*Mutual coupling*) en arreglo de antenas fractales.
- La fabricación y diseño tienen un grado de complejidad mayor.
- · Limitaciones matemáticas, ya que el cálculo se complica con algunas iteraciones.

# **1.3.3 Parámetros de las antenas** [5]

A continuación, se detallan los parámetros a utilizarse para el análisis de los resultados de las simulaciones.

## **1.3.3.1 Impedancia (ZA)**

Los elementos en serie tienen la misma corriente, así su impedancia total es la suma de todas sus impedancias separadas. La impedancia de las antenas tiene dos partes, una parte real y una parte imaginaria, a la parte real se la conoce como resistencia y a la parte imaginaria se la denomina reactancia, como se presenta en la Ecuación 1.3.

$$
Z_{\rm A} = R_{\rm A} \pm \mathrm{j} X_{\rm A}
$$

#### **Ecuación 1.3.** Impedancia.

La impedancia que presenta la antena es la relación de voltaje a corriente en los terminales.

### **1.3.3.2 Diagrama de radiación**

Otras connotaciones para el diagrama de radiación son: patrón o lóbulo de radiación. Básicamente es un gráfico que simboliza la forma en la que una antena radia y capta ondas electromagnéticas en coordenadas espaciales. De acuerdo al diagrama de radiación se tienen antenas directivas y antenas omnidireccionales.

#### **Antenas directivas**

En los planos H y E enfoca la energía en una sola dirección, es decir que en algunas direcciones radia o capta en una mayor proporción ondas electromagnéticas que en otras direcciones.

#### **Antenas omnidireccionales**

Son el tipo de antenas que poseen la capacidad de radiar o captar ondas electromagnéticas con la misma intensidad en todas las direcciones en el plano E o H.

### **1.3.3.3 Ganancia**

Esta característica propia, es comúnmente calculada en decibelios respecto a la antena isotrópica dBi o decibeles respecto a una antena dipolo dBd. La ganancia también es conocida como la ganancia directiva y la ganancia de potencia.

#### **Ganancia directiva o directividad**

Se la representa con la letra D. Este parámetro se define en la IEEE como "La relación entre la intensidad de radiación en una dirección específica, respecto a la intensidad de radiación que se obtendría si la potencia de la antena fuera radiada isotrópicamente" [5]. Donde la intensidad de radiación isotrópica, es equivalente a la potencia radiada por la antena dividida para 4π.

La intensidad de radiación se define como la potencia que se irradia por unidad de ángulo sólido hacia una determinada dirección, por lo tanto, muestra la máxima potencia que una antena puede radiar en una dirección.

El valor resultante de directividad siempre debe ser adimensionalmente mayor que uno, o mayor que 0 dBi.

A pesar de que la directividad se relaciona con la ganancia, la ganancia toma en cuenta la eficiencia de radiación y es dependiente de la dirección de la antena.

#### **Ganancia de potencia**

Denominada por algunos autores únicamente como ganancia y se utiliza comúnmente para medir la característica de radiación de la antena en la práctica. Se puede definir la ganancia de una antena, como la relación existente entre la intensidad de radiación en una dirección con respecto a la intensidad de una antena isotrópica (antena de referencia), como se presenta en la Ecuación 1.4, donde *G* representa la ganancia.

> $G = 4\pi$ Intensidad de radiación potencia total de entrada

#### **Ecuación 1.4.** Ganancia *[5]*.

No toda la potencia con la que se alimenta a la antena se radia al espacio debido a las características del material con el que se construye la antena, es por esto que aparece una resistencia óhmica y esta al ser inducida por la corriente produce pérdidas calóricas [29].

La relación entre la ganancia y la directividad es igual al rendimiento de radiación de la antena.

# **1.3.3.4 Ancho de banda**

Es el rango de frecuencia dentro del cual, el funcionamiento de la antena con respecto a alguno de sus parámetros se mantiene constante.

# **1.3.4 Introducción a la televisión digital**

La Televisión Digital Terrestre (TDT) incluye a todos los servicios de difusión de televisión por aire en los que los flujos de datos se transmiten por medio de modulación digital. El ancho de banda puede ser de 6, 7 u 8 MHz dependiendo del país. En el Ecuador el ancho de banda asignado es de 6 MHz para televisión digital. Las transmisiones son mediante difusión *broadcast* punto-multipunto y el acceso puede ser libre o por suscripción. La banda UHF (300 MHz a 3 GHz) es donde predomina su uso [30].

A continuación se mencionan algunas ventajas de la TDT [30]:

- · Tiene una calidad de imagen y sonido mejorada.
- · Es capaz de brindar contenidos en alta definición (HDTV).
- · La TDT incluye la multiprogramación, permitiendo así la transmisión de varias señales dentro de un canal (6 MHz), en consecuencia, se tiene un ahorro del espectro radioeléctrico.
- · Es posible la implementación de Redes de Frecuencia Única (SFN Single Frequency Network), aumentando así las áreas de coberturas.
- · Posee producción multiplataforma, es decir el contenido audiovisual se lo puede ver en diferentes dispositivos con diferentes definiciones.
- · Brinda nuevos servicios relacionados a la interactividad, ya que posee una EPG (*Electronic Program Guide*).
- · Permite movilidad ya que puede brindar este servicio a varios dispositivos (por ejemplo, teléfonos y dispositivos portátiles).

En la TDT tiene flujos binarios como: datos, video y audio [30].

- · Video y audio; referente a la programación, diferentes formatos y resoluciones, audio en diferentes idiomas, etc.
- Datos; una parte pequeña del flujo transmitido empleada para enviar al receptor información adicional a la programación por ejemplo la interactividad.

En TDT la codificación es la encargada de proteger los datos útiles de la interferencia que se introduce en el canal de transmisión, y la sincronización hace posible que el receptor pueda detectar el esquema de transmisión que se usó y sea capaz de recuperar los datos transmitidos.

En TDT los niveles de potencia que se necesitan para cubrir un área de cobertura son más reducidos comparado al servicio analógico, teniendo una gran mejoría en el tamaño, consumo eléctrico y costos de los equipos transmisores.

En TDT para cubrir un área geográfica se tiene dos tipos de redes [30]:

#### **Red de frecuencias múltiple (MFN,** *Multiple Frequency Network***)**

Cada transmisor emplea una frecuencia diferente y se puede reutilizar la frecuencia siempre y cuando no haya interferencia con otro transmisor lejano que esté trabajando a la misma frecuencia.

En MFN cada frecuencia portadora empleada, inutiliza varias adyacentes, con el fin de aislarse de las más próximas también utilizadas. Este tipo de redes se emplean en radio y televisión analógica [31].

#### **Red de frecuencia única (SFN,** *Single Frequency Network***)**

Son redes que se aplican únicamente a los sistemas de transmisión digital, con la reutilización de una frecuencia única en zonas de cobertura vecinas, con esto se consigue utilizar el espectro de frecuencia OFDM de una manera más eficiente.

En SFN es posible instalar transmisores que operen en las mismas frecuencias de la estación principal dentro de una misma zona geográfica, debido a que se tiene una sincronización transmisor-receptor y entre transmisores. Para lograr esto, el tiempo de retardo<sup>9</sup> de transmisión debe estar dentro del intervalo de guarda permisible.

Debido a la naturaleza de los ambientes urbanos y rurales en los que se tienen edificios, montañas valles, etc., que producen zonas de sombra, se instalan pequeños transmisores llamados *gap-fillers*<sup>10</sup>, aumentando así el área de cobertura.

En la Figura 1.22, se muestran los esquemas utilizados tanto en televisión analógica como en televisión digital, donde  $f_1$ ,  $f_2$  y  $f_3$  son canales de frecuencia.

En la actualidad existen varios estándares de televisión digital terrestre, los primeros avances en este campo se dieron lugar en la década de los noventa en Estados Unidos de América mediante la implementación del estándar ATSC (*Advanced Television Systems Committee*), luego el estándar Europeo DVB-T (*Digital Video Broadcasting - Terrestrial*), últimamente el estándar japonés ISBD-T (*Integrated Services of Digital Broadcasting -* 

 $\overline{a}$ 

<sup>9</sup> **Tiempo de retardo:** Tiempo que se tienen entre dos señales, por ejemplo: ver figura 1.30 entre la señal directa y señal reflejada.

<sup>10</sup> **Gap-filler:** Es un dispositivo utilizado en las redes digitales de difusión de TDT para brindar cobertura a los lugares en donde no llega la señal o el nivel recibido no es satisfactorio.

*Terrestria*l) con su derivación, el estándar ISDB-Tb que consiste en unas modificaciones realizadas por Brasil, y finalmente el estándar chino DMB-T (*Digital Multimedia Broadcasting - Terrestrial*) también conocido como DTMB [30].

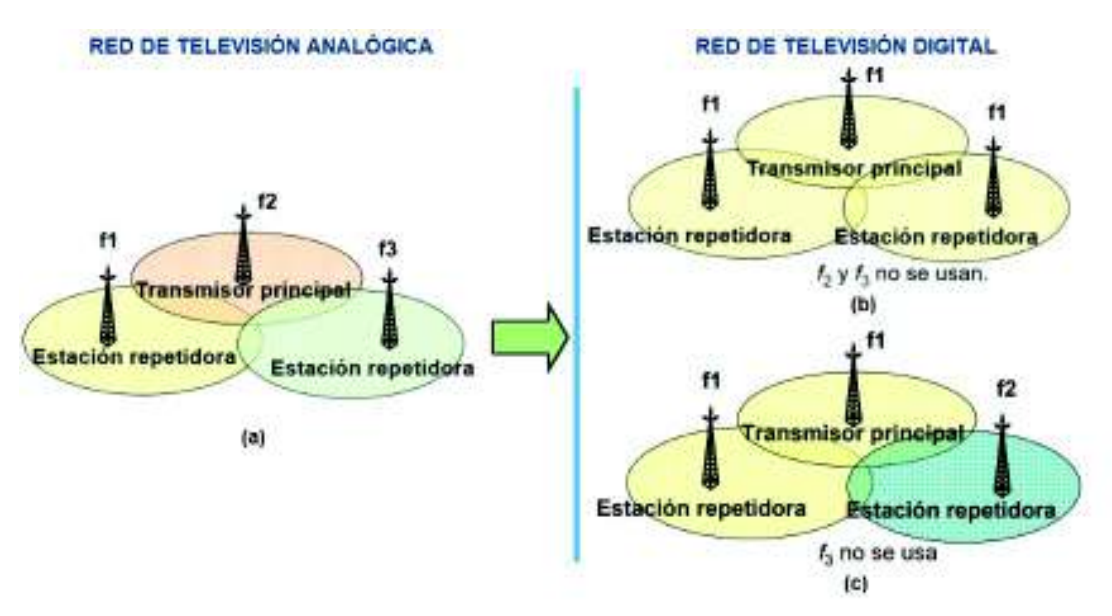

**Figura 1.22.** (a) Red de televisión analógica, (b) red de televisión digital SFN y (c) red de televisión digital SFN y MFN. Modificado de [32].

En la Figura 1.23, se muestra en el mapa mundial la adopción de los diferentes estándares en los países del mundo [33].

Una alta calidad se logra con una eficiente fuente de codificación, velocidad de transmisión de datos alta y codificación robusta [32].

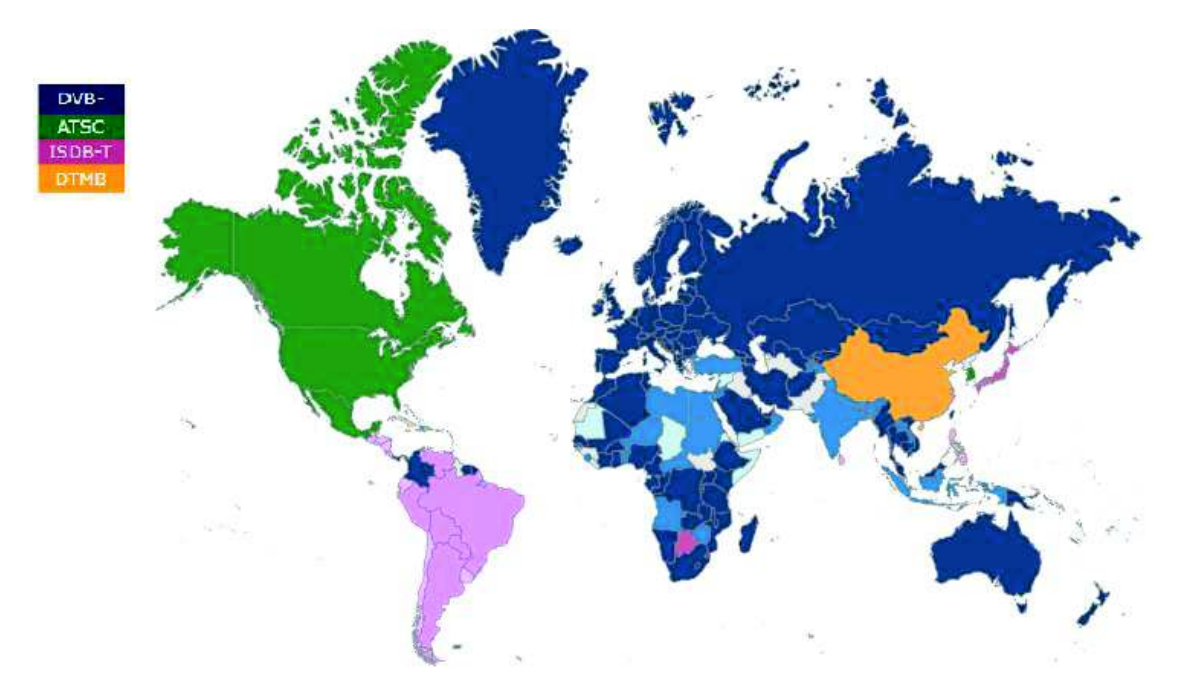

**Figura 1.23.** Adopción de los estándares de TDT alrededor del mundo [33].

# **1.3.4.1 Estándar ISDB-Tb**

El estándar ISDB-Tb también es conocido como ISDB-T internacional. Este estándar es una modificación realizada por Brasil al estándar ISDB-T japonés, el cual presenta una gran acogida en Latinoamérica. Cabe destacar que el estándar ISDB-T internacional tiene una notoria ventaja respecto al resto de estándares, puesto que cuando se introdujo el estándar ya se tenía suficiente información respecto a los demás estándares [30]. Las principales diferencias entre el estándar ISDB-T e ISDB-Tb es el estándar de compresión de audio y video y el *middleware*, como se detalla en la Tabla 1.1.

|                     | <b>ISDB-T</b> | <b>ISDB-Th</b>   |
|---------------------|---------------|------------------|
| Compresión de video | MPEG-2 part 2 | H.264/MPEG-4-AVC |
| Compresión de audio | MPEG capa 2   | MPEG-4 HE-AAC    |
| <b>Middleware</b>   | BMI           | Ginga            |

**Tabla 1.1.** Diferencia entre el estándar ISDB-T e ISDB-Tb

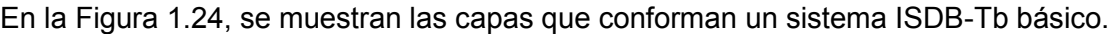

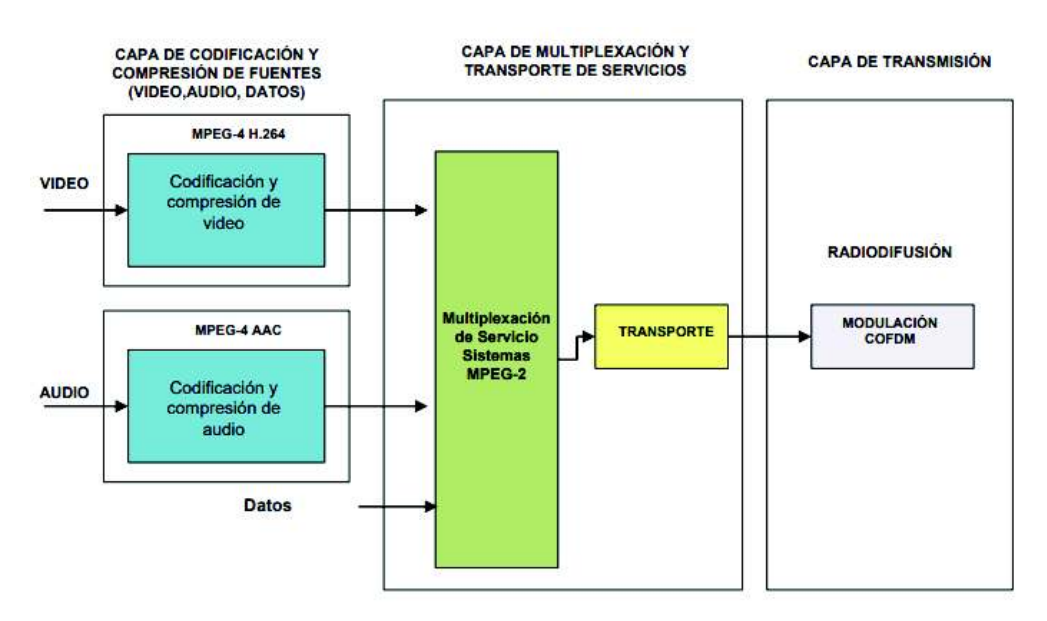

**Figura 1.24.** Sistema ISDB-Tb básico [34].

#### **Ginga**

El sistema brasileño elige desarrollar su propio *middleware* y crea el programa Ginga que reemplaza al *middleware* BML utilizado en el estándar japonés. Ginga ayuda a elaborar aplicaciones interactivas para televisión digital permitiendo al usuario interactuar con el video que observe. El *middleware* ginga integrado en el estándar ISDB-Tb permite tener interoperabilidad con los otros estándares de televisión digital terrestre. Además de ser un software abierto, se encuentra entre la capa de codificación y la capa de aplicación [34] [35].

Ginga, se subdivide en dos: Ginga -J basado en la librería de aplicaciones y funciones para televisión digital (programación Java), y Ginga NCL (*Nested Context Languaje*) basado en el formato XML (*eXtended Markup Language*), cabe destacar que Ginga permite incluir aplicaciones interactivas para TDT [35].

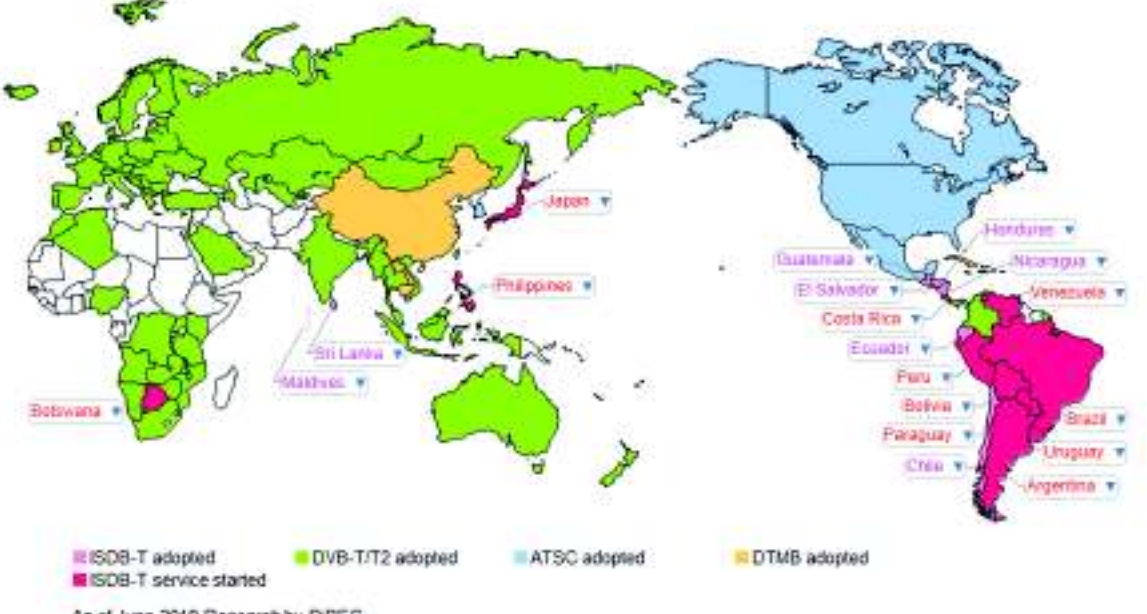

En la Figura 1.25, se muestra la adopción del estándar ISDB-Tb en el mundo.

As of June 2018 Research by DIBEG

**Figura 1.25.** Implementación del estándar ISDB-Tb alrededor del mundo [36].

#### **Multiplexación por división de frecuencias ortogonales (OFDM)**

Basado en modular algunas señales a frecuencias diferentes y transmitidas a la vez por medio de una conexión física o un canal inalámbrico [35].

OFDM consiste en enviar simultáneamente varias subportadoras que a su vez son ortogonales entre sí, en un determinado ancho de banda del canal. Es un tipo de sistema multicanal en el que se usan múltiples subportadoras [37].

El espectro de la señal OFDM se muestra en Figura 1.26. Al espectro OFDM se lo puede considerar como la suma de funciones *sinc* desplazadas en el dominio de la frecuencia.

OFDM se basa en dividir el ancho de banda que se dispone en anchos de banda de menor tamaño en los que se puede considerar al canal plano $^{11}$ .

Debido a su propiedad de ortogonalidad no es necesario tener una banda de guarda entre las subportadoras, ya que la separación que se tiene entre ellas hace que sean ortogonales

 $\overline{a}$ 

<sup>11</sup> **Canal plano:** En el canal las señales se ven afectadas de manera similar.
entre sí, mejorando de esta forma la eficiencia espectral. Esto se consigue como se muestra en la Figura 1.27, en la cual los picos del espectro de las subportadoras coinciden con los valores nulos del espectro de las otras subportadoras pertenecientes al mismo canal, consiguiendo así un alineamiento y espaciado de señales. Se observa que ya que se encuentran solapadas (sobrepuestas) las señales, la ortogonalidad existente reduce los efectos de la interferencia.

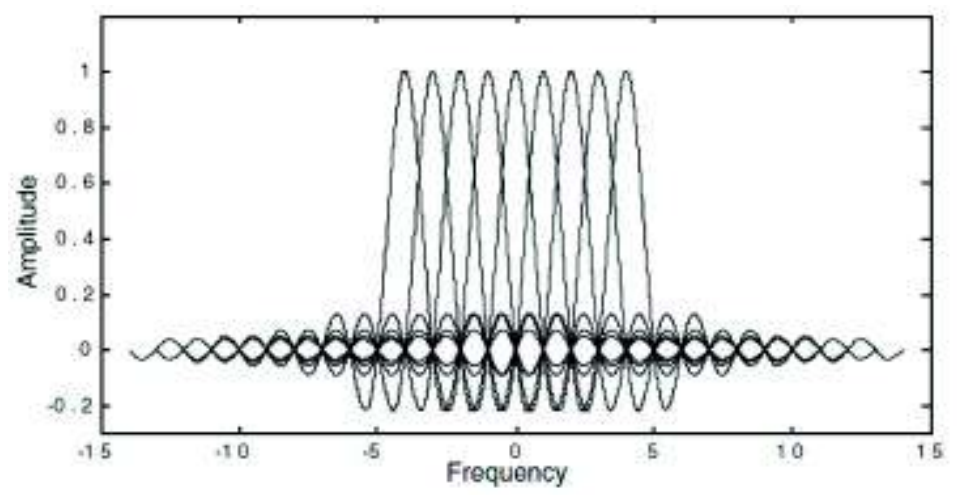

**Figura 1.26.** Espectro de una señal OFDM con 9 subportadoras.

En [30] se dice que dos o más portadoras son ortogonales entre sí, cuando su separación en frecuencia es un múltiplo entero de la inversa del periodo correspondiente:

$$
\Delta f = \frac{1}{T_{\rm U}}
$$

En la Figura 1.27, se muestra este concepto de ortogonalidad.

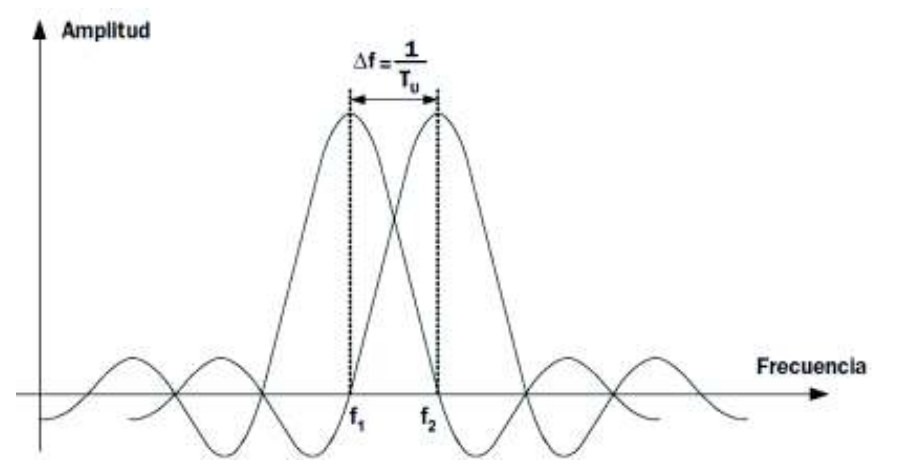

**Figura 1.27.** Portadoras ortogonales en un sistema OFDM con separación ∆f [30].

El efecto Doppler es el causante de generar dispersión en frecuencia originarando interferencia entre portadoras ICI (*Inter-Carrier Interference*), cabe mencionar que el ICI se elimina si las portadoras son ortogonales entre sí, es decir con OFDM.

Debido a la propagación "*multipath*" en el canal inalámbrico, se tienen efectos ocasionados por la interferencia entre símbolo (ISI). Por esto, no se logra obtener la ortogonalidad que se desea debido al retardo que se produce entre los multitrayectos, es así que para mitigar la pérdida de ortogonalidad se añade un prefijo cíclico o también conocido como intervalo de guarda entre dos símbolos OFDM consecutivos, su función es agrandar artificialmente el símbolo.

En la Figura 1.28, se observa que un receptor capta tres señales las cuales arriban en diferente tiempo.

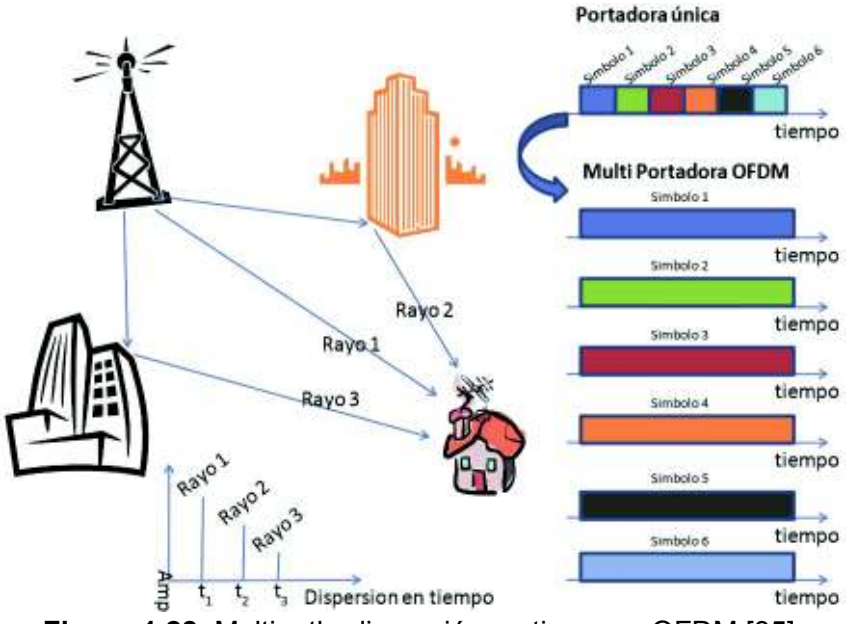

**Figura 1.28.** Multipath, dispersión en tiempo y OFDM [35].

En la Figura 1.29, se muestra como impedir la interferencia entre símbolos utilizando el intervalo de guarda, donde  $T<sub>G</sub>$  es el tiempo del intervalo de guarda,  $t<sub>r</sub>$  es tiempo de retardo,  $T_U$  tiempo útil del símbolo y T<sub>S</sub> es el tiempo del símbolo que es la suma de T<sub>G</sub> y T<sub>U</sub> [30].

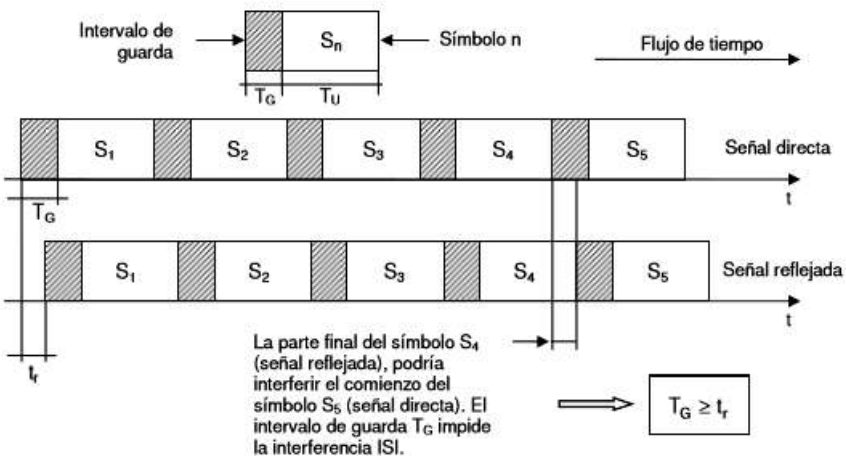

**Figura 1.29.** El intervalo de guarda en el símbolo OFDM [30].

ISDB-T define los siguientes valores que puede tener el intervalo de guarda o prefijo cíclico: 1/4 T<sub>U</sub>, 1/8 T<sub>U</sub>, 1/16 T<sub>U</sub>, y 1/32 T<sub>U.</sub>

Es importante escoger un tamaño adecuado del prefijo cíclico, ya que, si la longitud del prefijo cíclico es mayor o igual que al tiempo de retardo de las señales multipath no se tendrá ISI, pero si la longitud del prefijo cíclico es menor que el máximo retardo del canal multipath existe ISI, cabe destacar que el prefijo cíclico es retirado en el lado de recepción.

Un símbolo OFDM es un grupo de portadoras transmitidas dentro del mismo intervalo de tiempo  $(T_s = T_d + T_u)$  y cuadro OFDM está conformado por algunos símbolos OFDM sucesivos (F). En la Figura 1.30, se muestra la diferencia entre un símbolo OFDM y un cuadro OFDM en un modelo 3D amplitud-tiempo-frecuencia.

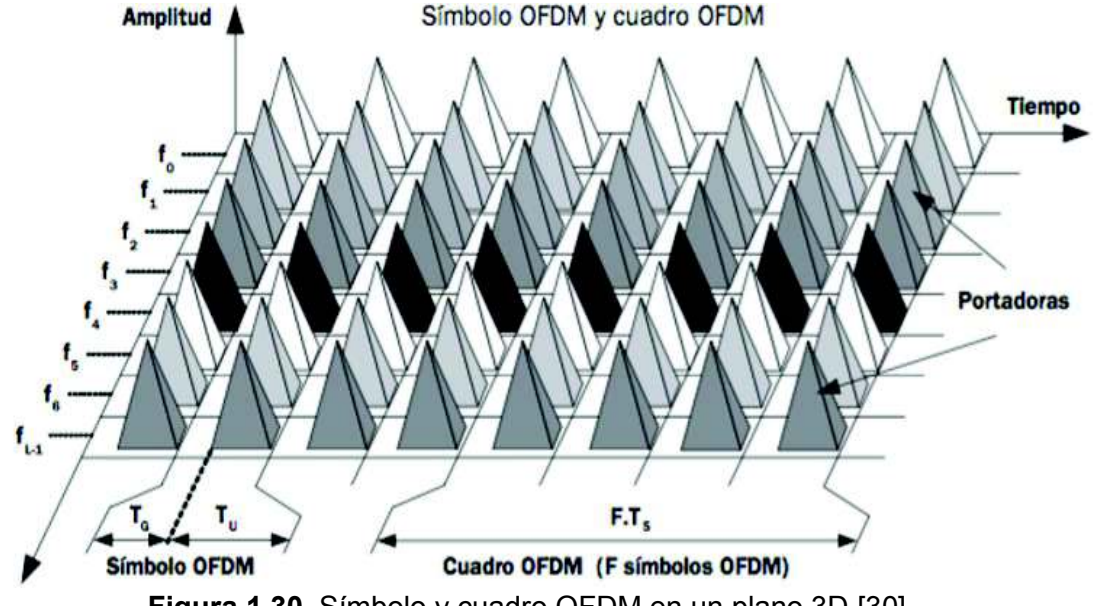

**Figura 1.30.** Símbolo y cuadro OFDM en un plano 3D [30].

Inmersas en cada partición tiempo-frecuencia van las portadoras donde cada una es modulada con bits de entre 2-6 bits de datos codificados. En el estándar ISDB-Tb se tiene los diferentes esquemas de modulación DQPSK (2 bits), QPSK (2 bits), 16-QAM (4 bits) y 64-QAM (6 bits) [30].

#### **OFDM de banda segmentada**

El ancho de banda que se utiliza es de 6 MHz, principalmente porque es la canalización usada en la región para el sistema analógico [30].

En ISDB-Tb el ancho de banda del canal (6 MHz) se subdivide en 14 segmentos de 428,57 kHz, de los cuales 13 son de datos, es decir están ocupados con subportadoras y un segmento vacío se reparte en ambos extremos del canal como bandas de guarda para disminuir los efectos de la interferencia entre los canales adyacentes. El segmento 0

corresponde a *one-seg* y es la que permite la recepción de televisión digital en receptores móviles y portátiles, y su utilización no es obligatoria. Esta técnica de dividir el espectro se lo conoce como transmisión en banda segmentada (*Band Segmented Transmission*) [35].

En la Figura 1.31, se muestran los 13 segmentos y el segmento de banda de guarda, los 13 segmentos se enumeran de 0-12, la banda de guarda superior es de 357,1 kHz y la banda de guarda inferior es de 71,4 kHz. El segmento *one-seg* se ubica en el centro, quedando así 6 segmentos tanto a la derecha como a la izquierda [37] [38].

El ancho de banda de la señal disponible para brindar el servicio de televisión digital es 5,571 MHz (modo 1) que resulta de multiplicar el ancho de banda de cada segmento por los trece segmentos. Pero el ancho de banda empleado en el estándar es de 5,7 MHz para garantizar que tenga el 99% de la energía [39].

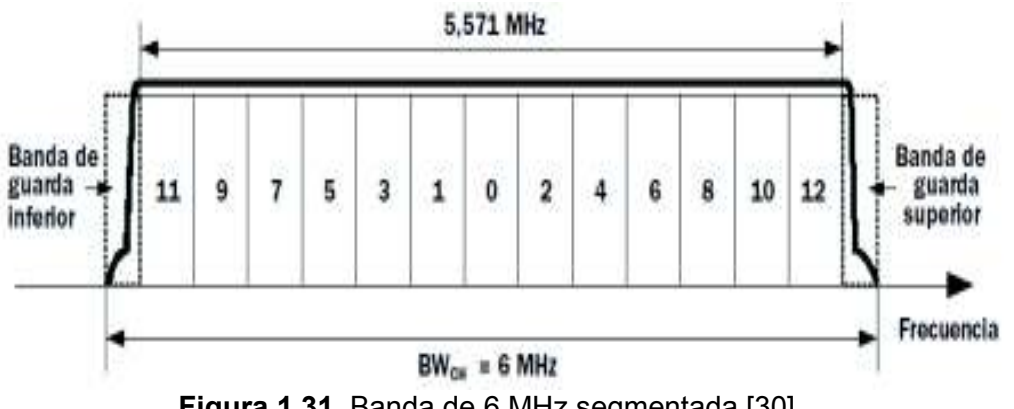

**Figura 1.31.** Banda de 6 MHz segmentada [30].

## **OFDM en el estándar TDT**

ISDB-Tb utiliza OFDM codificada (COFDM, *coded* OFDM) mejorando la robustez. COFDM realiza codificación interna y externa esta codificación se basa en códigos convolucionales y entrelazado en frecuencia y tiempo [37].

En OFDM codificada para disminuir los efectos del medio de propagación, los datos se distribuyen en varias frecuencias estrechamente separadas entre sí, logrando así recuperar una parte de la señal transmitida por medio de las frecuencias que no han sufrido cambios en el medio de propagación. Los datos que faltan se pueden recuperar añadiendo códigos de protección, los cuales permiten detectar y corregir un cierto número de errores en las frecuencias que resultaron muy atenuadas o alteradas [30].

En la actualidad, OFDM se utiliza en diferentes aplicaciones como WI-FI 802.11 (a, g, n, ac), LTE y *Digital Video Broadcasting*.

### **Modos de operación**

El estándar ISDB-Tb para garantizar la adecuada recepción de la señal en receptores móviles, que se ve afectada por las variaciones de la frecuencia como consecuencia del efecto Doppler, se presentan tres opciones de separación entre las portadoras OFDM, definidas como modos 1, 2 y 3. El número de portadoras y el tiempo útil de símbolo varían dependiendo del modo [37].

En ISDB-Tb existen tres modos, dividen el ancho de banda en un número diferente de subportadoras con diferentes parámetros OFDM [37].

En la Tabla 1.2, se pueden observar las especificaciones de los modos.

|                                      | Modo 1      | Modo 2        | Modo 3         |
|--------------------------------------|-------------|---------------|----------------|
| <b>Subportadoras</b>                 | 108         | 216           | 432            |
| totales/segmento totales             |             |               |                |
| <b>Subportadoras</b>                 | 96          | 192           | 384            |
| datos/segmento datos                 |             |               |                |
| Total de subportadoras <sup>12</sup> | $1404+1$    | $2808+1$      | $5616+1$       |
| AB/Subportadora (Af)                 | 3,968 kHz   | 1,984 kHz     | 992,06 kHz     |
| Duración del símbolo OFDM            | $252 \mu s$ | $504$ $\mu$ s | $1008$ $\mu$ s |
| (Sin intervalo de guarda)            |             |               |                |

**Tabla 1.2.** Modos de operación en el estándar ISDB-Tb *[30] [40]*.

## **Capas jerárquicas**

l

Es posible transmitir la señal en capas jerárquicas, debido a que ISDB-Tb emplea OFDM en banda segmentada. ISDB-Tb dispone de tres capas jerárquicas, capa A, capa B y capa C. Cada capa jerárquica transmite un servicio, es decir la capa A el servicio de *one seg*, la capa B el servicio de HD y la capa C el servicio de SD [37]. En la Figura 1.32, se muestra la distribución de las capas jerárquicas A, B y C, donde la capa A corresponde al servicio de *one seg*, la capa B al servicio de HDTV y la capa C al servicio de SDTV.

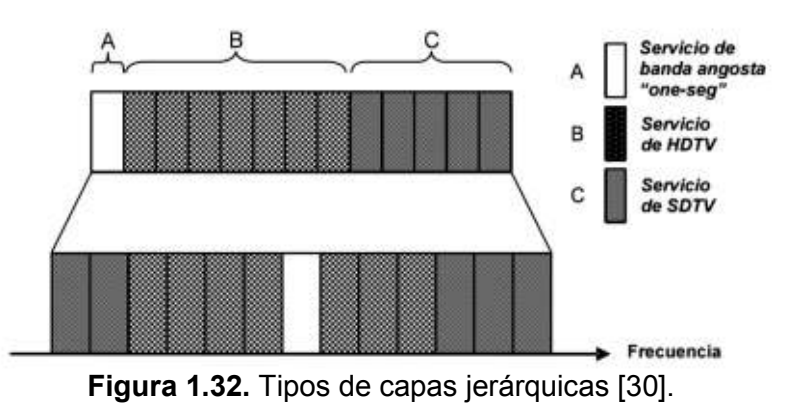

<sup>12</sup> En el sistema ISDB-Tb se adiciona una portadora especial en el extremo superior del espectro transmitido, que cumple la función de piloto continuo (no pertenece a ninguno de los segmentos).

En ISDB-Tb se pueden obtener tasas de transmisión entre 3,651 Mbps (QPSK/DQPSK) y 23,235 Mbps (64-QAM) [30].

# **Entrelazado (Interleaving)**

El entrelazado es una técnica para mejorar la calidad de las transmisiones en medios sujetos a ruido impulsivo [34]. En la Figura 1.33 se muestran los tipos de entrelazados.

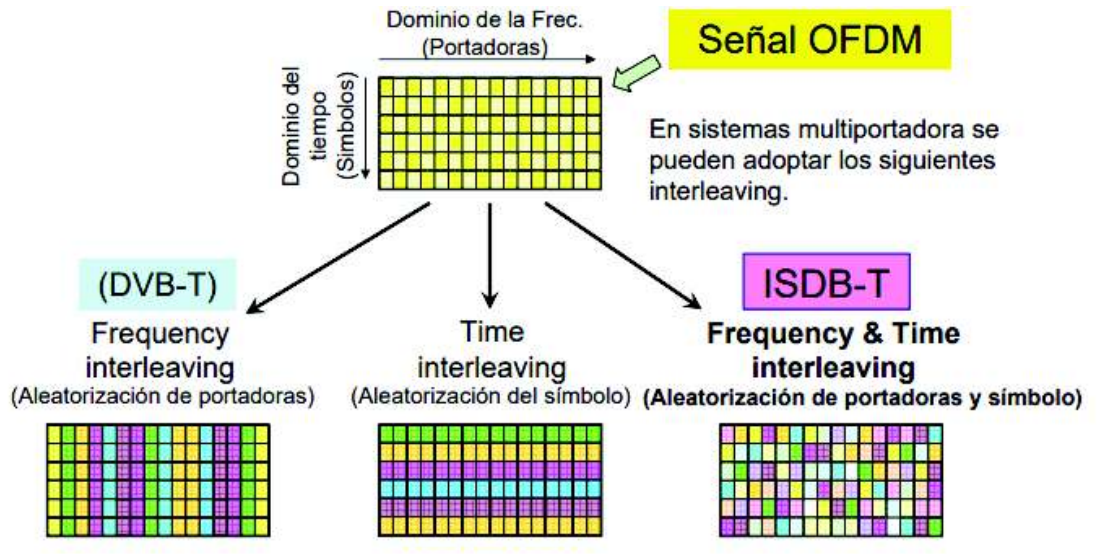

**Figura 1.33.** Entrelazado en tiempo y frecuencia utilizado en el estándar ISDB-T [32].

En ISDB-Tb se tiene entrelazado en tiempo y frecuencia. En el entrelazado en tiempo se tiene entrelazado de símbolos y es efectivo en interferencias *multipath*. En cambio, en el entrelazado en frecuencia se tiene entrelazado de portadoras. El entrelazado en tiempo y frecuencia es apropiado para contrarrestar cualquier tipo de alteración [32].

# **Red de frecuencia única (SFN) en el estándar ISDB-Tb**

En el estándar ISDB-Tb se puede emplear SFN. A continuación se enumeran unas ventajas y desventajas de SFN sobre MFN [41] [37]:

- · Alta eficiencia del uso del espectro, SFN emplea una sola frecuencia en toda el área de cobertura para retransmitir la señal de un canal de televisión.
- · Ganancia interna de la red o ganancia de diversidad que se produce cuando la señal recibida es una superposición de señales que vienen de diferentes transmisores en una SFN. Como resultado de la ganancia de la red puede operar con una menor potencia y la distribución de intensidad de campo sobre toda el área de servicio es más homogénea comparada a las MFNs [32].
- · SFN permite un fácil ajuste de transmisores *gap-fillers*, posibilitando así cubrir zonas de sombra.
- · Se asegura una transmisión continua, usando SFN ya que la salida de operación de un transmisor no provoca la interrupción de la cobertura para toda la red.
- · En SFN las señales que llegan al receptor están en fase, sumándose para aumentar la intensidad de la señal recibida.
- · Se requiere sincronización de tiempo entre los transmisores de la SFN. La emisión de la señal debe tomar lugar al mismo tiempo o con un control preciso de los retardos de cada transmisor.
- · Es indispensable la sincronización de frecuencia tanto en el transmisor como en el receptor, porque se puede generar pérdida de ortogonalidad de frecuencia para las señales recibidas.

# **1.3.4.2 Antecedentes de TDT en el Ecuador**

En el Ecuador el 26 de marzo de 2010 se firma el convenio con Japón y Brasil para recibir la asesoría en la adopción del estándar de Televisión Digital Terrestre ISDB-Tb. En la transición al nuevo estándar se planteó una migración progresiva del sistema de televisión analógica al de televisión digital en 7 años (2017), sin embargo el Ministerio de Telecomunicaciones y de la Sociedad de la Información (MINTEL) aplaza el apagón analógico que era previsto para el 30 de junio de 2017 al 30 de junio de 2018, ya que el 90% de la población ecuatoriana no cuenta aún con televisores digitales que posean el estándar ISDB-T Internacional (del inglés, *Integrated Services Digital Broadcasting*) o ISDB-Tb (ISDB-T *Built-in*) [42].

En el Ecuador, en un futuro cercano se ejecutará el apagón analógico, por lo cual los usuarios de los servicios de TV digital requerirán de dispositivos que les permitan poder receptar las señales digitales.

Se ha planificado realizar el apagón analógico por etapas, empezando por Quito, Guayaquil y Cuenca, continuando con el resto de capitales de las provincias, hasta extenderse a todo el territorio ecuatoriano [43].

En la actualidad varios canales transmiten en la banda UHF programas HDTV con el estándar digital: Ecuavisa HD, Teleamazonas HD, TC HD, RTU HD, y otros. Las frecuencias destinadas en UHF para el servicio de televisión digital terrestre se citan en la normativa del ARCOTEL (Agencia de Regulación y Control de las Telecomunicaciones) denominada Norma Técnica de Radiodifusión de Televisión Digital Terrestre [44].

A partir del 23 de diciembre de 2013 se exige que los televisores que se ensamblan, importen, fabriquen o comercialicen en el Ecuador deben tener incorporado el sintonizador del estándar ISDB-Tb [43]. Y con la opción adicional de receptar este tipo de señales mediante un decodificador digital a más de una antena receptora.

En la Figura 1.34 se presentan las fechas más representativas para la adopción del estándar ISDB-Tb en el Ecuador.

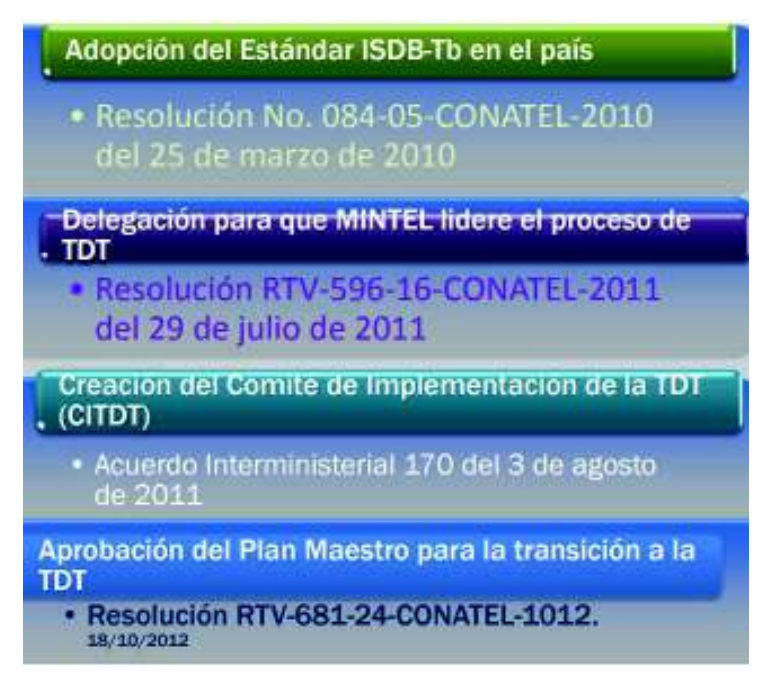

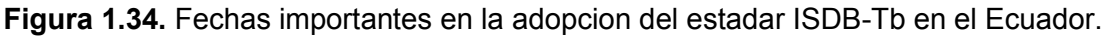

# **1.3.4.3 Normativa vigente de TDT** [44]

A continuación, se presenta un resumen de la Norma Técnica vigente en el Ecuador para dar servicio de radiodifusión de televisión digital terrestre expedida por el ARCOTEL mediante resolución 301, registro oficial 579 de 03-sep-2015.

El 25 de marzo de 2010, en el artículo 2, el Ex-CONATEL mediante resolución No. 084-05- CONATEL-2010 resolvió que se adopte en el Ecuador el estándar de televisión digital ISDB-Tb (*Integrated Services Digital Broadcasting – Terrestrial*), también conocido como ISDB-T Internacional, con las innovaciones que se hayan desarrollado a la fecha de su implementación, para la transmisión y recepción de señales de televisión digital terrestre. La Normativa se debe aplicar a todas personas que brindan el servicio de radiodifusión de televisión digital terrestre, ya sea en el sector público o privado, tanto para personas naturales como jurídicas de derecho. El 25 de marzo de 2010 se adoptó en el Ecuador el estándar de televisión digital ISDB-Tb, pero oficialmente se registró el 26 de marzo del 2010.

El valor mínimo de intensidad de campo a proteger en el borde del área de cobertura es de 51 dBµV/m [44].

#### **Tipos de canales**

Existen tres tipos de canales: canales físicos, canales lógicos y canales virtuales.

Canal físico: ancho de banda de 6 MHz, en el cual se transmiten señales de audio, video y datos, ya sea de una o varias estaciones de televisión digital terrestre.

Canal lógico: permite identificar cada servicio (señal de televisión digital terrestre) que existe dentro del mismo canal físico.

Canal virtual: es el número de canal que puede ser igual o diferente al del canal físico, a través del cual el receptor muestra las señales del canal físico asociado.

#### **Tipos de señal**

Hay dos tipos de señal HDTV y SDTV.

- · Señal HDTV (*High Definition TV*): es una señal de televisión de alta definición, la resolución para transmitir imágenes en alta calidad es 1080i (1920 x 1080i) o 720p (1280 x 720p), con una relación de aspecto de 16:9.
- · Señal SDT (*Standard Definition TV*): es una señal de televisión similar a la señal de televisión analógica en cuanto a características de resolución, el formato de salida de video es 480i (720 x 480i) o 480p (720 x 480p) con una relación de aspecto 4:3 o 16:9 respectivamente.

#### **Bandas de frecuencias**

Para el servicio de televisión digital terrestre se establecen las siguientes bandas de frecuencias principales y auxiliares en la Tabla 1.3 y la Tabla 1.4 respectivamente.

|  | UHF            |                             |  |
|--|----------------|-----------------------------|--|
|  |                | de 470 a 482 MHz            |  |
|  |                | BANDA IV   de 512 a 608 MHz |  |
|  |                | de 614 a 644 MHz            |  |
|  | <b>BANDA V</b> | de 644 a 698 MHz            |  |

**Tabla 1.3.** Bandas de frecuencias principales [44].

**Tabla 1.4.** Bandas de frecuencia auxiliares [45].

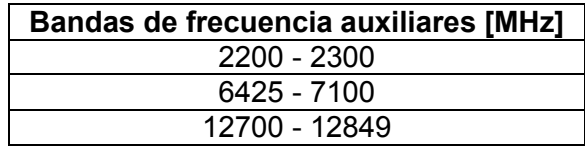

Se destinan las bandas de frecuencia principales para el servicio de televisión digital terrestre y las bandas de frecuencia auxiliares para enlaces punto a punto. Además, las bandas de frecuencia auxiliares se utilizan en el servicio fijo para la operación de enlaces radioeléctricos auxiliares para el servicio de radiodifusión con emisiones de televisión.

#### **Canalización de las bandas de frecuencia**

La Canalización de las Bandas de frecuencias principales se dividen en 32 canales físicos de ancho de banda de 6 MHz cada uno, la frecuencia de la portadora central del canal debe ser desplazada positivamente 1/7 MHz (142,857 kHz) con relación a la frecuencia central, lo que se conoce también como off-set de frecuencia central del canal.

Debe tomarse en cuenta que la banda 608-614 MHz (canal 37) está atribuida a título primario al servicio de Radioastronomía.

En la Tabla 1.5 y Tabla 1.6, se indica la numeración de los canales UHF, así como su distribución en el espectro radioeléctrico.

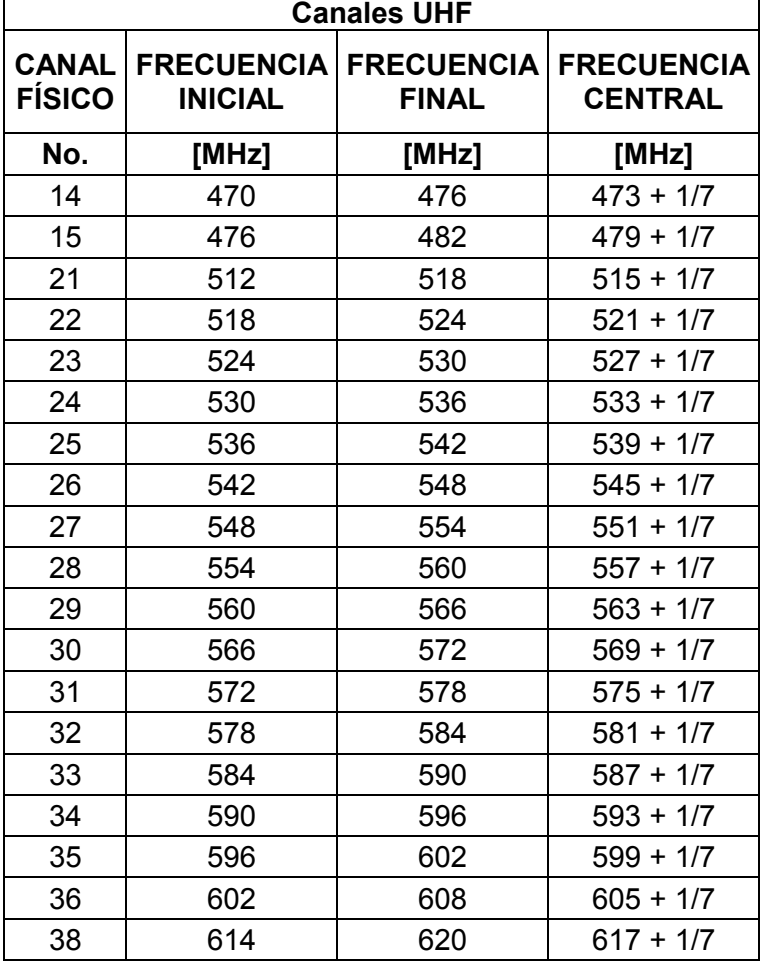

**Tabla 1.5.** Canalización de frecuencias principales desde el canal 14 hasta el canal 38.

| <b>Canales UHF</b>            |                                     |                                   |                                     |
|-------------------------------|-------------------------------------|-----------------------------------|-------------------------------------|
| <b>CANAL</b><br><b>FÍSICO</b> | <b>FRECUENCIA</b><br><b>INICIAL</b> | <b>FRECUENCIA</b><br><b>FINAL</b> | <b>FRECUENCIA</b><br><b>CENTRAL</b> |
| No.                           | [MHz]                               | [MHz]                             | [MHz]                               |
| 39                            | 620                                 | 626                               | $623 + 1/7$                         |
| 40                            | 626                                 | 632                               | $629 + 1/7$                         |
| 41                            | 632                                 | 638                               | $635 + 1/7$                         |
| 42                            | 638                                 | 644                               | $641 + 1/7$                         |
| 43                            | 644                                 | 650                               | $647 + 1/7$                         |
| 44                            | 650                                 | 656                               | $653 + 1/7$                         |
| 45                            | 656                                 | 662                               | $659 + 1/7$                         |
| 46                            | 662                                 | 668                               | 665 + 1/7                           |
| 47                            | 668                                 | 674                               | $671 + 1/7$                         |
| 48                            | 674                                 | 680                               | $677 + 1/7$                         |
| 49                            | 680                                 | 686                               | $683 + 1/7$                         |
| 50                            | 686                                 | 692                               | $689 + 1/7$                         |
| 51                            | 692                                 | 698                               | $695 + 1/7$                         |

**Tabla 1.6.** Canalización de frecuencias principales desde el canal 39 hasta el canal 51.

#### **Multiprogramación**

En los sistemas de TV digital existen posibles combinaciones de los tipos de señal en un solo canal, como se presenta en la Tabla 1.7.

| <b>HDTV (1080i)</b> |      |                    |             |
|---------------------|------|--------------------|-------------|
| <b>HDTV</b> (720p)  |      | <b>HDTV (720p)</b> |             |
| <b>HDTV (720p)</b>  |      | <b>SDTV</b>        | <b>SDTV</b> |
| SDTV                | SDTV | SDTV.              | SDTV        |

**Tabla 1.7.** Multiprogramación en un solo canal.

En el anexo 1 se presenta una tabla referente al área de operaciones independiente, la cual puede estar conformada por cantones, provincias, agrupación de provincias, provincias con cantones, etc. Se determina primero por una letra y luego por un número ordinal.

# **2. METODOLOGÍA**

En el proyecto se desarrolla el diseño de una antena fractal basada en el triángulo de Sierpinski en la segunda iteración. Para esto, se parte de la realización del diseño del dipolo de Sierpinski, luego se realizan variaciones en la simulación, para obtener una antena tipo varilla que se simula en el software 4NEC2. En el proyecto la antena basada en el triángulo de Sierpinski también se simula en tipo microstrip con el programa Keysight ® ADS y finalmente se detallan y comparan los parámetros de las antenas de acuerdo a las simulaciones que se obtienen.

## **2.1 Diseño de la antena fractal dipolo triángulo de Sierpinski**

El diseño se basa en las investigaciones hechas por Puente, Borja, Navarro y Romeu acerca de antenas fractales triángulo de Sierpinski [46], y de la idea del Ing. Gary Flores de emplear el triángulo de Sierpinski para aplicaciones en la banda UHF de la TV digital.

Se diseñará una antena fractal basada en la segunda iteración del triángulo de Sierpinski, con este diseño se realizarán dos tipos de construcción en simulación: una antena tipo varilla usando el programa 4NEC2 y otra antena tipo microstrip usando el programa Keysight ® ADS. Los parámetros a analizar de las antenas serán: ganancia, impedancia de entrada y diagramas de radiación.

En [10] se introduce una antena monopolo multibanda fractal basado en el triángulo de Sierpinski, que se muestra en la Figura 2.1.a. En este caso la geometría de la antena tiene la forma clásica del triángulo de Sierpinski con un ángulo de 60º y un periodo de operación de  $\delta$ = 2, en las ecuaciones 2.2 y 2.3 se detalla este periodo de operación [10]. En la Figura 2.1.b se muestra la antena monopolo basada en la tercera iteración del triángulo de Sierpinski en función de las alturas [20].

La altura máxima de un lado del dipolo se puede obtener de la Ecuación 2.1 [29] [46]:

$$
h_{\text{max}} = 0.152 \frac{c_o}{f_n} \cos(\alpha/2) \delta^n
$$

**Ecuación 2.1.** Altura máxima del triángulo de Sierpinski.

En donde:

 $f_n$  = frecuencia de resonancia del triángulo de la enésima iteración.

 $c<sub>o</sub>$  = velocidad de la luz en el vacío.

 $h_{\text{max}}$  = altura del monopolo.

 $\alpha$  = ángulo de apertura en grados.

 $\delta$  = periodo de operación.

n = número de banda.

El periodo de operación se determina en la Ecuación 2.2 como la relación entre las frecuencias de operación de acuerdo al número de banda y se expresa de la siguiente manera [47]:

$$
\delta = \frac{f_{n+1}}{f_n} \approx 2
$$

**Ecuación 2.2.** Periodo de operación en función de la frecuencia.

donde:

 $\delta$  = periodo de operación.

 $f_n$ = frecuencia de resonancia del triángulo formado por la enésima iteración.

 $f_{n+1}$  = frecuencia de resonancia del triángulo formado por la  $n + 1$  iteración.

En este tipo de diseño, se puede modificar fundamentalmente dos parámetros la altura y el ángulo de apertura.

La altura mayor corresponde a la frecuencia de resonancia menor y la altura menor precedente corresponde a la frecuencia de resonancia mayor.

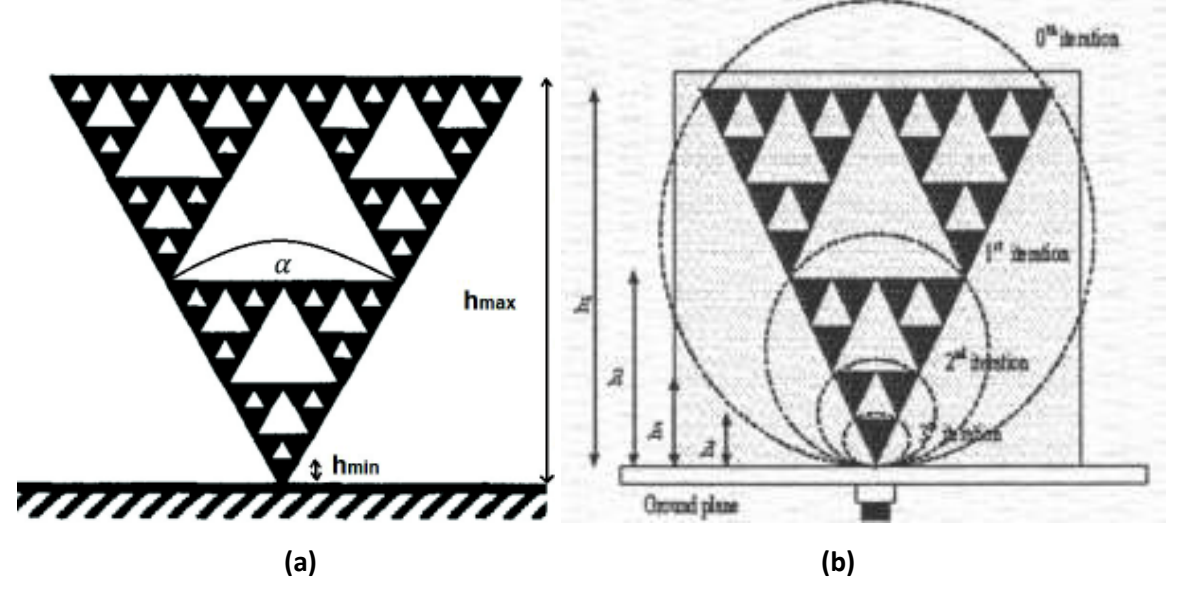

**Figura 2.1.** Monopolo estándar de Sierpinski con α=60° y δ=2. Modificado de [10] [20].

Al ser el periodo de operación aproximadamente dos, significa que la frecuencia de resonancia será aproximadamente el doble que la frecuencia de la iteración previa [29].

Si se varía el ángulo de apertura de la antena se conduce en un desplazamiento de la banda de operación, además se produce un cambio en la impedancia de entrada y en el diagrama de radiación [48]. Se debe considerar que a medida que aumenta el ángulo de apertura las bandas de operación (frecuencias de resonancia) se trasladan a frecuencias inferiores, por otro lado, si el ángulo de apertura es muy estrecho la característica multibanda se pierde [46].

Cabe recalcar que, en este proyecto no se realizan pruebas con variaciones del ángulo de apertura, periodo de operación o altura del dipolo.

De las fórmulas anteriores se deriva que: las alturas de los triángulos formados por las iteraciones se relacionan con las frecuencias de operación, resultando la Ecuación 2.3:

$$
\delta = \frac{h_{\rm n}}{h_{\rm n+1}} \approx 2
$$

**Ecuación 2.3.** Periodo de operación en función de la altura de la antena.

donde:

 $\delta$  = periodo de operación.

 $h_n$ = altura del triángulo formado por la enésima iteración.

 $h_{n+1}$  = altura del triángulo formado por la  $n + 1$  iteración.

El número de banda se observa en la Figura 1.18 y para visualizar de una mejor manera se presenta el anexo 2.

Para el cálculo de la altura máxima, se considera  $\alpha = 60^{\circ}$ , c = 3 $\cdot$  10<sup>8</sup> m/s y de la Tabla 1.3 la f<sub>n</sub>= 470 MHz. Se sustituyen los valores en la Ecuación 2.1 y se obtiene que la altura máxima del monopolo es 16,8 cm.

$$
h_{\text{max}} = 0.152 \frac{3 \cdot 10^8}{f_n} \cos\left(\frac{60}{2}\right) 2^1 \left[ \frac{\text{m/s}}{1/s} \right]
$$

$$
h_{\text{max}} = h_1 = 0.16804 \text{ m} = 16.8 \text{ cm}
$$

Para obtener la h<sub>2</sub>, se utiliza la Ecuación 2.3.

$$
h_{n+1} = \frac{h_n}{\delta}
$$

Dónde:  $h_n = h_1$  entonces  $h_2$  y  $h_3$  son:

$$
h_2 = \frac{16.8}{2} = 8.4 \text{ cm}
$$

$$
h_3 = \frac{8.4}{2} = 4.2 \text{ cm}
$$

Además, en este proyecto se propuso el diseño de un dipolo de Sierpinski, para esto, se parte de las fórmulas empleadas para un monopolo de Sierpinski. Se toman los resultados del monopolo y se los replica para obtener el dipolo basado en el triángulo de Sierpinski. En la Figura 2.2, se observa el diseño realizado con las alturas dimensionadas pertinentes del dipolo de Sierpinski.

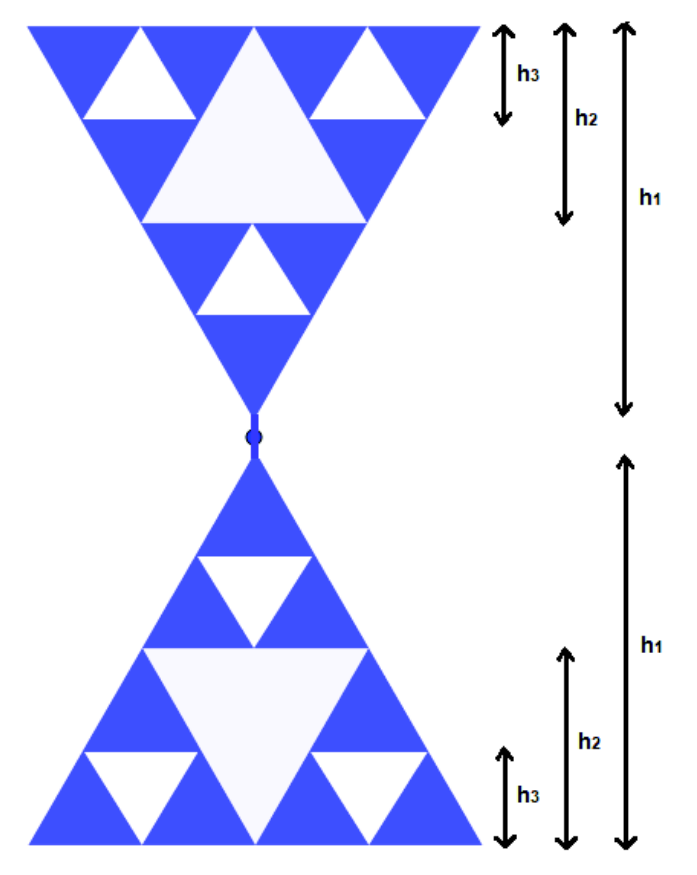

**Figura 2.2.** Diseño del dipolo de Sierpinski, donde la  $h_1$  = 16,8 cm,  $h_2$  = 8,4 cm y  $h_3 = 4.2$  cm.

El ancho de banda de la antena se lo elegirá de acuerdo al rango de frecuencias que dictaminó el ARCOTEL para televisión digital. Mediante simulación se establecerá el rango de frecuencias de operación de la antena diseñada.

# **2.1.1 Simulación de la antena fractal dipolo triángulo de Sierpinski tipo varilla**

# **2.1.1.1 4NEC2** [49]

NEC (*Numeric Electromagnetic Code*) es un programa computacional, desarrollado con fines militares en el año 1981, con el cual se puede representar las propiedades electromagnéticas de las antenas y de otras estructuras metálicas. Es muy usado porque es de versión libre. 4NEC2 se refiere a una interfaz gráfica, en cuanto al diseño y resultados es más fácil de evaluar, 4NEC2 es una extensión de NEC2. El programa 4NEC2 se divide principalmente en 4 interfaces (ventanas), a las cuales se puede ingresar mediante comandos de acceso rápido:

### **Principal (Main F2)**

En *main* se encuentran casi todas las funciones disponibles en 4NEC2. En esta ventana se encuentra *calculate* para seleccionar el tipo de red transformadora de impedancia (RTI) para acoplar la antena, en este caso se debe acoplar a 75 Ω.

#### **Geometría (Geometry F3)**

En esta ventana, se visualiza la estructura geométrica creada, que en este proyecto permitirá desplegar la antena dipolo de Sierpinski.

#### **Diagrama de radiación (Pattern F4)**

Se puede visualizar el *pattern* de campo lejano y campo cercano, por lo general en coordenadas polares.

#### **SWR/Ganancia/Impedancia (SWR/Gain/Impedance F5)**

Está interfaz contiene, en estilo lineal o logarítmico en función de la frecuencia, la relación de onda estacionaria *(SWR, Standing Wave Ratio)*, ganancia e impedancia en función de la frecuencia.

# **2.1.1.2 Proceso de simulación de la antena dipolo tipo varilla basada en la segunda iteración del triángulo de Sierpinski.**

A continuación, se presenta el uso del software 4NEC2 para la simulación de la antena tipo varilla basada en el dipolo de Sierpinski. En el programa en la opción editar geometría (*geometry edit*), se construye la estructura geométrica de la antena, en este caso la antena es un dipolo triángulo de Sierpinski en la segunda iteración. Para esto, primero se selecciona en la ventana:

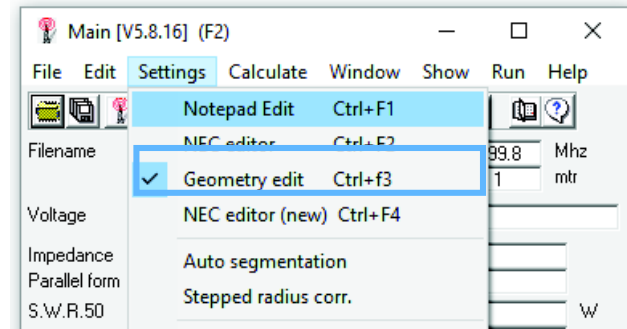

*Main → settings → Geometry edit, como se muestra en la Figura 2.3.* 

**Figura 2.3.** Opción de editar geometría en 4NEC2.

Luego seleccionar *Edit NEC input-file,* como se muestra en la Figura 2.4.a, e inmediatamente se despliega la ventana *Geometry Edit* que se muestra en la Figura 2.4.b.

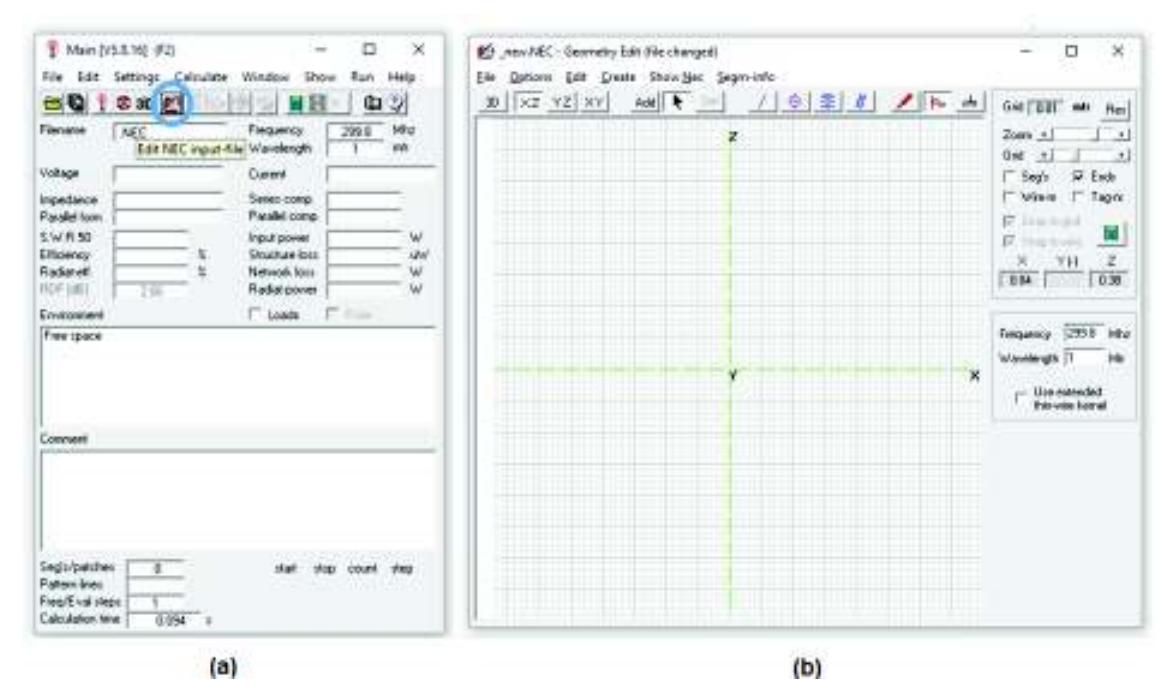

**Figura 2.4.** Inicio de dibujo en editar geometría*.*

En la Figura 2.5, en el cuadrado azul derecho se seleccionan los hilos o varillas y en el cuadrado izquierdo se selecciona el plano de coordenadas XY a usarse.

Una vez que se ha creado el *geometry edit*, el procedimiento del diseño de la antena tipo varilla se lo ha dividido en pasos para una mayor comprensión. Se procede a enumerarlos de la siguiente manera:

## **Paso 1: Selección de la frecuencia de operación.**

Previo a dibujar las varillas (*add* ver Figura 2.6, cuadrado izquierdo), se debe seleccionar la frecuencia y la longitud de onda que el software usa para los cálculos. En este proyecto la frecuencia menor es de 470 MHz (la longitud de onda es 0,638) y la frecuencia central es 584 MHz, como se muestra en la Figura 2.6 cuadrado azul derecho.

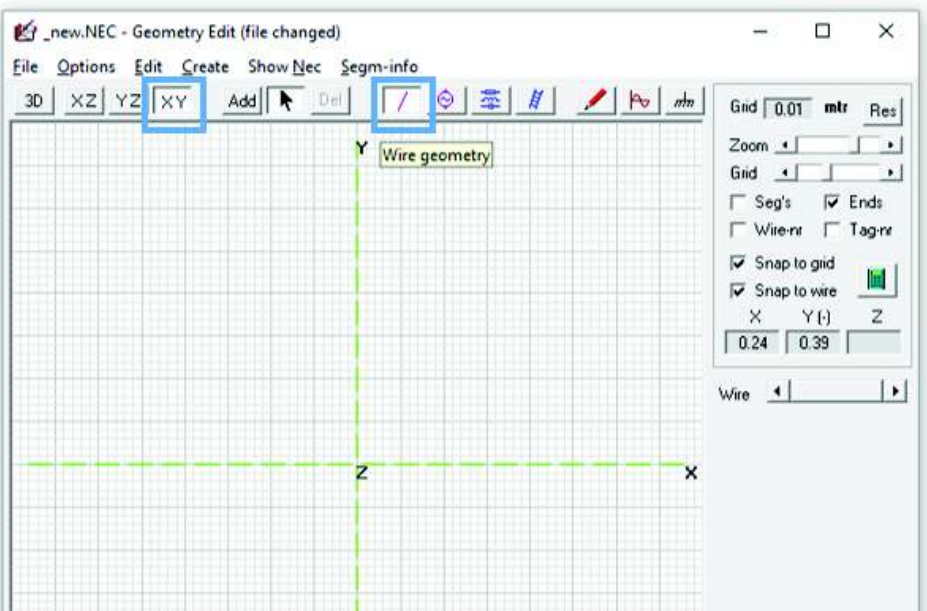

**Figura 2.5.** Selección del plano de coordenadas y geometría de los hilos.

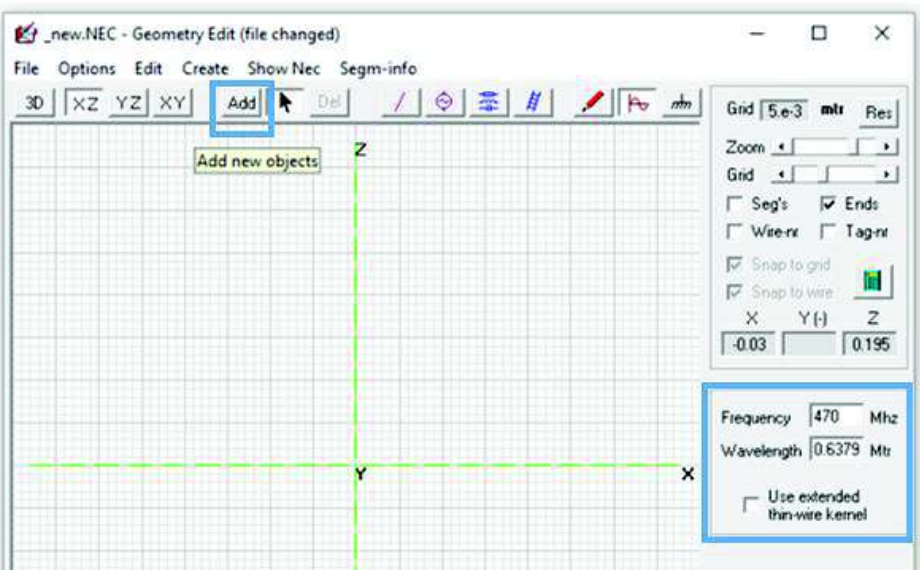

**Figura 2.6.** Selección de la frecuencia de 470 MHz.

## **Paso 2: Selección del radio y la longitud de las varillas**

La creación de la antena, para facilidad en el 4NEC2, se la realizó mediante segmentos, al añadir una varilla se debe seleccionar la longitud de 0,0485 m (lado de cada segmento es 16,8 cm/4\*sin (60°)) y se puede escoger el radio de la varilla, se selecciona un radio #7 que corresponde a 1,83 mm. Más adelante se irá variando el radio de las varillas para observar su influencia. Las varillas ingresadas se van numerando en orden, empieza con la primera varilla ingresada en 1, como se muestra en la Figura 2.7.

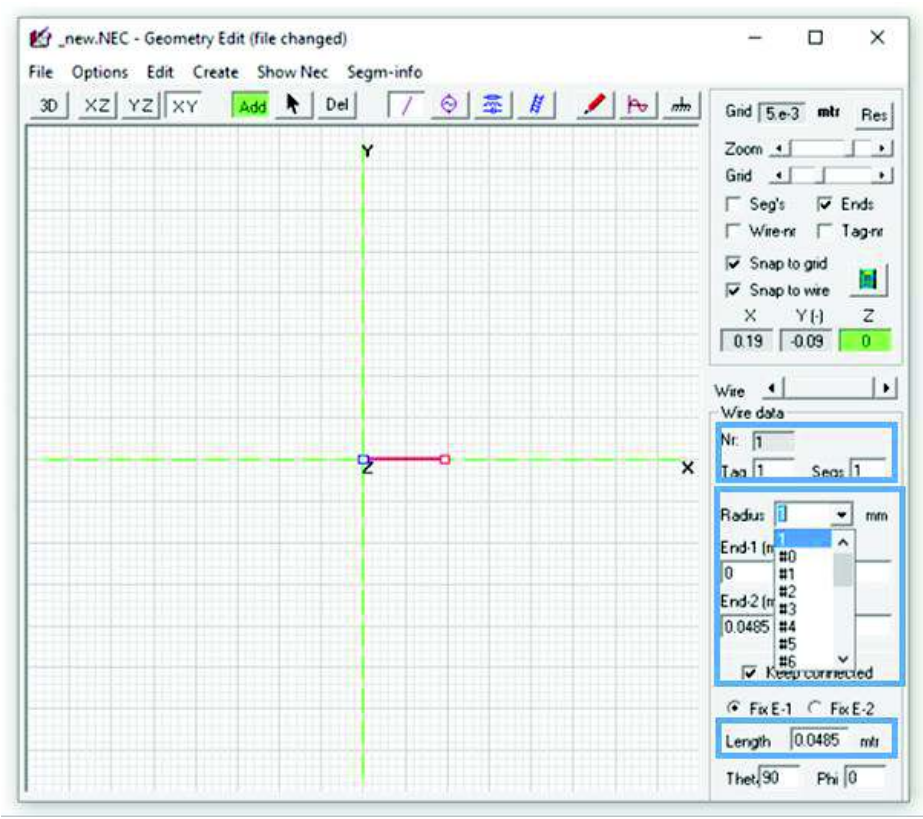

**Figura 2.7.** Selección del radio y longitud de la varilla.

# **Paso 3: Construcción de la antena dipolo de Sierpinski, separación de los elementos del dipolo y adición de la fuente**

En nuestro caso el número resultante de segmentos que se obtienen es de 55, distribuidos de la siguiente forma:

- · El monopolo de Sierpinski está conformado por triángulos equiláteros y se tienen 27 segmentos de 4,85 cm, correspondientes a un monopolo de Sierpinski en la segunda iteración, sin embargo, la antena a simular es un dipolo de Sierpinski en la segunda iteración, por lo que se tienen 54 segmentos de 4,85 cm.
- · El segmento 55 corresponde a la separación del dipolo de Sierpinski en la segunda iteración, en donde se añadirá la fuente de alimentación.

En la Figura 2.8, se muestra la antena dibujada tipo varilla mediante el software 4NEC2, con los valores que se obtuvieron en la sección 2.1.

La separación entre los dos monopolos del dipolo de Sierpinski se seleccionó en función de la impedancia que en este proyecto debe alcanzar un valor de 75 Ω. Mediante simulación se realizaron varias pruebas para ver cómo incide en la impedancia la separación del dipolo de Sierpinski. En la Tabla 2.1, se indica la variación de la impedancia cuando se aumenta o disminuye la distancia del dipolo de Sierpinski.

En este diseño la distancia mínima que tolera el software es de 1 cm; con valores menores a 1 cm presenta un error, en el cual el software lo toma como si el dipolo estuviera unido debido a que la distancia de separación del dipolo en la segunda iteración es pequeña.

| Radio de las varillas<br>[mm] | <b>Distancia</b><br>[cm] | Impedancia         |
|-------------------------------|--------------------------|--------------------|
| 1,83                          |                          | $335 + i$<br>i 354 |
| 1,83                          |                          | $271 + i 225$      |
| 1,83                          |                          | 257<br>195         |
| 1,83                          | 1,25                     | $239 +$<br>165     |
| .83                           |                          | 152<br>229         |

**Tabla 2.1.** Impedancia en función de la distancia entre monopolos.

De la Tabla 2.1, observando la variación de la impedancia del dipolo de Sierpinski, se deja en 1,25 cm la separación de los monopolos.

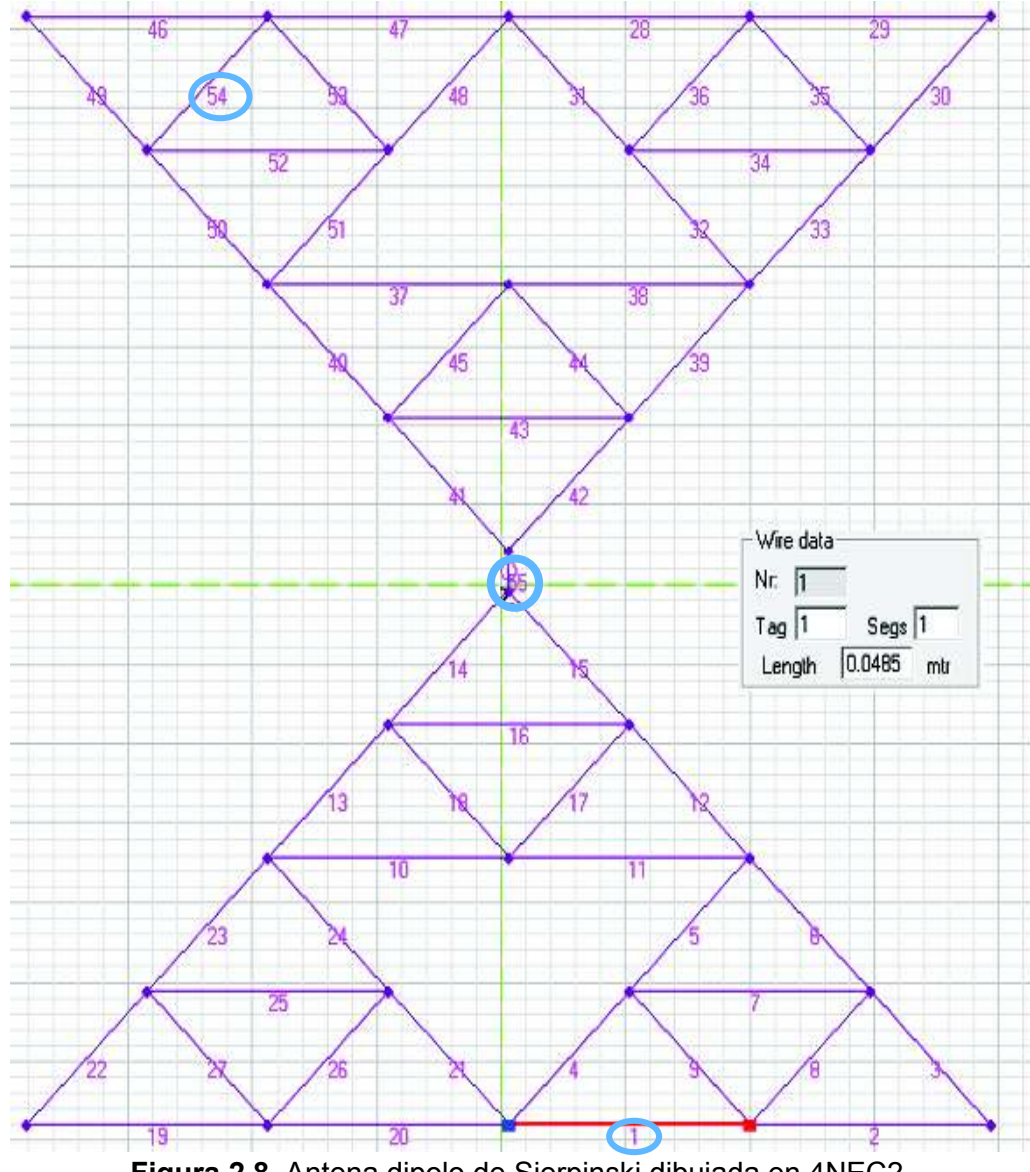

**Figura 2.8.** Antena dipolo de Sierpinski dibujada en 4NEC2.

Cabe recalcar que la impedancia también se ve afectada por el radio de las varillas. En la Tabla 2.2, se observa cómo incide en la impedancia, la variación del radio de las varillas.

| Separación entre monopolos<br>[cm] | Radio<br>[mm] | Impedancia<br>ומן |
|------------------------------------|---------------|-------------------|
| 1,25                               | 0.91          | $260 + i 227$     |
| 1,25                               | 1,50          | $246 + i 183$     |
| 1,25                               | 1,83          | $239 + i 165$     |
| .25                                |               | 203               |

**Tabla 2.2**. La impedancia en función del radio de las varillas.

El radio y la impedancia son inversamente proporcionales, es decir a medida que el radio aumenta la impedancia disminuye y viceversa, como se muestra en la Tabla 2.2.

En base a investigaciones prácticas realizadas por el Ing. Gary Flores en el campo de televisión digital con el uso de antenas fractales, en la conferencia que dictó en la Universidad Técnica del Norte (UTN), presentó el prototipo de la antena dipolo de Koch en la segunda iteración. Se utiliza el valor del diámetro usado en dicha antena para la elaboración de la antena dipolo basada en la segunda iteración del triángulo de Sierpinski [23] [50].

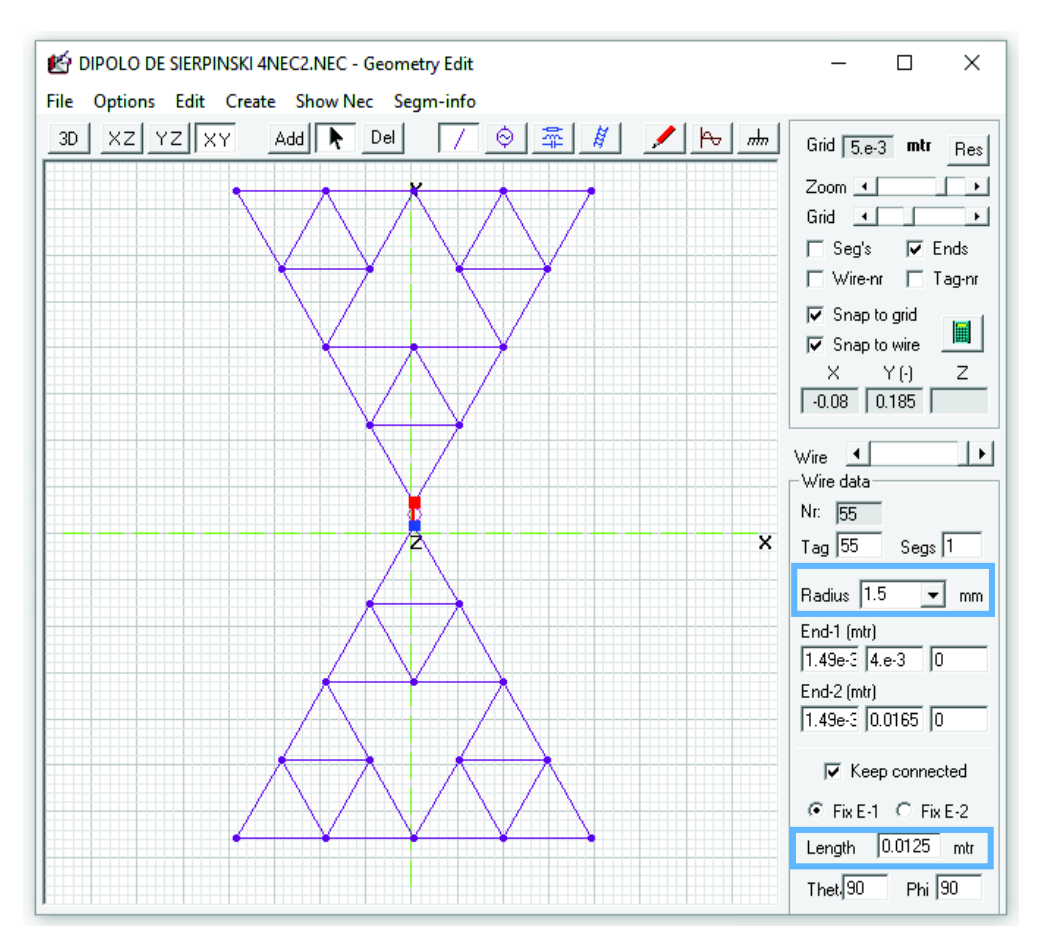

**Figura 2.9.** Geometría de la antena dipolo de Sierpinski en la segunda iteración.

Luego de revisar la unión entre las varillas y el radio de cada varilla se muestra la antena tipo varilla obtenida en la Figura 2.9.

#### **Paso 4: Resultados**

Posteriormente se procede a encontrar los parámetros de la antena mediante la ventana *main* (parámetros de la antena)*,* como se muestra en la Figura 2.10.

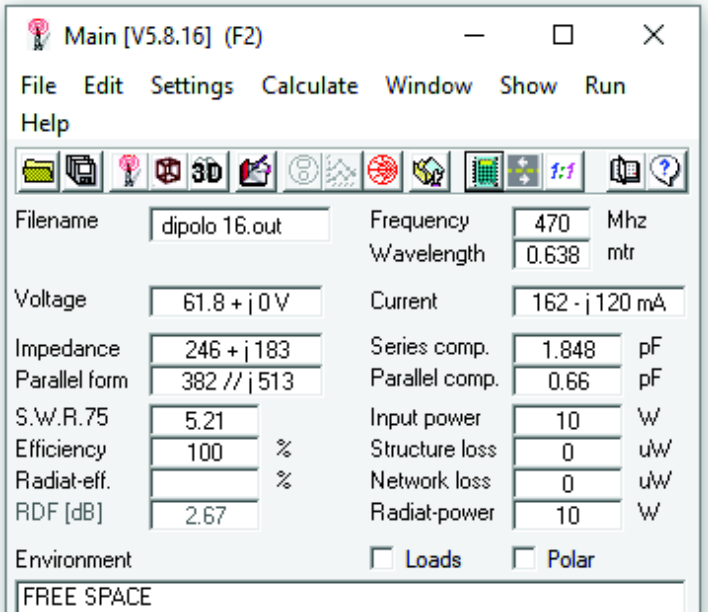

**Figura 2.10.** Parámetros principales del dipolo de Sierpinski.

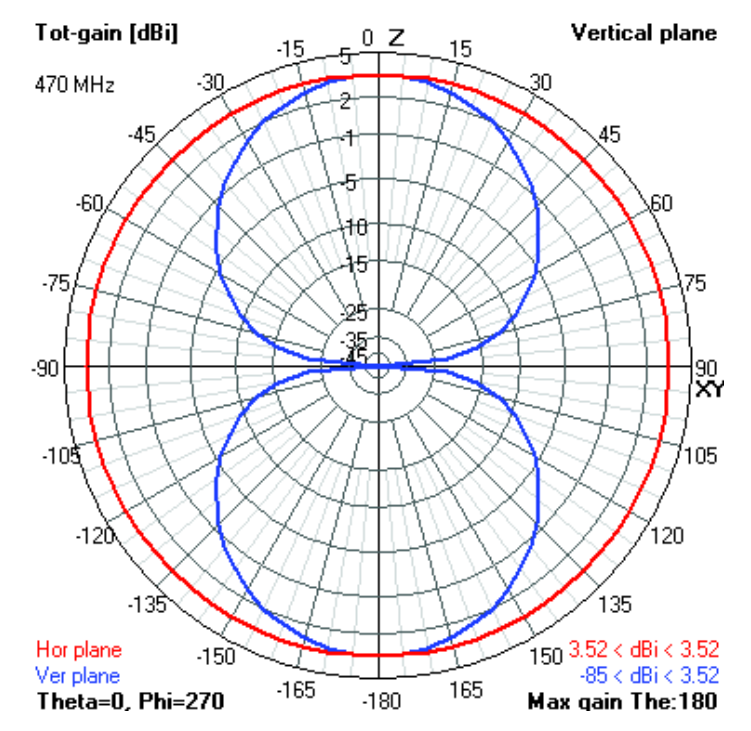

**Figura 2.11.** Ganancia total. En el plano horizontal (color rojo) y en el plano vertical (color

azul).

La ganancia total en el plano horizontal y vertical en la Figura 2.11. Además, el diagrama de radiación en 3D junto con la antena respecto a la ganancia total se muestran en la Figura 2.12.

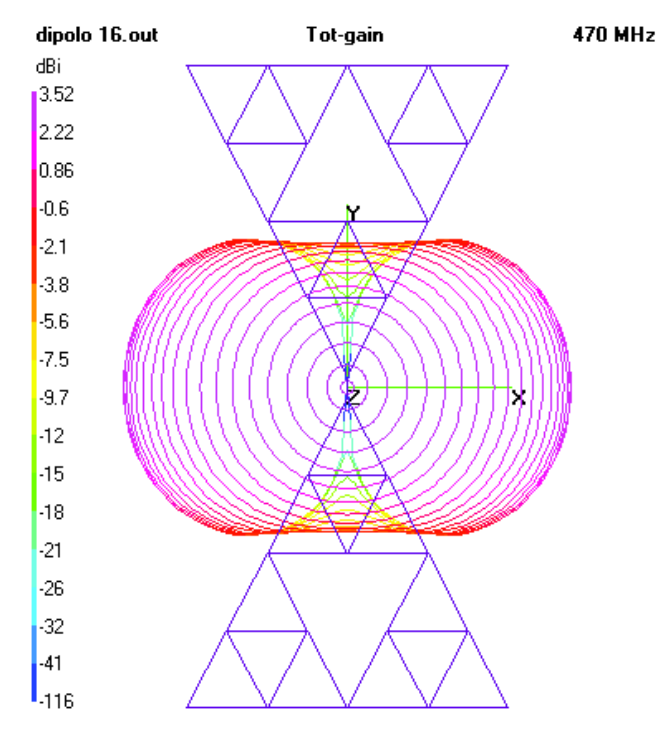

**Figura 2.12.** Geometría en 3D del dipolo de Sierpinski tipo varilla a una f = 470MHz.

Se tiene un SWR de 5,21 en la frecuencia de 470 MHz de acuerdo a la Figura 2.13 y se muestran la ganancia en la Figura 2.14 y la impedancia en la Figura 2.15.

En la Figura 2.10 y Figura 2.15 se puede apreciar que la antena no está acoplada a 75 Ω, es por eso que el valor de SWR es 5,21, se tiene que el valor de la impedancia a una frecuencia de 470 MHz es de 246 + j 183 Ω, por lo que se debe emplear una red transformadora de impedancia para transformar a una impedancia de 75 Ω.

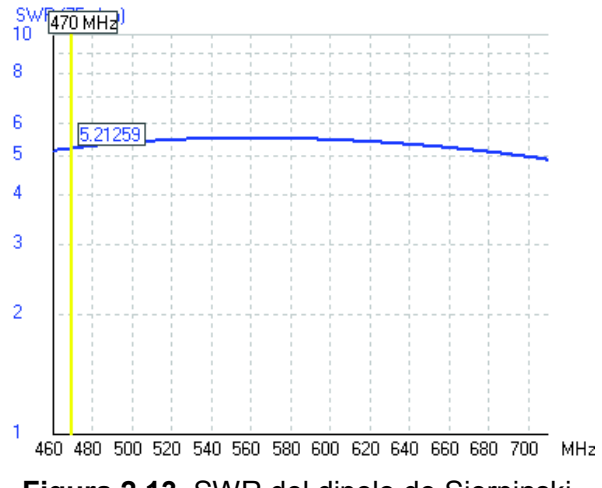

**Figura 2.13.** SWR del dipolo de Sierpinski.

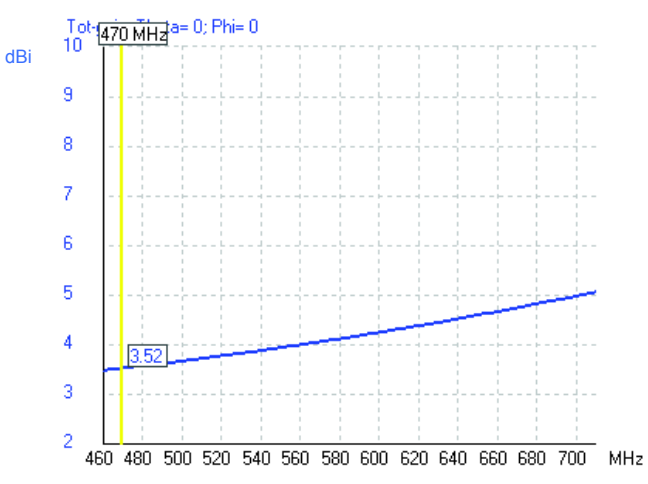

**Figura 2.14.** Ganancia del dipolo de Sierpinski.

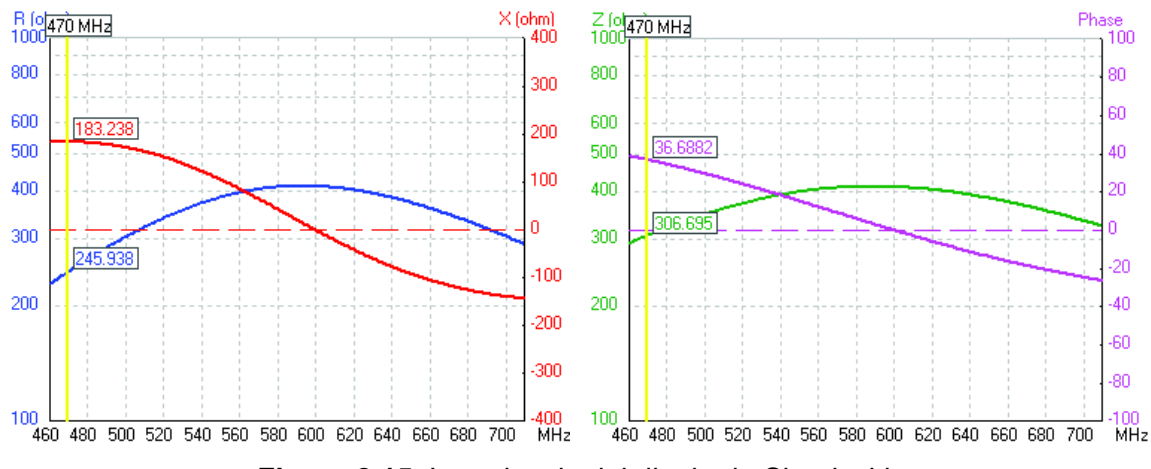

**Figura 2.15.** Impedancia del dipolo de Sierpinski.

## **Red transformadora de impedancia**

Una red transformadora de impedancia es una red sin pérdidas, es decir sin parte resistiva entre una fuente de señal y una carga, con el fin de maximizar la transferencia de potencia (MTP) [51]. Una red transformadora de impedancia es un circuito usado para acoplar la impedancia de entrada con la impedancia de carga [52]. En este proyecto la impedancia de entrada sería 75 Ω, puesto que la antena fractal diseñada tiene como fin aplicativo la televisión digital.

Existen varios tipos de redes transformadoras de impedancia, pero las más conocidas son: red L, red П y red T. Para este caso de estudio, las redes transformadoras de impedancia escogidas son las redes tipo П o T, debido a que permiten controlar el ancho de banda [27]. En la Figura 2.16 se muestran los tipos de redes transformadoras de impedancia.

En la Figura 2.17 y Figura 2.18, se muestra el procedimiento de la selección de la red transformadora de impedancia (tipo T) en 4NEC2.

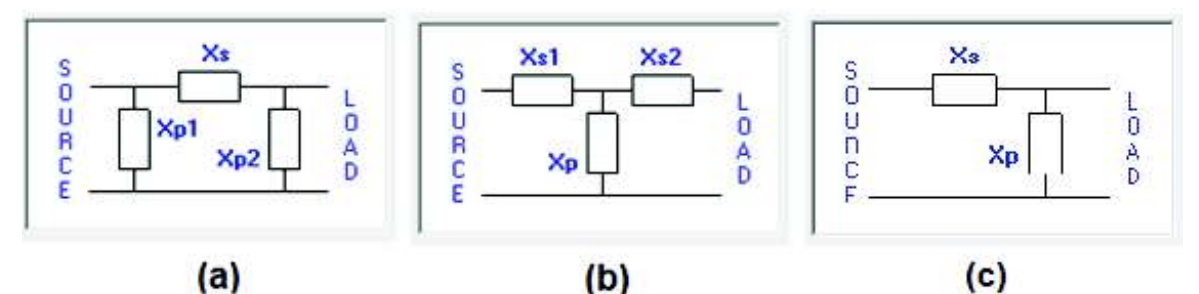

**Figura 2.16.** Tipos de redes transformadoras de impedancia. (a) Tipo П, (b) Tipo T y (c) tipo L.

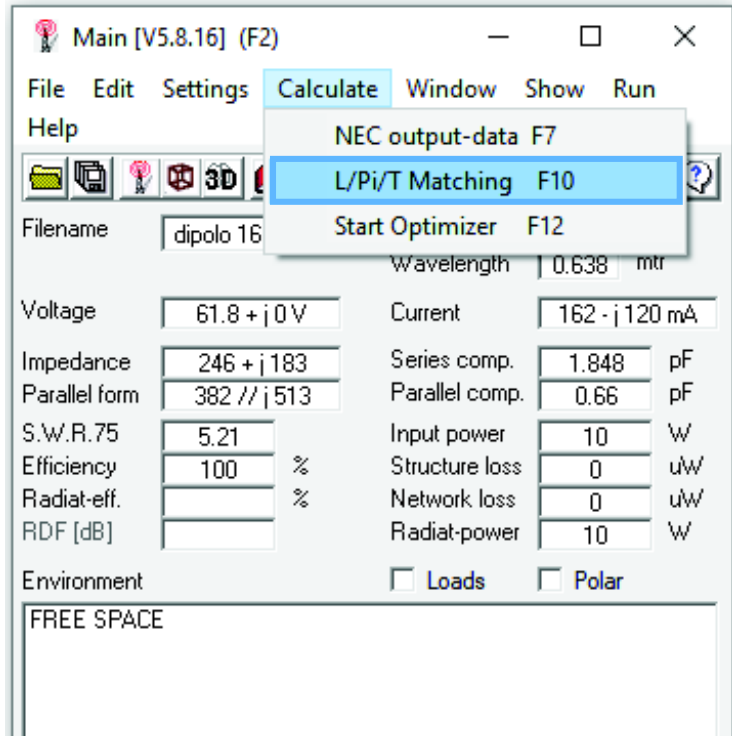

**Figura 2.17.** Selección de la red transformadora de impedancia.

Cuando se escoge el tipo de red transformadora de impedancia, el software 4NEC2 realiza los cálculos de los valores de los elementos reactivos, obteniendo para la red tipo T lo siguiente: L<sub>1</sub> = 46,9 nH, C<sub>1</sub> = 2,21 pF y C<sub>2</sub> = 0,91 pF, como se muestra en la Figura 2.18.

Después de realizar nuevamente la simulación se obtienen los resultados. En la Figura 2.19, se muestran los parámetros de la antena dipolo de Sierpinski con red transformadora de impedancia tipo T con un ambiente de espacio libre, entonces la impedancia a la frecuencia de 470 MHz es de 75,6 + j 0,74 Ω.

La ganancia total en el plano horizontal y vertical se muestra Figura 2.20. El diagrama de radiación y la antena en 3D con respecto a la ganancia total se muestran en la Figura 2.21.

Con la red transformadora de impedancia se tiene un SWR de 1,01, como se muestra en la Figura 2.22, la ganancia en la Figura 2.23 y la impedancia en la Figura 2.24.

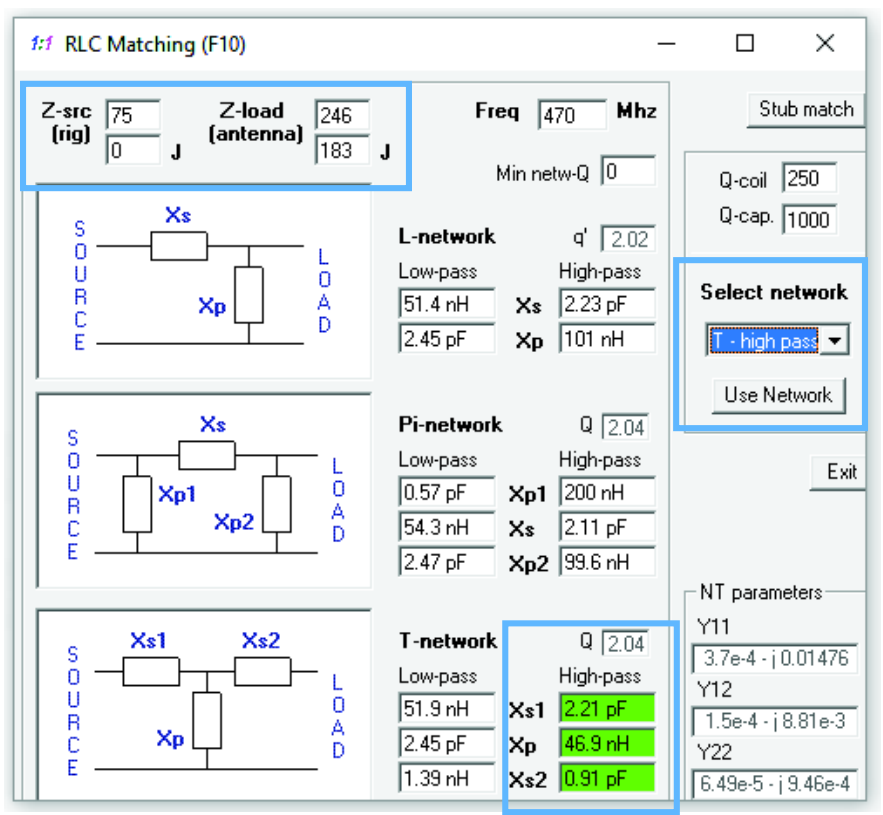

**Figura 2.18.** Red transformadora de impedancia a 75 Ω para el dipolo de Sierpinski.

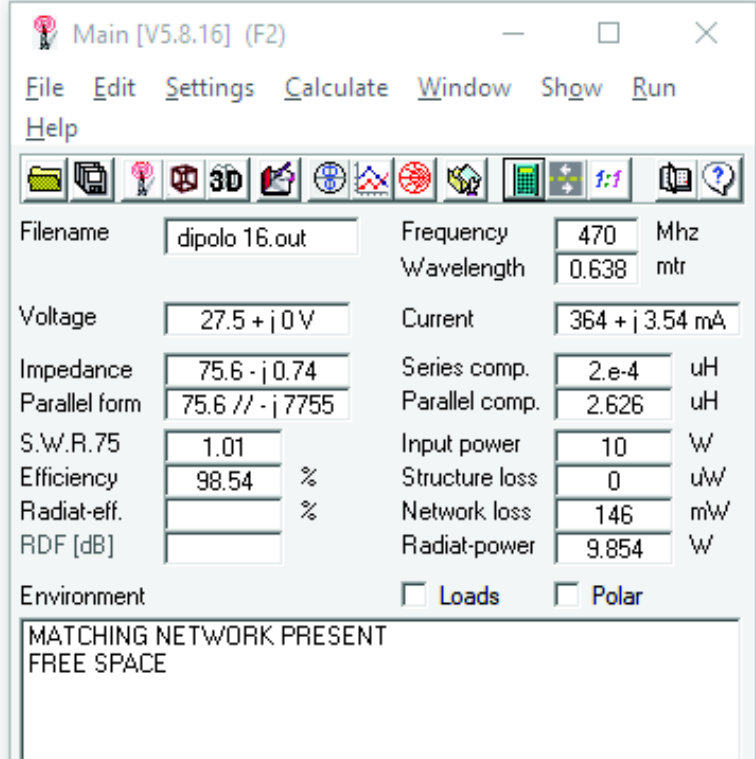

**Figura 2.19.** Parámetros del dipolo de Sierpinski en la segunda iteración con red transformadora de impedancia a una frecuencia de 470 MHz.

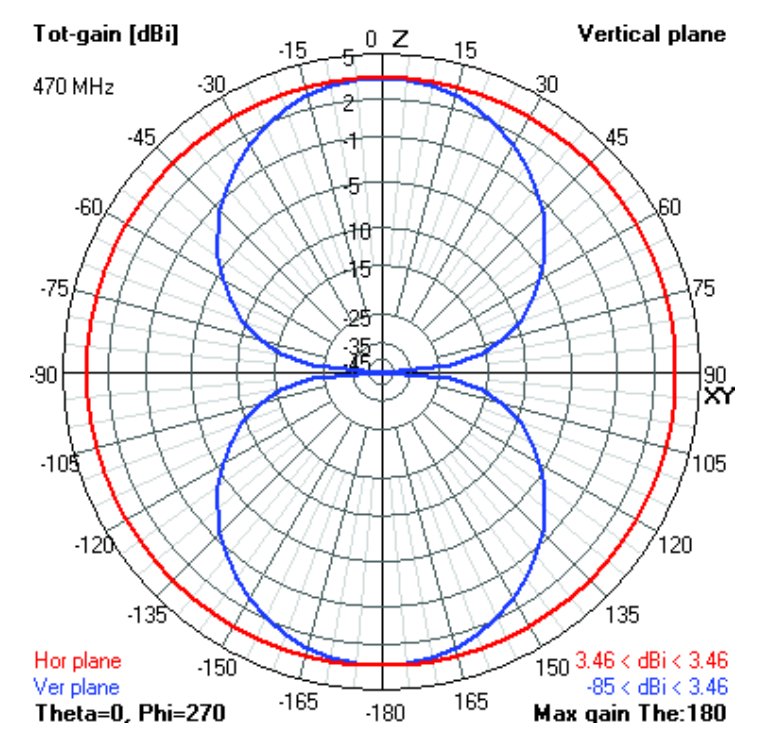

**Figura 2.20.** Ganancia total. En el plano horizontal (color rojo) y en el plano vertical (color azul) con red transformadora de impedancia.

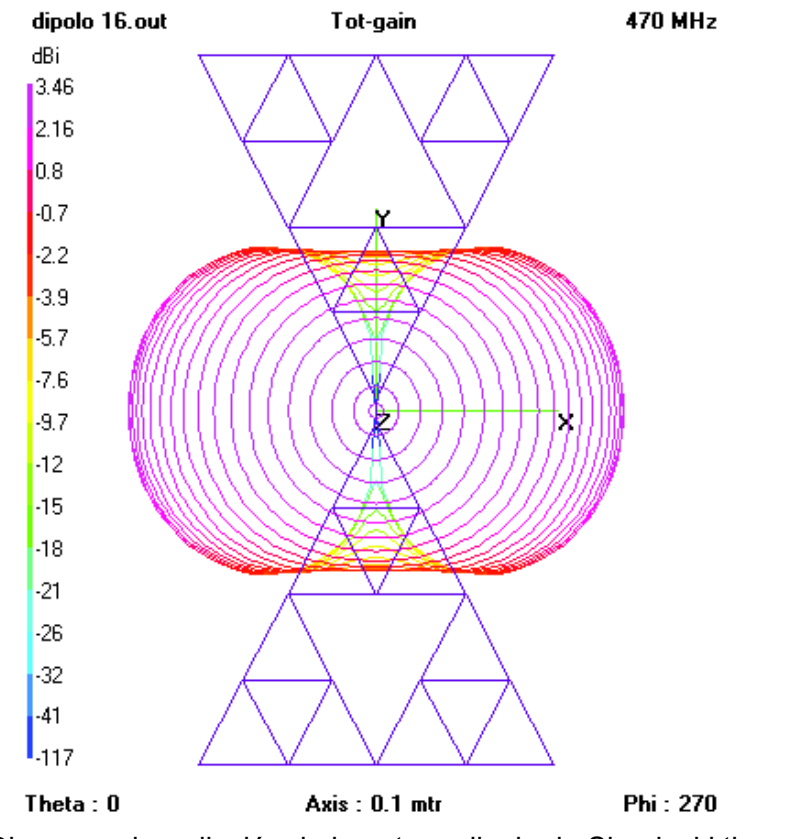

**Figura 2.21.** Diagrama de radiación de la antena dipolo de Sierpinski tipo varilla, vista frontal en 3D con red transformadora de impedancia a una frecuencia de 470 MHz.

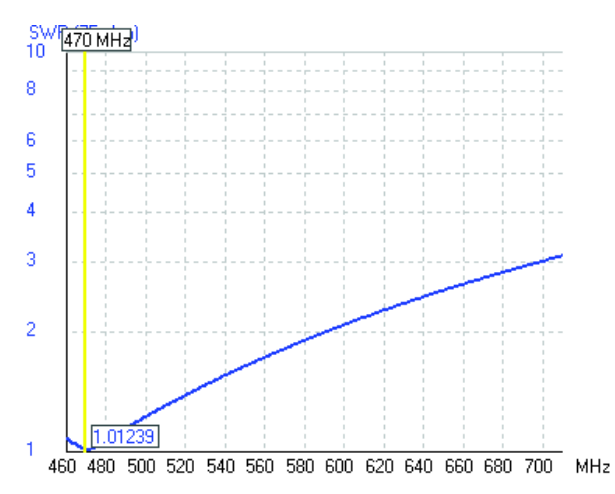

**Figura 2.22.** SWR del dipolo de Sierpinski con red transformadora de impedancia.

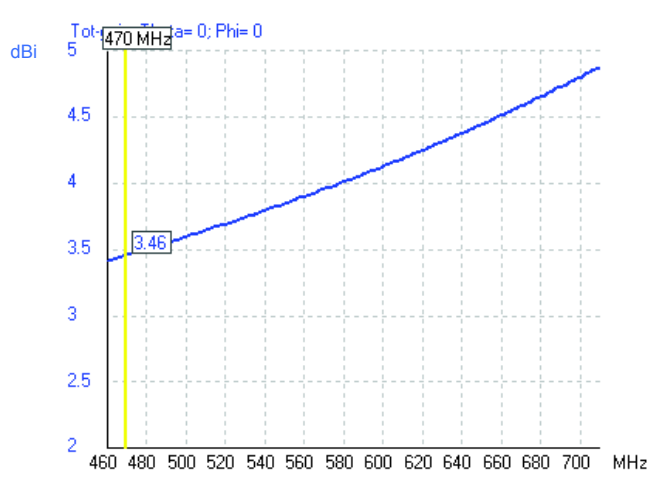

**Figura 2.23.** Ganancia del dipolo de Sierpinski con red transformadora de impedancia.

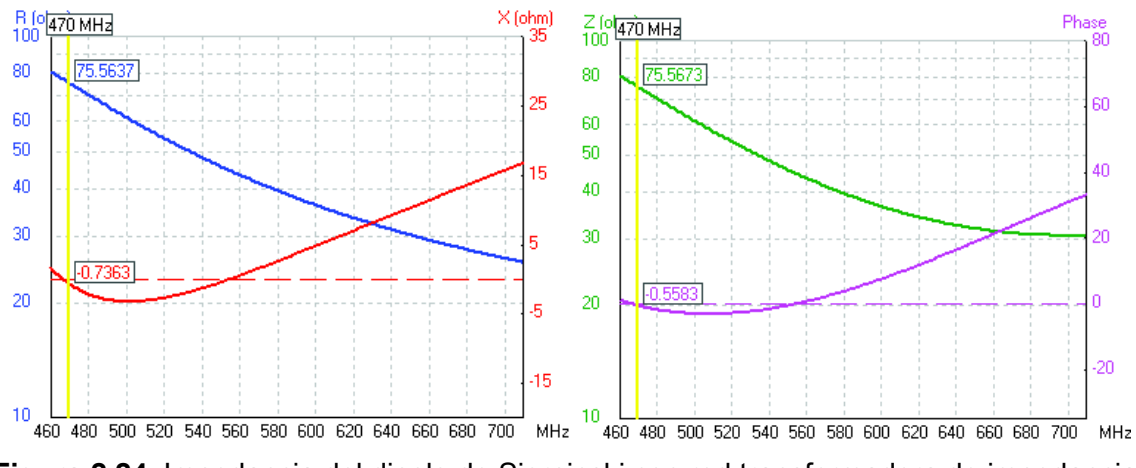

**Figura 2.24.** Impedancia del dipolo de Sierpinski con red transformadora de impedancia.

## **Paso 5: Diseño de la red transformadora de impedancia [51]**

En la Figura 2.25 se propone el diseño teórico de la red transformadora de impedancia tipo T, la cual tiene una leve variación por propósitos de diseño en relación a la red tipo T de la Figura 2.16.b.

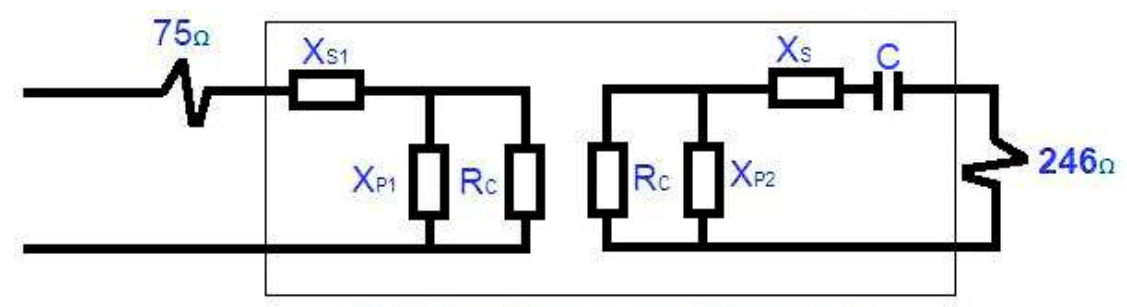

#### Red transformadora de impedancias

**Figura 2.25.** Diseño teórico de la red transformadora de impedancia tipo T.

De la Figura 2.25, se observa que para el diseño se parte de dos redes tipo L, una junto a la resistencia de entrada y la otra junto a la resistencia de carga.

Se debe tener en cuenta que se requiere acoplar una impedancia de entrada Rs = 75  $\Omega$ con una impedancia de 246 + j 183 Ω, donde R<sub>L</sub> = 246 Ω, X<sub>1</sub> = 183 Ω, f = 470 MHz y el factor de calidad  $Q_1$  es 2,06 (AB = 228 MHz, el factor de calidad es  $Q_1$ =f/AB). Primero se debe encontrar el valor de la resistencia central  $(R<sub>c</sub>)$ .

$$
Q_1 = \sqrt{\frac{R_{\rm C}}{R_{\rm S}} - 1}
$$

$$
R_{\rm C} = 75(4,24+1)\ \Omega = 393,27\ \Omega
$$
\n
$$
C = \frac{1}{\omega \cdot X_1}
$$
\n
$$
C = \frac{1}{2 \cdot \pi \cdot 470 \text{ MHz} \cdot 183\ \Omega} = 1,85 \text{ pF}
$$

Del paralelo entre  $X_{P1}$  y R<sub>C</sub> da como resultado una parte real y una parte imaginaria, la parte real corresponde a  $R<sub>S</sub>$  y la parte imaginaria al conjugado de  $X<sub>S1</sub>$ :

$$
X_{P1} \mid R_C = \frac{X_{P1} \cdot R_C}{X_{P1} + R_C} = \frac{j \cdot \omega \cdot L \cdot R_C}{R_C + j \cdot \omega \cdot L} = \frac{j \cdot \omega \cdot L \cdot R_C}{R_C + j \cdot \omega \cdot L} \cdot \frac{R_C - j \cdot \omega \cdot L}{R_C - j \cdot \omega \cdot L}
$$

$$
X_{P1} \mid R_C = \frac{(\omega \cdot L)^2 \cdot R_C + j \cdot \omega \cdot L \cdot (R_C)^2}{(\omega \cdot L)^2 + (R_C)^2} = \frac{(\omega \cdot L)^2 \cdot R_C}{(\omega \cdot L)^2 + (R_C)^2} + j \frac{\omega \cdot L \cdot (R_C)^2}{(\omega \cdot L)^2 + (R_C)^2}
$$

La parte real se iguala a 75  $\Omega$  y se obtiene  $X_{P1}$ :

$$
\frac{(\omega \cdot L)^2 \cdot R_C}{(\omega \cdot L)^2 + (R_C)^2} = 75 \Omega
$$

$$
(\omega \cdot L)^2 \cdot (R_C - 75 \Omega) = 75 \Omega \cdot (R_C)^2
$$

$$
X_{\rm P1} = L = \sqrt{\frac{75 \,\Omega \cdot (R_{\rm C})^2}{(\omega)^2 \cdot (R_{\rm C} - 75 \,\Omega)}} = \sqrt{\frac{75 \,\Omega \cdot (393,27 \,\Omega)^2}{(2 \cdot \pi \cdot 470 \,\text{MHz})^2 \cdot (393,27 \,\Omega - 75 \,\Omega)}}
$$

$$
X_{\rm P1} \approx 64,65 \, \rm nH
$$

Y la parte imaginaria se iguala al conjugado de  $X_{S1}$ :

$$
j\frac{\omega \cdot L \cdot (R_{\rm C})^2}{(\omega \cdot L)^2 + (R_{\rm C})^2} = j\frac{1}{\omega \cdot C_1}
$$
  

$$
C_1 = X_{\rm S1} = \frac{(\omega \cdot L)^2 + (R_{\rm C})^2}{\omega^2 \cdot L \cdot (R_{\rm C})^2} = \frac{(2 \cdot \pi \cdot 470 \text{ MHz} \cdot 64,65 \text{ nH})^2 + (393,27 \text{ }\Omega)^2}{(2 \cdot \pi \cdot 470 \text{ MHz})^2 \cdot 64,65 \text{ nH} \cdot (393,27 \text{ }\Omega)^2} = 2,19 \text{ pF}
$$

El diseño de la red transformadora de impedancia de la carga se realiza de manera similar al proceso anterior:

$$
X_{P2} = \sqrt{\frac{246 \cdot (R_{C})^2}{(\omega)^2 \cdot (R_{C} - 246)}} = \sqrt{\frac{246 \cdot (393,27)^2}{(2 \cdot \pi \cdot 470 \text{ MHz})^2 \cdot (393,27 - 246)}}
$$

$$
X_{P2} = L_2 \approx 172,12 \text{ nH}
$$

Entonces  $X<sub>S</sub>$  es:

$$
X_{\rm S} = \frac{(\omega \cdot L_2)^2 + (R_C)^2}{\omega^2 \cdot L_2 \cdot (R_C)^2} = \frac{(2 \cdot \pi \cdot 470 \text{ MHz} \cdot 172.12 \text{ nH})^2 + (393.27 \Omega)^2}{(2 \cdot \pi \cdot 470 \text{ MHz})^2 \cdot 172.12 \text{ nH} \cdot (393.27 \Omega)^2} = 1.78 \text{ pF}
$$

En la red transformadora tipo T el valor del inductor  $X_P$  y el capacitor  $X_{S2}$ , que se observa en la Figura 2.16.b, es el resultado del paralelo de los inductores  $X_{P1}$  y  $X_{P2}$ , en serie con los capacitores  $X<sub>s</sub>$  y C respectivamente:

$$
L_1 = X_P = X_{P1} | X_{P2} = \frac{64,65 \text{ nH} \cdot 172,12 \text{ nH}}{64,65 \text{ nH} + 172,12 \text{ nH}} = 47 \text{ nH}
$$
  

$$
C_2 = X_{S2} = X_S \text{ serie } C = \frac{1,78 \text{ pF} \cdot 1,85 \text{ pF}}{1,78 \text{ pF} + 1,85 \text{ pF}} = 0,91 \text{ pF}
$$

En la Figura 2.18 se deben ingresar los valores obtenidos en el diseño teórico de la red transformadora de impedancia tipo T:  $X_P$  = 47 nH,  $X_{S1}$  = 2,19 pF y  $X_{S2}$  = 0,91 pF.

Los resultados de la simulación de la antena dipolo de Sierpinski, empleando la red transformadora de impedancia tipo T diseñada, se presentan en las siguientes figuras: parámetros de la antena en la Figura 2.26, ganancia total en el plano horizontal y vertical se muestra en la Figura 2.27.

| Main [V5.8.16] (F2)                                                          | ×                                                                                                    |
|------------------------------------------------------------------------------|----------------------------------------------------------------------------------------------------|
| File<br>Settings<br>Edit<br>Help                                             | Calculate Window<br>Sh <u>o</u> w<br>Run                                                                          |
| $\ket{\Phi\mathbf{a}}$ is $\ket{\Theta\otimes\mathbf{a}}$                    | ◍<br>1:1                                                                                                    |
| Filename<br>dipolo 16.out                                                    | Mhz<br>Frequency<br>470<br>Wavelength<br>mtr<br>0.638                                                             |
| Voltage<br>$27.5 + j0V$                                                      | 364 + j 3.57 mA<br>Current                                                                                        |
| 75.6 - j 0.74<br>Impedance<br>Parallel form<br>75.6 // - j 7711              | uН<br>Series comp.<br>3.e.4<br>uН<br>Parallel comp.<br>2.611                                                      |
| S.W.R.75<br>1.01<br>z<br>Efficiency<br>98.53<br>%<br>Badiat-eff.<br>RDF [dB] | w<br>Input power<br>10<br>uW<br>Structure loss<br>Ū.<br>Network loss<br>mW<br>147.3<br>W<br>Radiat-power<br>9.853 |
| Environment<br>MATCHING NETWORK PRESENT<br><b>FREE SPACE</b>                 | Loads<br>Polar                                                                                                    |

**Figura 2.26.** Parámetros del dipolo de Sierpinski a una frecuencia de 470 MHz con red transformadora de impedancia.

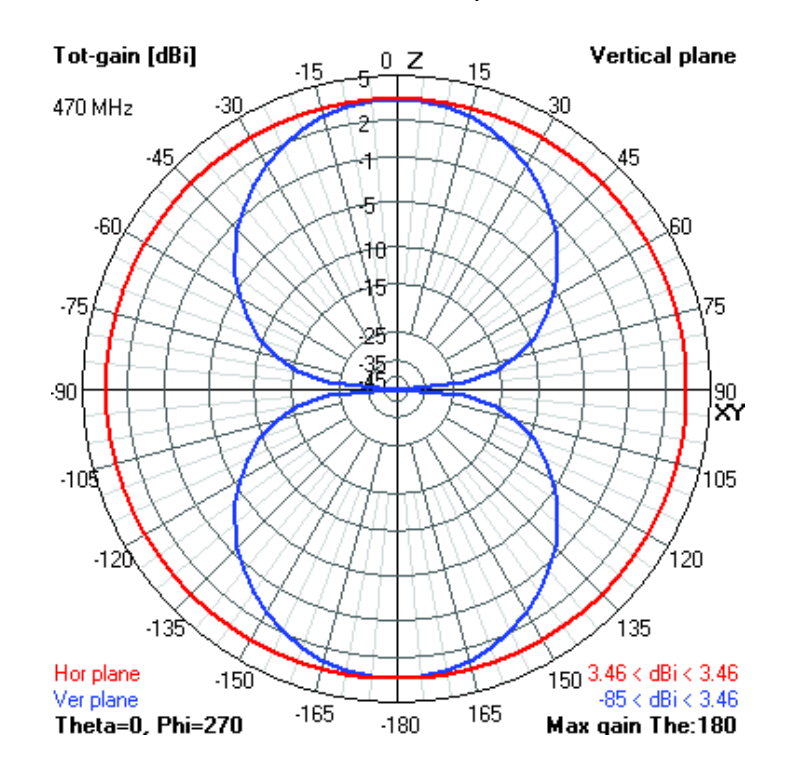

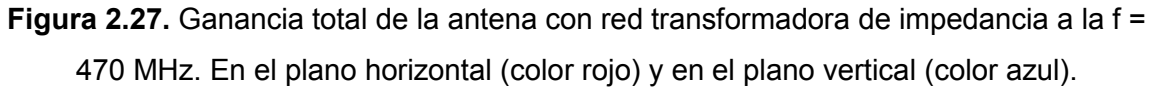

La geometría de la antena y diagrama de radiación en 3D con respecto a la ganancia total se muestran en la Figura 2.28.

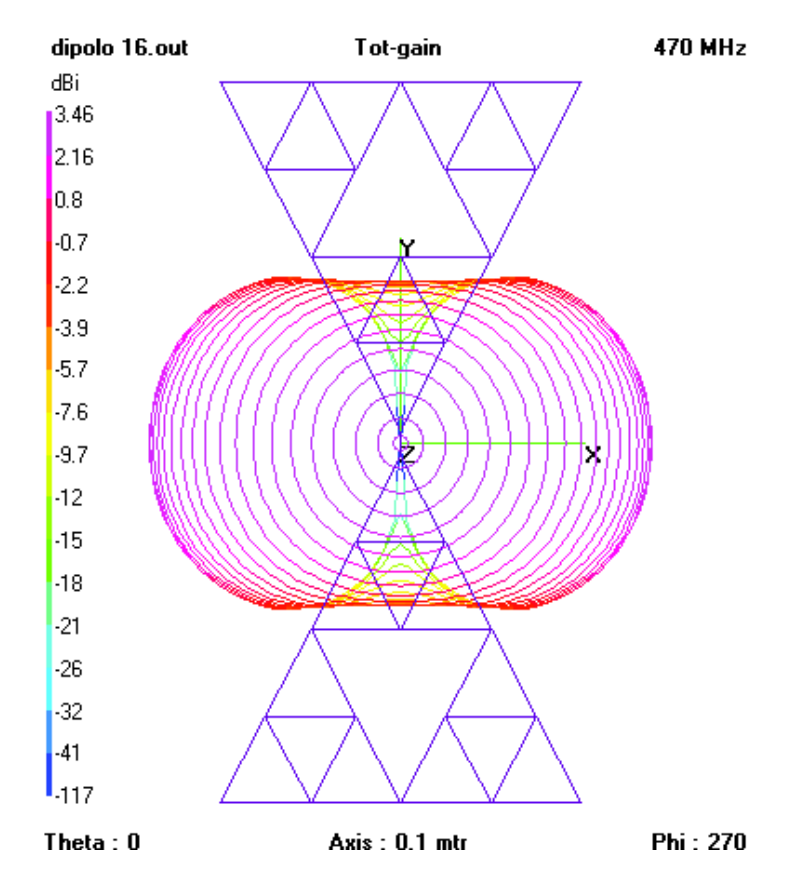

**Figura 2.28.** Geometría de la antena y diagrama de radiación del dipolo de Sierpinski con la red transformadora de impedancia.

Se muestra el SWR en la Figura 2.29, la ganancia en la Figura 2.30 y la impedancia en la Figura 2.31.

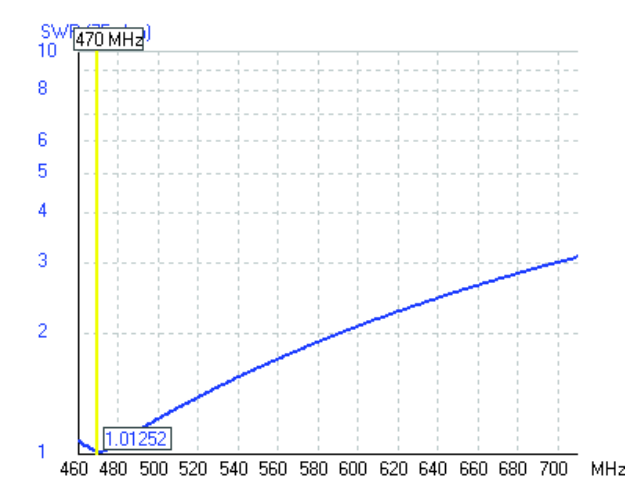

**Figura 2.29.** SWR del dipolo de Sierpinski con red transformadora de impedancia.

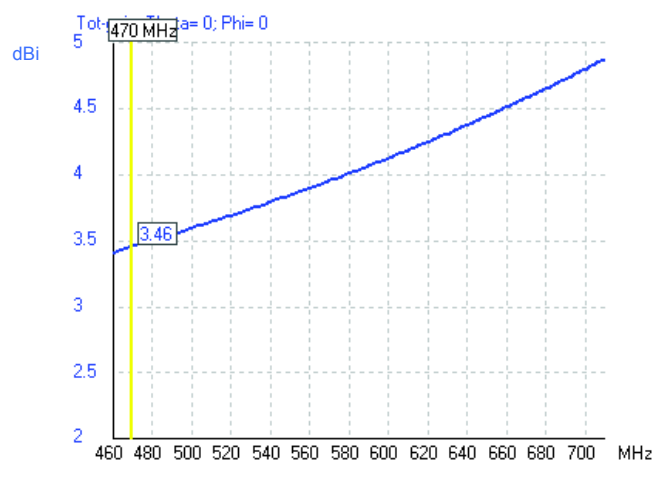

**Figura 2.30.** Ganancia del dipolo de Sierpinski con red transformadora de impedancia.

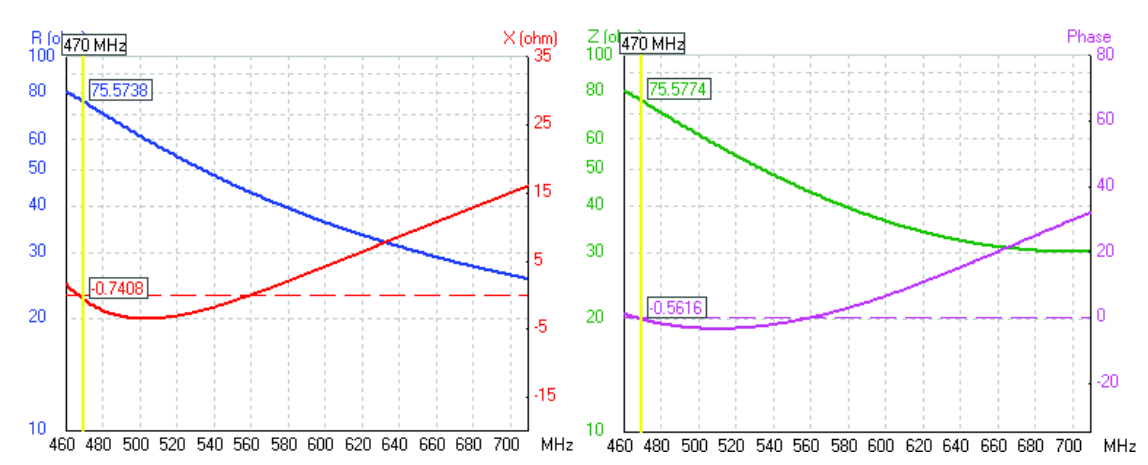

**Figura 2.31.** Impedancia del dipolo de Sierpinski con red transformadora de impedancia.

El coeficiente de reflexión con diferente factor de calidad,  $Q = 2,04$  y  $Q = 2,06$  se muestra en la Figura 2.32 y Figura 2.33 respectivamente. En los dos casos la antena esta acoplada a 75 Ω.

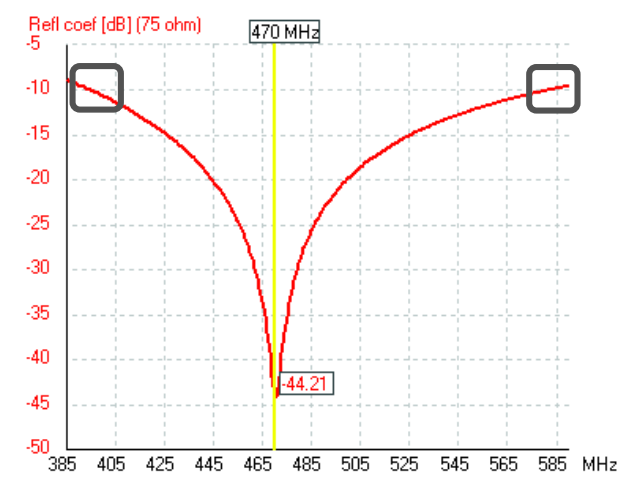

**Figura 2.32.** Coeficiente de reflexión de la antena dipolo de Sierpinski con la red transformadora de impedancia de 4NEC2. Q=2,04.

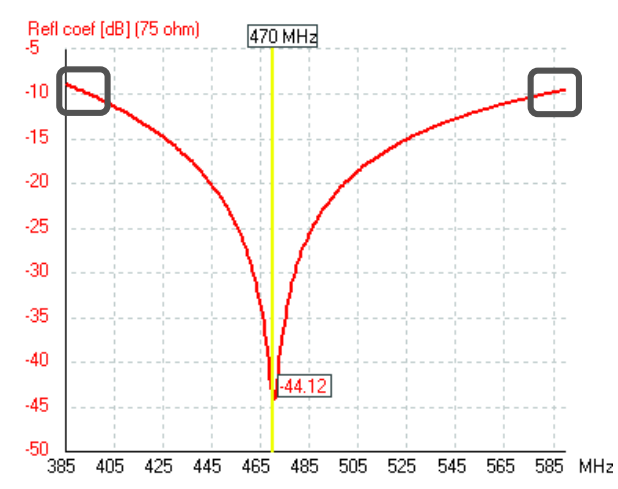

**Figura 2.33.** Coeficiente de reflexión de la antena dipolo de Sierpinski con la red transformadora de impedancia diseñada. Q=2,06

En la Figura 2.32 y Figura 2.33, el coeficiente de reflexión que representa al parámetro  $S_{11}$ ,  $a -10$  dB<sup>13</sup>, determina que se tiene un ancho de banda de aproximadamente 187 MHz (395) a 582 MHz) en los dos casos, ya que la variación del factor de calidad difiere de 2,04 a 2,06.

# **2.1.2 Simulación de la antena fractal dipolo triángulo de Sierpinski tipo microstrip**

# **2.1.2.1 Keysight ® ADS (Advanced Design System)** [53]

Keysight ® ADS es un software para la automatización de diseño electrónico en radio frecuencia RF, microondas y aplicaciones digitales de alta velocidad. Posee una interfaz potente y fácil de usar. De Keysight ® ADS en este proyecto se utilizará principalmente la librería *layout*, en la cual se dibujará la antena tipo microstrip dipolo de Sierpinski en la segunda iteración presentada en la Figura 2.2 y además la librería *schematic* para acoplar la antena mediante una red transformadora.

# **2.1.2.2 Proceso de simulación de la antena dipolo basada en la segunda iteración del triángulo de Sierpinski tipo microstrip**

Al iniciar el software Keysight ® ADS despliega la interfaz que se presenta en la Figura 2.34, a continuación, se debe crear un nuevo espacio de trabajo (*create a new workspace*), después se debe asignar un nombre al proyecto, en este caso se denominará como

 $\overline{a}$ 

<sup>13</sup> En todo el documento el ancho de banda se determinará a -10 dB.

dipolodesierpinski, posteriormente se debe seleccionar la resolución acorde a las unidades que se obtienen en el diseño de la antena, se escoge de 0,0001 mm como se muestra en la Figura 2.35.

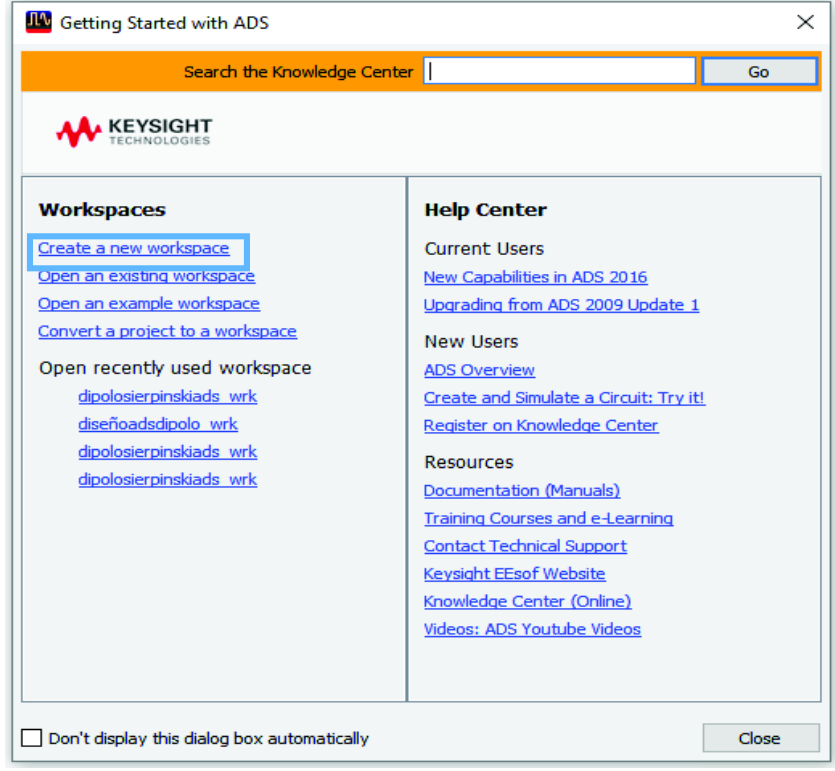

**Figura 2.34.** Interfaz de inicio de Keysight ® ADS.

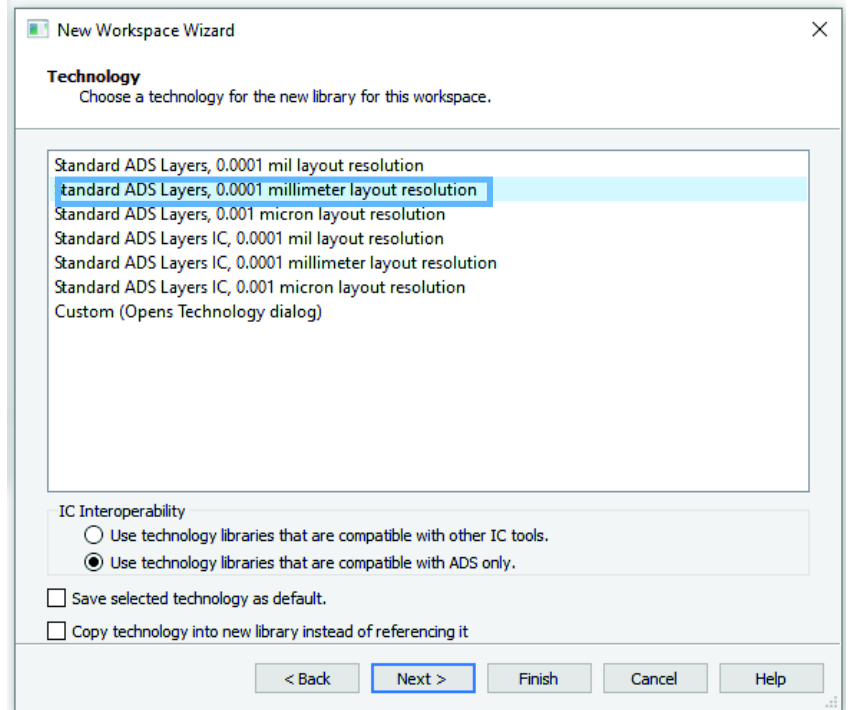

**Figura 2.35.** Selección de la escala en Keysight ® ADS.

Se crea el *layout* (diseño) en donde se realizará el dibujo de la antena tipo microstrip dipolo de Sierpinski con su respectivo nombre, como se muestra en la Figura 2.36.

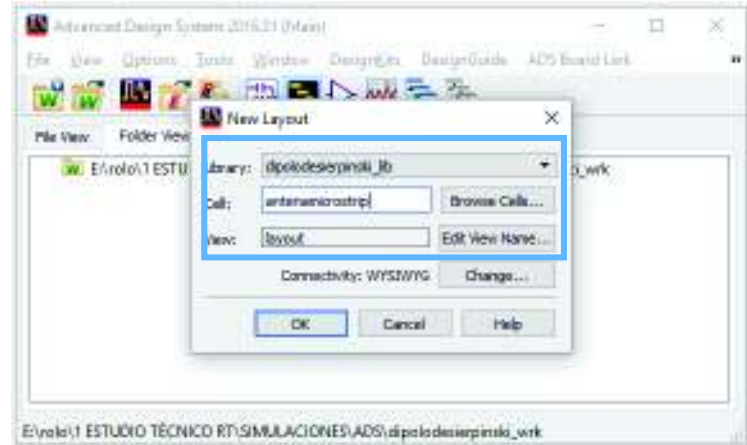

**Figura 2.36.** Creación del *layout* en Keysight ® ADS.

La forma de dibujar la antena en Keysight ® ADS, igual que en 4NEC2, se lo describirá por medio de pasos para facilidad de comprensión, como se detalla a continuación.

### **PASO 1: Insertar los bondwires en el espacio de trabajo**

La generación de la antena tipo microstrip basada en el triángulo de Sierpinski, se la efectuó mediante *bondwires* (ver Figura 2.37), similar al ingreso de las varillas en el 4NEC2. Los *bondwires* se enumeran en orden empezando por el 1 (ver Figura 2.38), la longitud del *bondwire* es de 38,97 mm.

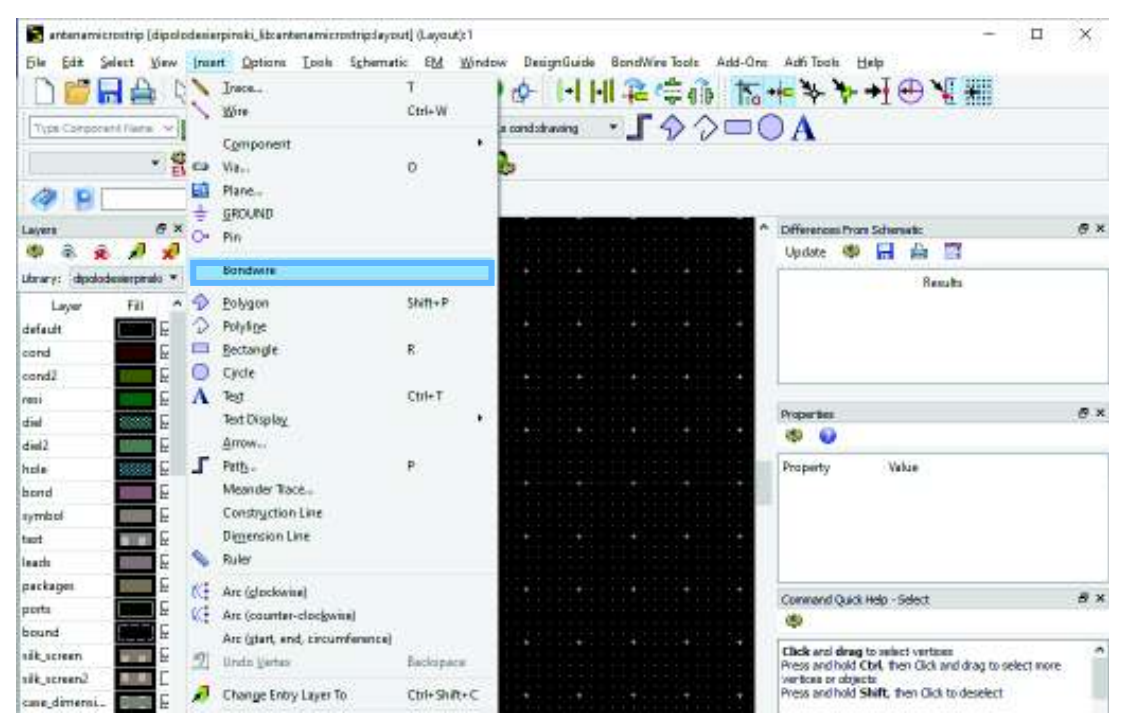

**Figura 2.37.** Inserción del bondwire en Keysight ® ADS.
En la Figura 2.38 se puede seleccionar el ángulo del *bondwire*; en el caso del *bondwire* 1 es de 60°, pero dependiendo este ángulo tomará otros valores por ejemplo 0°, -60° o 120°. Además, la distancia de separación del dipolo es de 12,5 mm, igual que en la simulación realizada en el 4NEC2. Una vez finalizado el diseño de la antena tipo microstrip dipolo de Sierpinski con la utilización de los *bondwires* se obtiene la Figura 2.39.

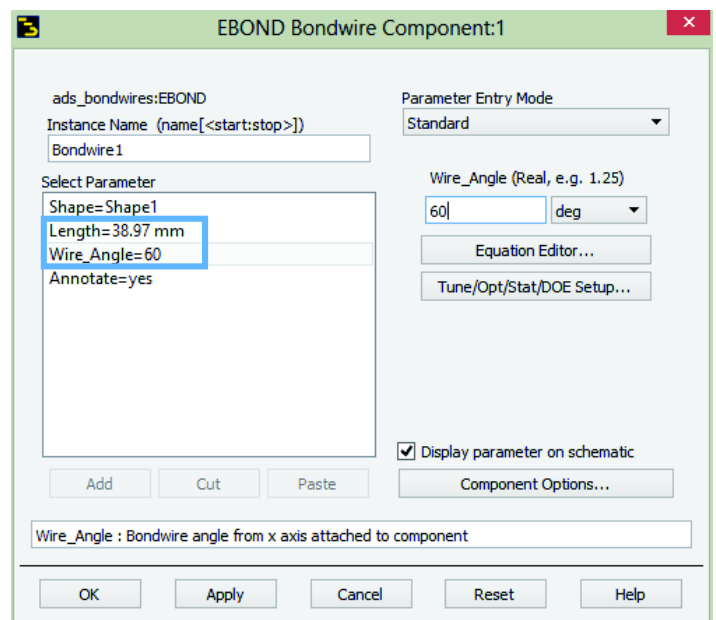

**Figura 2.38.** Ingreso de la medida y ángulo del bondwire en Keysight ® ADS.

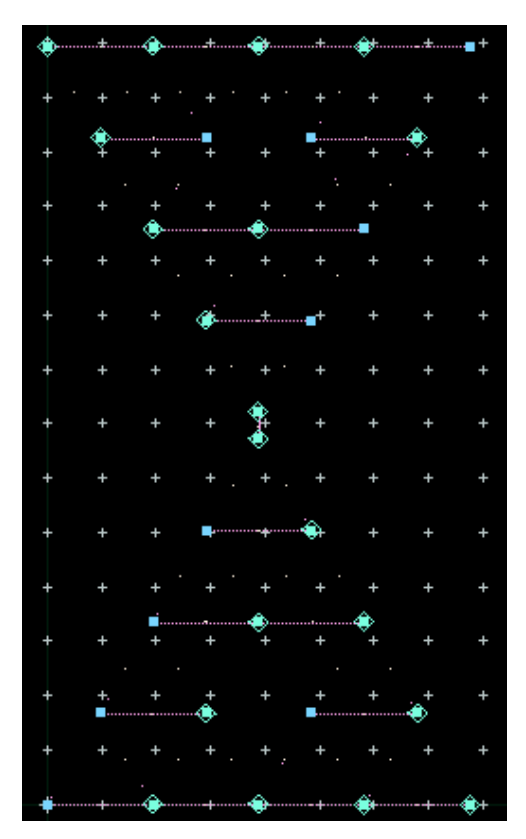

**Figura 2.39.** Forma del dipolo de Sierpinski utilizando los bondwires en Keysight ® ADS.

## **PASO 2: Creación de los polígonos (triángulos)**

Puesto que la simulación a realizarse en el software Keysight ® ADS es tipo microstrip y no tipo varilla, se debe efectuar una variación, que consiste en ingresar polígonos sólidos en los respectivos triángulos que conforman el dipolo de Sierpinski en la segunda iteración, en la Figura 2.40 se muestra como se selecciona el polígono; una vez que se ha formado el polígono (triángulo equilátero) se muestra la Figura 2.41.a y cuando se haya terminado de ingresar los respectivos polígonos se obtiene la Figura 2.41.b.

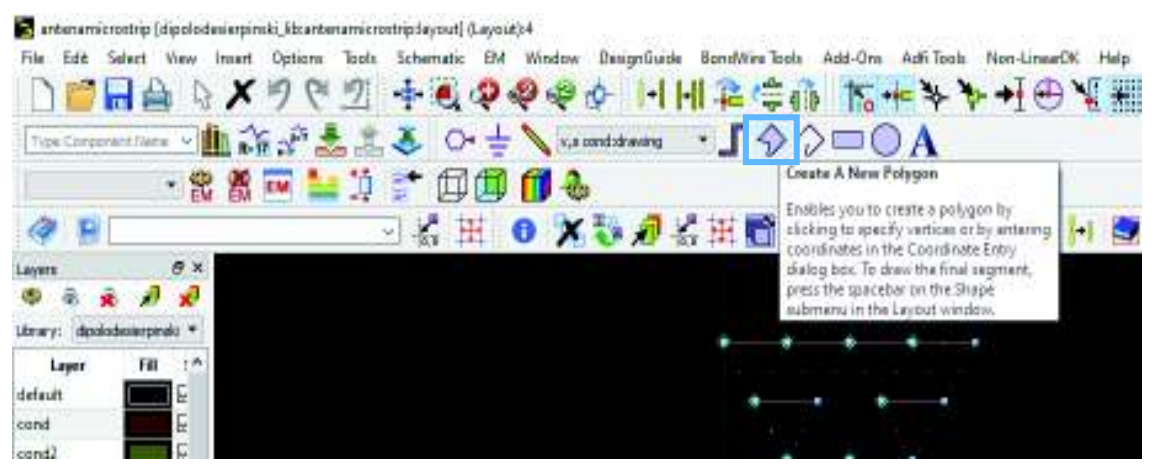

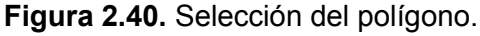

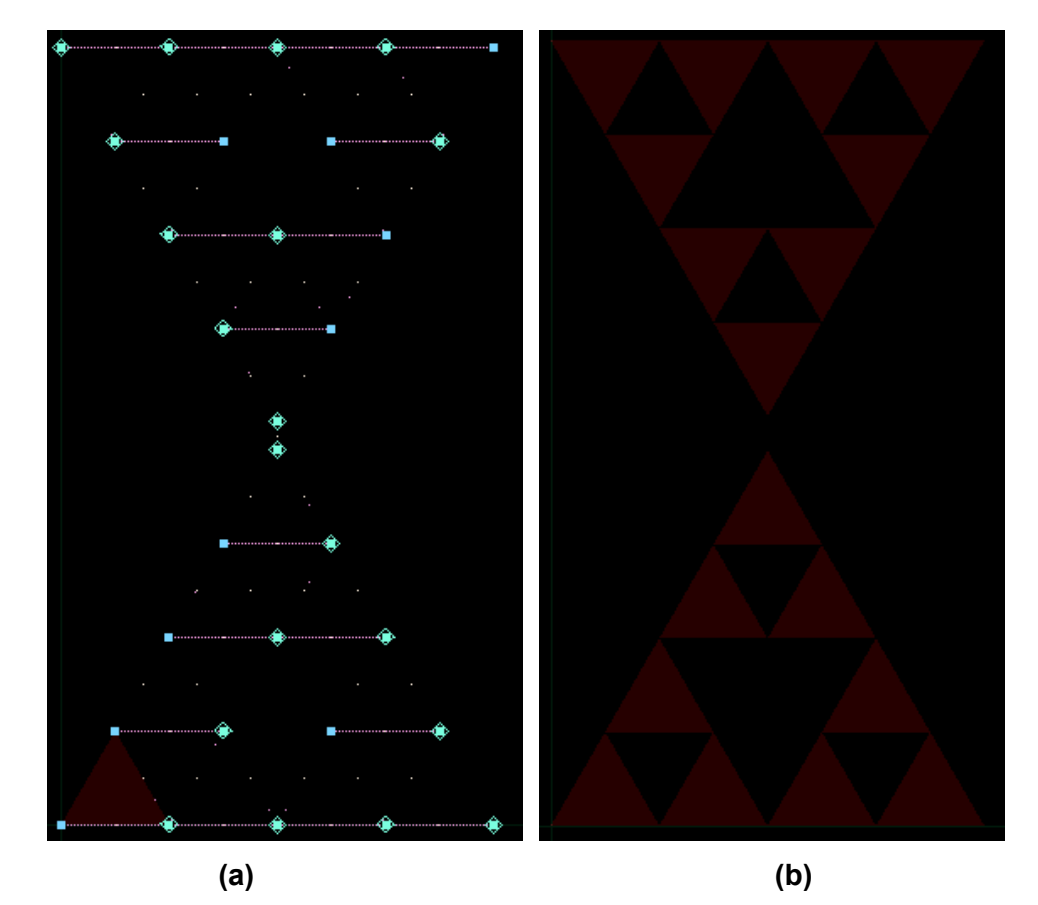

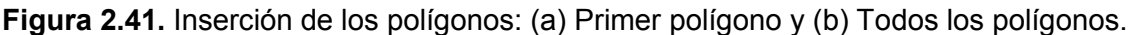

### **PASO 3: Unión entre los polígonos y rectángulos.**

En la simulación se deben tener todos los puntos, que conforman la antena unidos, similar a lo realizado en el software 4NEC2. En el caso de Keysight ® ADS al no unir las intersecciones de los triángulos no se puede realizar la simulación de la antena dipolo de Sierpinski en la segunda iteración. Para unir las intersecciones que surgen entre los triángulos se optó por ingresar rectángulos sólidos del mismo material que el de los polígonos, como se muestra en la Figura 2.42. La unión entre los triángulos equiláteros y los rectángulos se debe efectuar mediante el siguiente proceso: *edit → merge → union* (o con el comando shift + U), como se muestra en la Figura 2.43. El paso 3 se debe repetir en cada intersección que se tenga en el diseño.

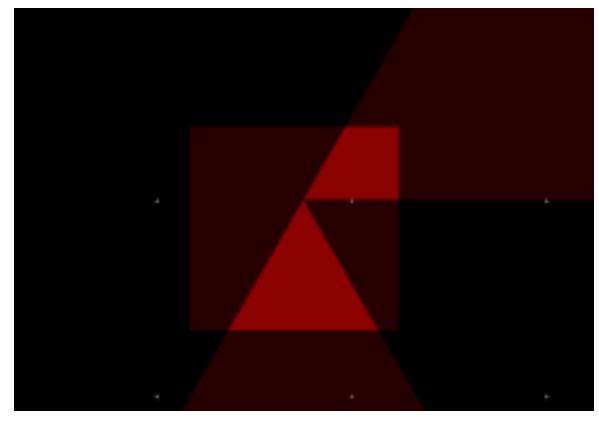

**Figura 2.42.** Inserción del rectángulo entre los triángulos equiláteros en Keysight ® ADS.

|                   |     |                   |            |     | antenamicrostrip1 [dipolodesiarpinski_librartenamicrostrip1dayout] * (Layout);2.                                    |          |  |  |                     |
|-------------------|-----|-------------------|------------|-----|----------------------------------------------------------------------------------------------------|----------|--|--|---------------------|
| <b>Film</b>       | Ede |                   |            |     | Select Vew Irest Options Tools Schemetic EM Window Dataproluide BoneWire-Tools Add-Ore Adfi-Tools Non-LinearOK Help |          |  |  |                     |
|                   |     | <b>Undo Move</b>  | Ctrl+Z     |     |                                                                                                    |          |  |  | もももも 日田さらり ピキノクイモズ目 |
|                   |     | Badin             | CHIV       |     | 上上る o+→ \ xxmmdawang → 」今◇□○A                                                                                       |          |  |  |                     |
| $Td\phi$          |     | End Command       | <b>But</b> |     |                                                                                                    |          |  |  |                     |
| $ext{f}$          | x   | Cut               | Ctrl+X     |     | $\eta = \ln \ln \ln \frac{1}{2}$                                                                                    |          |  |  |                     |
|                   |     | Copy              | Ctrl+C     |     | ○役田 ● × 参通を田鳳 抗戦戦戦戦闘 国家                                                                                             |          |  |  |                     |
|                   | 儋   | Paste             | Chil+V     |     |                                                                                                    |          |  |  |                     |
| Layer             |     | Comp/Paste        | ٠          |     |                                                                                                    |          |  |  |                     |
|                   |     | Delete            | Del        |     |                                                                                                    |          |  |  |                     |
| Library           |     | Delete All        |            |     |                                                                                                    |          |  |  |                     |
|                   | ıх  | Delete All Wines  |            |     |                                                                                                    |          |  |  |                     |
| defau             |     | Move              |            |     |                                                                                                    |          |  |  |                     |
| cand              |     | <b>Rotata</b>     | Ctrl+R     |     |                                                                                                    |          |  |  |                     |
| cond.             |     | Minor About X     | Shift+X    |     |                                                                                                    |          |  |  |                     |
| nest<br>die       |     | Minor About Y     | Shift+Y    |     |                                                                                                    |          |  |  |                     |
| died <sub>2</sub> |     | <b>Botata</b>     |            |     |                                                                                                    |          |  |  |                     |
| hpla              |     | Editin Place      |            |     |                                                                                                    |          |  |  |                     |
| bond              |     | Companent         |            |     |                                                                                                    |          |  |  |                     |
| tymb              |     | Path/Trace        |            |     |                                                                                                    |          |  |  |                     |
| bact              |     | Transmission Line |            |     |                                                                                                    |          |  |  |                     |
| leads             | Eū  | Regenerate Plane  |            |     |                                                                                                    |          |  |  |                     |
| packs             |     | Scale/Dversize    |            |     |                                                                                                    |          |  |  |                     |
| ports             |     | Merge             |            |     | Urabin                                                                                                    | $S1 + U$ |  |  |                     |
| bours             |     | Boolean Logical   |            | EQ. | internection                                                                                                    |          |  |  |                     |
| aik se            |     | Create Clearance  |            |     | Unser Minus Internaction                                                                                            |          |  |  |                     |
| aik at            |     | Vertex            |            |     |                                                                                                    |          |  |  |                     |
| cate,             |     | Align             |            |     |                                                                                                    |          |  |  |                     |
| pc1               |     | Moddy             |            |     |                                                                                                    |          |  |  |                     |

**Figura 2.43.** Unión entre el rectángulo y los triángulos en Keysight ® ADS.

## **Configuración de simulación EM (***EM Simulation Setup***)**

EM *simulation setup* es una interfaz (ver Figura 2.45), que se utiliza para la etapa de simulación, antes de proceder a esta etapa, se deben definir diferentes parámetros de la antena, por ejemplo: puertos, substrato, y otros, como se detalla en la Figura 2.44.

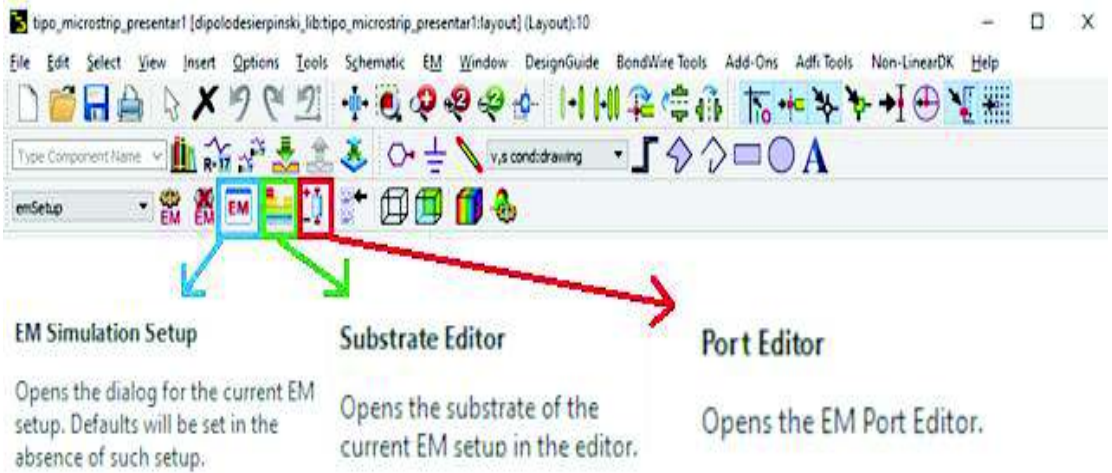

**Figura 2.44.** Selección de la configuración de simulación EM, substrato y editor de

puertos.

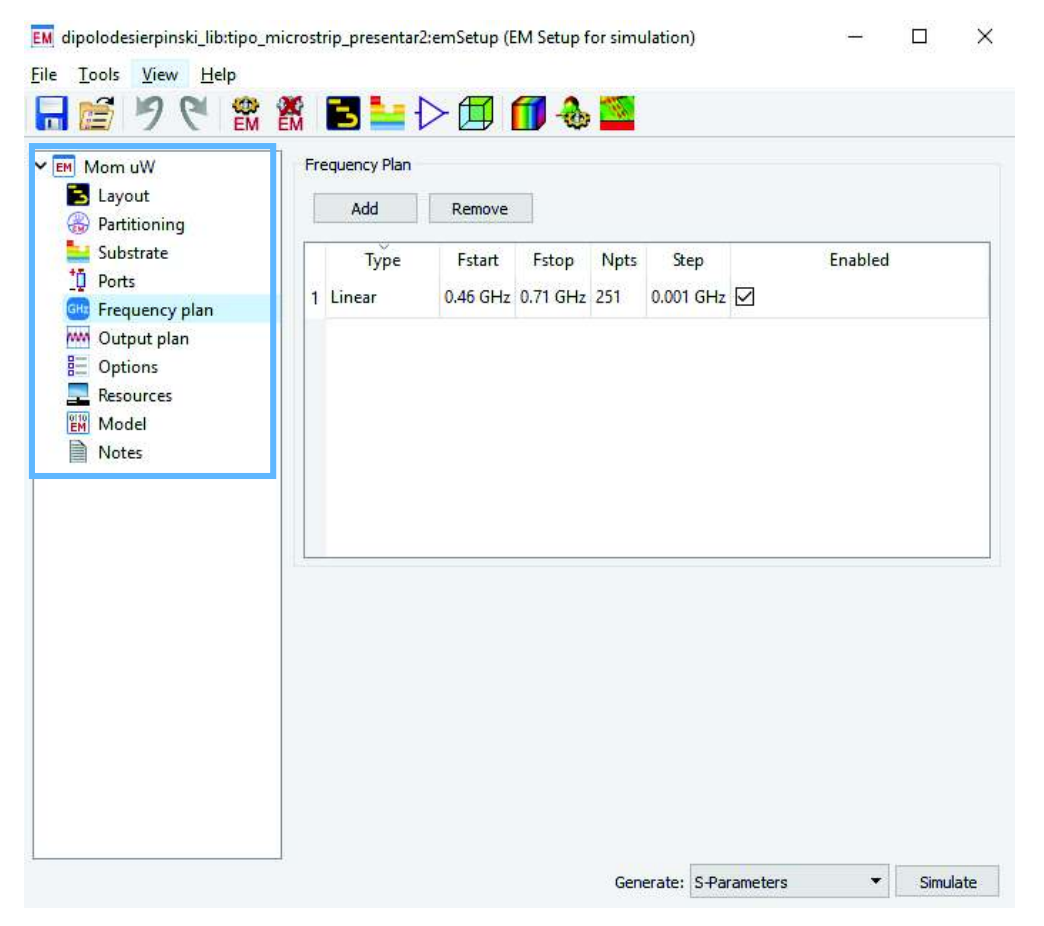

**Figura 2.45.** Interfaz de la configuración de simulación EM.

### **PASO 4: Ingreso de los puertos**

Puesto que la antena es un dipolo se deben especificar dos puertos, que se conectan en cada monopolo de Sierpinski (ver Figura 2.46). Los puertos deben poseer una impedancia de 75 Ω, pero la alimentación de la antena se debe establecer en un solo puerto denominado puerto 1, entonces al puerto 2 se lo asocia al puerto 1 con la ayuda del *port editor*, como se muestra en la Figura 2.47.

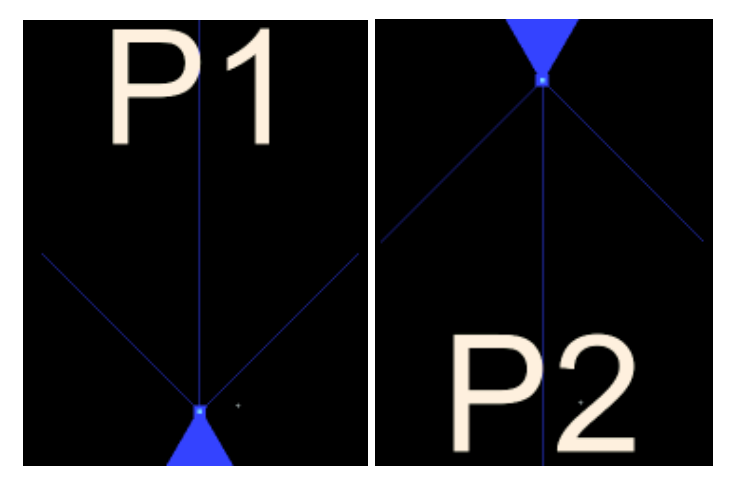

**Figura 2.46.** Puertos especificados en Keysight ® ADS.

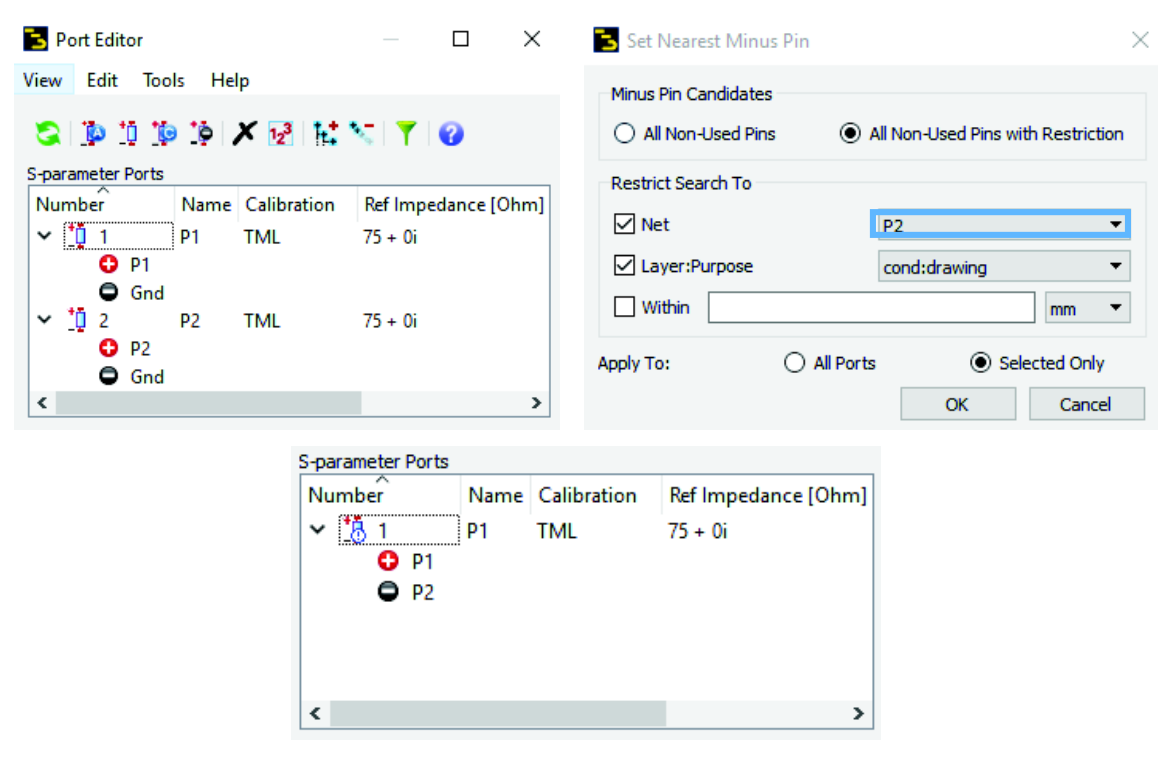

**Figura 2.47.** Asociación de puertos.

## **PASO 5: Ingreso del substrato**

En la Figura 2.44 se seleccionó *substrate editor* y se crea el nuevo substrato al cual se le asigna un nombre, como se muestra en la Figura 2.48.

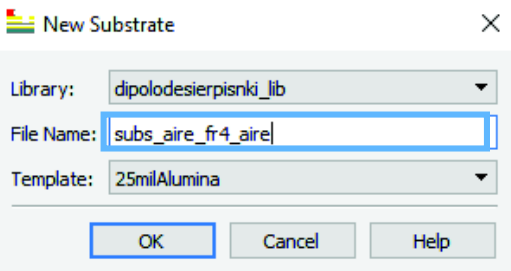

**Figura 2.48.** Creación del substrato.

La antena se simulará en un ambiente que consta de aire – fr4 – aire. El FR-4 tiene un espesor de 1,5 mm y el material del conductor es cobre de 17 µmm, como se muestran en la Figura 2.49 y Figura 2.50 respectivamente. Una vez que se ha creado el substrato con las características especificadas se obtiene la Figura 2.51.

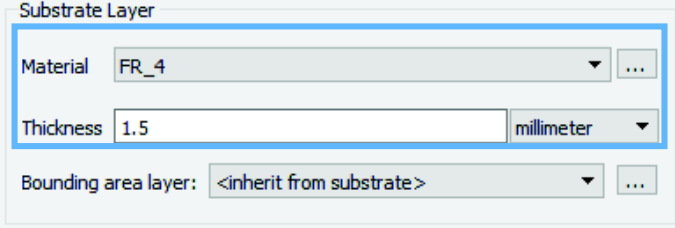

**Figura 2.49.** Características del FR-4.

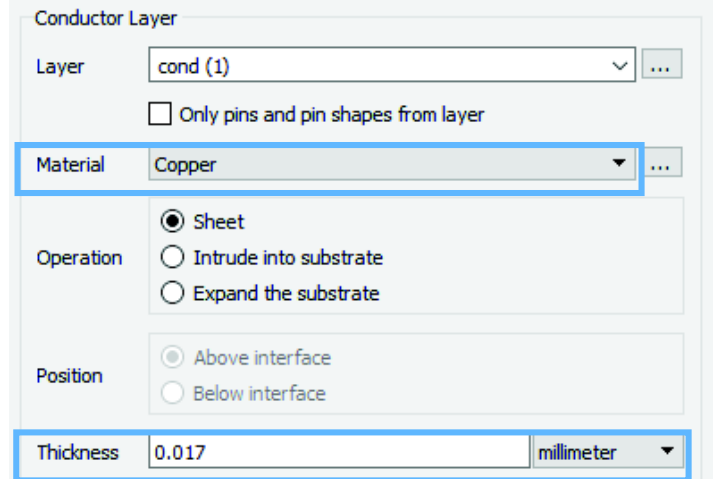

**Figura 2.50.** Características del conductor.

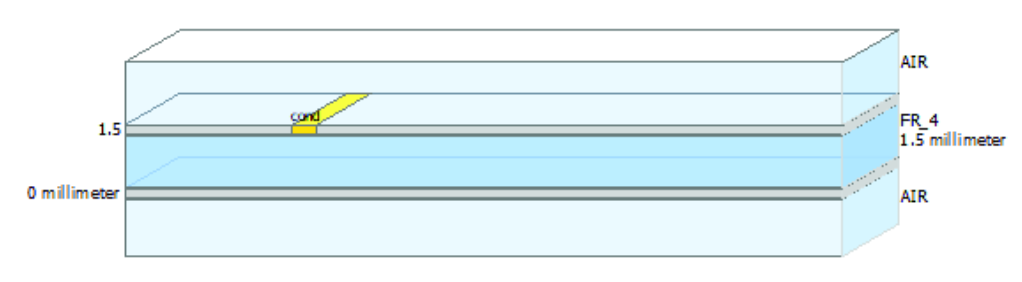

**Figura 2.51.** Substrato empleado para la antena dipolo de Sierpinski.

## **PASO 6: Especificar el rango de frecuencias**

En la ventana del EM *simulation setup* se selecciona Frequency plan (ver Figura 2.44), para escoger el rango de frecuencias que se requiera.

El rango de frecuencias que se seleccionó para analizar los resultados va desde 0 GHz a 1,2 GHz, como se muestra en la Figura 2.52, pero estos valores se pueden cambiar como se lo realizará más adelante.

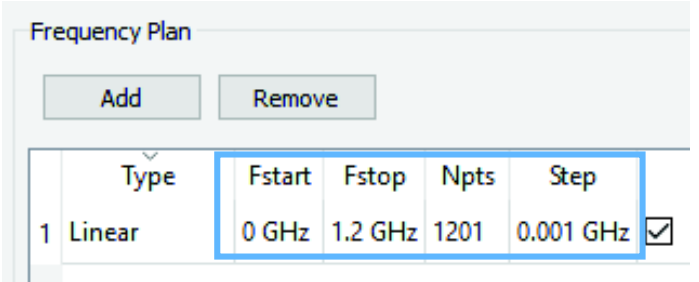

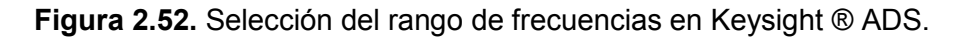

Luego de dibujar e ingresar los parámetros que se requieren para simular la antena tipo microstrip basada en la segunda iteración del triángulo de Sierpinski se tiene la Figura 2.53.

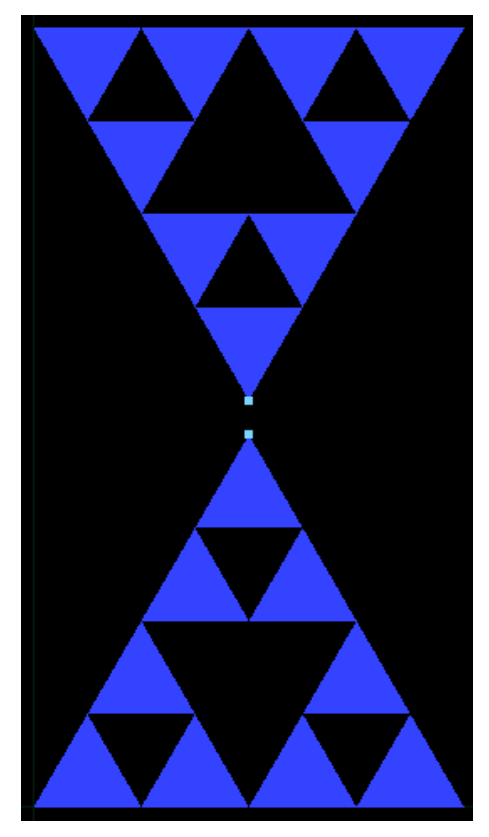

**Figura 2.53.** Antena tipo microstrip.

## **PASO 7: Resultados**

Una vez que se tiene la antena presentada en la Figura 2.53 se procede a obtener los resultados (en la Figura 2.45 presionar *simulate* para obtener los resultados), inicialmente, la antena no está acoplada (mediante una red transformadora de impedancia). En la Figura 2.54 a una frecuencia de 584 MHz, se observa que el valor de la impedancia es de 391,07 – j 212,90 Ω. Además, se observa la variación de la impedancia a diferentes frecuencias. Más adelante se diseña una red transformadora de impedancia con el propósito de acoplar la antena.

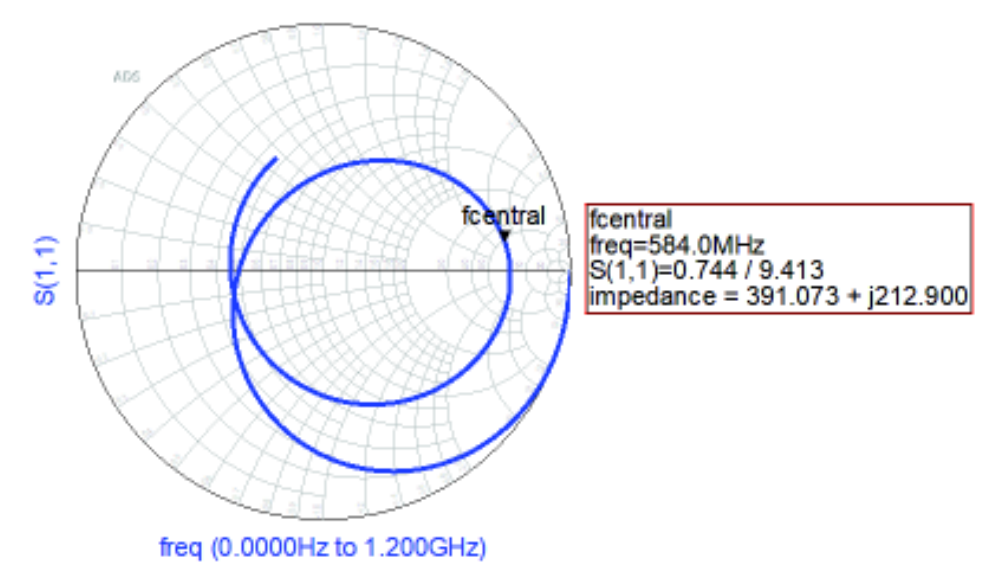

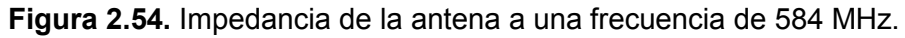

### **PASO 8: Diseño de la red transformadora de impedancia**

Se modificó el rango de frecuencias de visualización de resultados, con el fin de observar el comportamiento de la antena en el rango de frecuencias que se utiliza en televisión digital (460 - 710 MHz). Por esto, la impedancia que se debe acoplar a la red transformadora es 405,52 – j 212,71 Ω, como se muestra en la Figura 2.55.

| $\mathsf{Im} 1$                     |
|-------------------------------------|
| $\lvert$ freg=584.0MHz              |
| S11 fitted=0.748 / 8.886            |
| $\ $ impedance = 405.521 + j212.710 |

**Figura 2.55.** Impedancia de la antena a la frecuencia de 584 MHz.

De manera similar al paso 5 de la sección 2.1.2, se debe incluir una red transformadora de impedancia tipo T para acoplar la antena.

Se procede a diseñar la red transformadora de impedancia tipo T (ver Figura 2.25) a una frecuencia de 584 MHz, en el diseño se toma en cuenta acoplar una impedancia de entrada

 $R_S$  = 75 Ω con una impedancia de 405,52 + j 212,71 Ω, donde R<sub>L</sub> = 405,52 Ω, X<sub>1</sub> = 212,71,  $f_c = 584$  MHz y el factor de calidad Q es 2,56.

$$
Q_1 = \sqrt{\frac{R_C}{R_S} - 1}
$$
  
\n
$$
R_C = 75 \cdot (6,55 + 1) \Omega = 566,25 \Omega
$$
  
\n
$$
C = \frac{1}{\omega \cdot X_1}
$$
  
\n
$$
C = \frac{1}{2 \cdot \pi \cdot 584 \text{ MHz} \cdot 212,71 \Omega} = 1,28 \text{ pF}
$$

Se realiza el paralelo entre  $X_{P1}$  y R<sub>C</sub>, de lo cual se tiene una parte real y una parte imaginaria. La parte real corresponde a  $R_S$  y la parte imaginaria al conjugado de  $X_{S1}$ .

La parte real se iguala a 75  $\Omega$  para obtener  $X_{P1}$ :

$$
\frac{(\omega \cdot L)^2 \cdot R_{\text{C}}}{(\omega \cdot L)^2 + (R_{\text{C}})^2} = 75 \,\Omega
$$
\n
$$
(\omega \cdot L)^2 \cdot (R_{\text{C}} - 75 \,\Omega) = 75 \,\Omega \cdot (R_{\text{C}})^2
$$
\n
$$
L = \sqrt{\frac{75 \,\Omega \cdot (R_{\text{C}})^2}{(\omega)^2 \cdot (R_{\text{C}} - 75 \,\Omega)} = \sqrt{\frac{75 \,\Omega \cdot (566,25 \,\Omega)^2}{(2\pi \cdot 584 \,\text{MHz})^2 \cdot (566,25 \,\Omega - 75 \,\Omega)}}
$$
\n
$$
L = X_{P1} \approx 60,30 \text{ nH}
$$

 $X_{S1}$  se obtiene de la siguiente manera:

$$
C_1 = X_{S1} = \frac{(\omega \cdot L)^2 + (R_C)^2}{\omega^2 \cdot L \cdot (R_C)^2} = \frac{(2 \cdot \pi \cdot 584 \text{ MHz} \cdot 60,30 \text{ nH})^2 + (566,25 \text{ }\Omega)^2}{(2 \cdot \pi \cdot 584 \text{ MHz})^2 \cdot 60,30 \text{ nH} \cdot (566,25 \text{ }\Omega)^2} = 1,42 \text{ pF}
$$

En la otra red transformadora de impedancia el valor de X<sub>P2</sub> corresponde a 405,52  $\Omega$  en la parte real y la parte imaginara corresponde a  $X_s$ , como se muestra a continuación:

$$
L_2 = \sqrt{\frac{405,52 \ \Omega \cdot (R_{\rm C})^2}{(\omega)^2 \cdot (R_{\rm C} - 405,52 \ \Omega)}} = \sqrt{\frac{405,52 \ \Omega \cdot (566,25 \ \Omega)^2}{(2 \cdot \pi \cdot 584 \ \text{MHz})^2 \cdot (566,25 \ \Omega - 405,52 \ \Omega)}}
$$

$$
L_2 = X_{P2} \approx 245,12 \text{ nH}
$$

$$
X_S = \frac{(\omega \cdot L_2)^2 + (R_C)^2}{\omega^2 \cdot L_2 \cdot (R_C)^2} = \frac{(2 \cdot \pi \cdot 584 \text{ MHz} \cdot 245, 12 \text{ nH})^2 + (566, 25 \Omega)^2}{(2 \cdot \pi \cdot 584 \text{ MHz})^2 \cdot 245, 12 \text{ nH} \cdot (566, 25 \Omega)^2} = 1,07 \text{ pF}
$$

En la red transformadora tipo T el valor del inductor  $X_{P}$ , que se muestra en la Figura 2.16.b, es el resultado del paralelo de los inductores  $X_{P1}$  y  $X_{P2}$ . En cambio, el capacitor  $X_{S2}$  se obtiene del resultado del serie entre  $X<sub>S</sub>$  y C respectivamente:

$$
L_1 = X_P = X_{P1} | X_{P2} = \frac{60,30 \text{ nH} \cdot 245,12 \text{ nH}}{60,30 \text{ nH} + 245,12 \text{ nH}} = 48,40 \text{ nH}
$$

$$
C_2 = X_{S2} = X_S \text{ serie } C = \frac{1,07 \text{ pF} \cdot 1,28 \text{ pF}}{1,07 \text{ pF} + 1,28 \text{ pF}} = 0,58 \text{ pF}
$$

Entonces la red transformadora tipo T queda conformada por C1= 1,42 pF, C2= 0,58 pF  $L1 = 48.40$  nH.

# **PASO 9: Aplicación de la red transformadora de impedancia en Keysight ® ADS**

Los resultados de la simulación de la antena dipolo de Sierpinski se deben guardar en un archivo denominado *SnP Schematic* (ver Figura 2.56) e inmediatamente se crea un esquemático donde se quarda el resultado del parámetro  $S_{11}$  de la antena tipo microstrip dipolo de Sierpinski en la segunda iteración, para poder aplicar la red transformadora de impedancia.

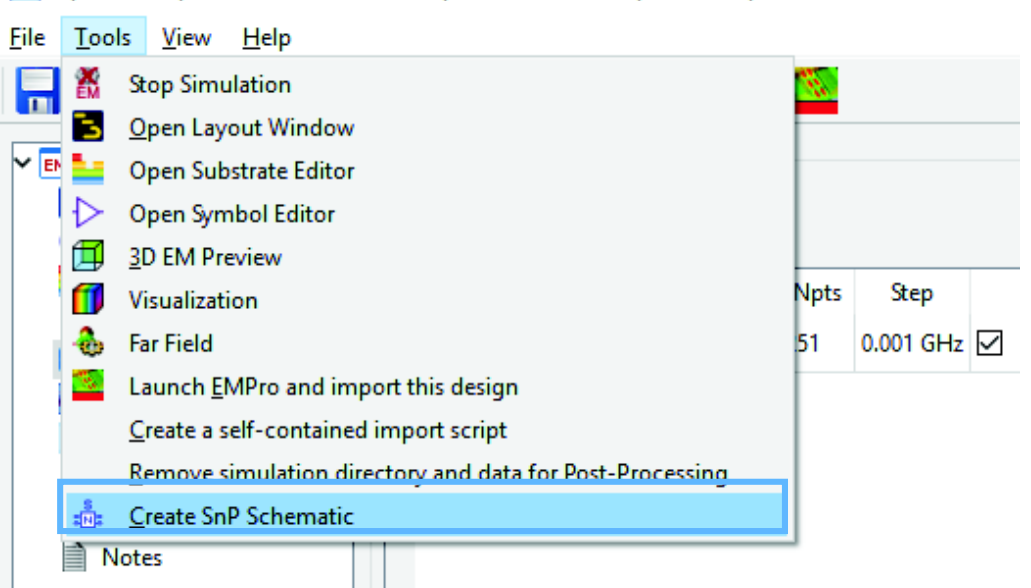

EM dipolodesierpisnki\_lib:antenamicrostrip\_iter2\_rec:emSetup (EM Setup for simulation)

**Figura 2.56.** Creación del SnP Shematic.

En el cuadro SnP de la Figura 2.57 se almacena el parámetro  $S_{11}$  de la antena simulada previamente y con esos datos (ver Figura 2.58), mediante la red transformadora de impedancia se acoplará la antena a 75 Ω.

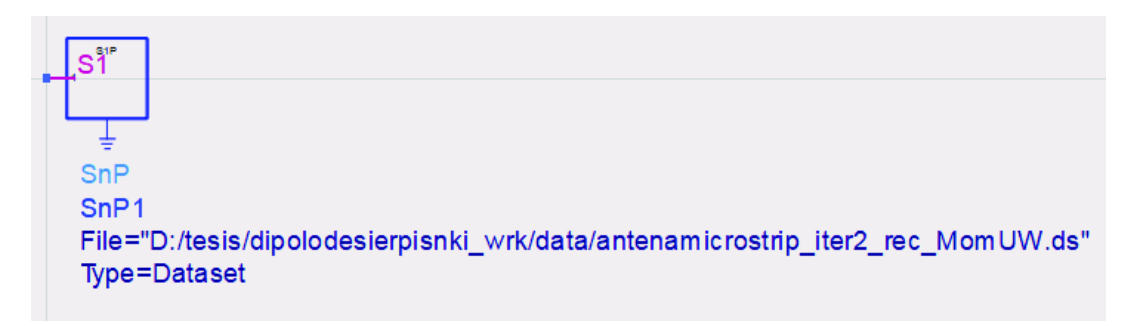

**Figura 2.57.** Esquemático con los datos de la antena almacenados en SnP.

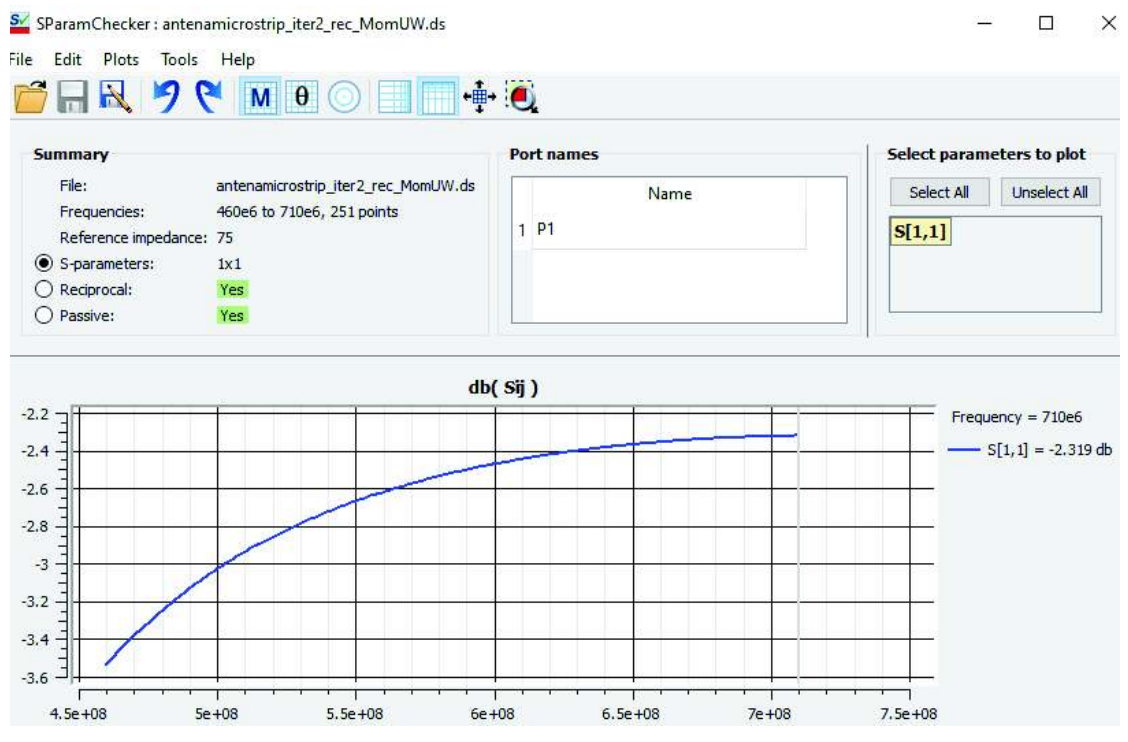

**Figura 2.58.** Parámetros S<sub>11</sub> de la antena dipolo de Sierpinski sin red transformadora de impedancia.

Los elementos a ingresar en el esquemático para acoplar la antena son los siguientes:

- *Term q*. Es la impedancia del Puerto de entrada del parámetro S<sub>11</sub>, en este caso se tiene un solo puerto y la impedancia es de 75 Ω, como se muestra en la Figura 2.59.
- · *S-parameter*. En este elemento se ingresa el rango de frecuencias a simular, además, se puede añadir el número de pasos, como se muestra en la Figura 2.60.
- · Inductor. Para este diseño se requiere de un inductor de 48,4 nH.
- · Capacitor. Se debe ingresar dos capacitores, uno de 1,42 pF y otro de 0,58 pF.

Luego que se ha creado el esquemático con los elementos que se especificó previamente se procede a construir la red trasformadora de impedancia, como se muestra en la Figura 2.61.

Edit Instance Parameters Library name: ads\_simulation Cell name: TermG View name: symbol Instance name: TermG1 Select Parameter Parameter Entry Mode  $Num = 1$ Standard ▾╎  $Z=50$  Ohm Noise=yes z  $Vdc =$  $\overline{\phantom{0}}$ 75 Ohm  $Temp =$ Equation Editor... Tune/Opt/Stat/DOE Setup... ○ Display parameter on schematic Add Cut Paste Component Options... Reset Z:Reference impedance, use 1+j\*0 for complex ОK Apply Cancel Help

**Figura 2.59.** Term G con impedancia de 75 Ω.

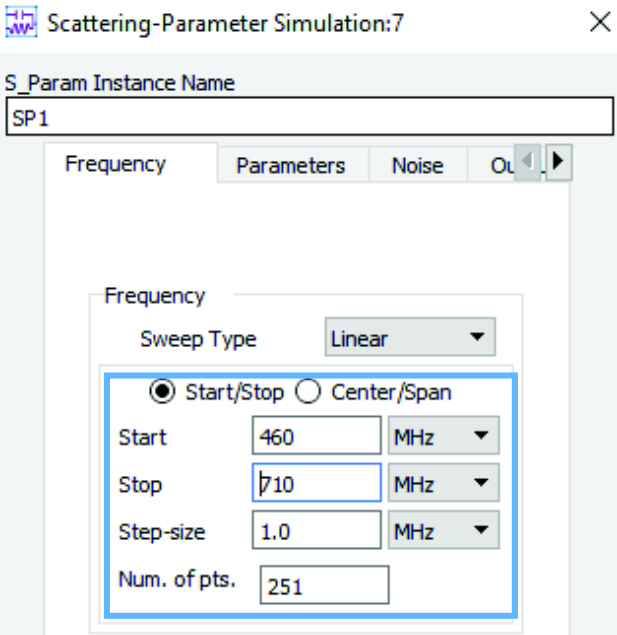

**Figura 2.60.** Parámetros S rango de operación de la red transformadora de impedancia.

Una vez finalizada esta etapa se procede a simular la antena tipo microstrip. En la Figura 2.62 se muestra la impedancia en función de la frecuencia, se observa que la parte real es de 74,896 Ω, a una frecuencia central de 584 MHz. Los valores de SWR y ganancia en el rango de frecuencias de TV digital se muestran en la Figura 2.63 y Figura 2.64.

El diagrama de radiación se muestra en la Figura 2.65 y el parámetro  $S_{11}$  de la antena luego de aplicar la red transformadora de impedancia se muestra en la Figura 2.66.

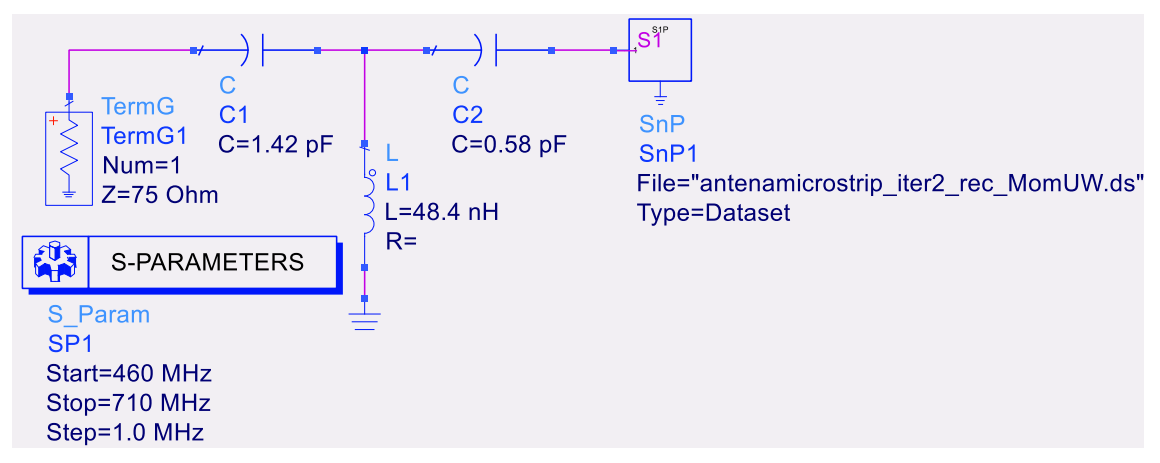

**Figura 2.61.** Red transformadora de impedancia en Keysight ® ADS.

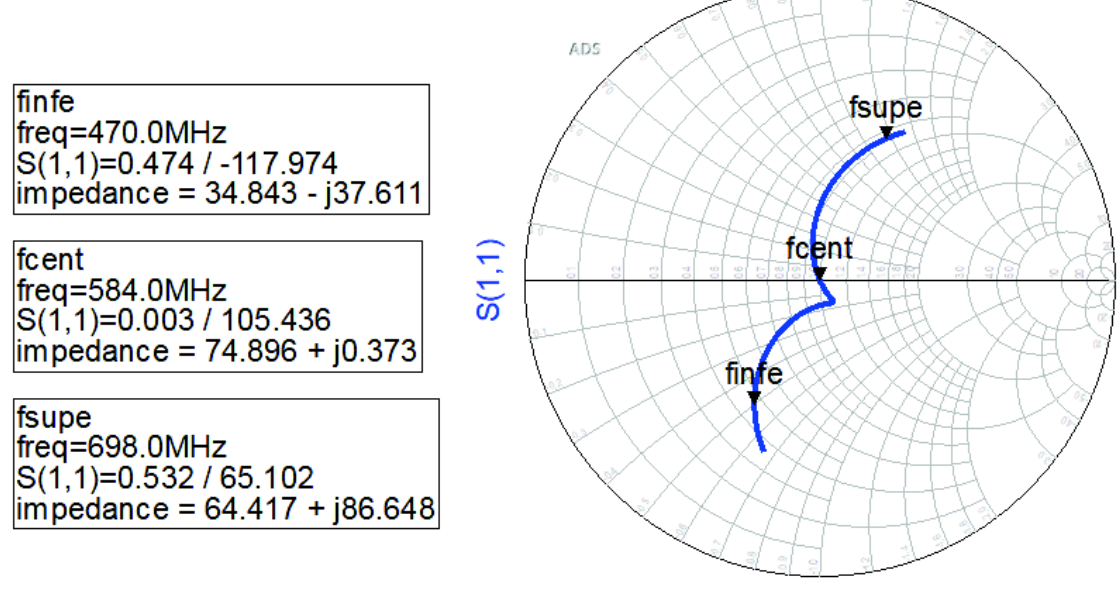

freq (460.0MHz to 710.0MHz)

**Figura 2.62.** Impedancia del dipolo de Sierpinski en la segunda iteración.

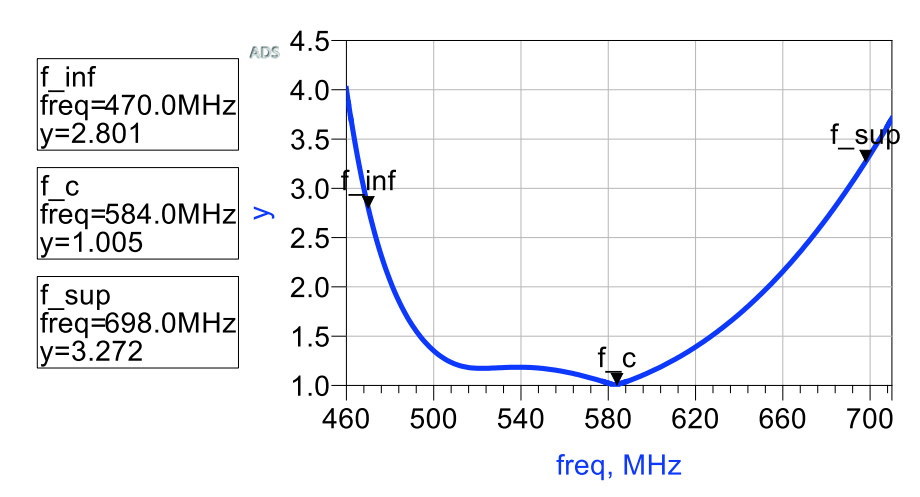

**Figura 2.63.** Valores de SWR del dipolo de Sierpinski en la segunda iteración.

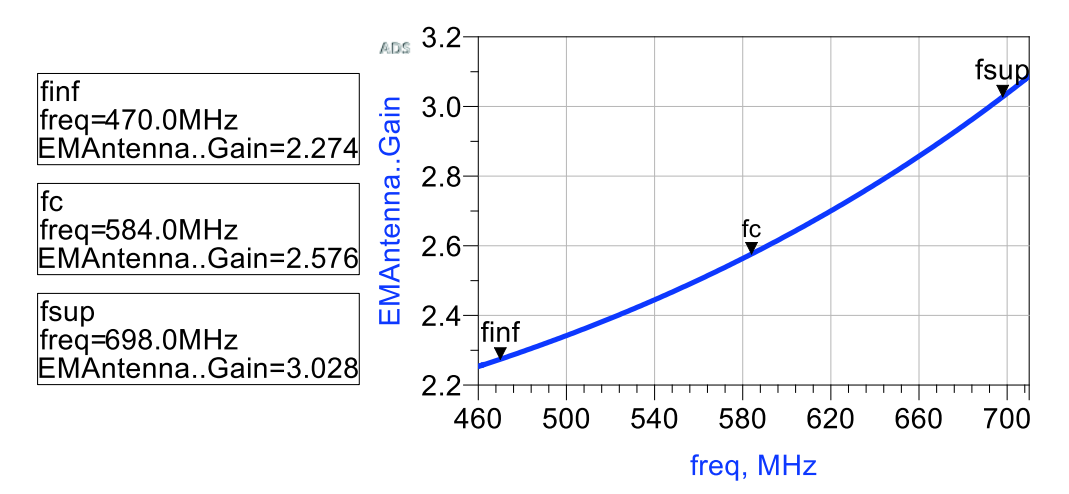

**Figura 2.64.** Valores de ganancia del dipolo de Sierpinski en la segunda iteración.

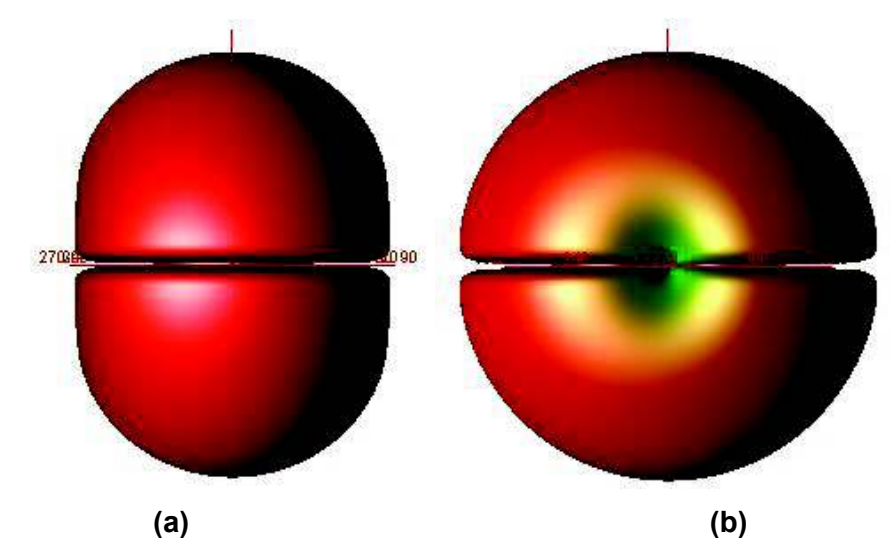

**Figura 2.65.** Diagrama de radiación obtenido en Keysight ® ADS. (a) Vista frontal y . (b) vista lateral.

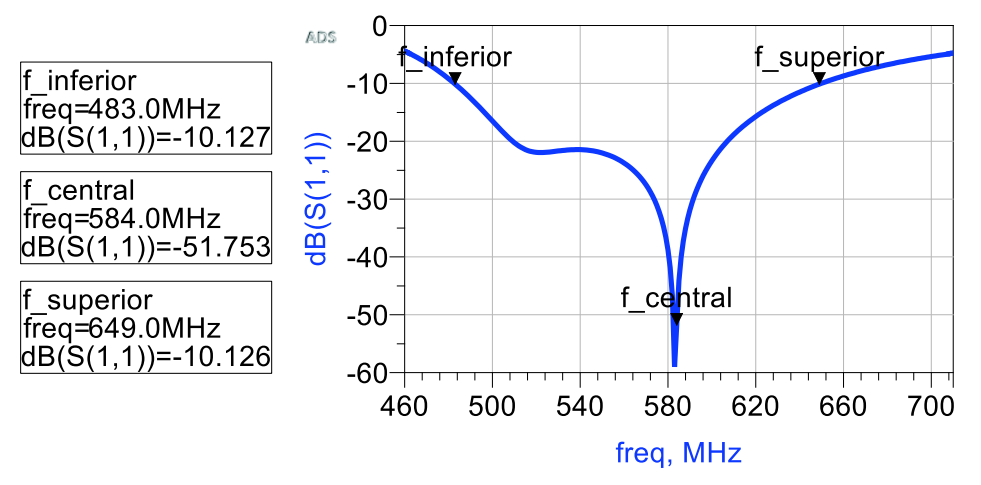

Figura 2.66. Parámetro S<sub>11</sub> con red transformadora de impedancia.

De la Figura 2.66 se observa que el ancho de banda de la antena tipo microstrip a -10 dB es de 166 MHz que va aproximadamente desde 483 a 649 MHz.

# **3. RESULTADOS Y DISCUSIÓN**

Para mostrar los resultados se ha dividido en dos secciones, las cuales representan a los resultados de los programas 4NEC2 y Keysight ® ADS. Al final de cada sección se realizará un breve análisis de los resultados obtenidos.

# **3.1. Resultados de la simulación en 4NEC2**

En la sección 2.1.2 se simuló la antena tipo varilla dipolo de Sierpinski en la iteración 2 a una frecuencia de 470 MHz, pero en esta sección se analiza el comportamiento de la antena tipo varilla dipolo de Sierpinski en las iteraciones 0, 1 y 2 a la frecuencia central.

De la Tabla 1.3 se determina que la frecuencia central es 584 MHz y se vuelve a obtener el valor de la altura máxima de la Ecuación 2.1 considerando  $\alpha = 60^{\circ}$ , c = 3·10<sup>8</sup> m/s, en este caso la altura máxima del monopolo de Sierpinski es  $h_1$  = 13,5 cm y de la Ecuación 2.3 se obtienen las alturas h<sub>2</sub> y h<sub>3</sub>. En la Figura 2.2, los valores de las alturas corresponden a: h<sub>1</sub> = 13,5 cm,  $h_2$  = 6,75 cm y  $h_3$  = 3,375 cm.

Se muestran las simulaciones realizadas en la iteración 0 (Figura 3.1), iteración 1 (Figura 3.9) e iteración 2 (Figura 3.17). Cabe considerar que la altura y ángulo de las antenas, ya sea en la iteración 0, 1 o 2, tienen los mismos valores.

## **3.1.1 Simulación del dipolo de Sierpinski tipo varilla en la iteración 0**

En la Figura 3.1 se muestra en el plano XY la geometría de la antena dipolo de Sierpinski en la iteración 0.

La RTI tipo T para la antena dipolo de Sierpinski en la iteración 0, mediante el 4NEC2, está conformada por los siguientes elementos:  $X_P = 49,3$  nH,  $X_{S1} = 1,46$  pF y  $X_{S2} = 0,64$  pF con  $Q = 2,49.$ 

Los resultados del comportamiento de la antena dipolo de Sierpinski tipo varilla a una frecuencia de 584 MHz se muestran en las siguientes figuras:

- · Parámetros del dipolo de Sierpinski en la iteración 0 en la Figura 3.2.
- · Ganancia total en el plano horizontal y vertical en la Figura 3.3.
- · Geometría de la antena y diagrama de radiación en la Figura 3.4.
- · En escala lineal se muestran el SWR de 1,01 en la Figura 3.5, la ganancia de 3,85 dBi en la Figura 3.6 y la impedancia de 75,8 – j 0,66 en la Figura 3.7.

dipolo\_sierpinski\_iter0\_584.out

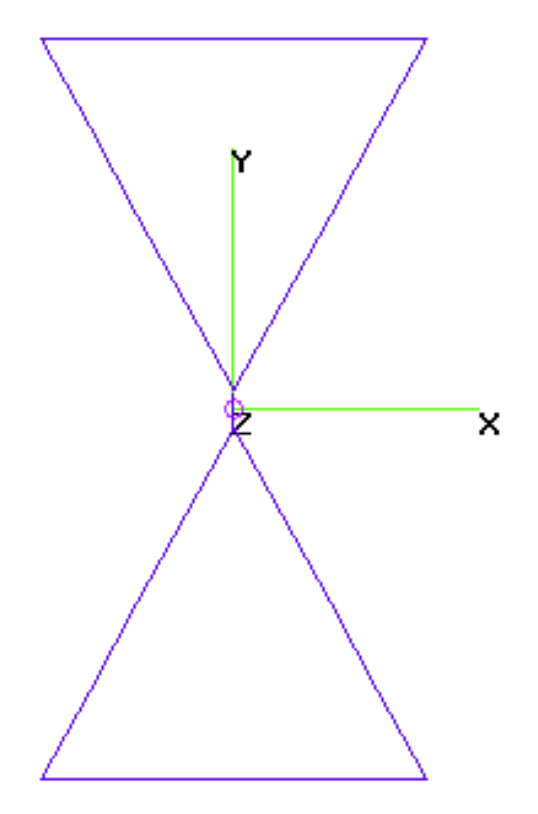

**Figura 3.1.** Geometría de la antena dipolo de Sierpinski tipo varilla en la iteración 0.

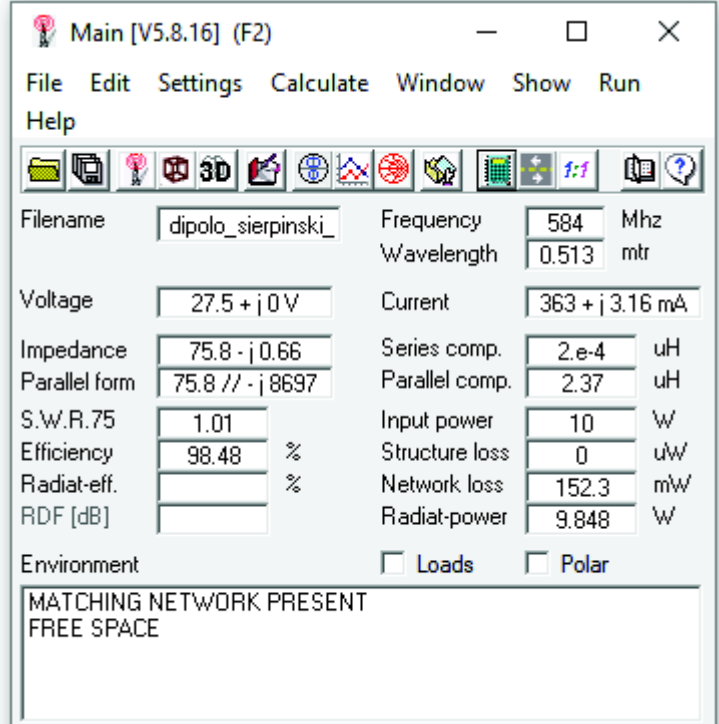

**Figura 3.2.** Parámetros del dipolo de Sierpinski en la iteración 0.

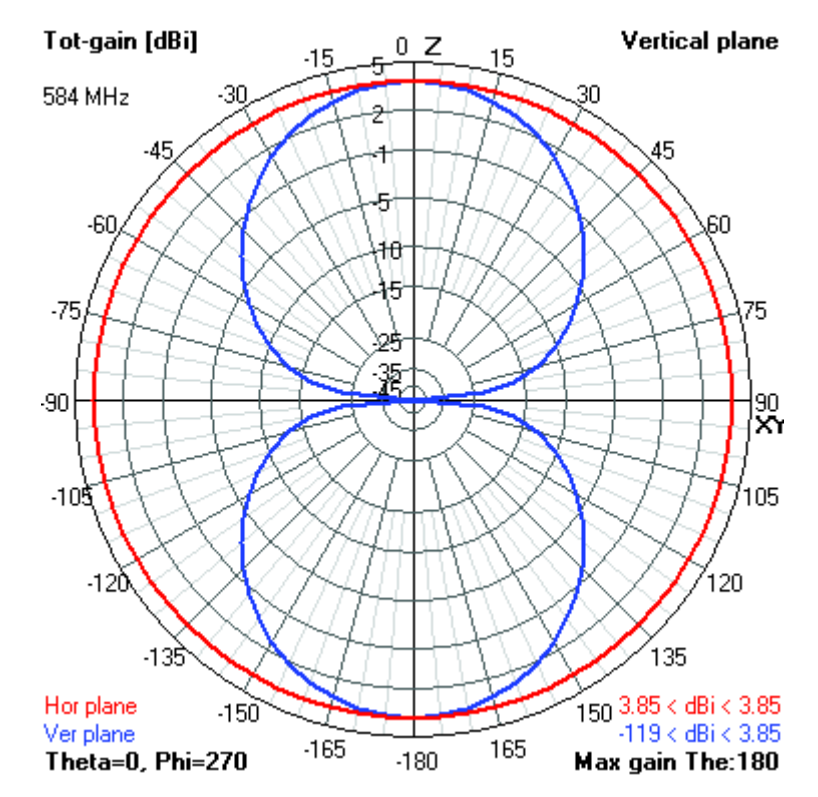

**Figura 3.3.** Ganancia total de la antena en la iteración 0. En el plano horizontal (color rojo) y en el plano vertical (color azul).

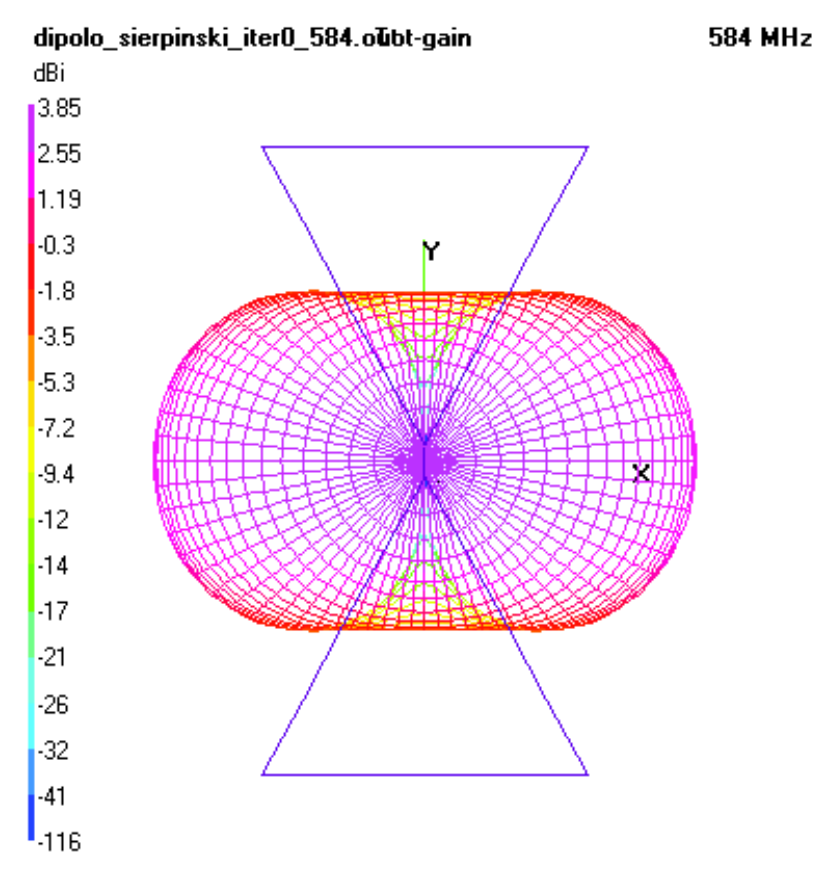

**Figura 3.4.** Geometría en 3D del dipolo de Sierpinski en la iteración 0.

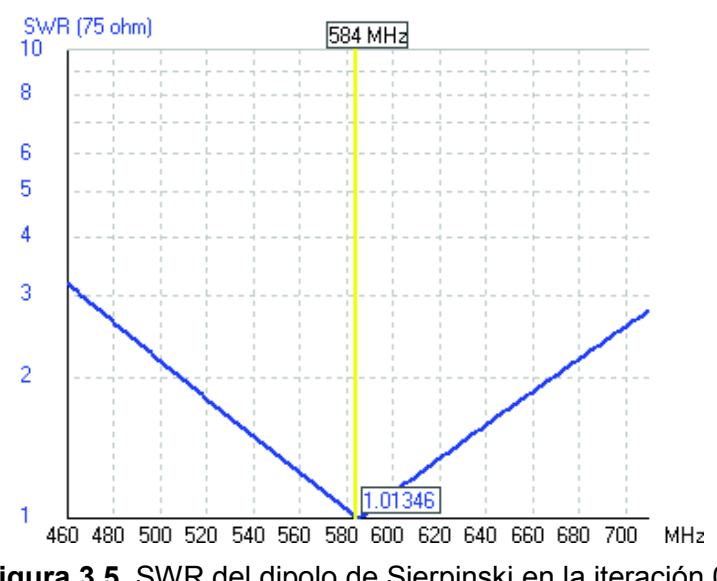

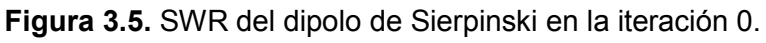

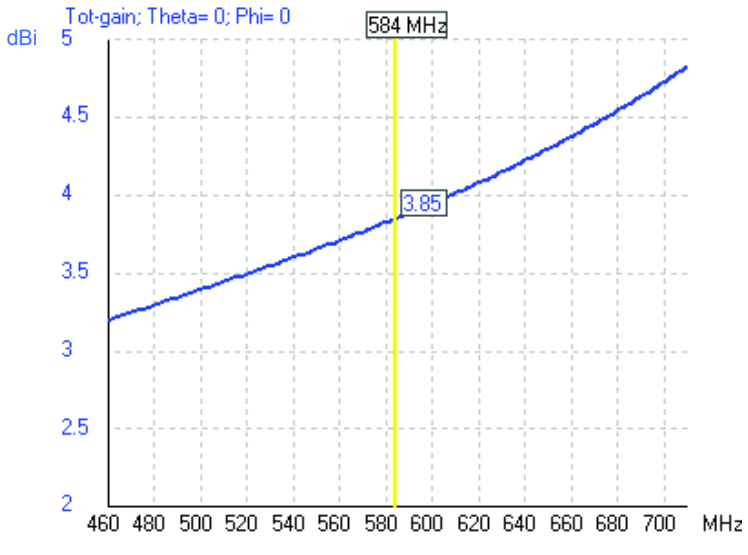

**Figura 3.6.** Ganancia del dipolo de Sierpinski en la iteración 0.

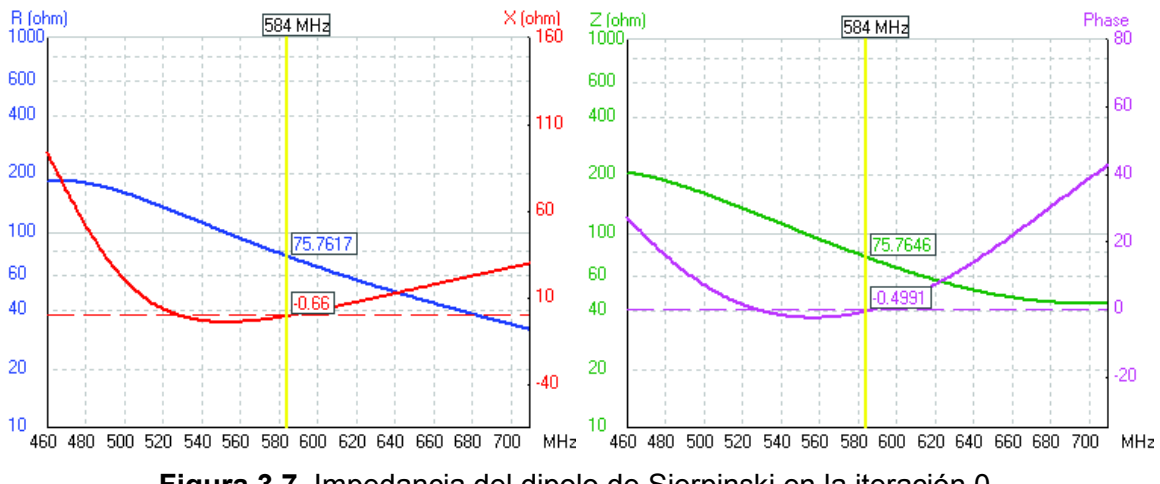

**Figura 3.7.** Impedancia del dipolo de Sierpinski en la iteración 0.

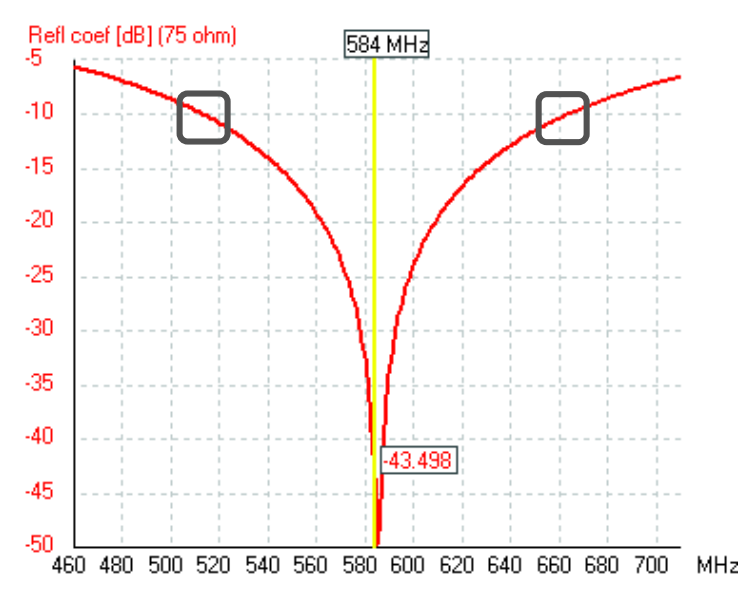

**Figura 3.8.** Coeficiente de reflexión de la antena en la iteración 0 con AB de 150 MHz.

Se obtiene que en la iteración 0 a una frecuencia de 584 MHz, el SWR es de 1,01346 y el coeficiente de reflexión con un ancho de banda a -10 dB da aproximadamente 150 MHz que va desde 513 MHz hasta 663 MHz, como se muestra en la Figura 3.8.

#### **3.1.2. Simulación del dipolo de Sierpinski tipo varilla en la iteración 1**

En la Figura 3.9 se muestra en el plano XY la geometría de la antena en la iteración 1.

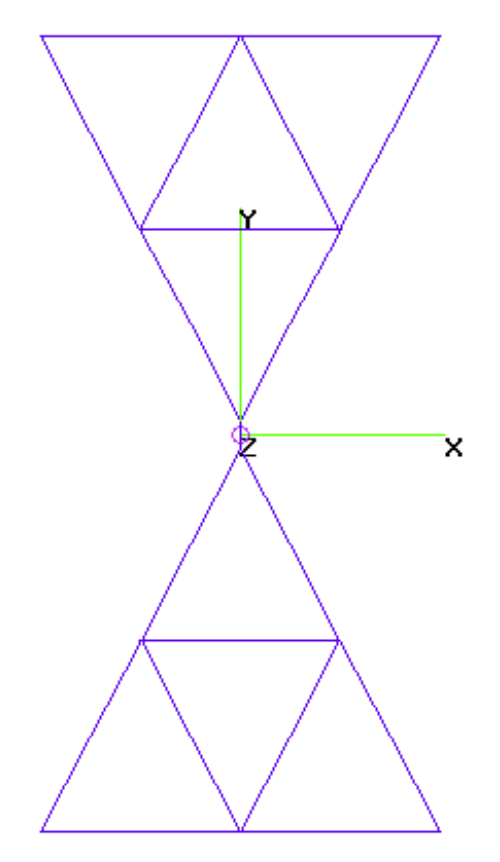

**Figura 3.9.** Geometría de la antena dipolo de Sierpinski en la iteración 1.

La RTI tipo T tiene los siguientes elementos:  $X_P = 39.7$  nH,  $X_{S1} = 1.67$  pF y  $X_{S2} = 0.66$  pF con Q=2,18.

Para observar el funcionamiento de la antena dipolo de Sierpinski en la iteración 1, se muestran los siguientes resultados: Parámetros del dipolo de Sierpinski en la iteración 1 a 584 MHz en la Figura 3.10, la ganancia en la Figura 3.11 y la ganancia total en el plano horizontal y en el plano vertical en la Figura 3.12, la geometría de la antena y el diagrama de radiación en la Figura 3.13. El SWR es de 1,01316 a 584 MHz similar que en la iteración 0 se muestra en la Figura 3.14.

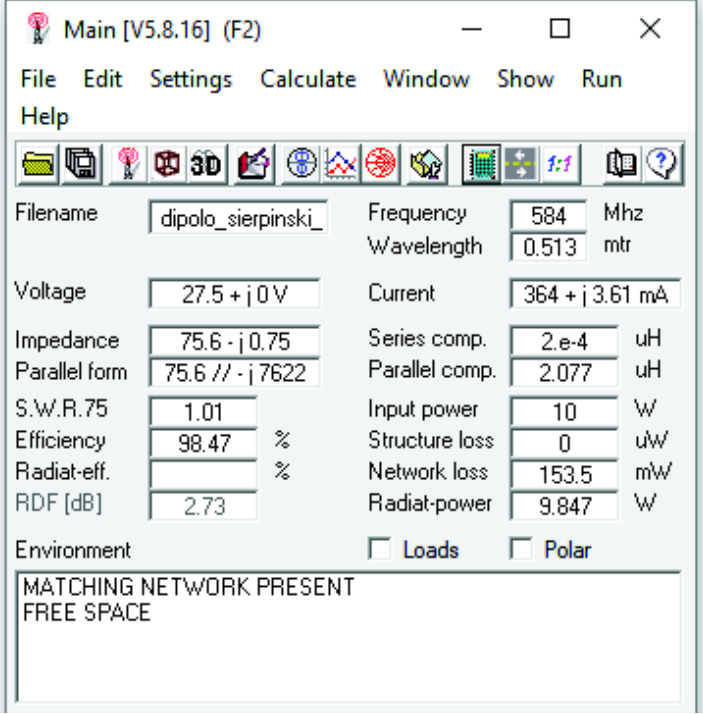

**Figura 3.10.** Parámetros del dipolo de Sierpinski en la iteración 1 a 584 MHz.

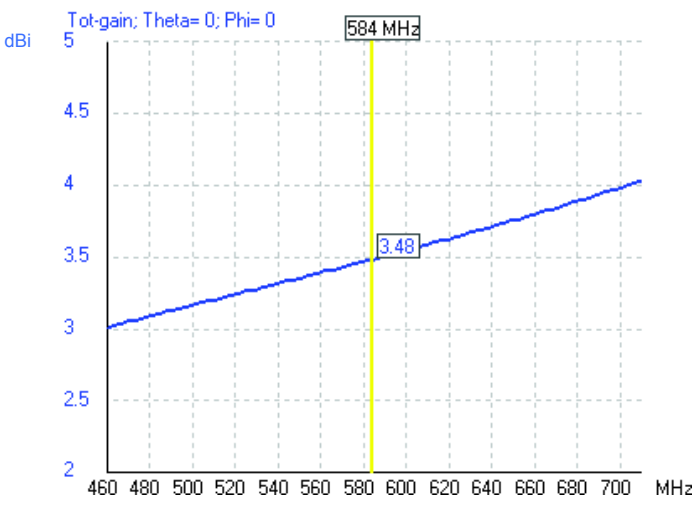

**Figura 3.11.** Ganancia del dipolo de Sierpinski en la iteración 1.

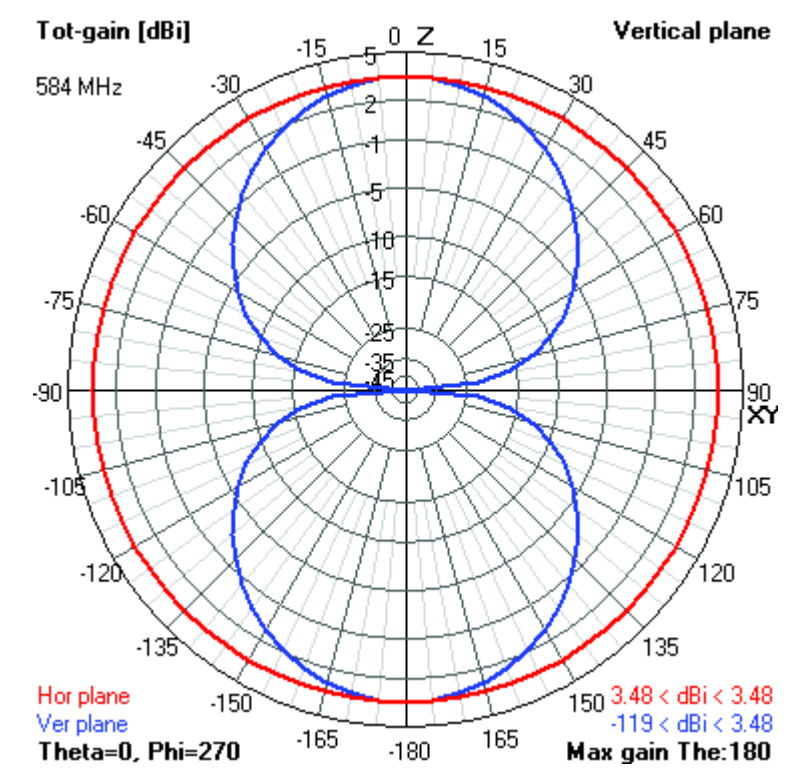

**Figura 3.12.** Ganancia total de la antena en la iteración 1. En el plano horizontal (color rojo) y en el plano vertical (color azul).

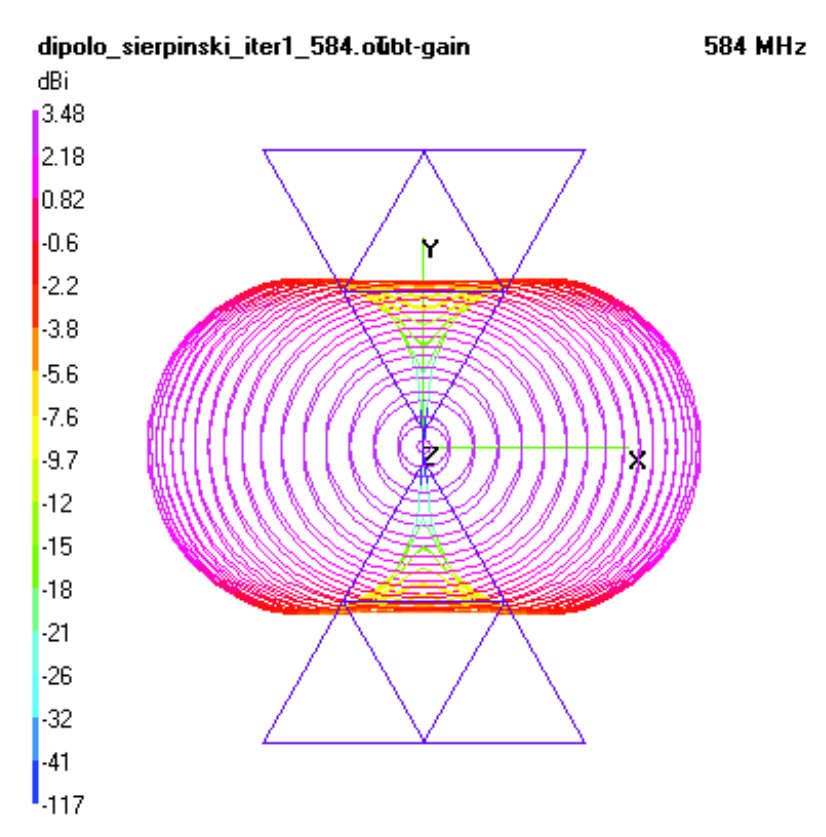

**Figura 3.13.** Geometría en 3D del dipolo de Sierpinski en la iteración 1.

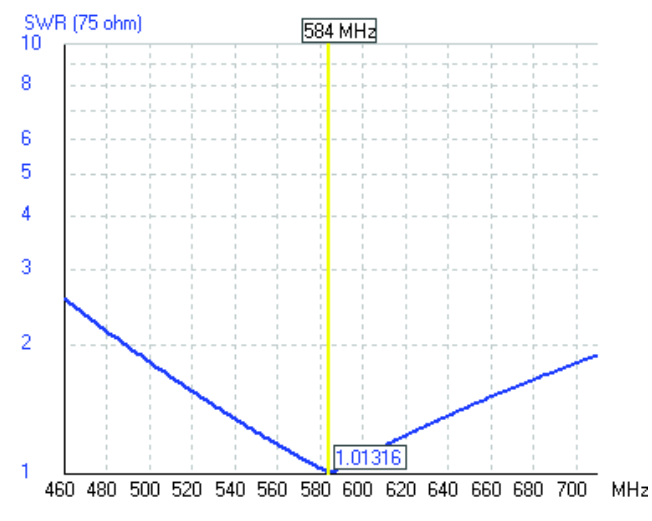

**Figura 3.14.** SWR del dipolo de Sierpinski en la iteración 1.

La impedancia en la frecuencia de 584 MHz se observa en la Figura 3.15, que es de 75,6 – j 0,75 Ω.

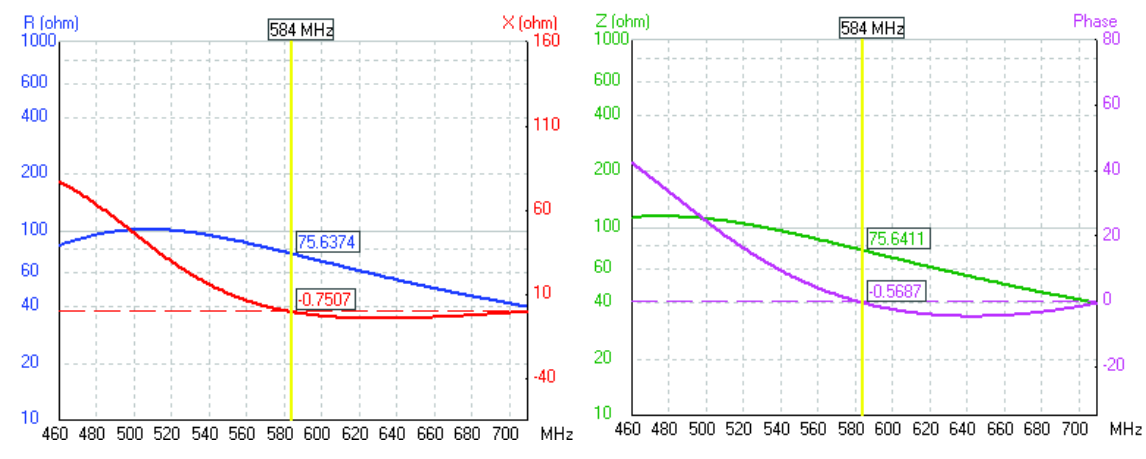

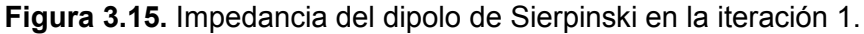

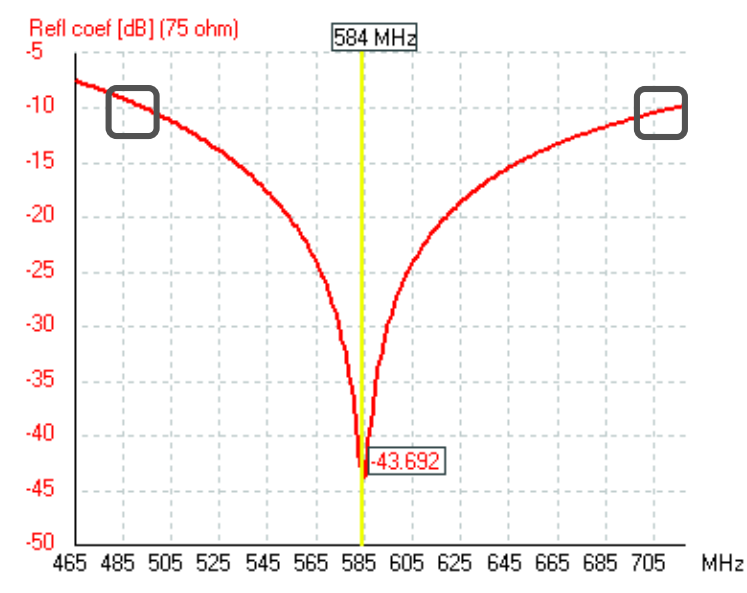

**Figura 3.16.** Coeficiente de reflexión de la antena con AB de 220 MHz en la iteración 1.

En la iteración 1 el coeficiente de reflexión con un ancho de banda a -10 dB da aproximadamente 220 MHz (494 a 714 MHz), como se muestra en la Figura 3.16.

### **3.1.3 Simulación del dipolo de Sierpinski tipo varilla en la iteración 2**

En la Figura 3.17 se muestra la geometría de la antena dipolo de Sierpinski tipo varilla en la iteración 2.

dipolo\_sierpinski\_iter2\_584.out

584 MHz

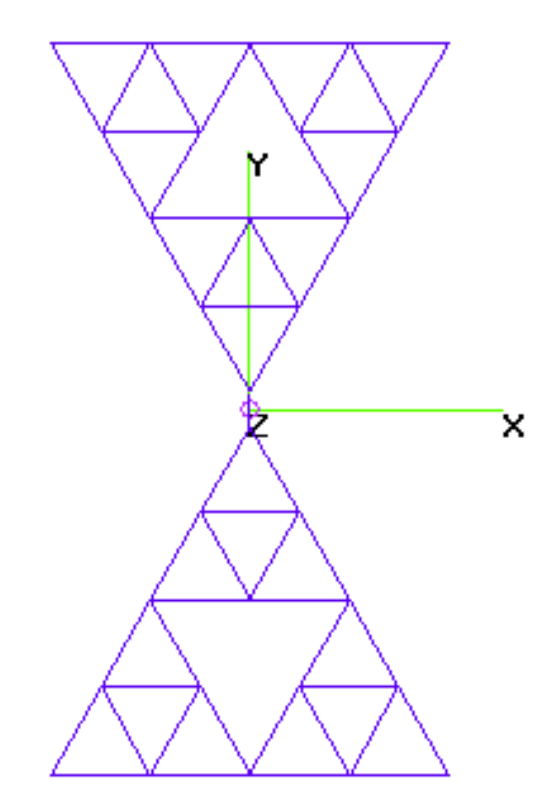

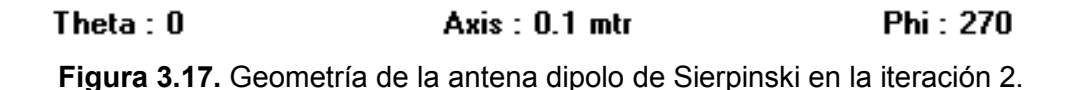

Se tienen los parámetros del dipolo de Sierpinski en la iteración 2 con RTI tipo T ( $X_P$  = 37,6 nH,  $X_{S1}$  = 1,8 pF y  $X_{S2}$  = 0,76 pF) con un factor de calidad de 2,01, como se muestra en la Figura 3.18. La ganancia total en el plano horizontal y vertical se muestra en la Figura 3.19. La geometría de la antena y diagrama de radiación con respecto a la ganancia total se muestran en la Figura 3.20. En escala lineal se muestra el valor de SWR de 1,01 alcanzado a 584 MHz con la red de acoplamiento en la Figura 3.21 y la ganancia de 3,41 dBi en la Figura 3.22.

En escala lineal y logarítmica se puede visualizar la impedancia de 75,5 – j 0,72 Ω en la Figura 3.23.

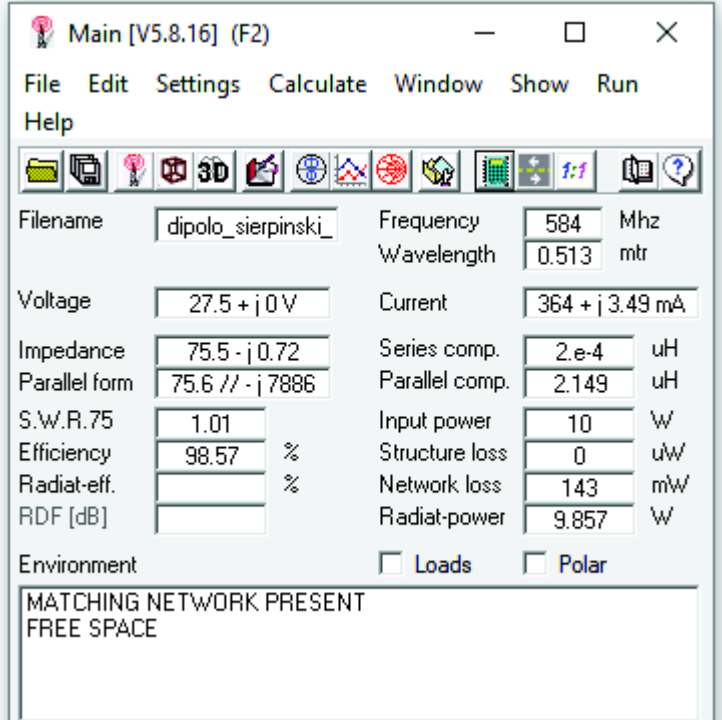

**Figura 3.18.** Parámetros del dipolo de Sierpinski en la iteración 2 a 584 MHz con la RTI.

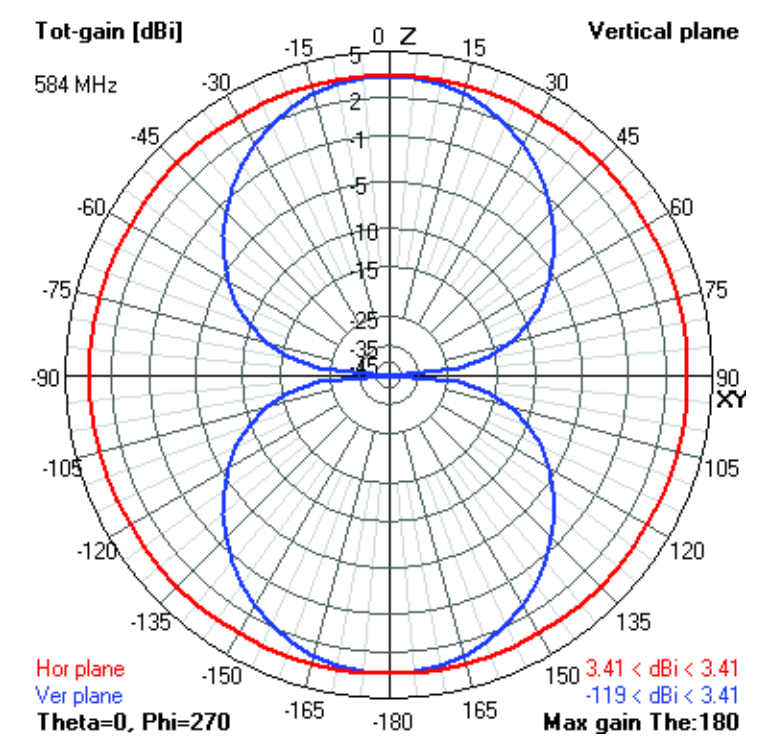

**Figura 3.19.** Ganancia total en la iteración 2. En el plano horizontal (color rojo) y vertical (color azul) usando la RTI a una frecuencia de 584 MHz.

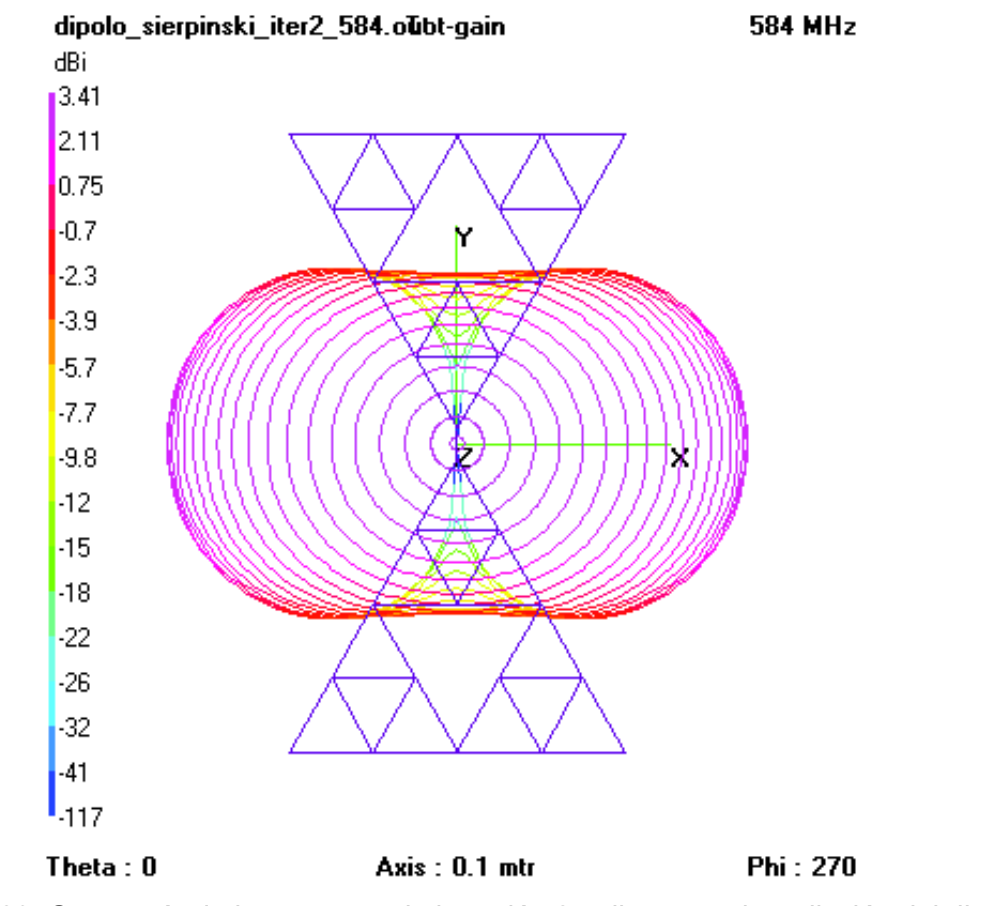

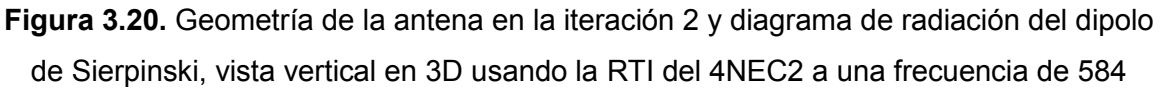

MHz.

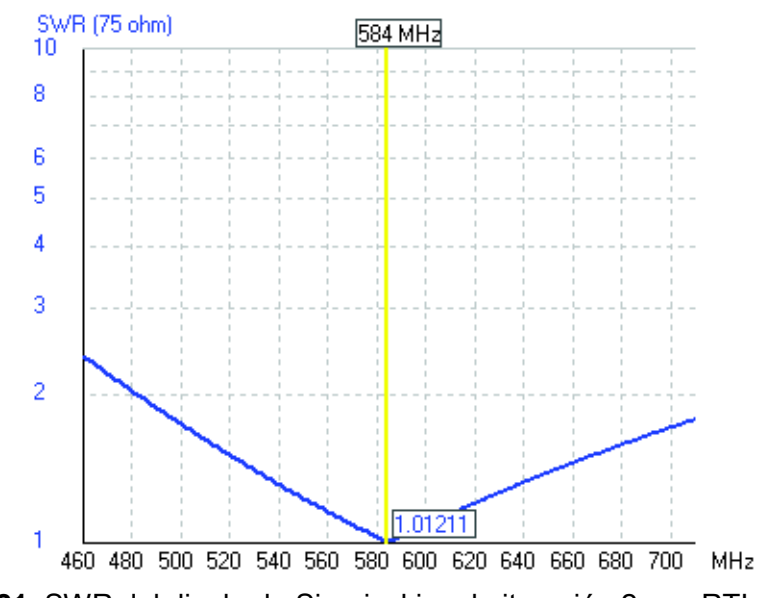

**Figura 3.21.** SWR del dipolo de Sierpinski en la iteración 2 con RTI del 4NEC2.

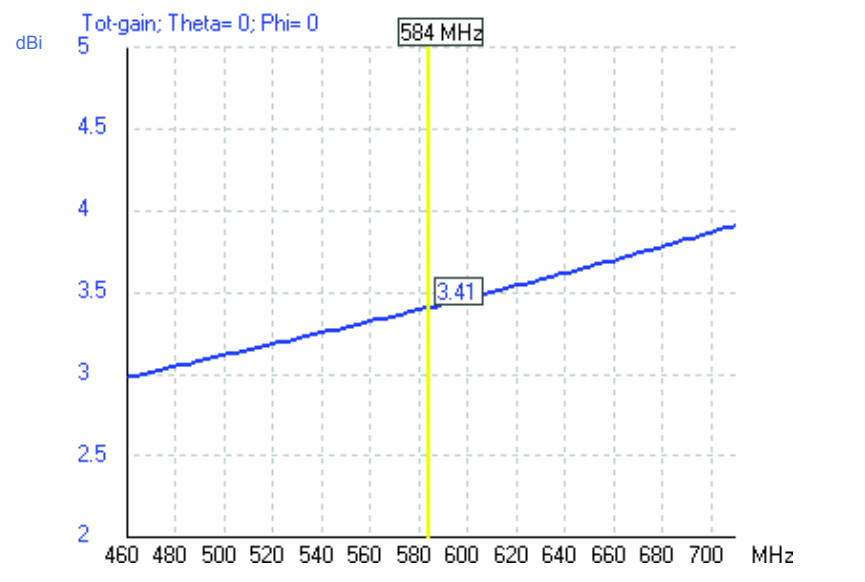

**Figura 3.22.** Ganancia del dipolo de Sierpinski en la iteración 2 con RTI del 4NEC2.

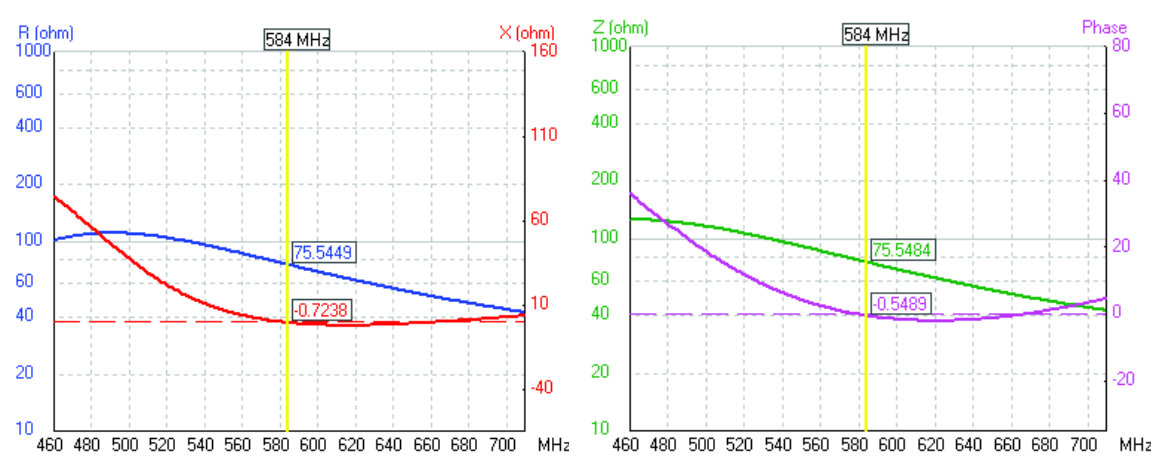

**Figura 3.23.** Impedancia del dipolo de Sierpinski en la iteración 2 con RTI del 4NEC2.

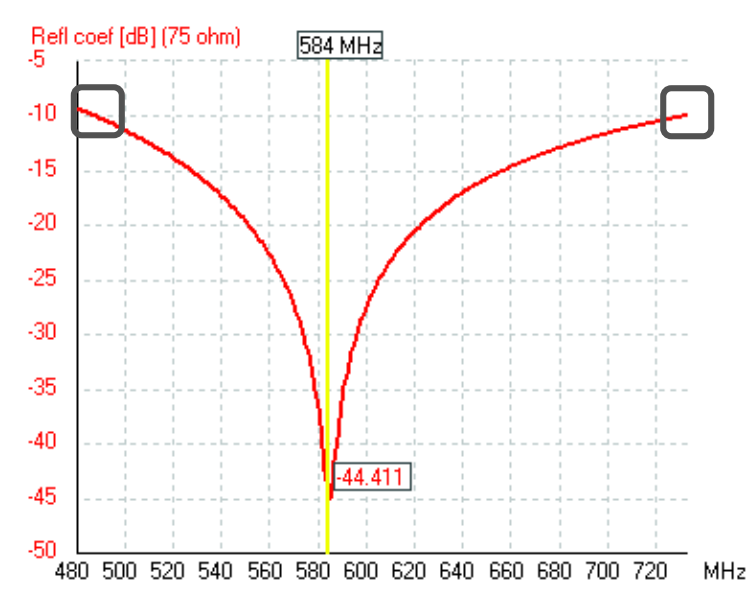

**Figura 3.24.** Coeficiente de reflexión de la antena con AB de 243 MHz en la iteración 2.

El SWR a 584 MHz es de 1,01211 similar al SWR obtenido en la iteración 0 e iteración 1. El ancho de banda a -10 dB del coeficiente de reflexión como se muestra en la Figura 3.24 da aproximadamente 243 MHz (488 a 731 MHz).

En la Tabla 3.1 se comparan las características eléctricas y de radiación de la antena tipo varilla en sus diferentes iteraciones en el rango de 470 MHz a 698 MHz, utilizando la RTI obtenida en 4NEC2 con un factor de calidad predeterminado por el software de simulación.

|             | <b>SWR</b> | Ganancia<br>[dBi] | Impedancia<br>ומן | Factor de<br>calidad de<br>la RTI | Ancho de<br><b>Banda</b><br>[MHz] |
|-------------|------------|-------------------|-------------------|-----------------------------------|-----------------------------------|
| Iteración 0 | 1,01346    | 3,85              | $75.8 + i 0.66$   | 2,49                              | 150                               |
| Iteración 1 | 1.01316    | 3,48              | $75.6 + i 0.75$   | 2,18                              | 220                               |
| Iteración 2 | 1.01211    | 3,41              | $75.5 + i 0.72$   | 2,01                              | 243                               |

**Tabla 3.1.** Parámetros de las antenas tipo varilla a 584 MHz en diferentes iteraciones.

De la Tabla 3.1 se puede decir que los SWR en la iteración 0, 1 y 2 tienen aproximadamente un valor de 1,01, pero ligeramente menor en la iteración 2. En cuanto a la ganancia, se tiene una mayor ganancia en la iteración 0, sin embargo, en las tres iteraciones presentan una mejor ganancia respecto al clásico dipolo lambda medios. Analizando la impedancia, en la iteración 2 se tiene un valor más cercano a 75 Ω.

En el rango de televisión digital la parte real de la impedancia presenta menor variación en la iteración 2 (ver Figura 3.23).

En la Figura 3.4, Figura 3.13 y Figura 3.20, respecto a los diagramas de radiación se observa que son similares en las 3 iteraciones, limitados por el valor de la ganancia dependiendo del número de iteración.

Una vez que se realizó el análisis de varios parámetros de las antenas tipo varilla dipolo de Sierpinski en diferentes iteraciones y basándose principalmente en el ancho de banda, la antena dipolo en la segunda iteración del triángulo de Sierpinski es la que mejor se adapta para la aplicación de televisión digital.

# **3.2. Resultados de la simulación en Keysight ® ADS**

Igual a como se realizaron las simulaciones en el software 4NEC2, la altura y ángulo de las antenas en las 3 iteraciones poseen los mismos valores.

En la frecuencia central se realiza el diseño de la RTI a emplearse en las antenas tipo microstrip, la RTI es una red tipo T y es el diseño que se explicó previamente en el paso 5 de la sección 2.1.1.2 Los resultados del comportamiento de la antena tipo microstrip dipolo de Sierpinski en la iteración 0, iteración 1 e iteración 2, se detalla a continuación:

# **3.2.1 Simulación del dipolo de Sierpinski tipo microstrip en la iteración 0**

La antena tipo microstrip dipolo de Sierpinski en la iteración 0 se muestra en la Figura 3.25.

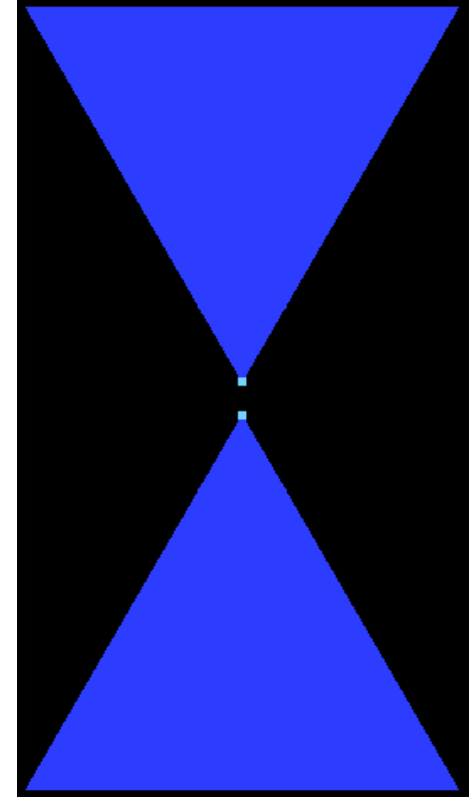

**Figura 3.25.** Antena dipolo de Sierpinski en la iteración 0.

Los resultados de la antena tipo microstrip en la iteración 0 sin RTI se muestran en las siguientes figuras: El SWR en la Figura 3.26, la impedancia en la Figura 3.27 y el parámetro S<sub>11</sub> en la Figura 3.28.

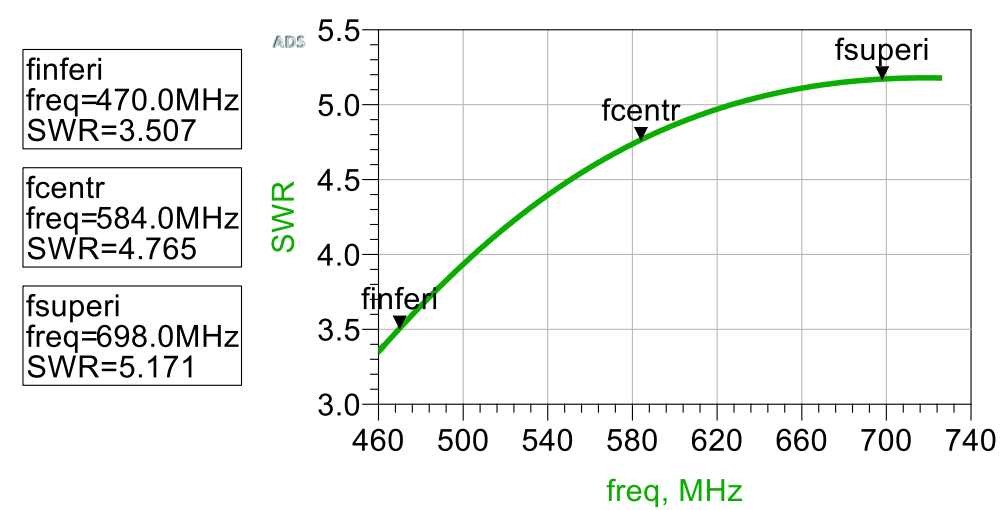

**Figura 3.26.** Valores de SWR del dipolo de Sierpinski en la iteración 0 sin RTI.

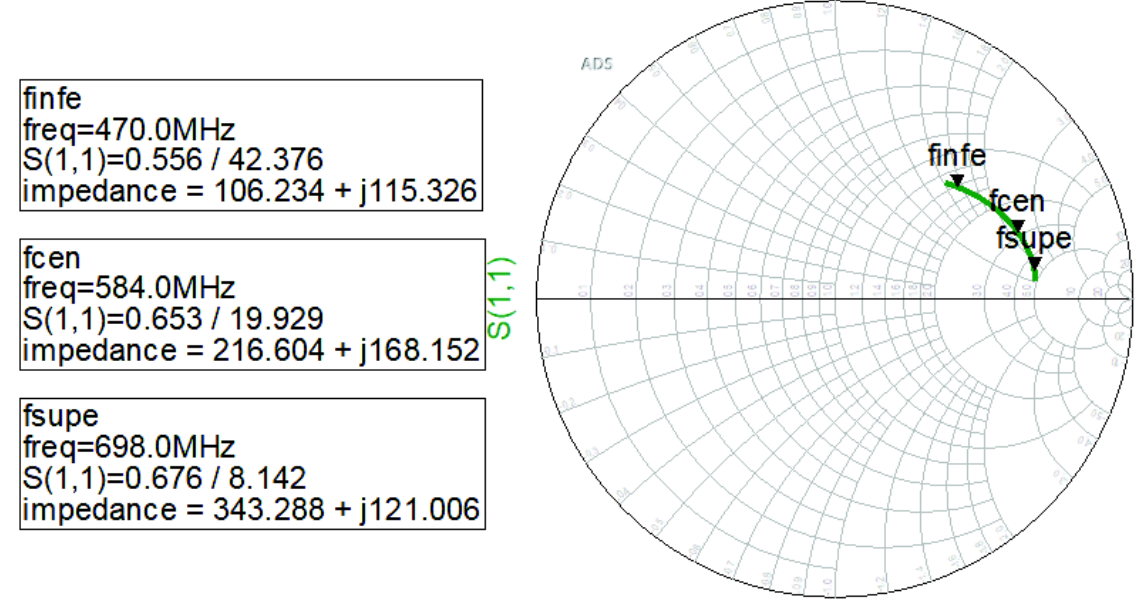

freq (460.0MHz to 725.0MHz)

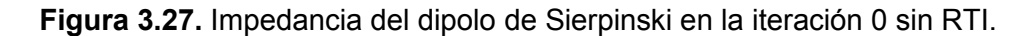

Observando la Figura 3.27 a la frecuencia central se tiene el valor de la impedancia de 216,604 + j 168,152, por esto, se requiere de una red transformadora de impedancia para la iteración 0 y está queda conformada por  $C_1$ = 1,89 pF,  $C_2$ = 0,8 pF y L<sub>1</sub>=35,4 nH, donde el factor de calidad es de 1,92.

En la Figura 3.29 se muestra la red tipo T para acoplar la antena a 75 Ω.

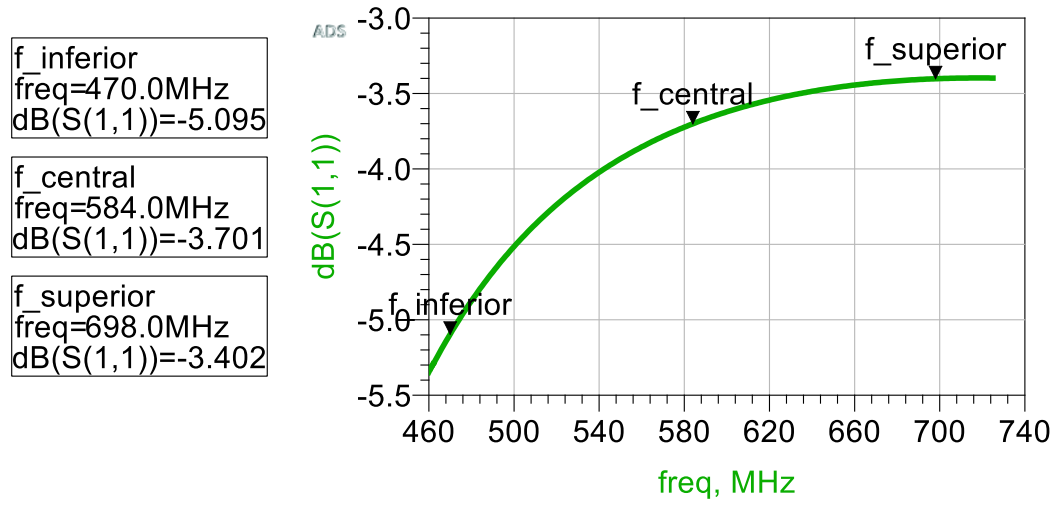

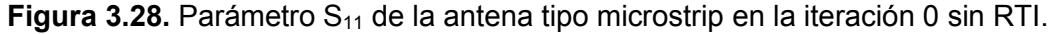

El SWR a 584 MHz es aproximadamente de 1, pero en el rango de operación de TV digital alcanza un máximo de 4,09, como se muestra en la Figura 3.30.

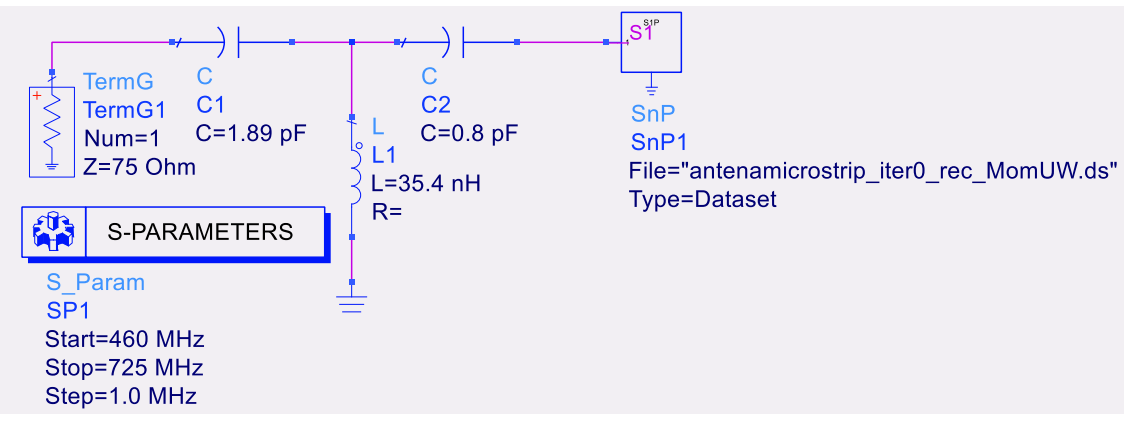

**Figura 3.29.** Antena tipo microstrip del dipolo de Sierpinski en la iteración 0 con RTI.

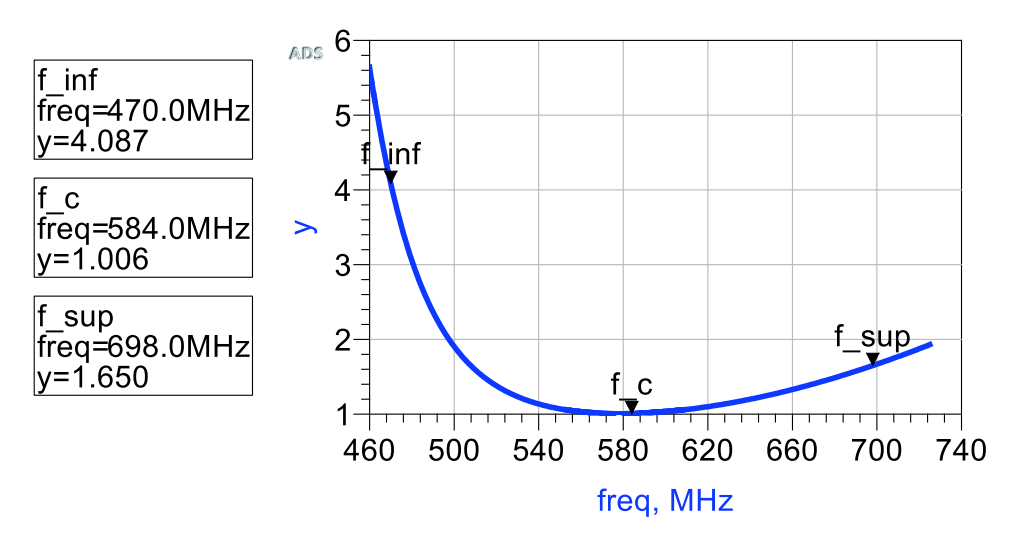

**Figura 3.30.** Valores de SWR del dipolo de Sierpinski en la iteración 0 con RTI.

En el rango de TV digital, en la Figura 3.31 y Figura 3.32 se muestra la variación de la impedancia y la variación de la ganancia respectivamente.

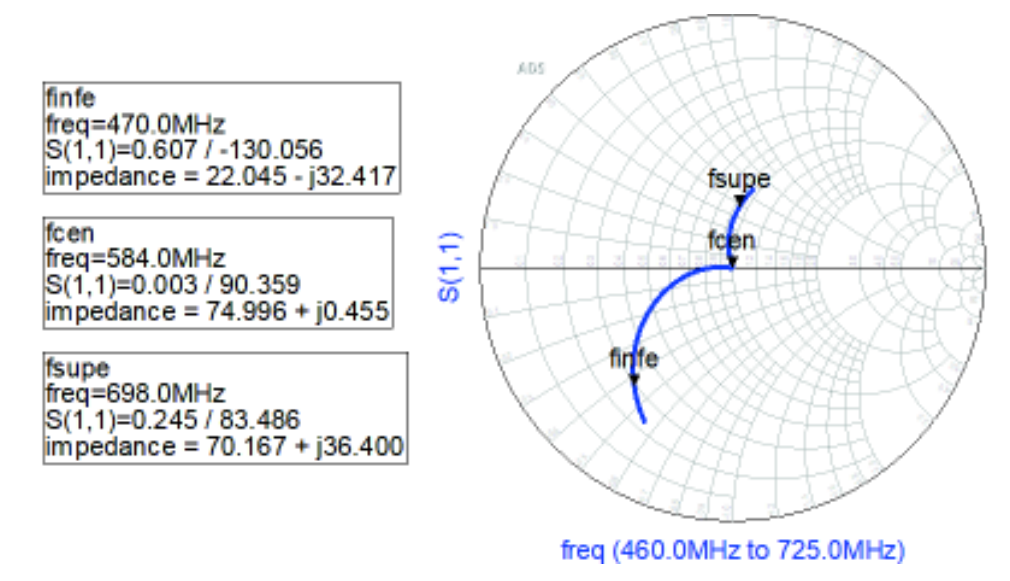

**Figura 3.31.** Impedancia del dipolo de Sierpinski en la iteración 0 con RTI.

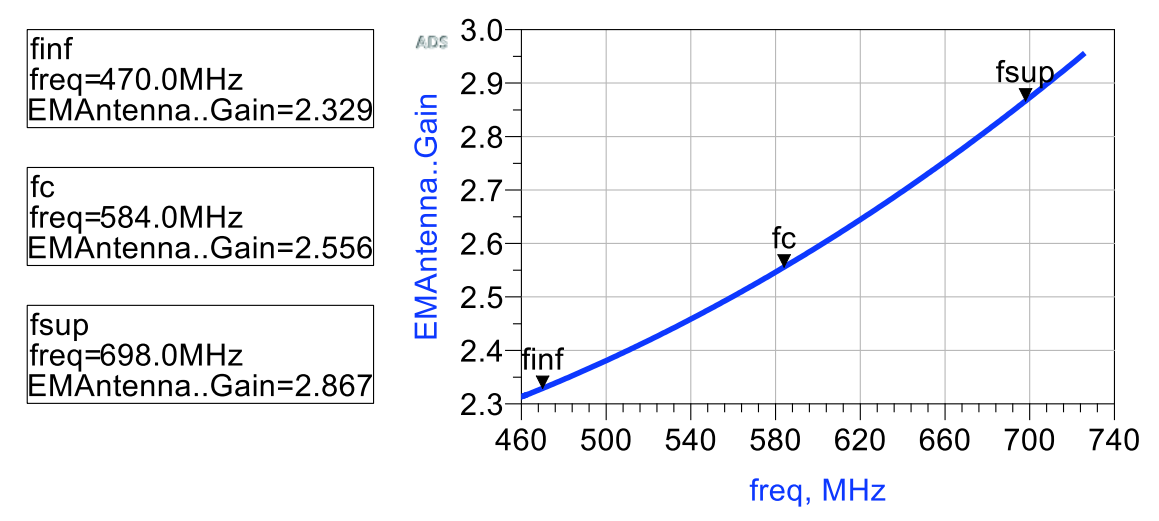

**Figura 3.32.** Valores de ganancia del dipolo de Sierpinski en la iteración 0 con RTI.

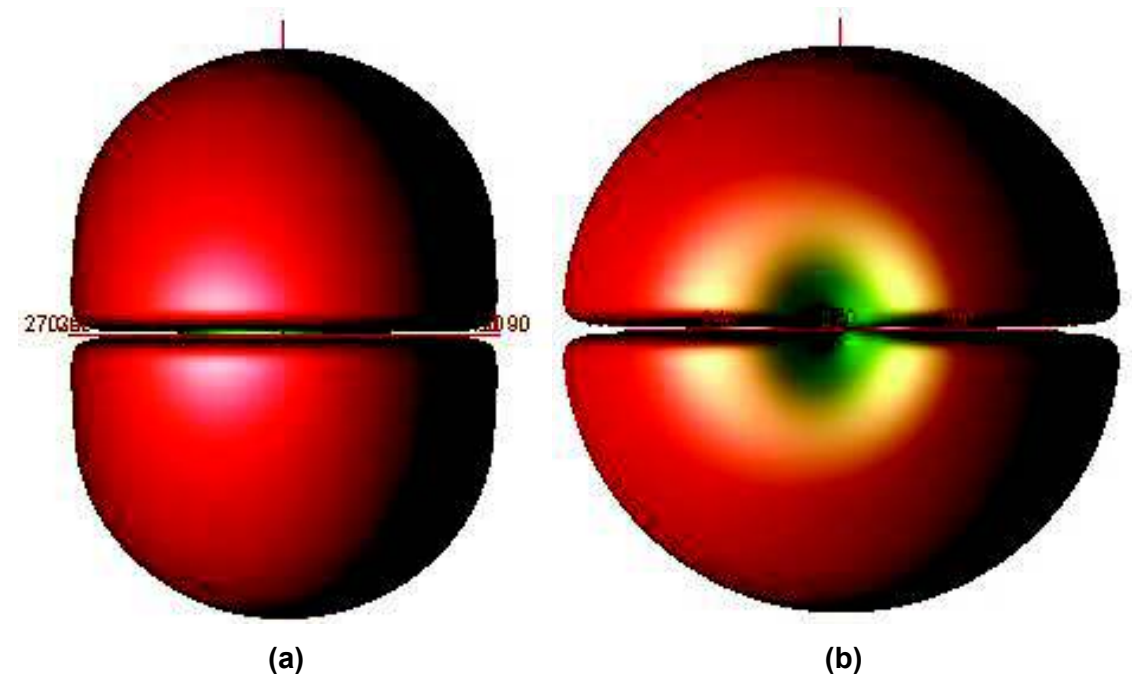

Los diagramas de radiación para la frecuencia central se muestran en la Figura 3.33.

**Figura 3.33.** Diagrama de radiación del dipolo de Sierpinski en la iteración 0. (a) Vista frontal y (b) vista lateral.

El parámetro  $S_{11}$ , a -10 dB da un ancho de banda aproximado de 224 MHz que va desde 500 a 724 MHz, como se muestra en la Figura 3.34.

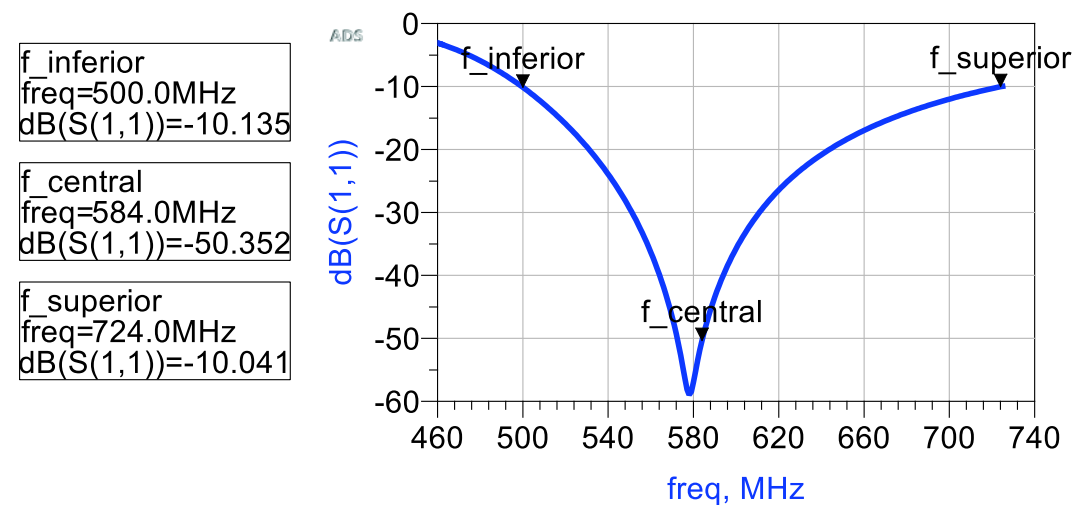

**Figura 3.34.** Ancho de banda del dipolo de Sierpinski en la iteración 0.

### **3.2.2 Simulación del dipolo de Sierpinski tipo microstrip en la iteración 1**

La antena tipo microstrip en la iteración 1 se muestra en la Figura 3.35.

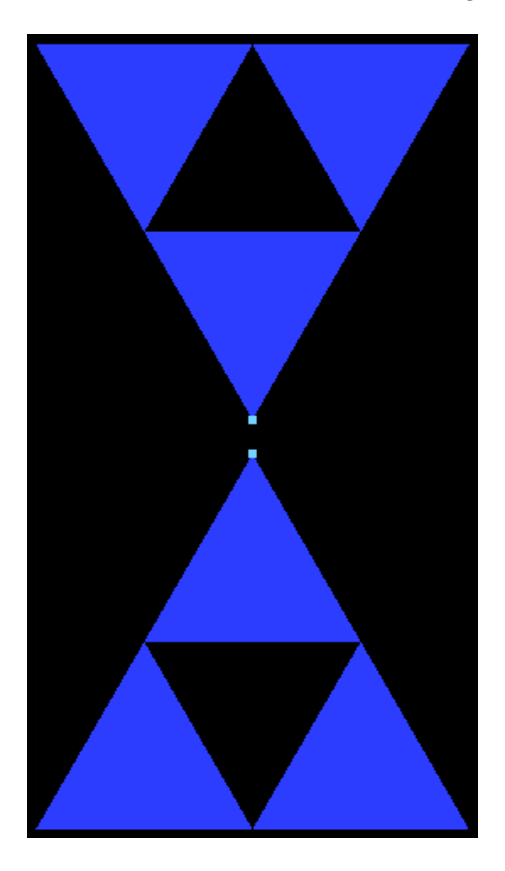

**Figura 3.35.** Antena dipolo de Sierpinski en la iteración 1.

En la iteración 1 la antena tipo microstrip sin red transformadora de impedancia tiene los siguientes resultados: El SWR en la Figura 3.36, la impedancia de la antena en la Figura 3.37 y el parámetro  $S_{11}$  se muestra en la Figura 3.38

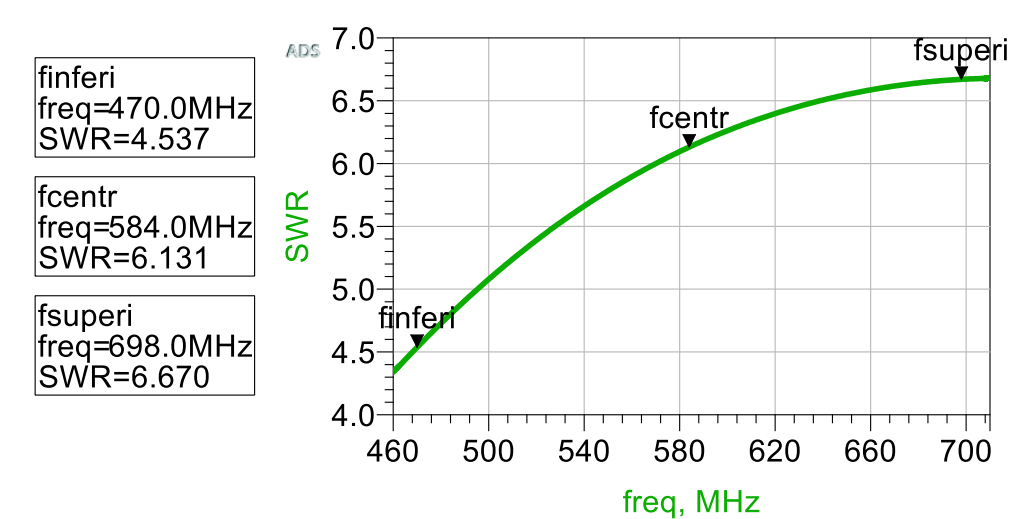

**Figura 3.36.** Valores de SWR del dipolo de Sierpinski en la iteración 1 sin RTI.

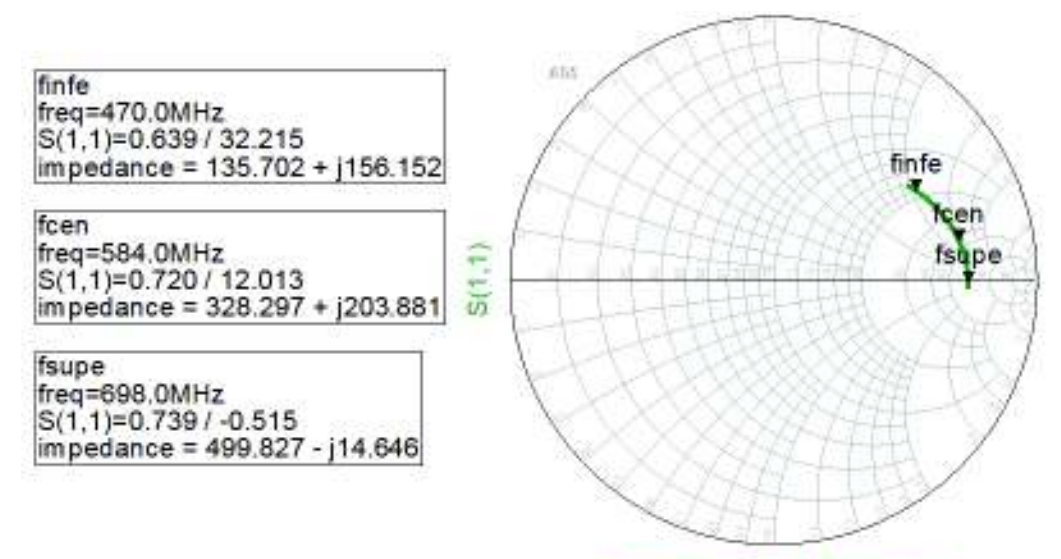

freq (460.0MHz to 710.0MHz)

**Figura 3.37.** Impedancia del dipolo de Sierpinski en la iteración 1 sin RTI.

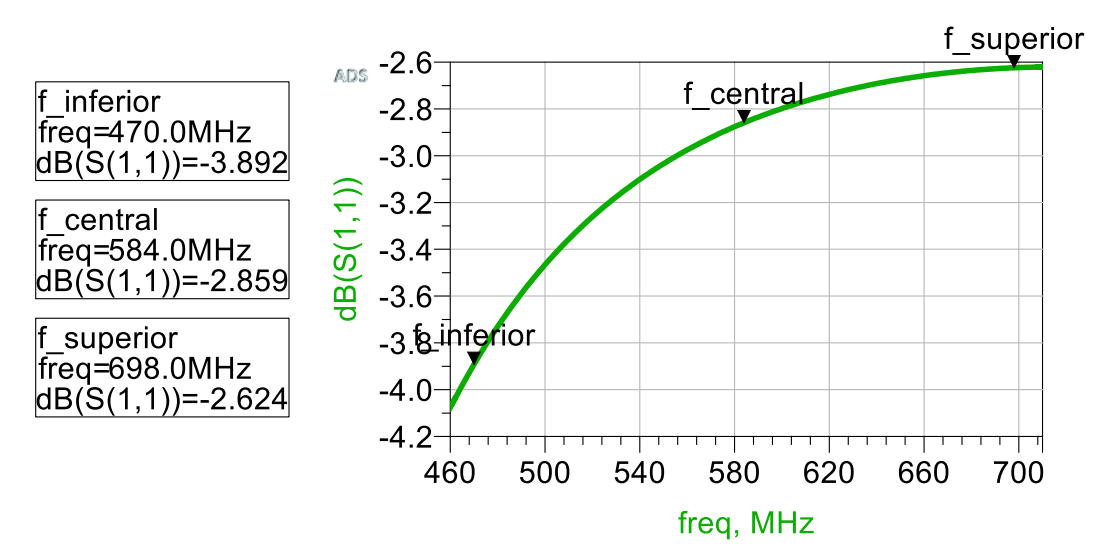

**Figura 3.38.** Parámetro S<sub>11</sub> de la antena tipo microstrip sin RTI en la iteración 1.

En este caso la impedancia a la frecuencia central es de 328,297 + j 203,881 (ver Figura 3.37) y la red transformadora de impedancia tipo T para la antena tipo microstrip en la iteración 1 se compone por  $C_1$ = 1,6 pF,  $C_2$ = 0,66 pF, L<sub>1</sub>= 43,3 nH y Q= 2,27, como se muestra en la Figura 3.39.

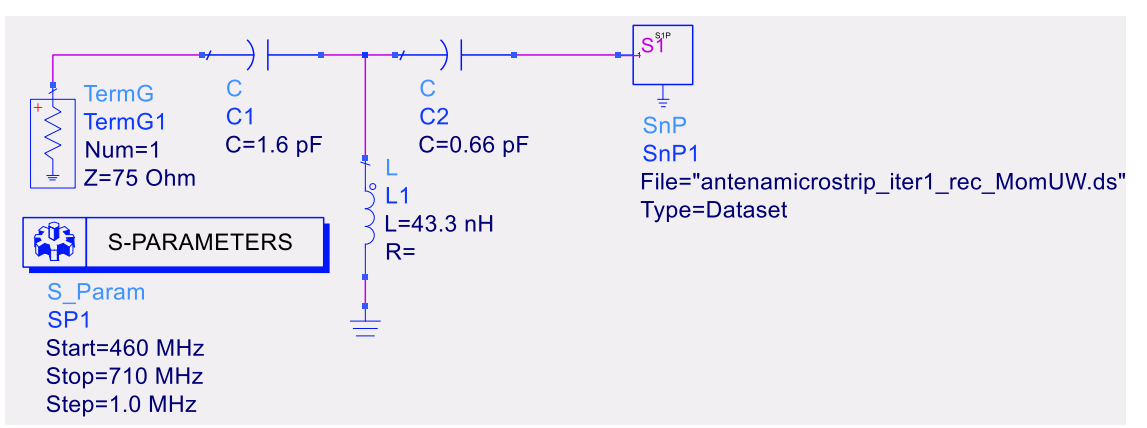

**Figura 3.39.** Antena tipo microstrip del dipolo de Sierpinski en la iteración 1 con RTI.

Cuando se ha acoplado la antena se muestran los siguientes valores en el rango de TV digital: el SWR en la Figura 3.40, la impedancia en la Figura 3.41, la ganancia en la Figura 3.42 y los diagramas de radiación de la antena tipo microstrip en la iteración 1 en la Figura 3.44.

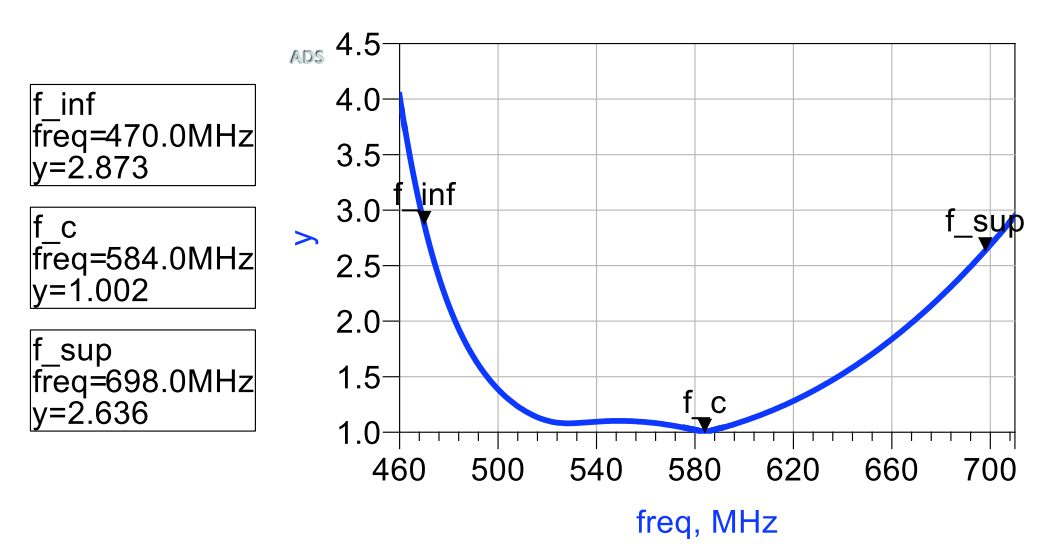

**Figura 3.40.** Valores de SWR del dipolo de Sierpinski en la iteración 1 con RTI.

El parámetro  $S_{11}$  se muestra en la Figura 3.43, el cual a -10 dB tiene un ancho de banda aproximadamente de 179 MHz.

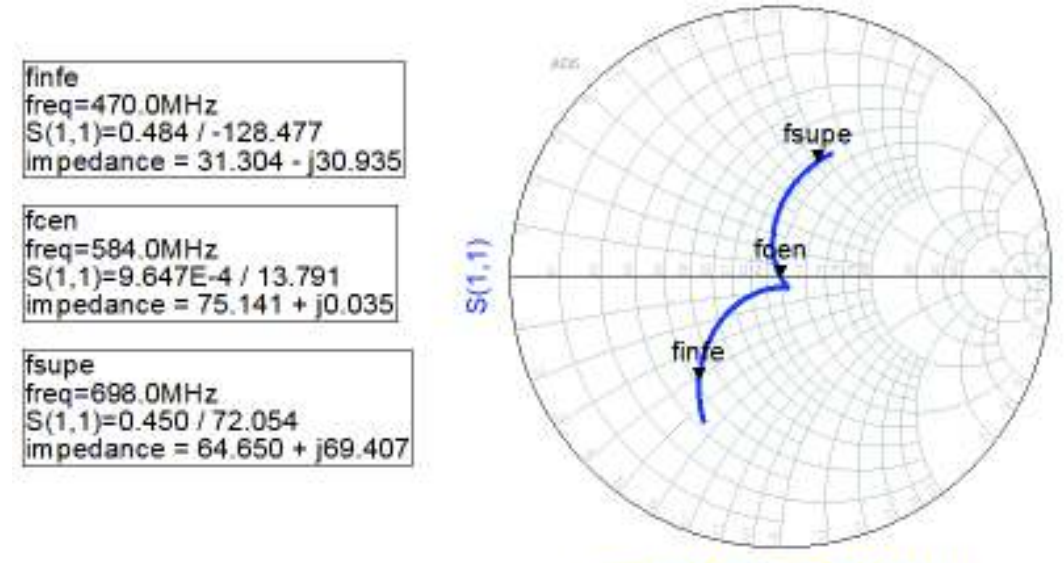

freq (460.0MHz to 710.0MHz)

**Figura 3.41.** Impedancia del dipolo de Sierpinski en la iteración 1 con RTI.

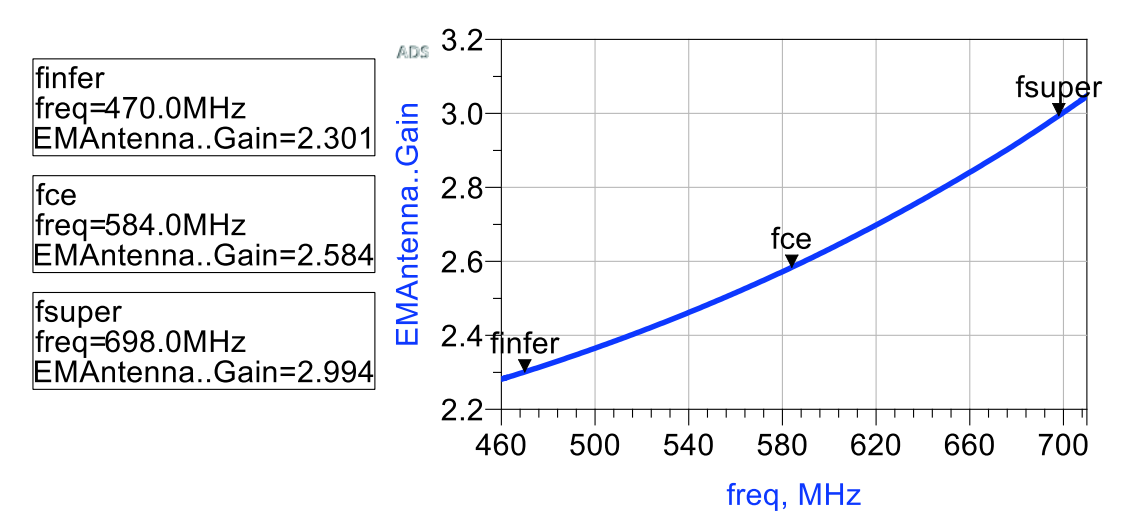

**Figura 3.42.** Ganancia del dipolo de Sierpinski en la iteración 1 con RTI.

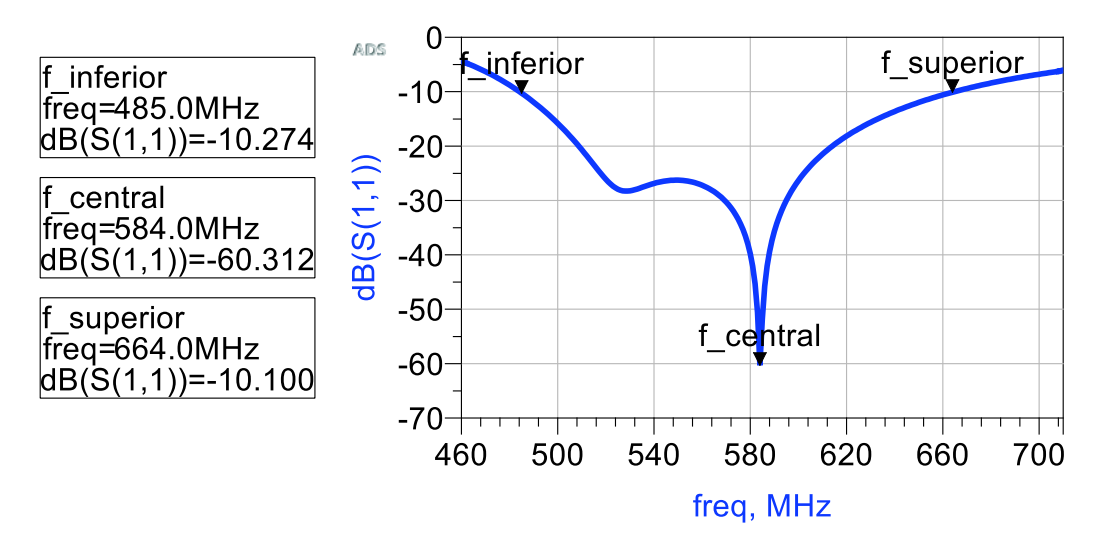

**Figura 3.43.** Ancho de banda del dipolo de Sierpinski en la iteración 1 con RTI.

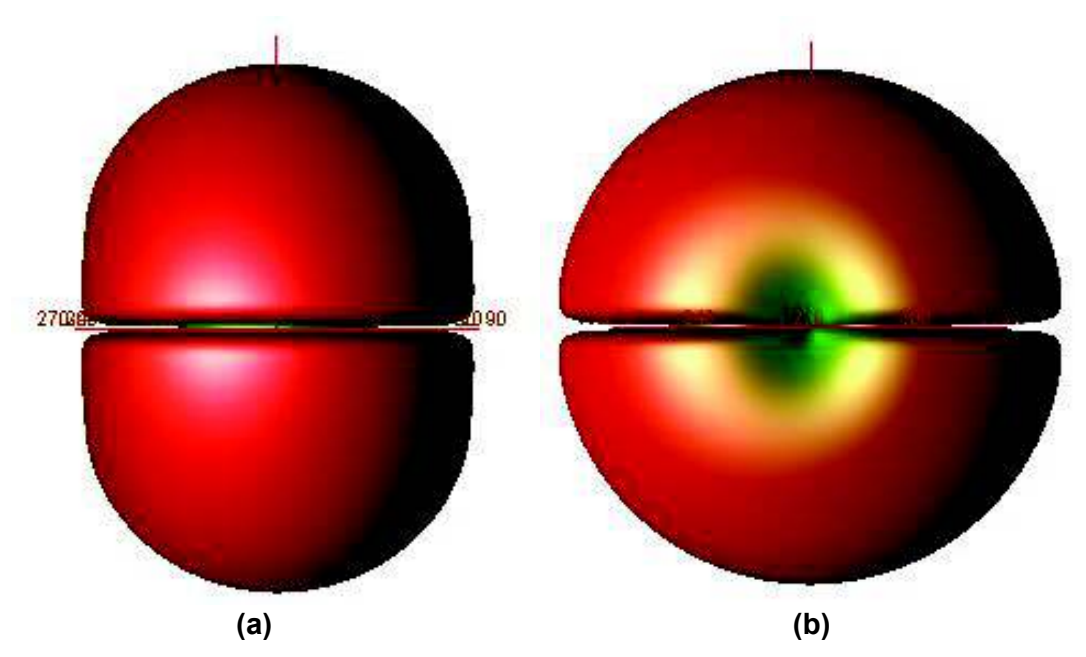

**Figura 3.44.** Diagrama de radiación del dipolo de Sierpinski en la iteración 1. (a) Vista frontal y (b) vista lateral.

## **3.2.3 Simulación del dipolo de Sierpinski tipo microstrip en la iteración 2**

La antena dipolo de Sierpinski en la segunda iteración se muestra en la Figura 3.45. A continuación se muestran los resultados sin RTI. En la Figura 3.46 se presentan los valores de SWR, en la Figura 3.47 la impedancia y el parámetro S<sub>11</sub> en la Figura 3.48.

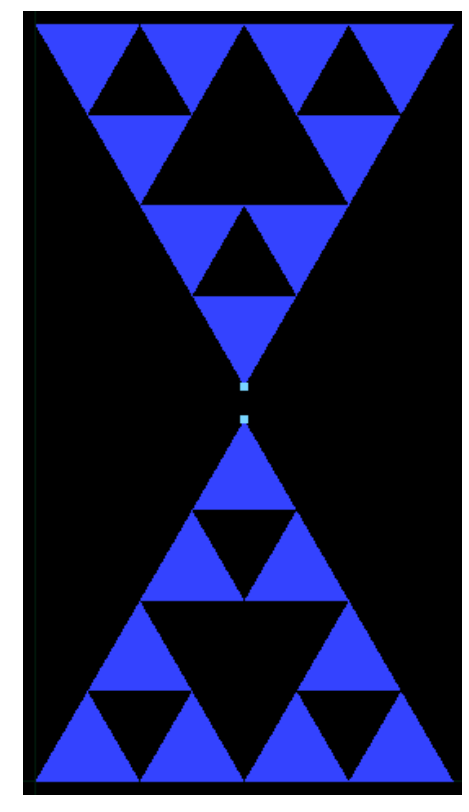

**Figura 3.45.** Antena dipolo de Sierpinski en la iteración 2.
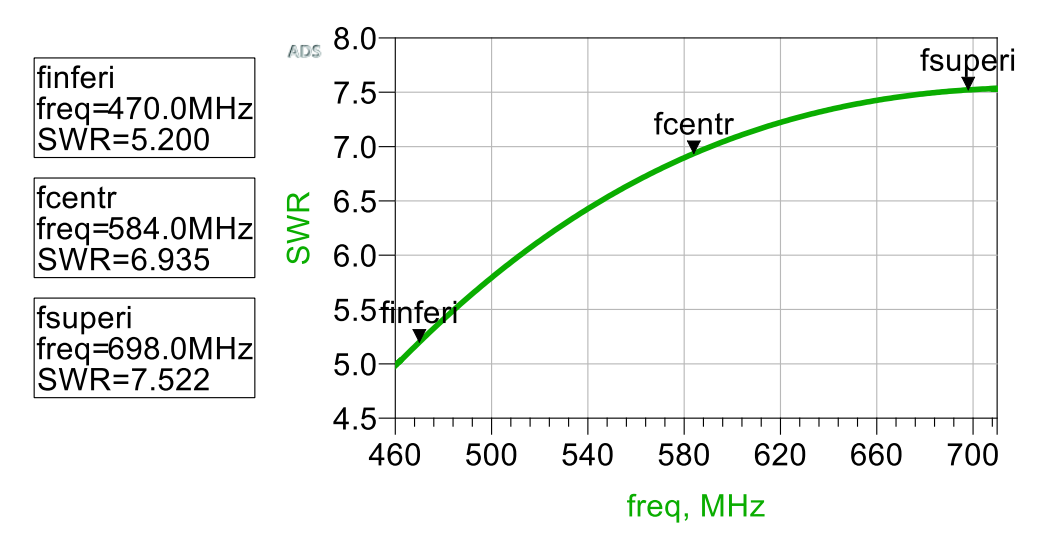

**Figura 3.46.** Valores de SWR del dipolo de Sierpinski en la iteración 2 sin RTI.

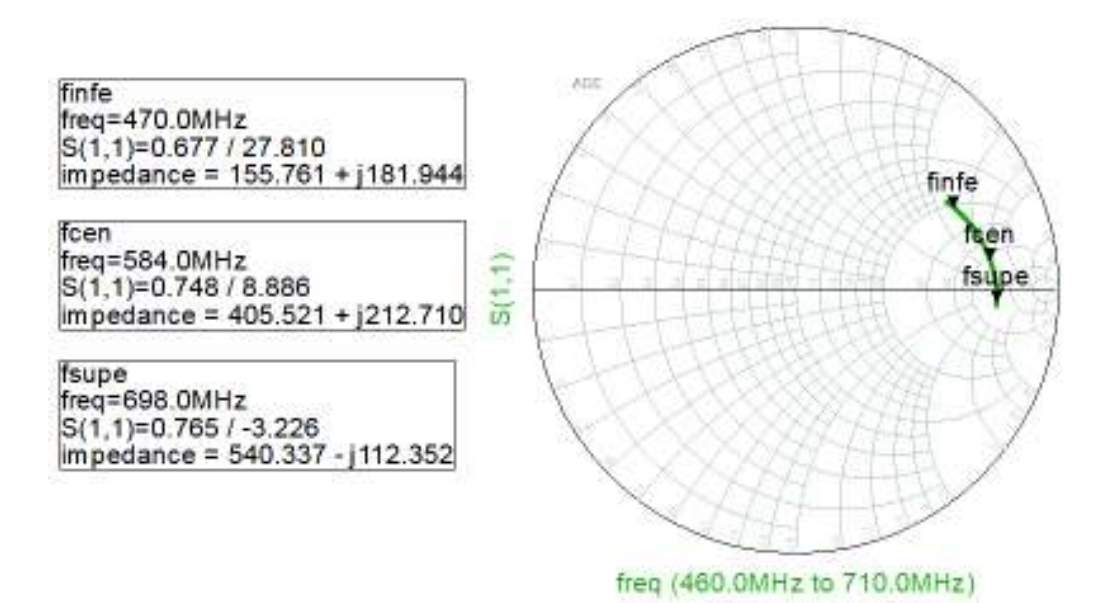

**Figura 3.47.** Impedancia del dipolo de Sierpinski en la iteración 2 sin RTI.

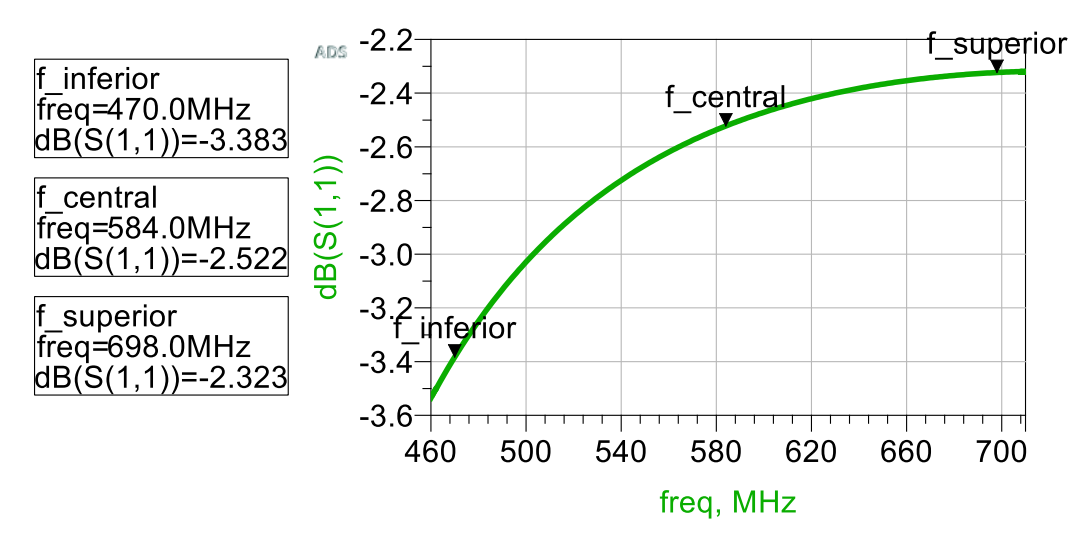

**Figura 3.48.** Parámetro S<sub>11</sub> de la antena tipo microstrip sin RTI en la iteración 2.

De la Figura 3.47 se observa que la impedancia a 584 MHz es de 405,521 + j 212,71 Ω. Por esto, mediante una red transformadora de impedancia tipo T como se muestra en la Figura 3.49, se acopla la antena con los siguientes elementos reactivos:  $C_1$ =1,48 pF,  $C_2$ = 0,63 pF, y L<sub>1</sub>= 47,8 nH. A diferencia de lo realizado en sección 2.1.2.2 donde paso 9 el factor de calidad era de 2,56, ahora el factor de calidad para acoplar la antena es de 2,45.

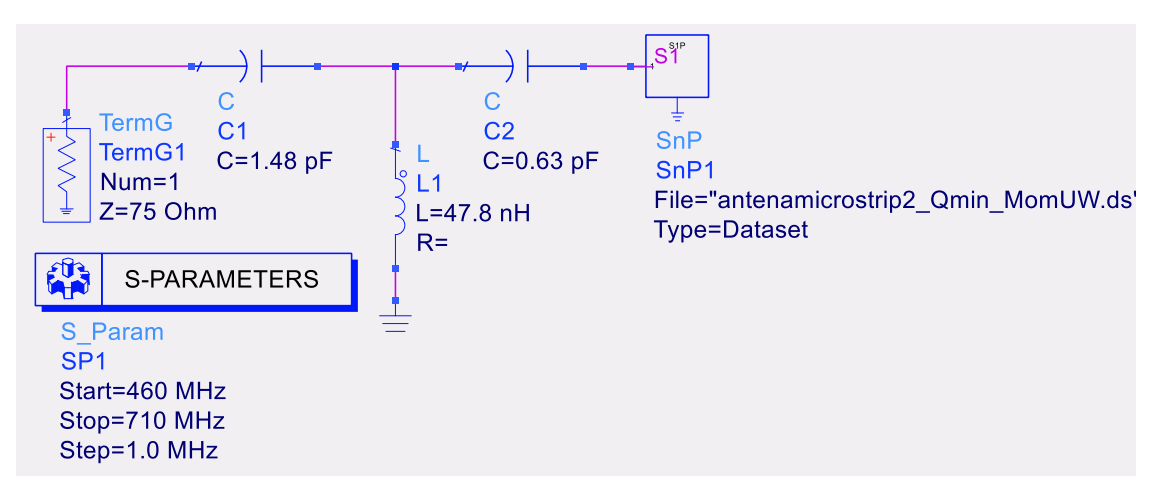

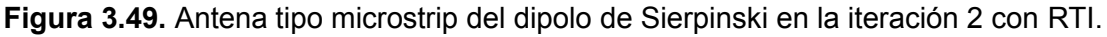

Una vez que se ha realizado el acople de la antena tipo microstrip en la segunda iteración se muestran a continuación los siguientes resultados: SWR en la Figura 3.50, impedancia en la Figura 3.51, ganancia en la Figura 3.52, parámetro S11 en la Figura 3.53 y diagramas de radiación en la Figura 3.54.

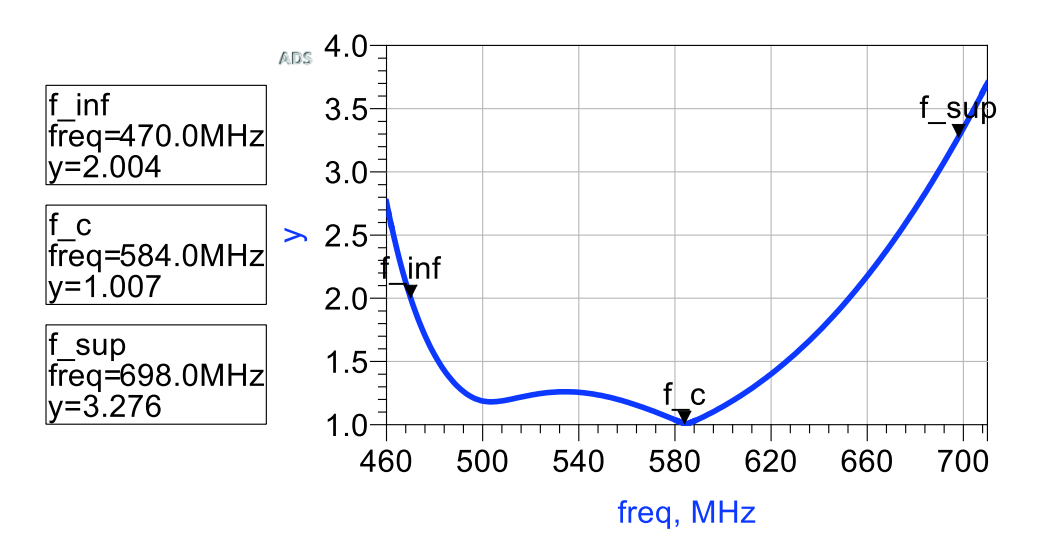

**Figura 3.50.** Valores de SWR del dipolo de Sierpinski en la iteración 2 con RTI utilizando  $Q = 2,45$ .

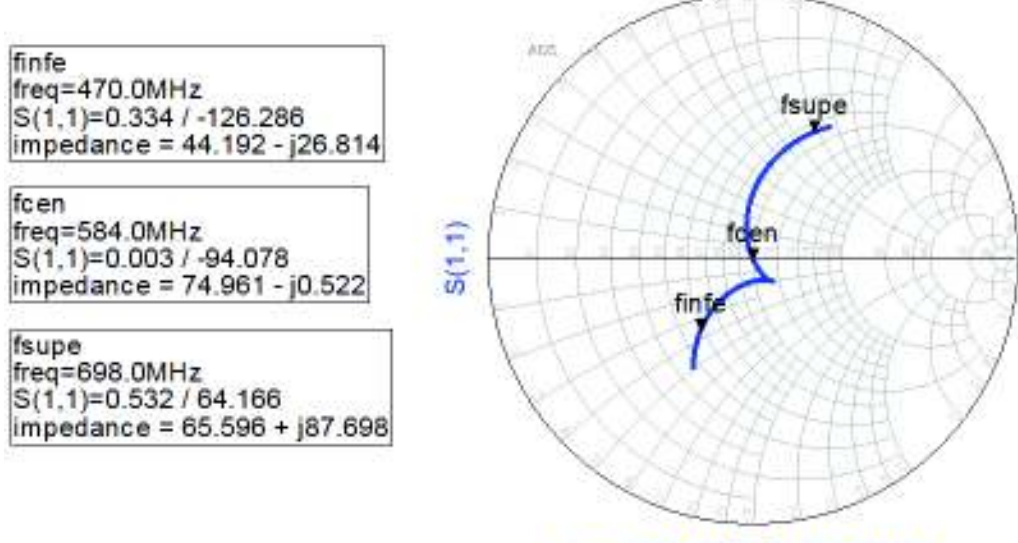

freq (460,0MHz to 710,0MHz)

**Figura 3.51.** Impedancia del dipolo de Sierpinski en la iteración 2 con RTI utilizando

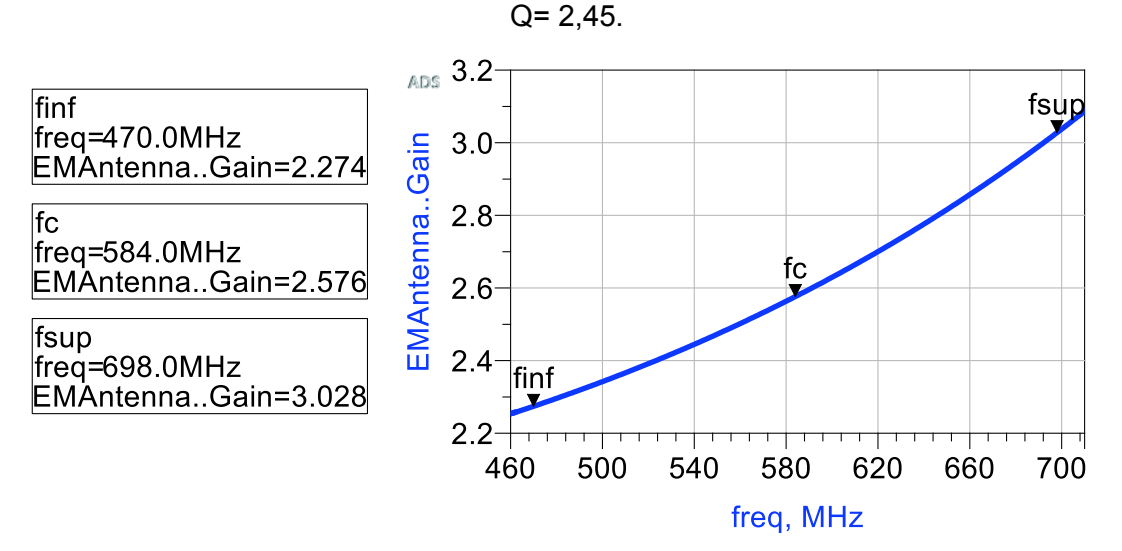

**Figura 3.52.** Valores de ganancia del dipolo de Sierpinski en la iteración 2 con RTI utilizando Q= 2,45.

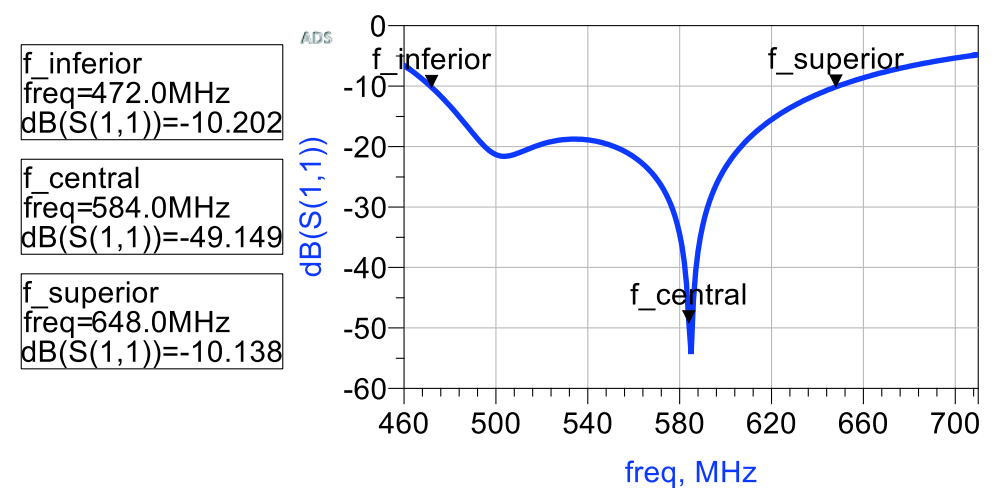

**Figura 3.53.** Ancho de banda del dipolo de Sierpinski en la iteración 2.

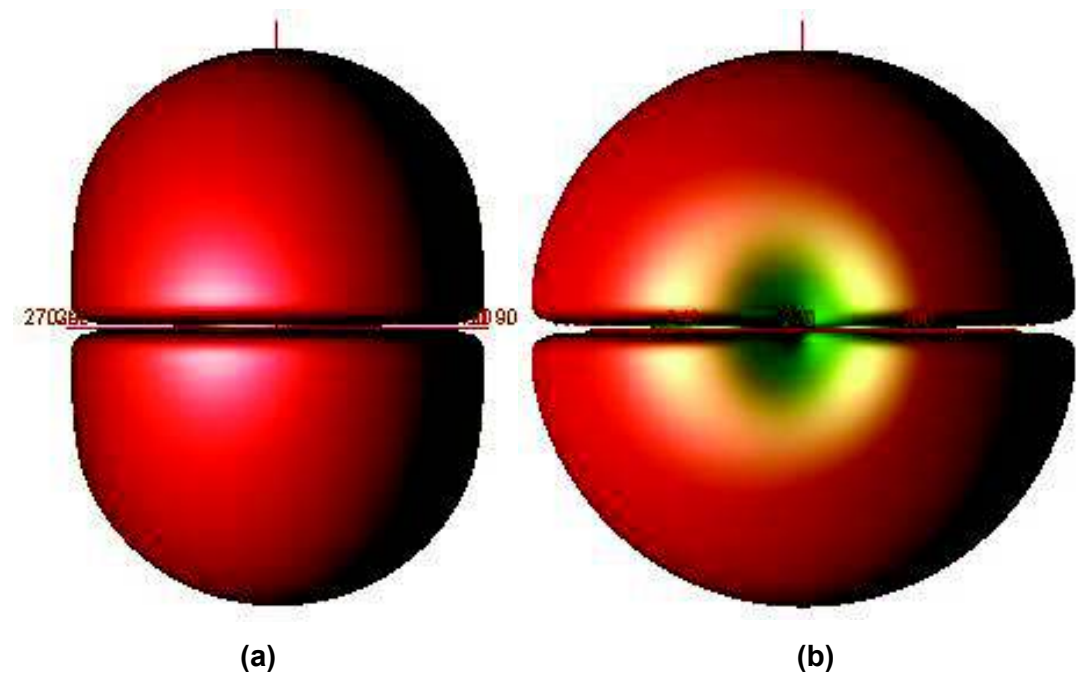

**Figura 3.54.** Diagrama de radiación del dipolo de Sierpinski en la iteración 2. (a) Vista frontal y (b) vista lateral.

Del parámetro  $S_{11}$  se determina que el ancho de banda a -10 dB resulta aproximadamente igual a 176 MHz como se muestra en la Figura 3.53.

En la Tabla 3.2 se presenta la ganancia de la antena dipolo de Sierpinski en las tres iteraciones y se observa que en la iteración 2 presenta una mayor ganancia, siendo esta de 2,576 dBi.

**Tabla 3.2.** Ganancia en las diferentes iteraciones a una frecuencia de 584 MHz.

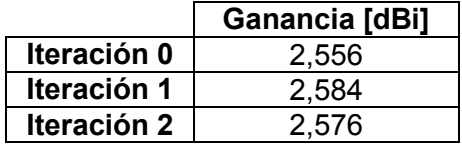

En la Tabla 3.3 se muestran los resultados obtenidos de las antenas dipolo de Sierpinski tipo microstrip sin red transformadora de impedancia.

**Tabla 3.3.** Parámetros de las antenas tipo microstrip en las diferentes iteraciones sin red transformadora de impedancia a una frecuencia de 584 MHz.

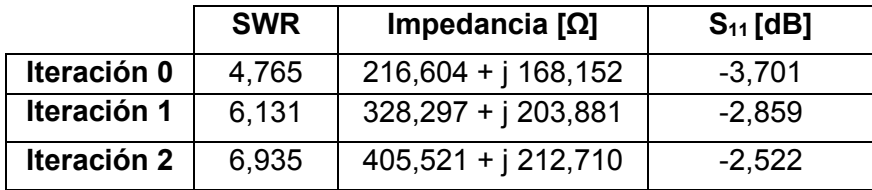

De la Tabla 3.3 se observa que los valores de SWR son altos en comparación al rango de 1 a 2, y la impedancia no se encuentra acoplada a 75  $Ω$ , por lo que se procede a diseñar una red de acoplamiento.

A continuación, se presenta la Tabla 3.4 que recoge los datos de las antenas tipo microstrip en las diferentes iteraciones con red transformadora de impedancia, en la cual los datos que se muestran están a la frecuencia central, es decir a 584 MHz.

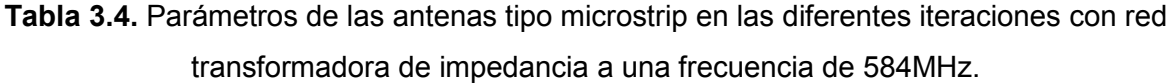

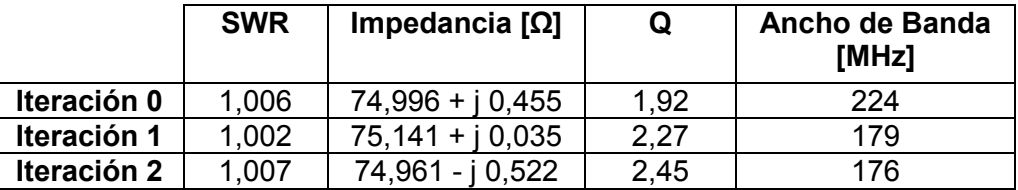

De la Tabla 3.4, la iteración 2 tiene un factor de calidad de 2,45 y se obtiene un ancho de banda de 176 MHz. En la sección 2.1.2.2 paso 9, el ancho de banda de la segunda iteración del dipolo de Sierpinski posee un factor de calidad de 2,56 y el ancho de banda es de 168 MHz (Figura 2.66), entonces se cumple que si se requiere un mayor ancho de banda se necesita disminuir el factor de calidad.

Debido a que se mostraron en la sección 3.1 los resultados de las simulaciones realizadas para el caso de la antena dipolo de Sierpinski en la iteración 0, 1 y 2 con un factor de calidad obtenido del software 4NEC2, el cual no permite ingresar un factor de calidad menor. Más adelante se procede a evaluar el funcionamiento de las antenas tipo microstrip con un factor de calidad fijo de  $Q = 2.2<sup>14</sup>$  para realizar comparaciones con los resultados obtenidos en la Tabla 3.3 y Tabla 3.4.

Una vez finalizada esta etapa se recogen los resultados en la tabla 3.5 donde se observan los valores obtenidos de las antenas dipolo de Sierpinski tipo microstrip con RTI.

A continuación, se presenta la Tabla 3.5 que recoge los datos de las antenas tipo microstrip en las diferentes iteraciones, en la cual los datos que se muestran están a la frecuencia central.

l

<sup>14</sup> El factor de calidad mínimo en la iteración 2 es Q=2,45, en la iteración 1 es Q=2,27 y en la iteración 0 es Q=1,92 pero para realizar un análisis entre las demás iteraciones se optó por escoger un Q= 2,2.

|             | <b>SWR</b> | Impedancia [Ω]   | Q con RTI | Ancho de<br><b>Banda [MHz]</b> |
|-------------|------------|------------------|-----------|--------------------------------|
| Iteración 0 | 1,012      | $74,187 + j0,38$ | 2,2       | 213                            |
| Iteración 1 | 1,002      | 74,950 + j 0,134 | 2,2       | 184                            |
| Iteración 2 | 1,001      | 75,071 - j 0,002 | 2,2       | 211                            |

**Tabla 3.5.** Parámetros de las antenas tipo microstrip en las diferentes iteraciones con red transformadora de impedancia.

En la Tabla 3.5 se presentan los resultados con redes transformadoras de impedancia con un factor de calidad constante de 2,2. Para la iteración 0 al tener un Q mayor al de la Tabla 3.4 el ancho de banda disminuye. En la iteración 1 y 2 el Q es menor al de la Tabla 3.4 por lo que el ancho de banda aumenta. Los valores de impedancia de la Tabla 3.4 y Tabla 5 ya se encuentran acoplados en relación a la Tabla 3.3.

En las siguientes figuras se muestran la directividad en la iteración 0 (Figura 3.55), iteración 1 (Figura 3.56) e iteración 2 (Figura 3.57).

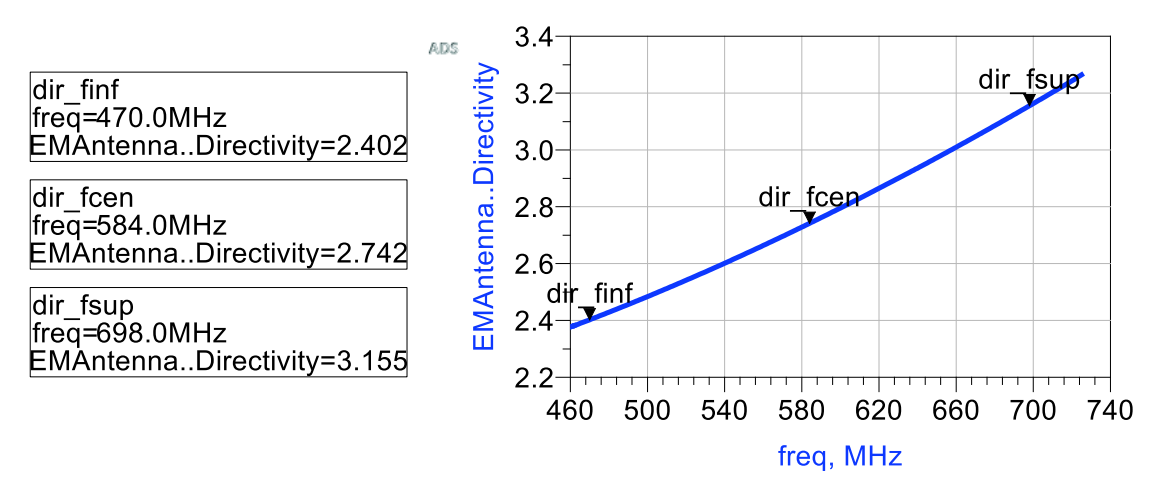

**Figura 3.55.** Directividad de la antena en la iteración 0.

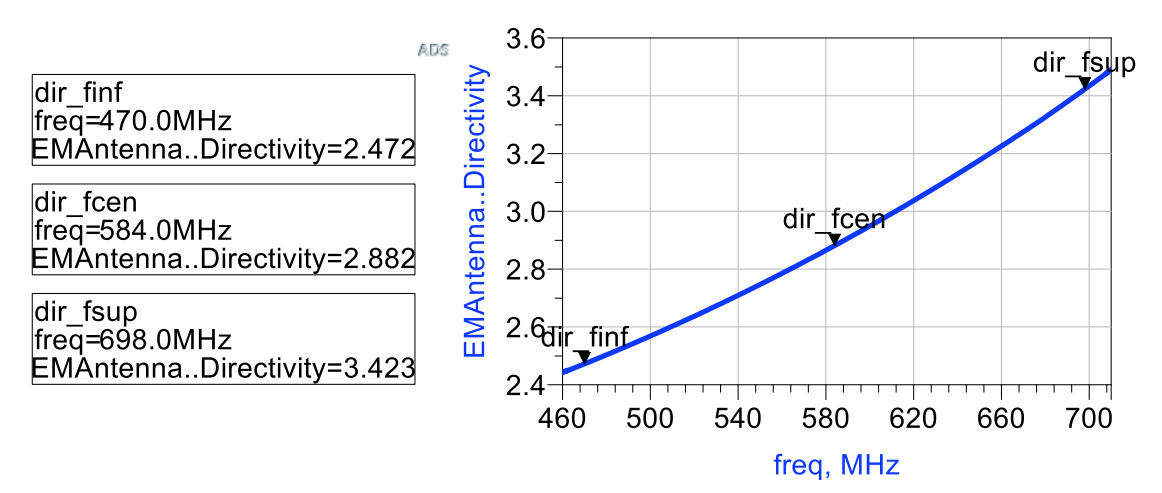

**Figura 3.56.** Directividad de la antena en la iteración 1.

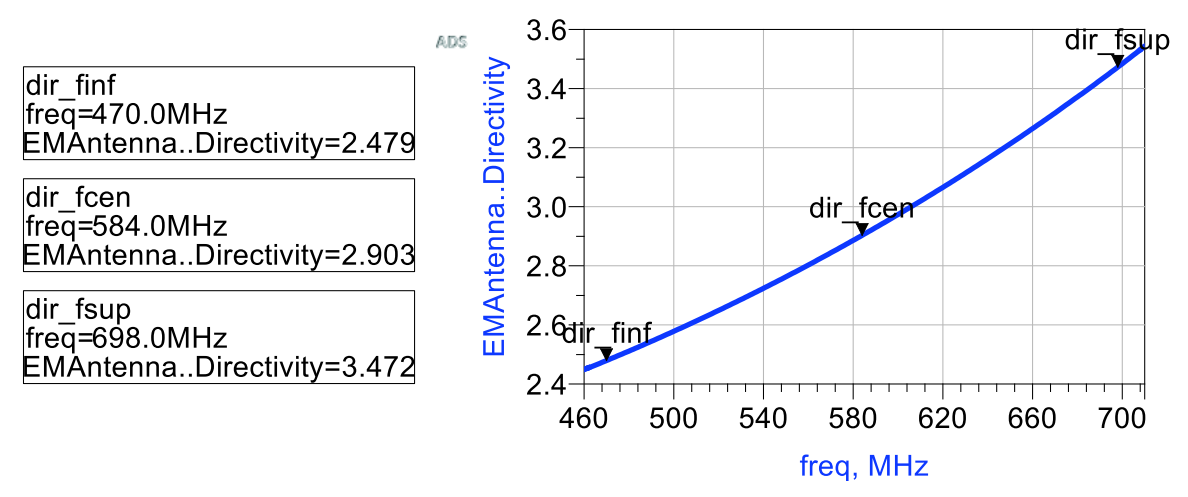

**Figura 3.57.** Directividad de la antena en la iteración 2.

Observando los valores de la directividad de las antenas dipolo de Sierpinski en las diferentes iteraciones se determina que la antena dipolo tipo microstrip basada en el triángulo de Sierpinski en la segunda iteración es la antena más directiva.

El análisis del factor de operación de aproximadamente 2, que se describió en la Ecuación 2.2 y la Ecuación 2.3, se detalla a continuación en la Figura 3.58, Figura 3.59 y Figura 3.60.

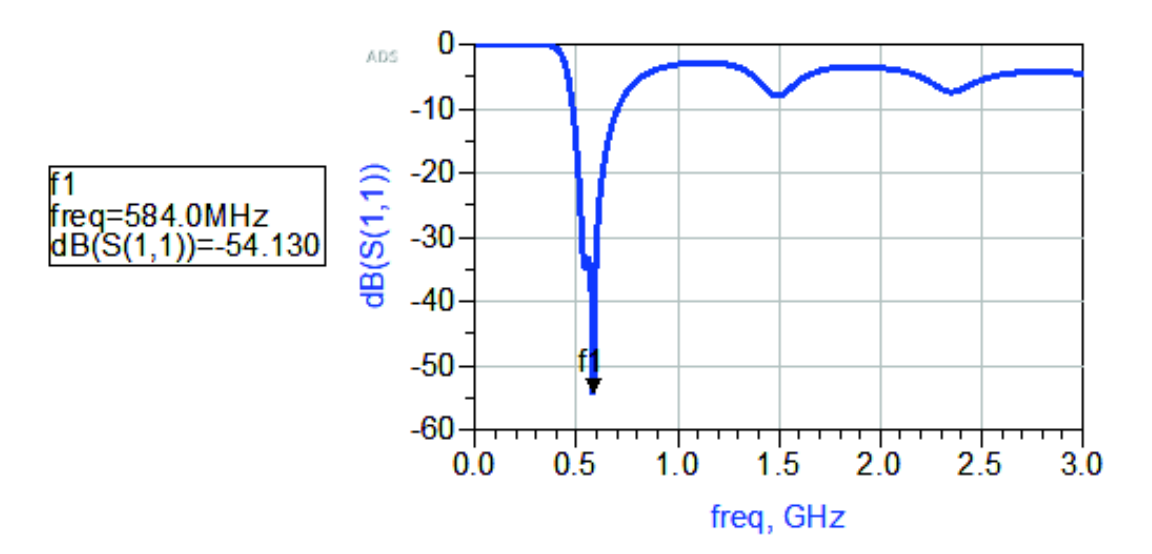

**Figura 3.58.** Frecuencia de resonancia de la antena en la iteración 0.

De acuerdo a la Figura 3.58, en la antena dipolo de Sierpinski en la iteración 0 no se puede determinar el factor de operación, ya que solo posee una frecuencia de resonancia.

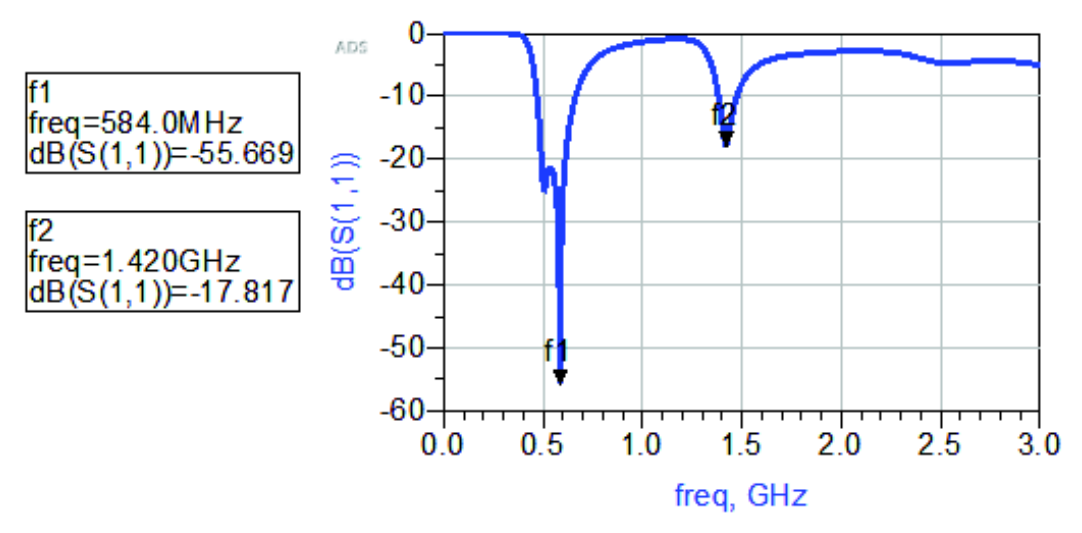

**Figura 3.59.** Frecuencias de resonancia de la antena en la iteración 1.

Observando la Figura 3.59, en la antena dipolo de Sierpinski en la iteración 1 el factor de operación resulta ser 2,43 ( $f_2/f_1$ ).

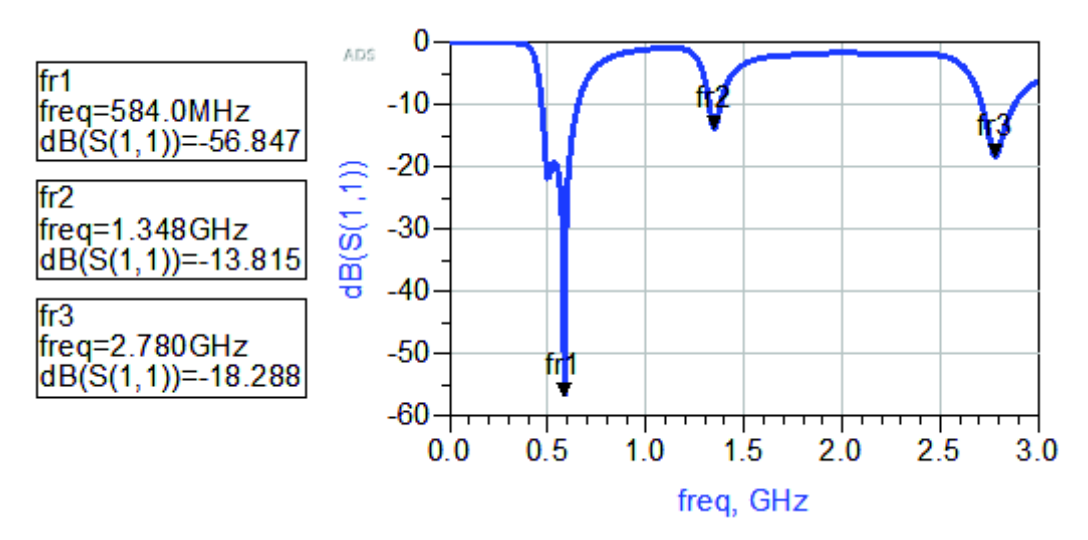

**Figura 3.60.** Frecuencias de resonancia de la antena en la iteración 2.

En la Figura 3.60, la antena dipolo de Sierpinski en la iteración 2 el factor de operación entre las frecuencias fr<sub>2</sub> y fr<sub>1</sub> es de 2,308 y el factor de operación entre las frecuencias fr<sub>3</sub> y  $fr<sub>2</sub>$  es de 2,06.

Luego de utilizar la RTI en las diferentes iteraciones se tienen acopladas las antenas dipolo de Sierpinski a un valor aproximado de 75 Ω.

Además, con la utilización de una RTI el SWR es similar en todas las antenas ya sean tipo varilla o tipo microstrip con un valor cercano a uno.

#### **4. CONCLUSIONES**

Analizando la impedancia en la segunda iteración a la frecuencia central, la antena tipo varilla previo a utilizar una RTI tiene un valor de 246 + j 183 Ω y la antena tipo microstrip tiene 405,521 + j 212,710, debido a su estructura física.

Los diagramas de radiación resultantes en todas las iteraciones de los dos tipos de construcción de la antena (tipo varilla y tipo microstrip), que se presentaron en este documento son omnidireccionales en el plano perpendicular al de la antena.

En términos de ganancia, las antenas tipo varilla tienen una mayor ganancia en relación a las antenas tipo microstrip en todas sus iteraciones. Al comparar la ganancia de la antena tipo varilla en la segunda iteración posee un valor de 3,41 dBi y la ganancia de la antena tipo microstrip en la iteración 2 es 2,576 dBi.

En cuanto al ancho de banda comparando las antenas dipolo de Sierpinski en la segunda iteración: la antena tipo microstrip posee un ancho de banda de 211 MHz con RTI y la antena tipo varilla con RTI tiene un ancho de banda de 243 MHz.

Acorde a las simulaciones obtenidas entre la antena tipo varilla y la antena tipo microstrip, la antena dipolo de Sierpinski en la segunda iteración tipo varilla es la que mejor se adapta a la aplicación de TV digital en el Ecuador principalmente por su ancho de banda de 243 MHz frente a los 211 MHz de la antena tipo microstrip.

La RTI tipo T limita el ancho de banda de operación de las antenas basadas en el triángulo de Sierpinski propuestas en este proyecto. En la iteración 2 la antena tipo varilla con una RTI de factor de calidad de 2,01 da un ancho de banda de 243 MHz y la antena tipo microstrip en la segunda iteración empleando un factor de calidad 2,2 el ancho de banda es de 211 MHz.

Se recomienda realizar un diseño de la antena tipo varilla a una frecuencia diferente a la frecuencia central para verificar si se logra abarcar el ancho de banda de TV digital.

Se sugiere emplear otro tipo de red transformadora de impedancia (por ejemplo, una red tipo L en cascada), debido a que la red tipo T presenta una limitación en cuanto al ancho de banda.

En futuros trabajos se podrían modificar los valores de altura de la antena, factor de operación, ángulo de apertura o forma de los triángulos para que la corriente circule de una mejor manera y de así mejorar las características eléctricas y de radiación de las antenas.

#### **5. REFERENCIAS BIBLIOGRÁFICAS**

- [1] B. B. Mandelbrot, The fractal geometry of the nature, New York: W. H. Ffreeman and Company .
- [2] N. Cohen, «Fractal Antennas Part 1: Introduction and the Fractal Quad,» *Communications Quarterly,* pp. 7-22, 1995.
- [3] A. Vilaseca, «The Fractal Antenna,» *VHF Communications,* vol. 33, pp. 213- 226, 2001.
- [4] B. B. Mandelbrot, Los Objetos fractales: forma, azar y dimensión, Tusquets, 1987.
- [5] C. A. Balanis, Antenna Theory Analisis and Design, Tercera ed., New Jersey: John Wiley & Sons, 2005.
- [6] H.-O. Peitgen, H. Jürgens y D. Saupe, Chaos and Fractals: New Frontiers of Science, Segunda ed., New York: Springer, 2004.
- [7] A. Tiwari , M. Rattan y I. Gupta, «Review On: Fractal Antenna Design Geometries and Its Application,» *International Journal Of Engineering And Computer Science,* vol. 3, nº 9, pp. 8270-8275, Septiembre 2014.
- [8] G. S. Díaz de León, Manual de Geometria; Manual de Geometría y Trigonometría para alumnos del CETis 63 Ameca.
- [9] V. M. Winitzky de Spinadel, «Geometría fractal y geometría euclidiana,» *Educación y Pedagogía,* vol. XV, nº 35, pp. 85-91, 2003.
- [10] D. H. Werner y S. Ganguly, «An overview of fractal antenna engineering research,» *IEEE Antennas and Propagation Magazine,* vol. 45, nº 1, pp. 38- 57, 26 Marzo 2003.
- [11] N. Cohen, «Fractal Antennas Part 1: Introduction and the Fractal Quad,» *Communicationns and Quarterly,* pp. 7-22, 1995.
- [12] L. S. Liebovitch y L. A. Shehadeh, «Introduction to Fractals,» de *Tutorials in contemporary nonlinear methods for the behavioral sciences*, M. A. Riley, G. C. Van Orden y A. S. University, Edits., Recuperado el 1 de Marzo, 2005, de http://www.nsf.gov/sbe/bcs/pac/nmbs/nmbs.jsp, 2005, pp. 178-266.
- [13] J. Anguera y A. Pérez, «La Salle; Universidad Ramon Lllul,» 2008. [En línea]. Available: http://web.salleurl.edu/~jaumean/Teoria-Antenas-by-Jaume%20Anguera.pdf. [Último acceso: 27 Noviembre 2017].
- [14] K. Singh, V. Grewal y R. Saxena, «Fractal Antennas: A Novel Miniaturization Technique for Wireless Communications,» *International Journal of Recent Trends in Engineering,* vol. 2, nº 5, pp. 172-176, Noviembre 2009.
- [15] P. Montesdeoca Pérez, «Universidad de Las Palmas de Gran Canaria; Departamento de Matemáticas,» Enero 2005. [En línea]. Available: http://www.dma.ulpgc.es/profesores/personal/aph/ficheros/resolver/ficheros/f ractales.pdf. [Último acceso: 30 Abril 2018].
- [16] N. Popržen y M. Gaćanović, «Fractal Antennas: Design, characteristicsand aplications,» de *3rd International PhD Seminar Computational Electromagnetics and Technical Applications*, Bosnia and Herzegovina, 2006.
- [17] D. Varma, K. Varma, Y. Srinivas, V. Raju y D. Raju, «Behavior of Sierpinski Gasket Fractal Antenna,» *International Journal of Scientific & Engineering Research,* vol. VI, nº 2, pp. 807-811, Febrero 2015.
- [18] M. P. Herrera Holguín y J. C. Inclán Luna, Estudio y metodología de diseño de antenas utilizando Geometría Fractal (Antenas fractales), Quito: Escuela Politécnica Nacional, 2004.
- [19] F. Miranda Hamburger , «Diseño de una antena fractal de 2400 MHz,» *Tecnología en marcha,* vol. XXV, nº 4, pp. 71-75, 2012.
- [20] M. Rahim, A. Jaafar y M. Aziz, «Sierpenski Gasket Monopole Antenna Design,» de *2005 Asia-Pacific Conference on Applied Electromagnetics*, Johor Bahru, 2005.
- [21] B. Luque y A. Agea, «Fractales en la red,» [En línea]. Available: https://www.dmae.upm.es/cursofractales/. [Último acceso: 7 Enero 2018].
- [22] P. Felber, Fractal Antennas: A literature study as a project for ECE 576, Illinois: Illinois Institute of Technology, 2000.
- [23] G. F. Flores Cadena, «Antena Fractal basada en la curva de Koch para Televisión Digital Terrestre». Ecuador Patente IEPI-2017-83277, 4 Enero 2018.
- [24] X. Yang, J. Chiochetti, D. Papadopoulos y L. Susman, «Fractal Antenna Elements and Arrays,» *Applied Microwave & wireless,* vol. XI, nº 5, pp. 34-46, 1999.
- [25] C. Puente Baliarda, «fractalcoms,» 7 Abril 1998. [En línea]. Available: http://www.tsc.upc.es/fractalcoms/fractals/history.html. [Último acceso: 15 Noviembre 2017].
- [26] S. S. M. Adnan, P. Asthana, O. P. Singh, S. Mishra y M. M. Siddiqui, «Introduction to Fractal Antenna,» *International Journal of Innovative Research in Electrical, Electronics, Instrumentation and Control Engineering,*  vol. 4, nº 2, pp. 152-155, Febrero 2016.
- [27] Y. Huang y K. Boyle, Antennas from Theory to Practice, Primera ed., John Wiley and Sons, 2008.
- [28] Neetu, S. Bansal y R. K. Bansal, «Design and Analysis of Fractal Antennas based on Koch and Sierpinski Fractal Geometries,» *ISSN International Journal of Advanced Research in Electrical Electronics and Instrumentation Engineering,* vol. II, nº 6, pp. 2320-3765, Junio 2013.
- [29] D. A. Arcos Cerda, Diseño e implementación de una antena yagi fractal en las bandas de 200, 400 y 800 MHz, Quito: Escuela Politécnica Nacional, 2007.
- [30] N. O. Pisciotta, C. G. Liendo y R. C. Lauro, Transmisión de Televisión Digital Terrestre en la Norma ISDB-Tb, Primera ed., Buenos Aires: Cengage Learning Argentina, 2013.
- [31] M. Cubrero, La Televisión digital. Fundamentos y teorías, Primera ed., México D.F.: Alfaomega, 2009, p. 580.
- [32] DiBEG, «DiBEG Digital Broadcasting Expert Group,» 31 Julio 2009. [En línea]. Available: https://www.dibeg.org/news/2009/0907Bolivia\_ISDB-T\_seminar/presentation3.pdf. [Último acceso: 3 Marzo 2018].
- [33] D. Status, «DTV Status,» 26 Junio 2016. [En línea]. Available: http://es.dtvstatus.net/#Sudamerica. [Último acceso: 27 Febrero 2018].
- [34] A. A. Morales Figueroa, «Repositorio Institucional de la Universidad de las Fuerzas Armadas ESPE,» 2010. [En línea]. Available: https://repositorio.espe.edu.ec/bitstream/21000/2645/1/T-ESPE-029824.pdf. [Último acceso: 28 Febrero 2018].
- [35] L. A. Loyola Arroyo, Televisión Digital al alcance de todos, Primera ed., Bubok, 2011.
- [36] DiBEG, «DiBEG Digital Broadcasting Experts Group,» Agosto 2017. [En línea]. Available: https://www.dibeg.org/world/world.html. [Último acceso: 10 Julio 2018].
- [37] R. Jarrín, S. Morejón y I. Bernal, «Diseño de una red de frecuencia única para un canal de televisióndigital con la norma ISDB-Tb,» *Revista Politécnica,* vol. 31, nº 2, pp. 11-25, 2010.
- [38] Asociación brasileña de normas técnicas, ABNT NBR 15601 televisión digital terrestre sistema de transmisión, 2007.
- [39] R. A. Jarrín Arboleda y C. S. Morejón García, Diseño de una red de frecuencia única para un canal de televisión en la banda UHF con la norma ISDB-Tb para la zona geográfica P, Quito: Escuela Politécnica Nacional, 2012.
- [40] N. O. Pisciotta, «Remultiplexor ISDB-Tb,» *Memoria Investigaciones en Ingeniería,* vol. 12, pp. 57-69, 2014.
- [41] L. AGNES, Single Frequency Network Planning, 1999.
- [42] El Universo, «Cambio de televisión analógica a digital en Ecuador se aplazó hasta el 2018,» *El Universo,* 12 Junio 2017.
- [43] MINTEL, «Ministerio de Telecomunicaciones y Sociedad de la Información,» [En línea]. Available: https://www.telecomunicaciones.gob.ec/ecuatorianosdeben-adquirir-televisores-con-estandar-isdbt-tb/. [Último acceso: 21 Septiembre 2017].
- [44] ARCOTEL, «Norma Técnica de Radiodifusión de Televisión Digital Terrestre,» 3 Septiembre 2015. [En línea]. Available: http://www.oficial.ec/acuerdoarcotel-2015-0301-expidese-norma-tecnica-servicio-radiodifusion-televisiondigital-terrestre. [Último acceso: 21 Septiembre 2017].
- [45] Secretaria Nacional de Telecomunicaciones, «ARCOTEL,» 2014. [En línea]. Available: http://www.arcotel.gob.ec/wpcontent/uploads/downloads/2015/06/Canalizacion-Enlaces-Auxiliares-de-Television-SNT-2014-0283.pdf. [Último acceso: 1 Marzo 2018].
- [46] C. Puente Baliarda, C. Borja Borau, M. Navarro Rodero y J. Romeu , «An iterative model for fractal antennas: application to the Sierpinski gasket antenna,» *IEEE Transactions on Antennas and Propagation,* vol. 48, nº 5, pp. 713-719, Mayo 2000.
- [47] C. Puente Baliarda, J. Romeu, R. Pous, X. Garcia y F. Benitez , «Fractal multiband antenna based on the Sierpinski gasket,» *Electronics Letters,* vol. 32, nº 1, pp. 1-2, 4 Enero 1996.
- [48] C. Puente Baliarda, M. Navarro Rodero, J. Romeu y R. Pous, «Variations on the Fractal Sierpinski Antenna Flare Angle,» *Antennas and Propagation Society International Symposium,* pp. 2340-2343, Junio 1998.
- [49] A. Voors, «4NEC2,» 15 Diciembre 2015. [En línea]. Available: http://www.qsl.net/4nec2/ANEXOS.pdf. [Último acceso: 15 Enero 2018].
- [50] G. F. Flores Cadena, «Antena Fractal para TV DIGITAL,» de *Jornadas Académicas de la CIERCOM (Carrera de Ingeniería en Electrónica y Reddes de Comunicación)*, Ibarra, 2014.
- [51] J. B. Hagen, Radio-Frequency Electronics; Circuits and Applications, Segunda ed., New York: Cambridge University Press, 2009.
- [52] R. Llugsi, Fundamentos de diseño para dispositivos en el medio Inalámbrico, Editorial Académica Española, 2014.
- [53] Keysight, «Keysight Technologies,» 2018. [En línea]. Available: https://www.keysight.com/zz/en/home.html. [Último acceso: 30 Abril 2018].

## **6. ANEXOS**

A continuación, se presentan los anexos:

ANEXO I. Área de operación independiente en el Ecuador.

ANEXO II. Número de bandas en un triángulo de Sierpinski.

## **ANEXO I**

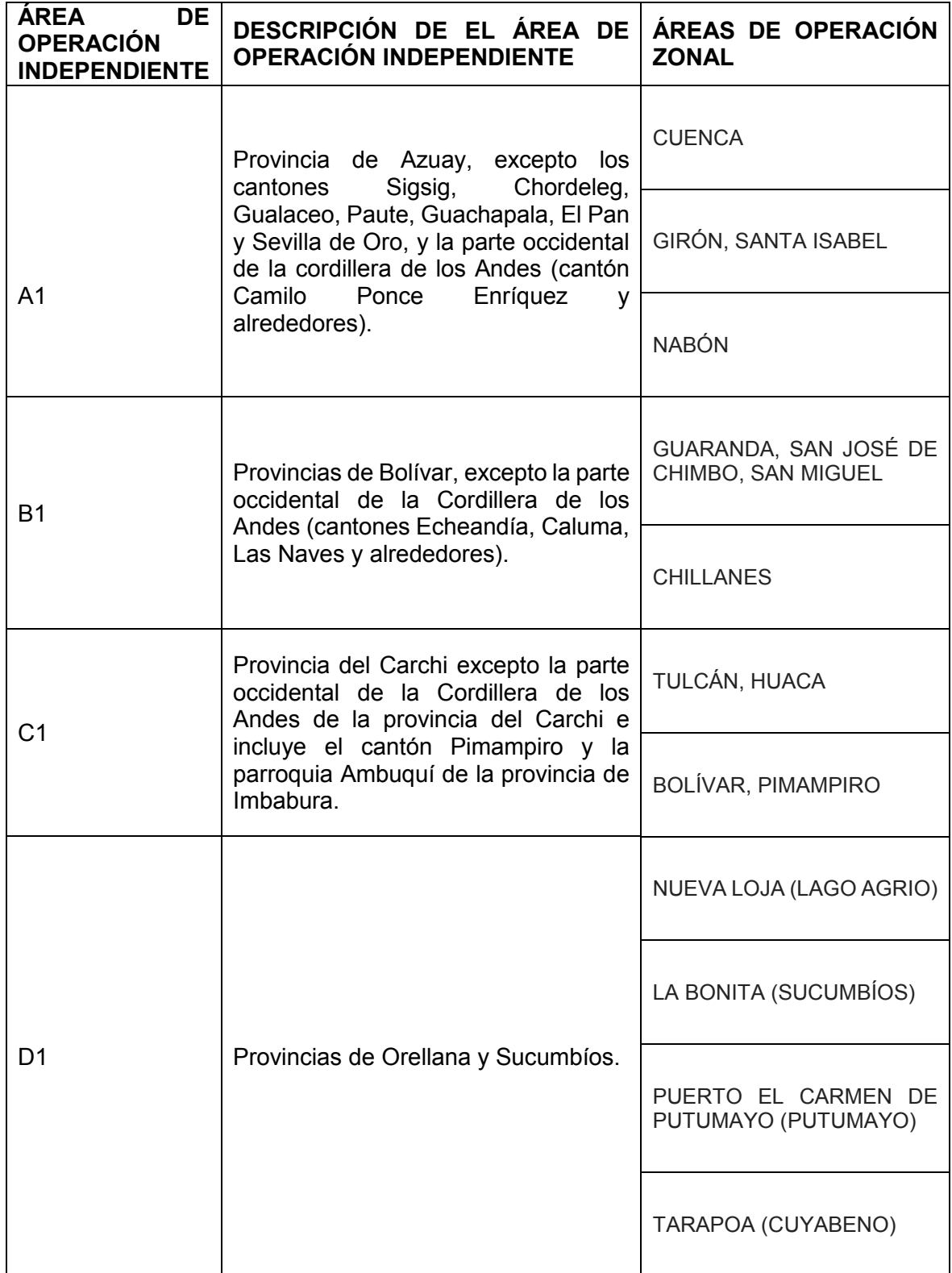

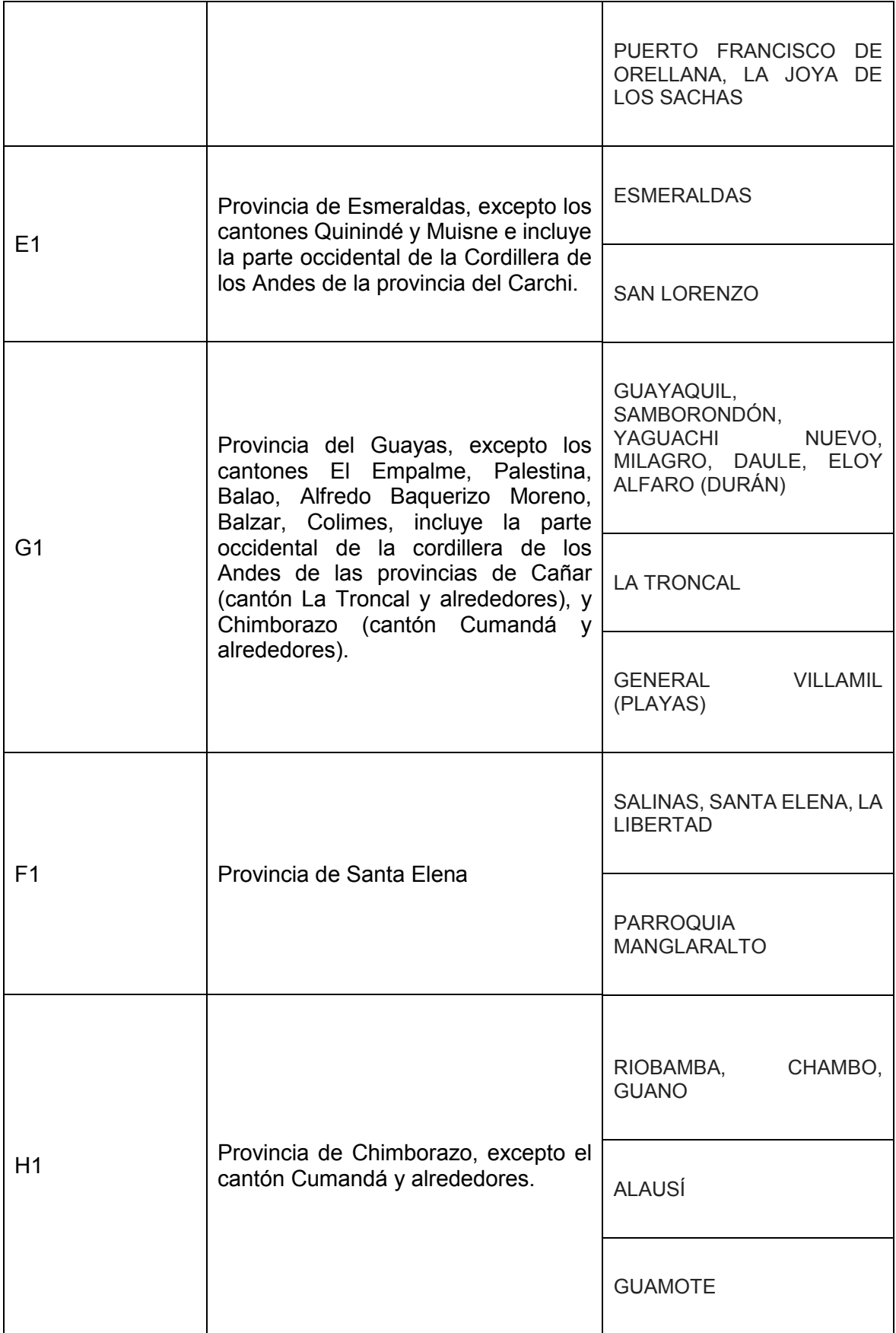

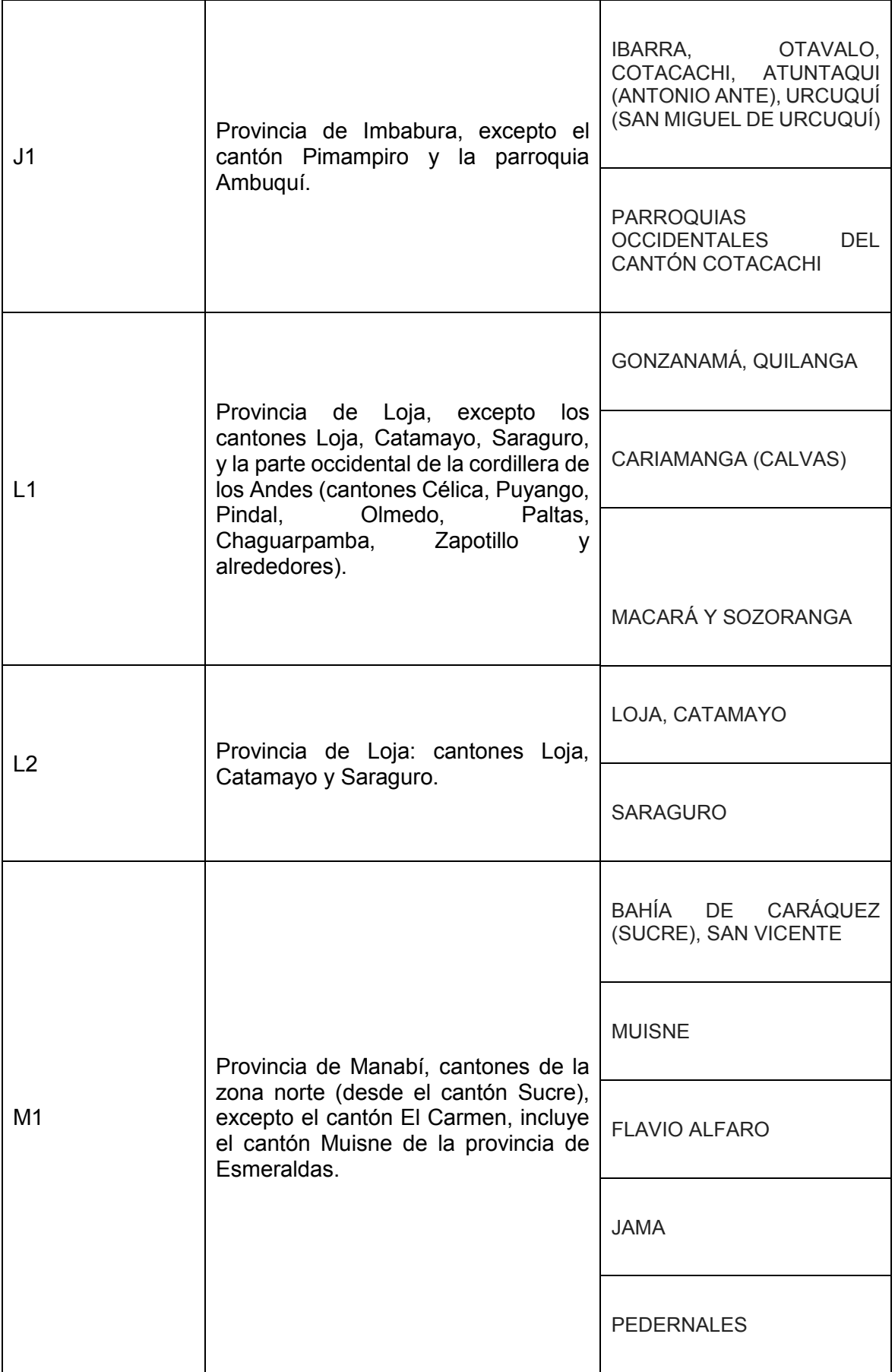

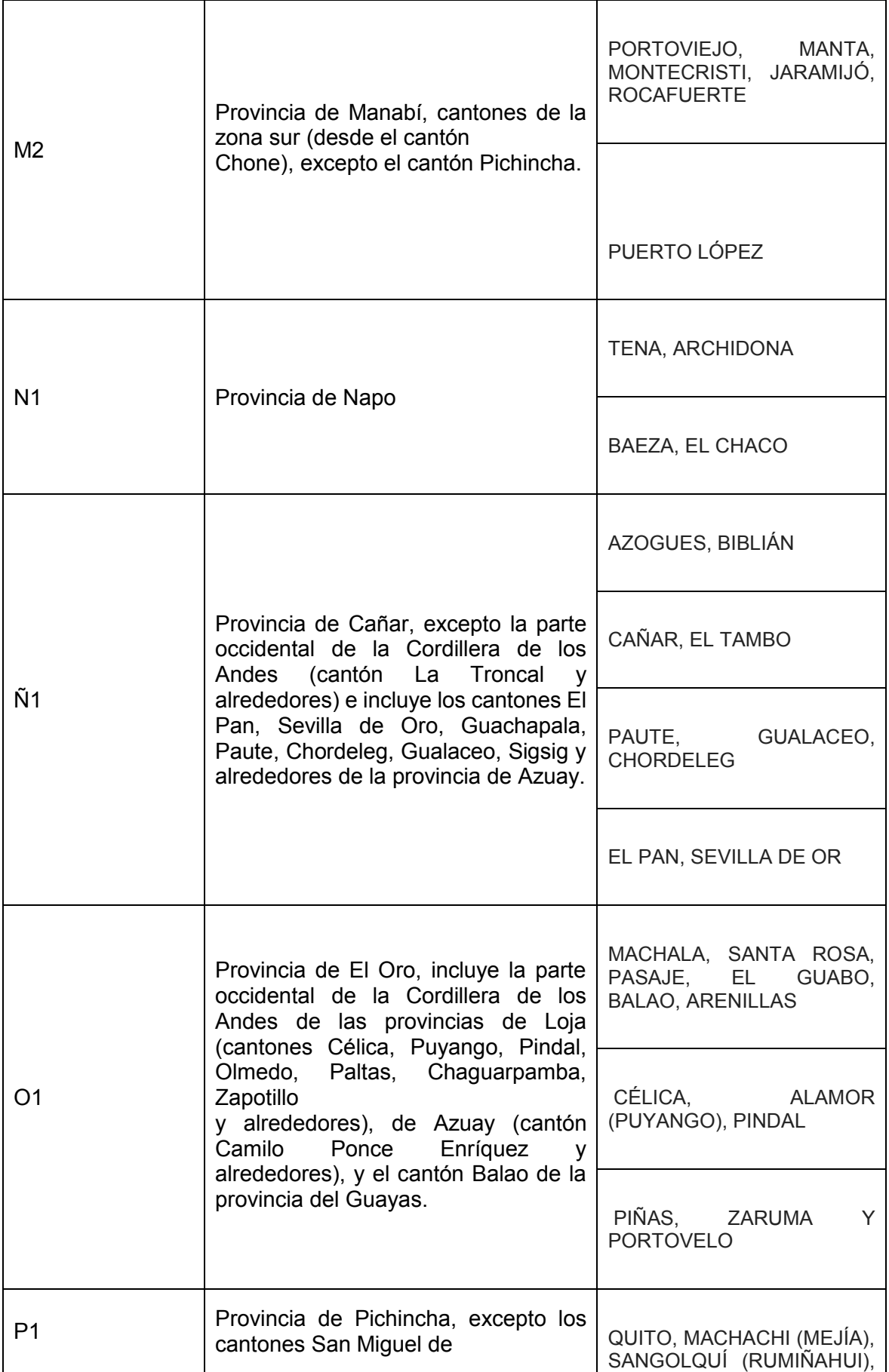

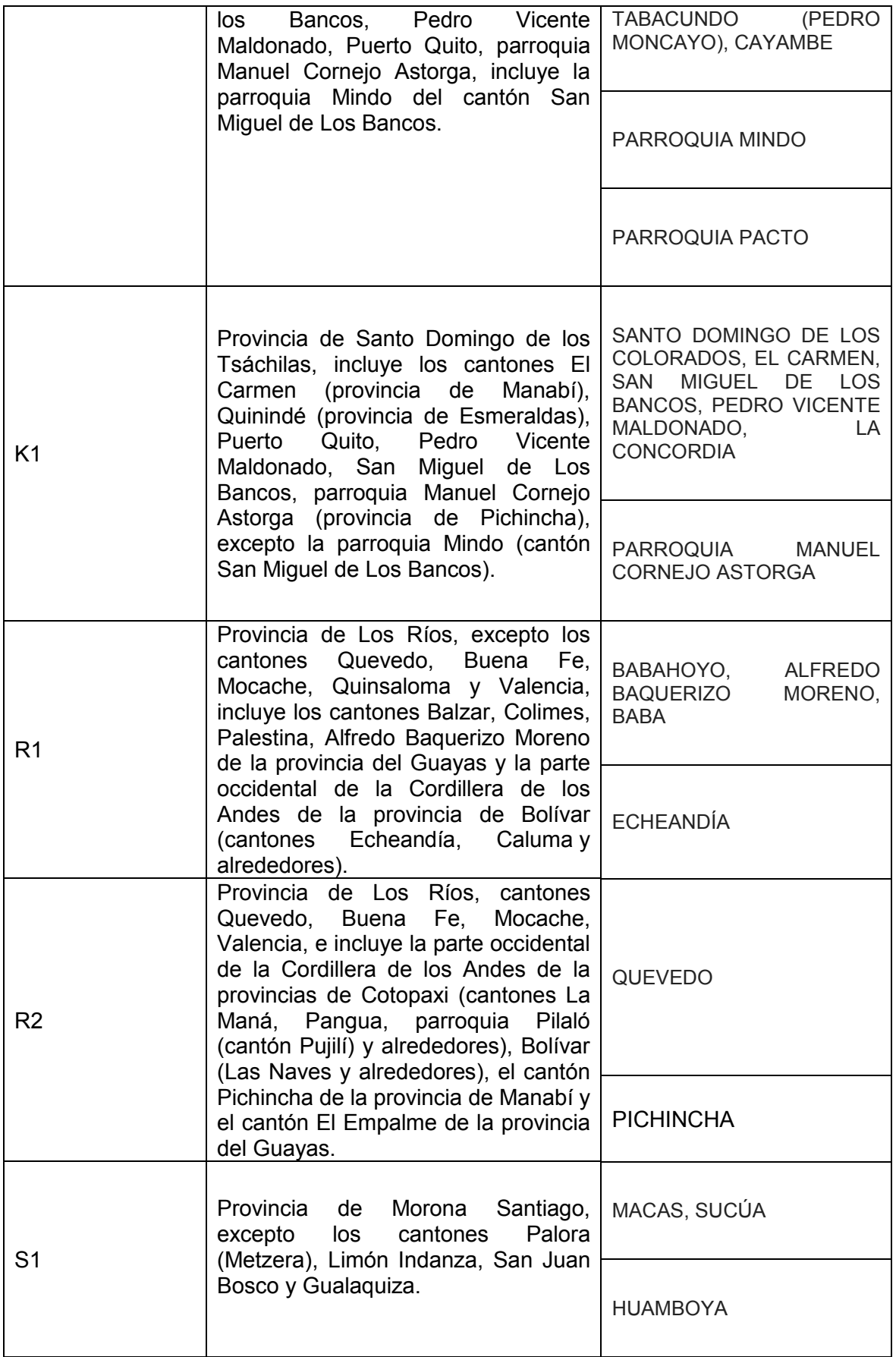

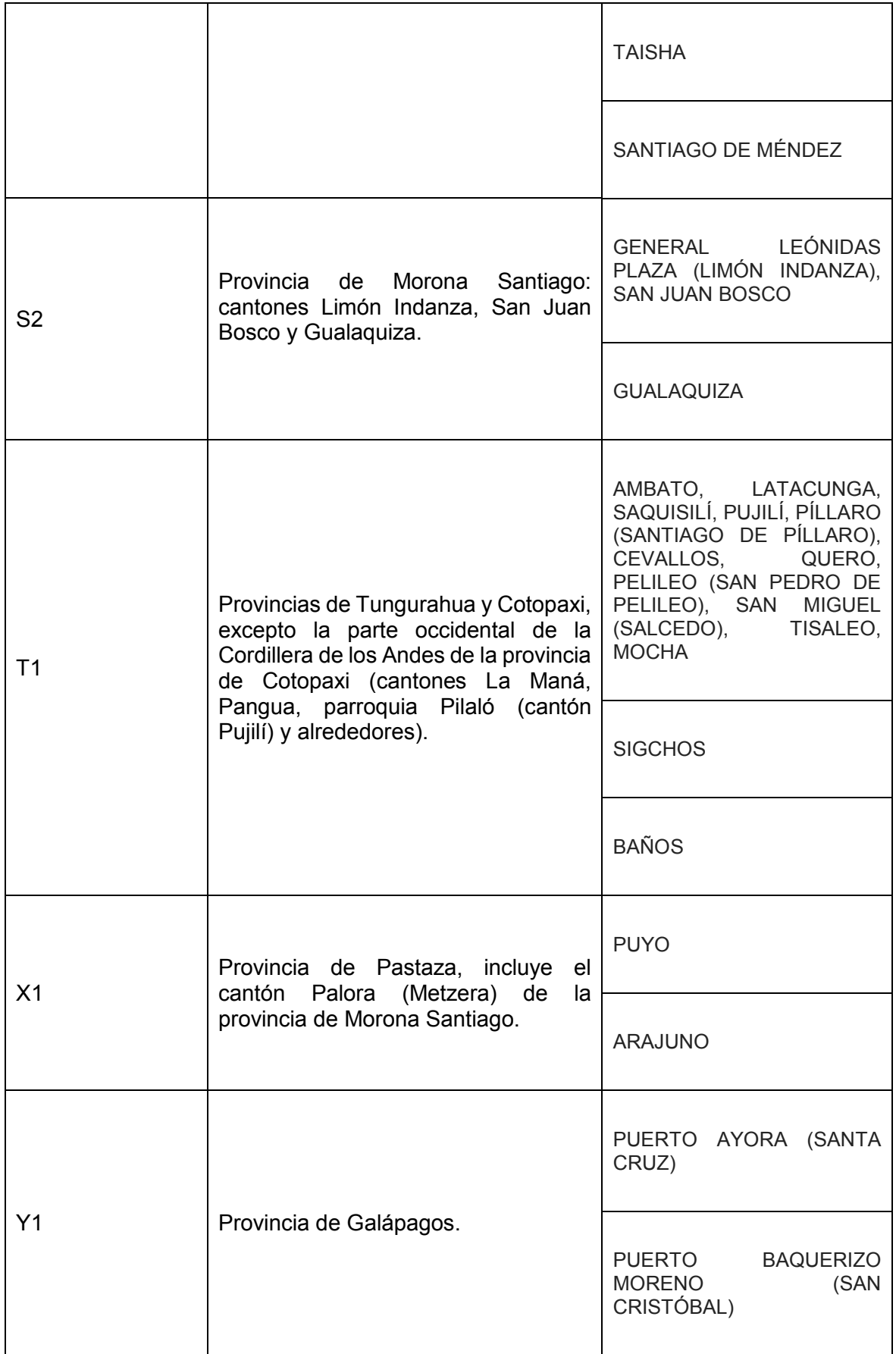

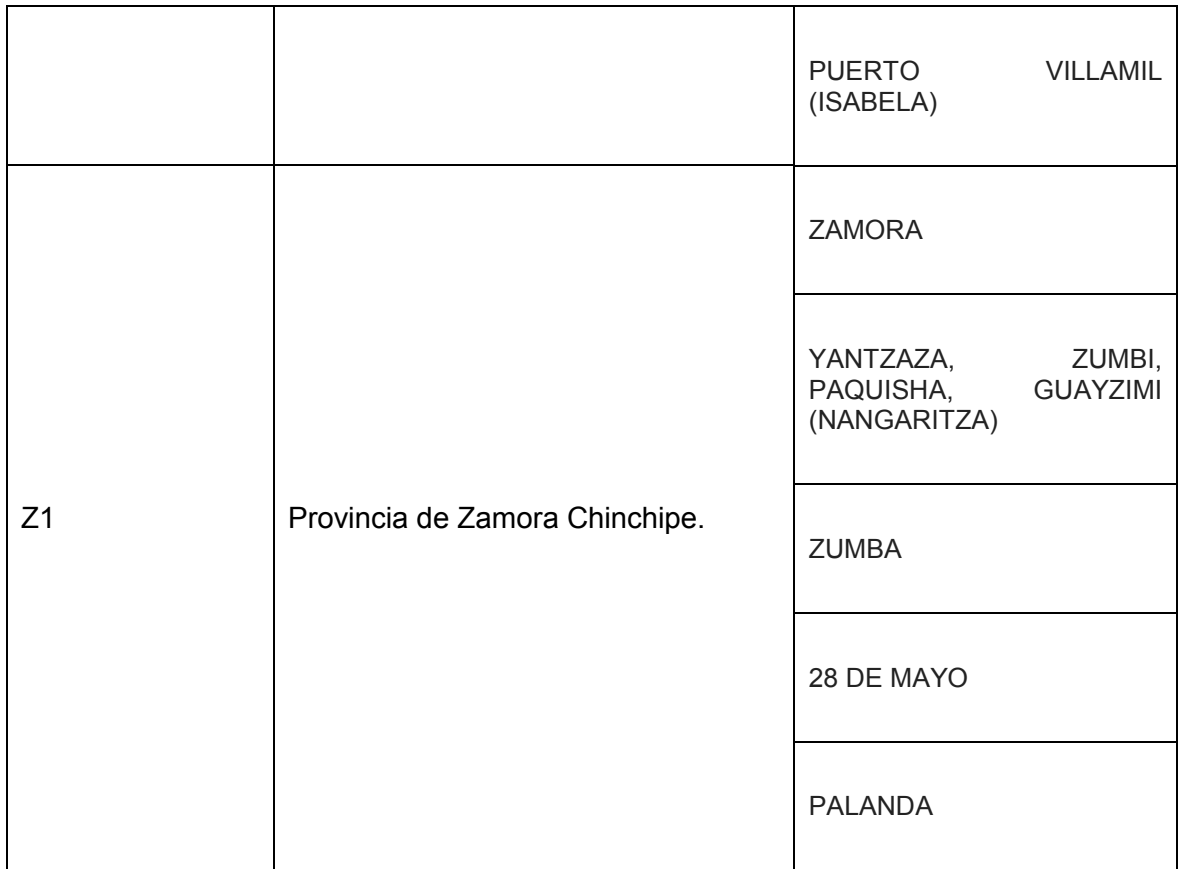

# **ANEXO II**

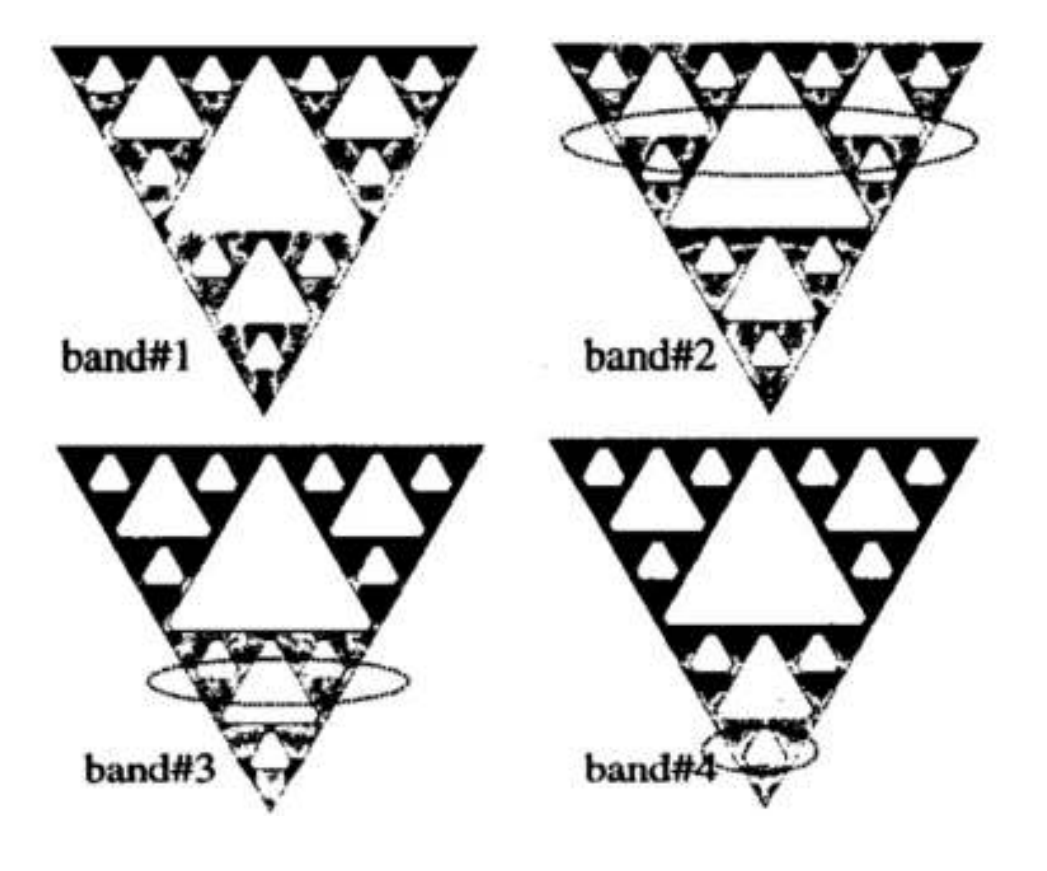

## **ORDEN DE EMPASTADO**